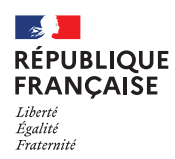

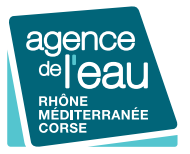

Rivières

# **eau**&connaissance

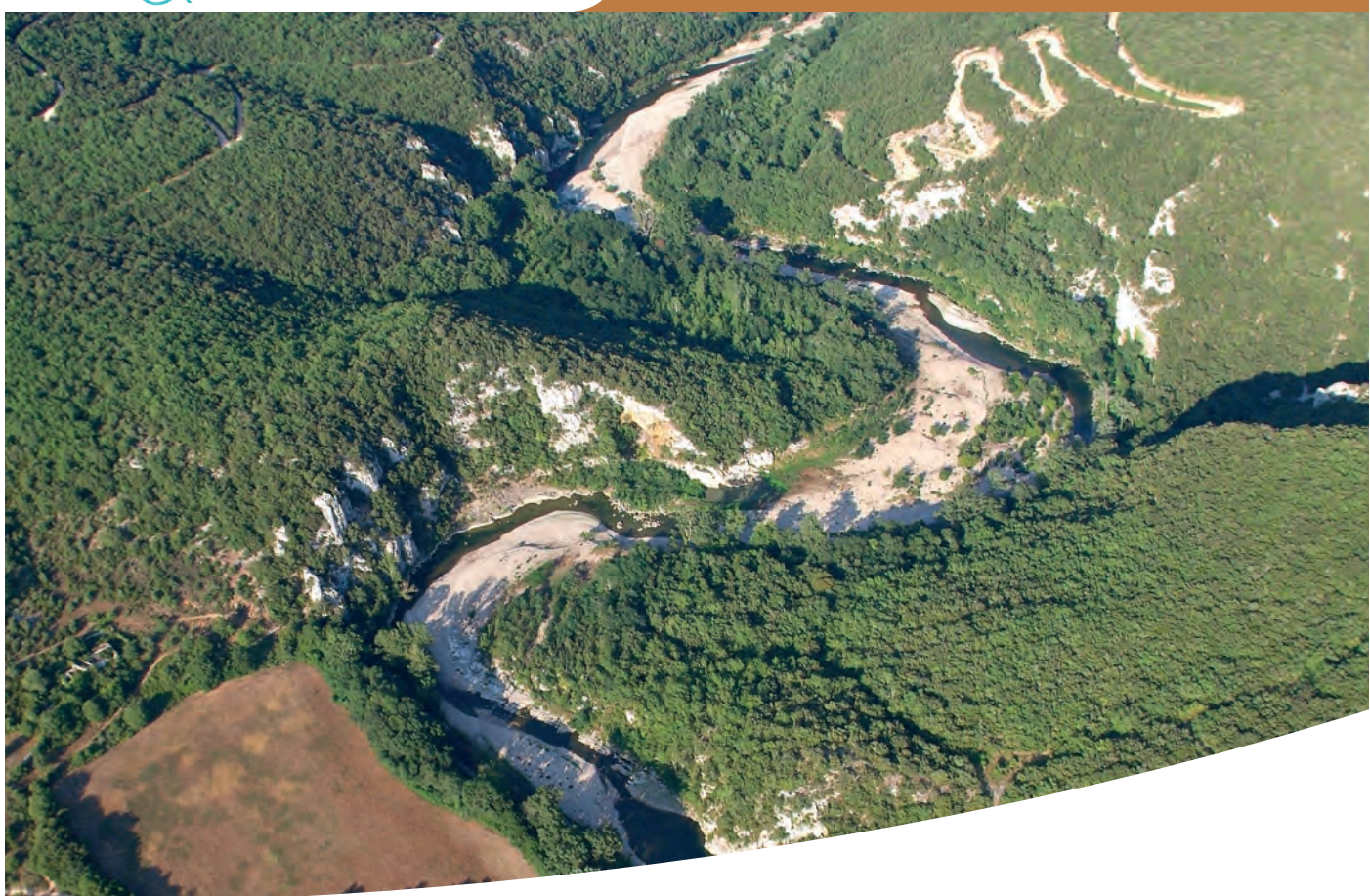

# CONNAÎTRE ET QUANTIFIER LES ÉCHANGES HYDRAULIQUES KARST / RIVIÈRE Recommandations méthodologiques Retour d'expérience d'études menées sur les gorges de la Cèze (30)

BASSINS RHÔNE-MÉDITERRANÉE ET DE CORSE MAI 2022

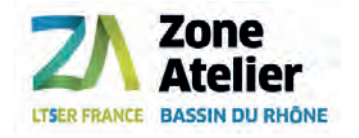

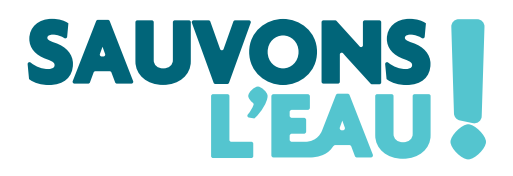

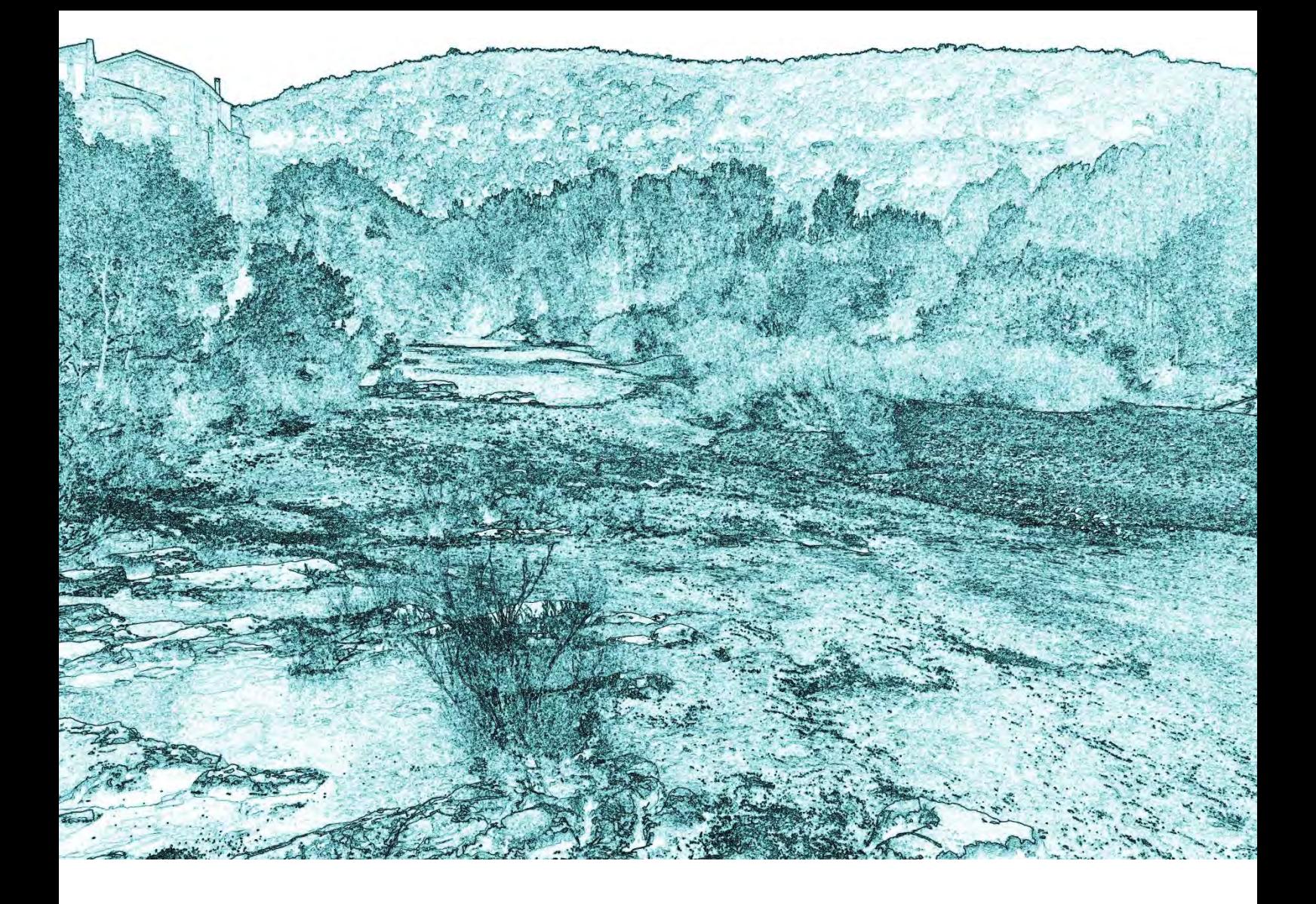

# **CONNAITRE ET QUANTIFIER LES ECHANGES HYDRAULIQUES KARST / RIVIERE**

**RECOMMANDATIONS METHODOLOGIQUES – RETOUR D'EXPERIENCE D'ETUDES MENEES SUR LES GORGES DE LA CEZE (30)** 

**Coordinateurs :** Frédéric Paran, Didier Graillot et Laurent Cadilhac

**Rédaction, design, schémas et photographies non sourcés :** Yvan Pascoletti et Hervé Chapuis

# <span id="page-3-0"></span>**AUTEURS**

### Auteurs principaux :

**Hervé Chapuis**, UMR 5600 EVS, Mines Saint-Etienne **Yvan Pascoletti**, UMR 5600 EVS, Mines Saint-Etienne

### Auteurs :

**Frédéric Paran**, UMR 5600 EVS, Mines Saint-Étienne **Didier Graillot**, UMR 5600 EVS, Mines Saint-Étienne **Jordan Ré Bahuaud**, UMR 5600 EVS, Mines Saint-Étienne **Anne Johannet**, LGEI ,Mines d'Alès **Bernard Guy**, UMR 5600 EVS, Mines Saint-Étienne **Steve Peuble**, UMR 5600 EVS, Mines Saint-Etienne **Pierre Marmonier**, UMR 5023 LEHNA, Université de Lyon **Hervé Piégay**, UMR 5600 EVS, ENS de Lyon **Véronique Lavastre**, UMR CNRS 5276 LGL, Université Jean Monnet **Joël Jolivet**, UMR 7300 Espace, Université Sophia Antipolis

### Contributeurs :

**Philippe Martin**, UMR 7300 ESPACE, Université d'Avignon **Adriano Mayer**, UMR 1114 EMMAH, Université d'Avignon **Olivier Radakovitch**, CEREGE, Université Aix-Marseille **Hubert Camus**, CENOTE **Bastien Chadelle**, Doctorant à l'Université de Toulouse Jean Jaurès **Laurent Cadilhac**, Agence de l'eau Rhône - Méditerranée - Corse

## Comité de lecture :

**Bruno Arfib**, CEREGE UMR 7330 Université Aix-Marseille **Pierre Marchet,** Agence de l'Eau Adour Garonne **Vincent Fister,** Pôle karst EPTB Saône-Doubs **Laurent Cadilhac**, Agence de l'eau Rhône - Méditerranée - Corse **Pierre Marmonier** UMR 5023 LEHNA, Université de Lyon **Véronique Lavastre,** UMR CNRS 5276 LGL, Université Jean Monnet **Jean-Baptiste Charlier,** BRGM **Hervé Piegay,** UMR 5600 EVS, ENS de Lyon, **Baptiste Marteau,** UMR 5600 EVS, ENS de Lyon **Hugues Brentegani,** ABCèze

### Relecture finale :

**Stéphane Stroffek**, Agence de l'eau Rhône - Méditerranée-Corse **Anne Clémens,** Zone Atelier Bassin du Rhône

Photo de couverture © Patrice Blot : La Cèze dans sa traversée du plateau calcaire de Méjannes-Le-Clap

# <span id="page-4-0"></span>**REMERCIEMENTS**

Nous tenons tout d'abord à remercier la Zone Atelier Bassin du Rhône (ZABR) qui est à l'origine de l'action de recherche ayant permis l'élaboration de ce document et l'Agence de l'eau Rhône Méditerranée Corse (AE-RMC) pour son aide financière et son soutien technique.

Nous exprimons nos remerciements à chacun des auteurs, mentionnés en page précédente, qui ont participé à ce projet de recherche. Ce projet n'aurait pu avancer et être mené à son terme sans l'implication de chacun d'entre eux. Cette implication se mesure en temps et en efforts fournis sur une durée importante (5 ans) et nous leur en sommes reconnaissants. Les apports de chacun dans sa spécialité et l'intérêt de chacun ont permis de développer toute la richesse pluridisciplinaire de ce guide méthodologique.

Nous remercions également les relecteurs, aussi mentionnés en page précédente, pour leurs points de vue avisés sur les sujets abordés dans cet ouvrage et le partage de leurs connaissances.

Enfin, nous ne saurions oublier de remercier toutes les personnes qui ont favorisé d'une manière ou d'une autre le développement du projet de recherche et la mise au point de ce document. Que ce soit en participant aux réunions, aux comités, aux visites de terrain, ou bien en mettant à disposition des informations, des contacts, des publications, des rapports, des études ou des données, ou encore en apportant leurs conseils ou leur aide. Trop nombreuses pour être citées ici, nous ne les oublions pas pour autant et leur adressons nos sincères remerciements.

# <span id="page-5-0"></span>**TABLE DES MATIERES**

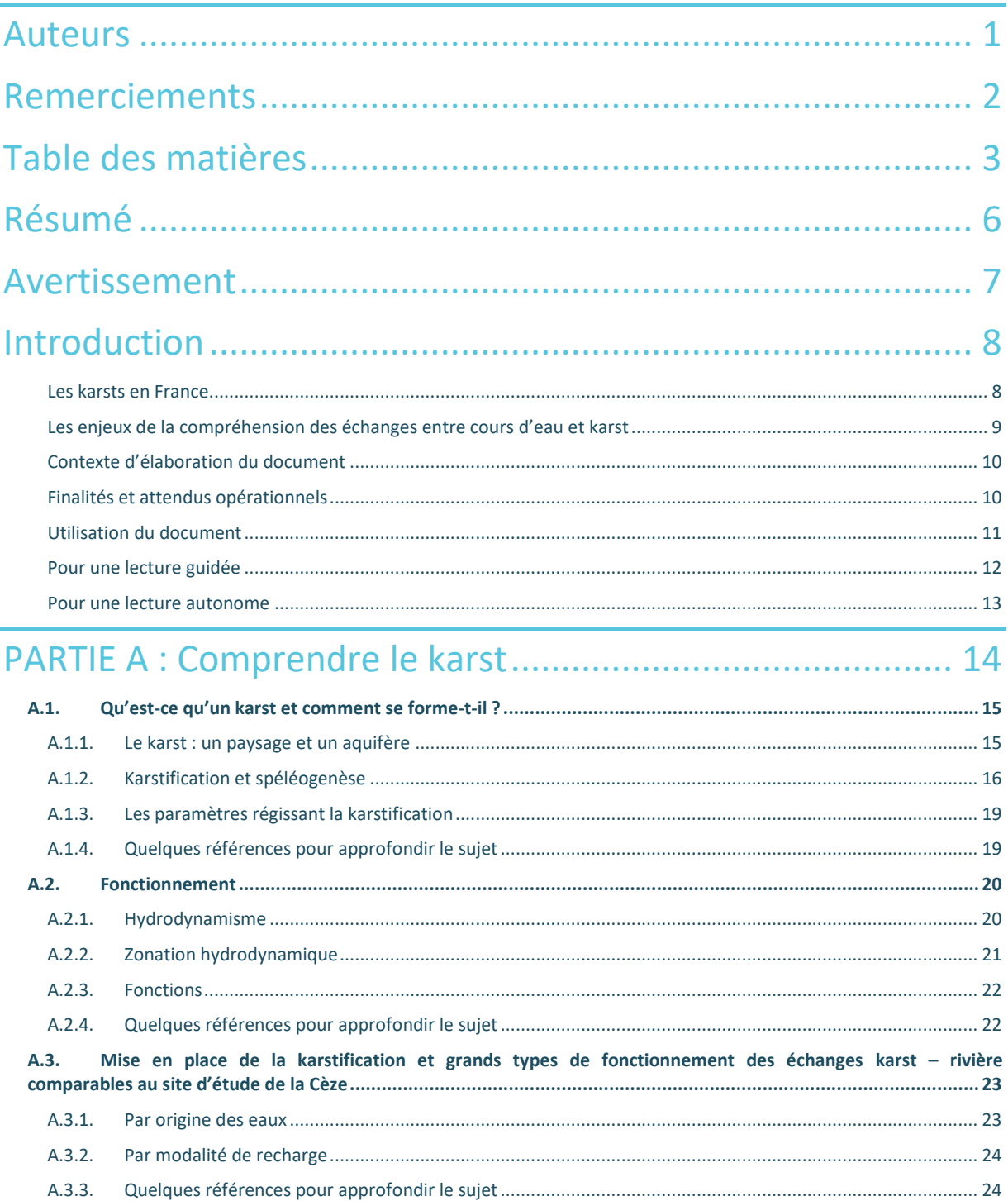

Table des matières

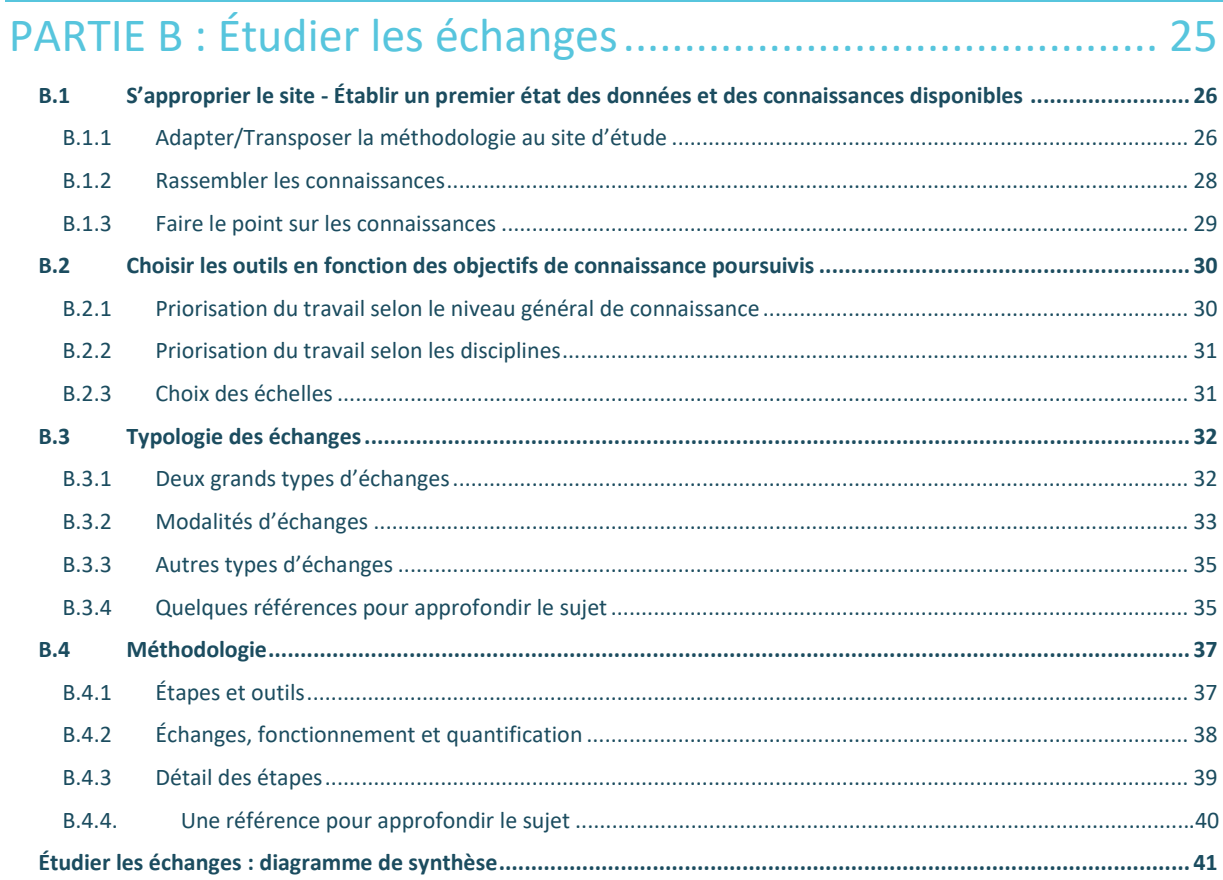

# PARTIE C : S'approprier les outils pouvant etre mobilisés pour

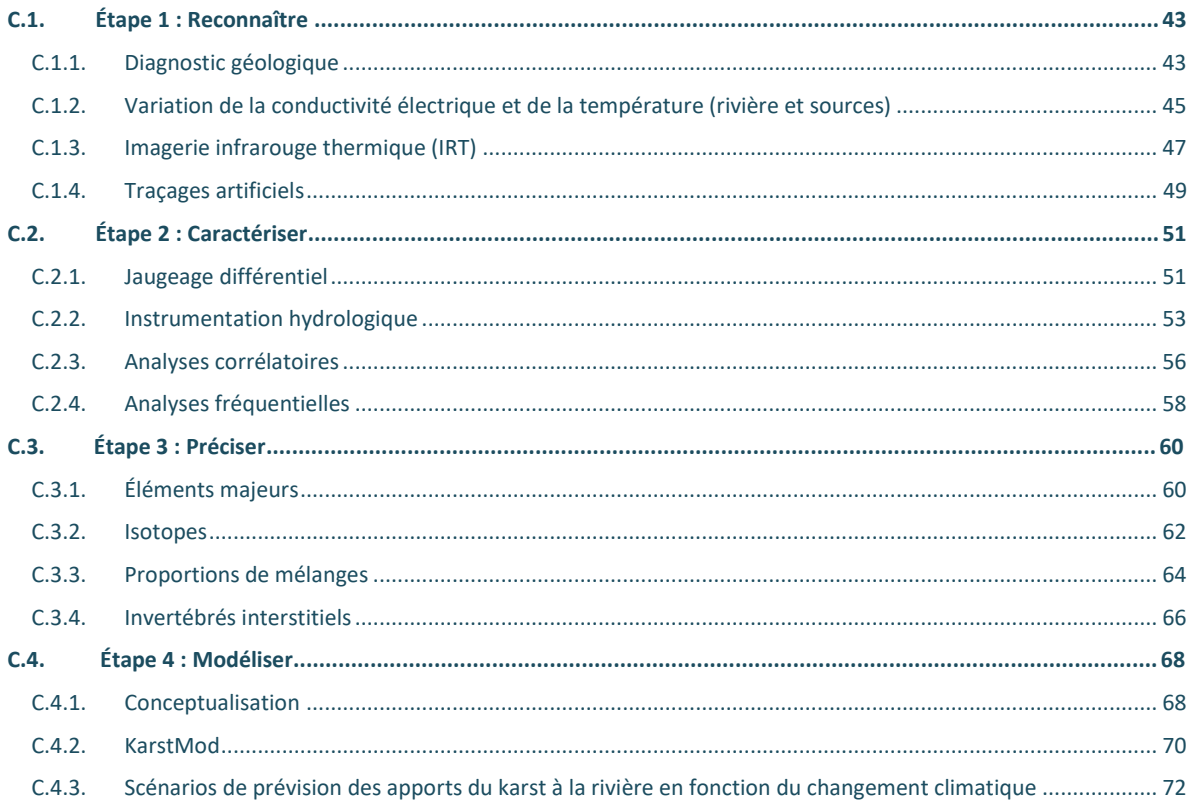

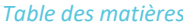

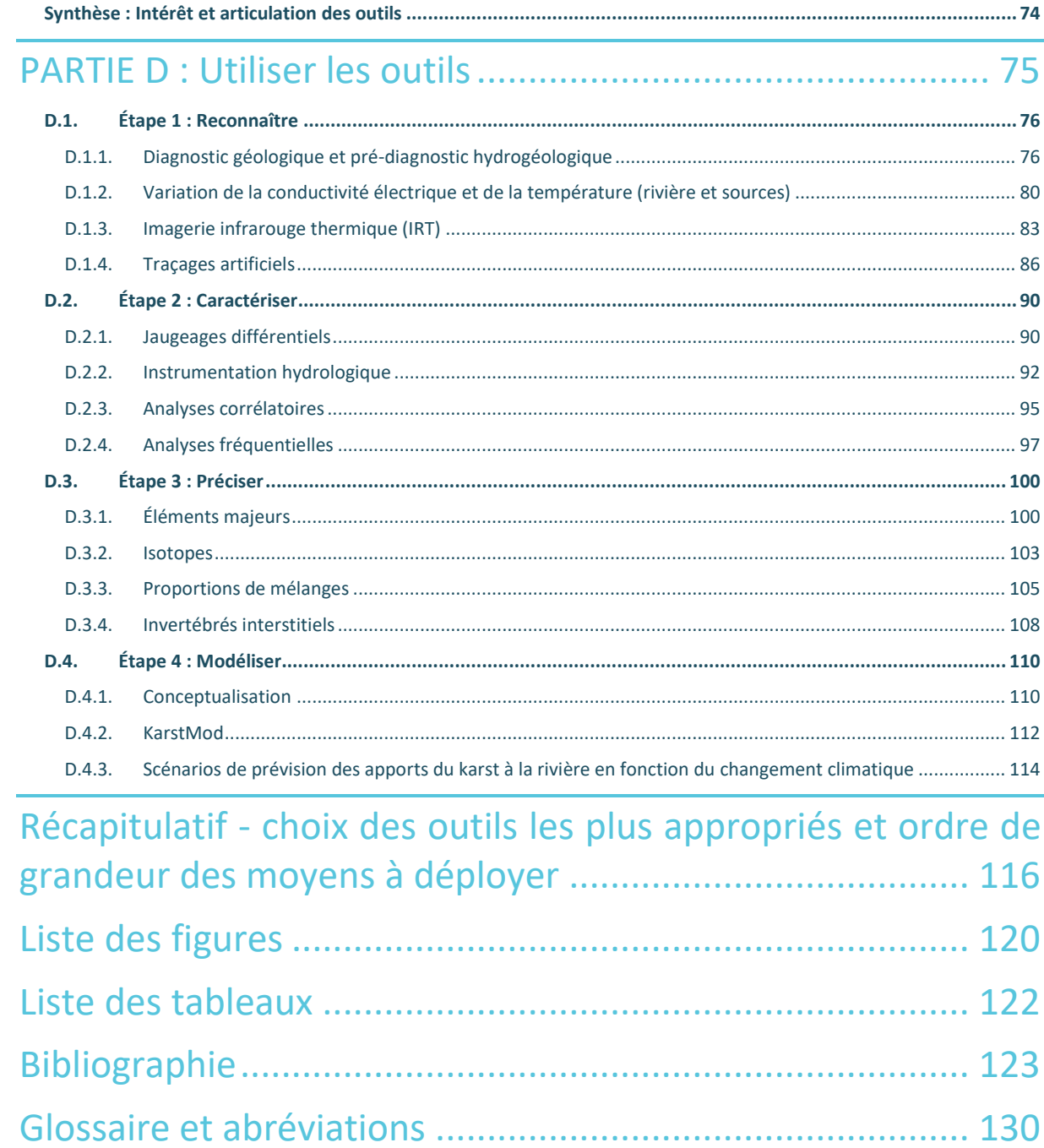

# <span id="page-8-0"></span>**RESUME**

Le présent document propose différents outils et méthodes d'approche pour caractériser les échanges entre rivières et écoulements karstiques dans la traversée des plateaux calcaires. Ce document est destiné aux acteurs de l'eau qui souhaitent étudier ces échanges.

Les méthodes présentées ont été testées, développées et appliquées au cours d'un projet de recherche sur le massif karstique de Méjannes-le-Clap (Gard) et la rivière Cèze.

Sont listés ci-dessous les différents outils et méthodes présentés de manière synthétique dans le document :

- diagnostic géologique ;
- profil en long ;
- imagerie IRT ;
- traçage artificiel;
- jaugeage différentiel ;
- instrumentation hydrologique ;
- analyses corrélatoires ;
- analyses fréquentielles ;
- éléments majeurs ;
- proportions de mélanges ;
- isotopes ;
- invertébrés interstitiels ;
- modélisation globale pluie-niveau-débit (KarstMod) ;
- scénarios de prévision des apports du karst à la rivière en fonction du changement climatique.

La première partie du document commence par apporter des informations au lecteur indispensables pour comprendre ce qu'est le karst, comment il se forme et comment il évolue. Elle présente ensuite comment se structurent les écoulements dans le karst et les différents types de situations pouvant se rencontrer sur les terrains d'étude, prérequis incontournable pour étudier les interactions karst - rivière.

La deuxième partie présente les différentes étapes à franchir pour aboutir à la caractérisation des échanges : elle indique comment établir un état des lieux des connaissances disponibles et propose une démarche générale pour bien identifier le niveau de connaissances complémentaires à acquérir, en fonction des objectifs poursuivis et des types d'échanges à étudier. Elle présente ensuite comment choisir les outils utiles pour acquérir cette connaissance, selon une démarche par étapes. Chaque étape est associée à un objectif de connaissance d'ambition croissante, pour comprendre le fonctionnement de l'ensemble karst – cours d'eau sous trois aspects : interactions karst – rivière, fonctionnement hydrodynamique et quantification des volumes échangés entre les compartiments superficiels et souterrains.

Enfin, les deux dernières parties du rapport sont consacrées à la présentation des outils constitutifs de cette méthodologie. Les principes de chacun de ces outils sont en premier lieu expliqués, puis il est indiqué de manière didactique comment les utiliser.

#### > **Mots-Clés :**

Échanges karst / rivière, écoulements souterrains, eaux de surface, eaux souterraines, karst, géologie, imagerie infrarouge thermique, hydrologie, hydrogéologie, géochimie, biologie, modélisation hydrogéologique, systémique, écologie souterraine.

**.** 

# <span id="page-9-0"></span>**AVERTISSEMENT**

Ce document technique est destiné à l'étude des interactions karst / rivière. Il propose au lecteur des informations de base pour comprendre ce qu'est le karst (**Partie A**), des prérequis pour étudier les interactions (**Partie B**) et présente une méthodologie d'étude accessible et explicitée (**Partie C et D**).

L'utilisateur peut parcourir ce document en suivant l'ordre des sous-parties afin de s'imprégner de « l'esprit » qui conditionne l'approche. Il acquerra ainsi une vision globale sur la manière dont peuvent être abordés les échanges karst – rivière. L'utilisateur peut aussi ne consulter que certaines parties du document pour en extraire directement les informations qui lui sont utiles.

La partie C permet au lecteur de prendre connaissance des outils utilisés pour le projet Cèze. Des exemples de résultats sont présentés pour chacun des outils.

La partie D présente le matériel nécessaire et les protocoles à suivre pour l'utilisation de chaque outil. De plus, pour aider le futur utilisateur à estimer le budget prévisionnel nécessaire à son étude, dans la mesure du possible, des ordres de grandeur des coûts pour le déploiement des différentes méthodes sont donnés. Il s'agit de coûts estimatifs valides en 2020 qu'il conviendra bien entendu d'affiner et d'actualiser au cas par cas. Par ailleurs toujours dans cette partie D, des exemples de mise en œuvre et de résultats sont présentés pour servir de référence afin d'accompagner l'utilisateur dans son étude.

En cas de besoin d'aide ou de précision pour l'utilisation de l'un des outils présentés, l'utilisateur pourra également prendre contact avec les personnes ressources indiquées, dont les coordonnées figurent dans les fiches. Il pourra également explorer les liens internet mentionnés, qui permettent d'accéder à des informations complémentaires par rapport à celles qui figurent dans le présent document (consultation de novembre 2020).

La méthodologie proposée pour l'étude des échanges d'eau entre karst et rivière a été mise au point au cours d'un projet mené sur une durée de 6 années (entre 2013 et 2019) autour des gorges de la Cèze dans la traversée du plateau karstique de Méjannes-le-Clap (30). Les méthodes données en référence sont le plus souvent adaptées et transposables pour l'étude d'autres situations de rivières traversant des plateaux calcaires. L'utilisateur du présent document devra toutefois vérifier par lui-même si les méthodes décrites sont adaptées à son terrain d'étude.

La bonne utilisation des recommandations de ce document reste donc à la discrétion de l'utilisateur.

Enfin ce support présente une sélection de 15 outils<sup>1</sup> en montrant comment il est possible de les combiner entre eux pour gagner en précision sur les diagnostics.

Le déroulement chronologique de l'utilisation des outils tel que présenté dans ce support est propre au projet Cèze, mais cette organisation aurait pu être différente. Par exemple, dans le cas de l'étude autour des gorges de la Cèze, l'approche géochimique est venue dans un second temps et elle a permis de confirmer et préciser qualitativement et quantitativement les interactions karst - rivière. Néanmoins, on aurait pu tout autant faire le choix d'avoir recourt à cet outil en 1ère approche, pour commencer à localiser les apports du karst à la rivière et ainsi obtenir de premiers résultats.

Ce document présente un panel d'outils déjà large, pour autant, d'autres outils existent ou sont susceptibles d'être développés. Cette approche ne se veut donc ni définitive, ni limitante.

<sup>&</sup>lt;sup>1</sup> (i) Diagnostic géologique / (ii) Profil en long / (iii) IRT / (iv) Traçage / (v) Jaugeage différentiel / (vi) Instrumentation hydrologique / (vii) Analyses corrélatoires / (viii) Analyses fréquentielles / (ix) Eléments majeurs / (x) Proportions de mélanges / (xi) Isotopes / (xii) Invertébrés interstitiels / (xiii) Conceptualisation / (xiv) Karstmod / (xv) Scénarios de prévision

# <span id="page-10-1"></span><span id="page-10-0"></span>**INTRODUCTION**

#### **Les karsts en France**

En France, comme le montre la carte de la Figure 1, les formations calcaires favorables à la karstification occupent une surface importante du territoire, qui avoisine les 35 % (Chen et al., 2017).

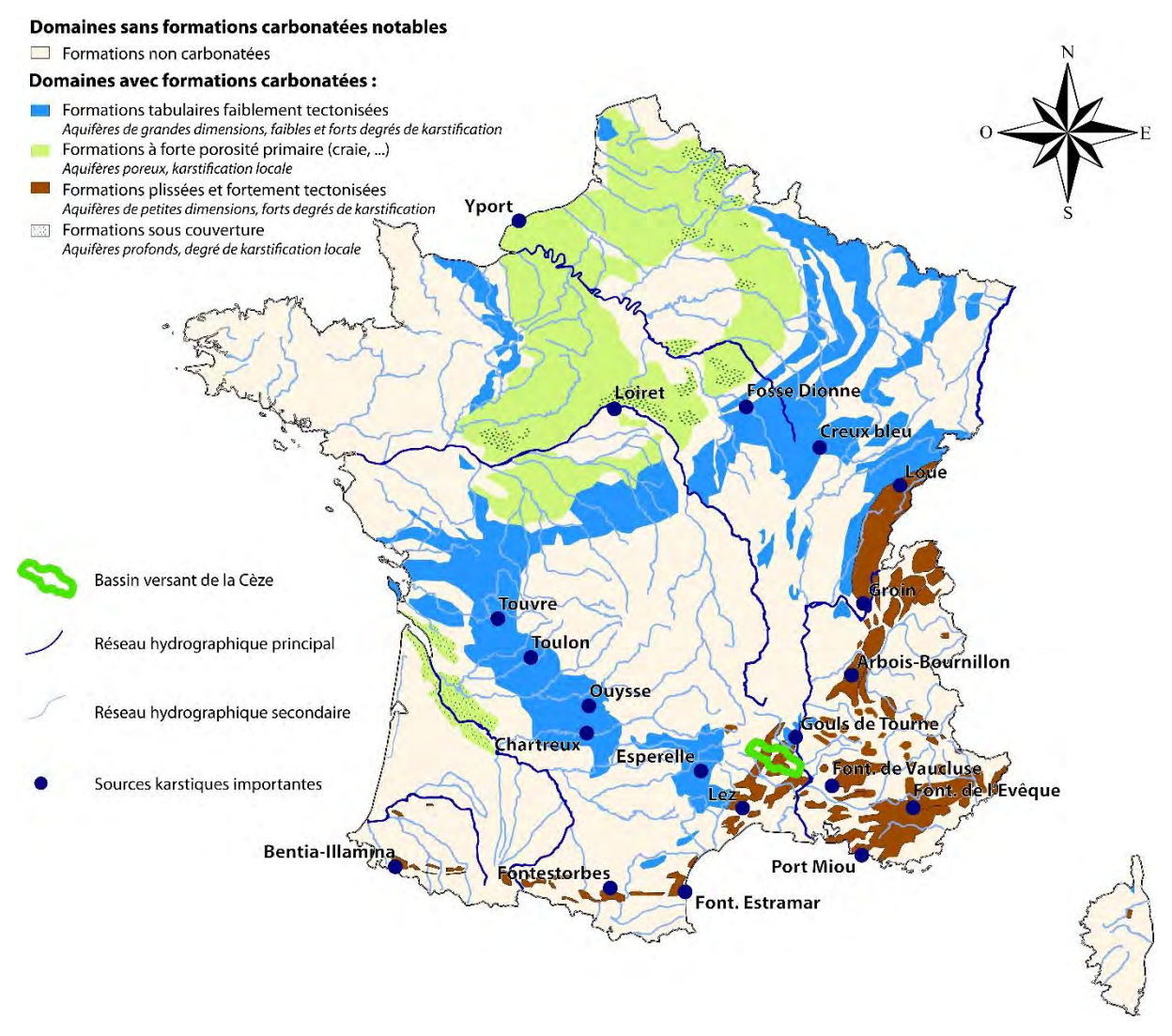

*Figure 1 : Formations karstiques affleurantes ou sub-affleurantes et principales sources karstiques (modifié d'après Marsaud, 1997 et Bailly-Comte, 2008)* 

On notera sur la carte l'emprise du bassin versant de la Cèze largement concernée par les formations calcaires d'âge principalement jurassique et crétacé. Le terrain d'étude pour la mise au point de la méthodologie correspond à la frange calcaire crétacée la plus à l'Est, à faciès urgonien.

#### **Les enjeux de la compréhension des échanges entre cours d'eau et karst**

<span id="page-11-0"></span>En région calcaire, les relations sont en général fortes entre les circulations d'eau en surface et les circulations souterraines.

Suivant les situations, les cours d'eau peuvent connaître des pertes de débit au profit des écoulements souterrains ou, à l'inverse, connaître des gains du fait des apports par des venues d'eau souterraine diffuses ou des sources karstiques localisées dont les débits peuvent être considérables.

D'un point de vue quantitatif et d'une manière générale, les cours d'eau sont souvent très sensibles aux phénomènes d'assèchements quand ils passent sur des formations calcaires. Ces phénomènes peuvent être accentués par les prélèvements sur le bassin versant en amont de la zone d'assèchement, mais aussi dans les aquifères calcaires directement en relation avec le cours d'eau qui peut se tarir complètement.

D'un point de vue qualitatif, ces mêmes cours d'eau vont être aussi dépendants de la qualité des eaux apportées par les sources karstiques. Les apports de ces sources se caractérisent également par des températures qui varient assez peu dans le temps (si celles-ci ne sont pas alimentées par des pertes d'écoulements superficiels trop importants ou proches). En comparaison avec la température des eaux des cours d'eau qu'elles alimentent, ces sources sont plus fraîches l'été et plus chaudes l'hiver.

On voit donc que la connaissance et la compréhension des interactions entre le cours d'eau et le massif calcaire qu'il traverse sont un préalable indispensable pour préserver ou restaurer les équilibres, tant dans le compartiment superficiel que souterrain.

Sur un plan quantitatif, une fois les connaissances acquises sur chacun des compartiments et sur les relations et volumes échangés entre ces derniers, il va être possible de mieux organiser et réguler les prélèvements sur chacun des compartiments en tenant compte des usages auxquels on les destine et des besoins des milieux aquatiques.

Sur un plan qualitatif, la connaissance sur les volumes échangés, la qualité et la température des eaux de l'un ou l'autre des compartiments, permettra d'évaluer les effets des arrivées d'eau souterraine sur la qualité et la température de la rivière. Inversement, il sera également possible d'évaluer les effets des arrivées d'eau superficielle sur la qualité et la température des eaux souterraines. En fonction de ces résultats, des actions ciblées pourront être engagées pour obtenir des améliorations de la qualité ou de la température de l'eau sur l'un ou l'autre des compartiments en fonction d'objectifs écologiques dans la rivière ou de qualité de l'eau prélevée pour l'usage en eau potable dans l'aquifère karstique.

#### > **Quelques références pour approfondir le sujet**

- BRGM, 2010. Guide méthodologique. Les outils de l'hydrogéologie karstique pour la caractérisation de la structure et du fonctionnement des systèmes karstiques et l'évaluation de leur ressource. BRGM/RP-58237-FR ;
- Cadilhac L., Crochet, P., Marchet P., 2010. Ressources en eau karstique, un patrimoine peu exploité à forte potentialité. Association Française de Karstologie. Grottes et karsts de France, pp.120-121, Karstologia Mémoires 19 ;
- Cramer W., Guiot J., Fader M., Garrabou J., Gattuso J-P. et al., 2018. Climate change and interconnected risks to sustainable development in the Mediterranean. Nature Climate Change, Nature Publishing Group, 8 (11), pp. 972-980 ;
- Gilli E., 2010. La ressource en eau karstique : problèmes, évolution et enjeux futurs. Association Française de Karstologie. Grottes et karsts de France, pp. 118-119, Karstologia Mémoires 19.

#### **Contexte d'élaboration du document**

<span id="page-12-0"></span>Le présent document valorise les résultats d'une action de recherche inscrite au programme de la coopération entre la Zone Atelier Bassin du Rhône (ZABR) et l'agence de l'Eau Rhône Méditerranée Corse (AE-RMC), initiée en 2013 et intitulée « Caractérisation des échanges entre karst et rivière - Cas d'un affluent du Rhône, la Cèze au niveau du plateau karstique de Méjannes-le-Clap ». La zone d'étude, les gorges karstiques de la Cèze, a été choisie comme site test pour le développement de méthodes d'étude des interactions entre le karst et la rivière. Ce programme de recherche s'appuie par ailleurs sur le site atelier « rivières cévenoles » de la ZABR.

Cette étude des échanges entre une rivière et son aquifère a connu des précédents : en premier lieu, le projet « Nappes / Rhône », porté par la ZABR avec le soutien de l'AE-RMC de 2006 à 2015 ; puis « Nappes - rivières : observation et modélisation », abrégé en « Naprom », piloté par Armines et soutenu par l'Onema (aujourd'hui OFB) de 2011 à 2015. Ces deux projets ont abouti à la production de guides méthodologiques et techniques pour la caractérisation des échanges nappes – rivières. Ces guides ne traitent toutefois pas le cas des bassins à fonctionnement karstique.

#### **Finalités et attendus opérationnels**

<span id="page-12-1"></span>Dans ce projet, il s'agissait d'établir une méthodologie adaptée à la localisation et à la quantification des échanges karst – rivière. Une des particularités des circulations karstiques est d'être très souvent fortement interconnectées et de manière directe avec les écoulements de surface (pertes à l'amont, résurgences ou sources à l'aval).

Comme évoqué précédemment, des outils et méthodes de caractérisation des échanges entre eaux superficielles et eaux souterraines existent déjà mais ne sont adaptés qu'aux milieux alluviaux. En milieu karstique, ces outils et méthodes ne sont pas transposables. Il s'agit par conséquent de prendre en compte les spécificités de ces aquifères discontinus pour proposer d'autres méthodes et outils adaptés.

Si les aquifères karstiques présentent fréquemment des potentialités importantes en termes de ressources en eau, cette ressource est souvent plus difficile à mobiliser du fait de lacunes de connaissance sur la géométrie des drains, la localisation des réserves et des volumes stockés ainsi que sur les impacts potentiels sur les débits aux exutoires. Présents sur de vastes territoires du bassin du Rhône et de la Méditerranée, ces aquifères présentent un double intérêt, d'une part comme contributeurs importants au débit des cours d'eau et, d'autre part, comme ressource principale, complémentaire ou alternative pour la satisfaction des différents usages.

Le site d'étude de la Cèze est représentatif des problèmes de gestion de l'eau que l'on retrouve à l'échelle d'un certain nombre de bassins de cours d'eau du pourtour méditerranéen en Languedoc-Roussillon et Provence-Alpes-Côte d'Azur, à savoir :

- un manque d'eau en situation d'étiage entraînant des conflits d'usages ;
- un manque de cohérence entre les politiques territoriales d'aménagement (SCOT/PLU) et le déficit en eau qui conduira probablement à la nécessité de se tourner vers des ressources alternatives ;
- des difficultés pour satisfaire à la fois les usages (prélèvements AEP et irrigation), et respecter les débits réservés dans le cours d'eau : débits minimum biologiques et débits nécessaires aux activités de loisirs et sports aquatiques.

La gestion de la ressource en eau pourrait donc être améliorée grâce à une meilleure connaissance de l'hydrosystème. D'un point de vue scientifique, il convient donc de s'intéresser en particulier :

- à la caractérisation des échanges karst rivière et à l'estimation des volumes d'eau échangés entre ces compartiments ;
- à l'acquisition de données (suivis des débits, des précipitations, de la conductivité électrique, du chimisme, de la thermie, etc.), pour comprendre et modéliser ces échanges au cours de cycles hydrologiques ;
- aux moyens de transposition des connaissances acquises en proposant un dispositif de suivi simplifié (sur quelques points clés) aux gestionnaires pour l'aide à la décision (sous forme de valeurs seuils ou de références) ;
- aux conditions d'utilisation d'une telle méthodologie à d'autres contextes karstiques.

L'objectif opérationnel principal du projet a consisté à identifier les outils pertinents pour évaluer les contributions du karst à la rivière ainsi que la façon de les mettre en œuvre et de s'en servir.

#### **Utilisation du document**

<span id="page-13-0"></span>Le plan adopté permet au lecteur une progression pas-à-pas dans l'étude des interactions karst / rivière.

- La **partie A (appréhender le karst)** donne les éléments de base pour comprendre le karst et appréhender son hydrodynamisme. Cette partie prépare le lecteur à l'étude du karst tout en le sensibilisant aux enjeux liés à sa gestion.
- La **partie B (étudier les échanges)** cible la question des échanges et propose un certain nombre de prérequis pour démarrer l'étude. Il est ainsi question de rassembler et de s'approprier les connaissances sur le site étudié afin de bien définir les objectifs de travail. Ces objectifs pourront ensuite être atteints grâce à la compréhension de la typologie des échanges et de la méthodologie qui lui est associée.
- Les **parties C et D (choisir et appliquer les outils)** permettent la mise en œuvre de la méthodologie en abordant d'abord les principes de chaque outil, puis leur protocole d'application.

La méthodologie se décompose en 4 étapes, chaque étape met en application 3 ou 4 outils (soit un total de 15 outils cités dans le résumé).

- L'étape 1 permet d'aborder la zone d'étude, elle consiste à une première approche contextuelle et évaluative des échanges hydriques du milieu karstique, avec des outils tels que le diagnostic géologique, le profil en long du cours d'eau, l'évolution des paramètres température et conductivité électrique, l'acquisition d'images IRT et les traçages artificiels.
- L'étape 2 a pour but de quantifier les échanges karst / rivière identifiés dans l'étape précédente. Les résultats attendus doivent permettre de caractériser la fonctionnalité du réservoir karstique à l'aide de l'application d'outils tels que l'instrumentation du site d'étude, les jaugeages différentiels, l'analyse corrélatoire et l'analyse fréquentielle.
- L'étape 3 sert à approfondir les connaissances du site mais aussi à vérifier la robustesse des interprétations faites à partir des résultats obtenus dans l'étape 2, en les comparant à de nouvelles données obtenues à partir de l'analyse chimique des eaux (éléments majeurs ; isotopes), du calcul des proportions de mélanges et de l'analyse des communautés d'invertébrés.
- L'étape 4 est une étape conceptuelle appliquée au site d'étude à partir des résultats et interprétations des étapes précédentes dans une perspective de modélisation. Cette étape permet notamment de proposer des scénarios prévisionnels du comportement du système aquifère en fonction par exemple des modèles d'évolution climatiques.

#### **Pour une lecture guidée**

<span id="page-14-0"></span>Le diagramme ci-après propose une visualisation globale de la démarche [\(Figure 2\)](#page-14-1). Il ne vise pas à synthétiser les informations contenues dans chaque partie. Il incite plutôt le lecteur à se poser quelques questions préliminaires et lui propose quelques grandes directions pour son étude. Des diagrammes de synthèse existent néanmoins et peuvent être consultés à la fin de chaque partie, en guise de conclusion. La méthodologie n'apparaît pas non plus ici puisqu'elle est explicitée partie [B.4](#page-40-0) de ce présent document. Les lecteurs les plus expérimentés apprécieront, cela dit, d'avoir accès à un contenu plus détaillé afin de puiser directement l'information qui les intéresse. Il en est question dans le point suivant.

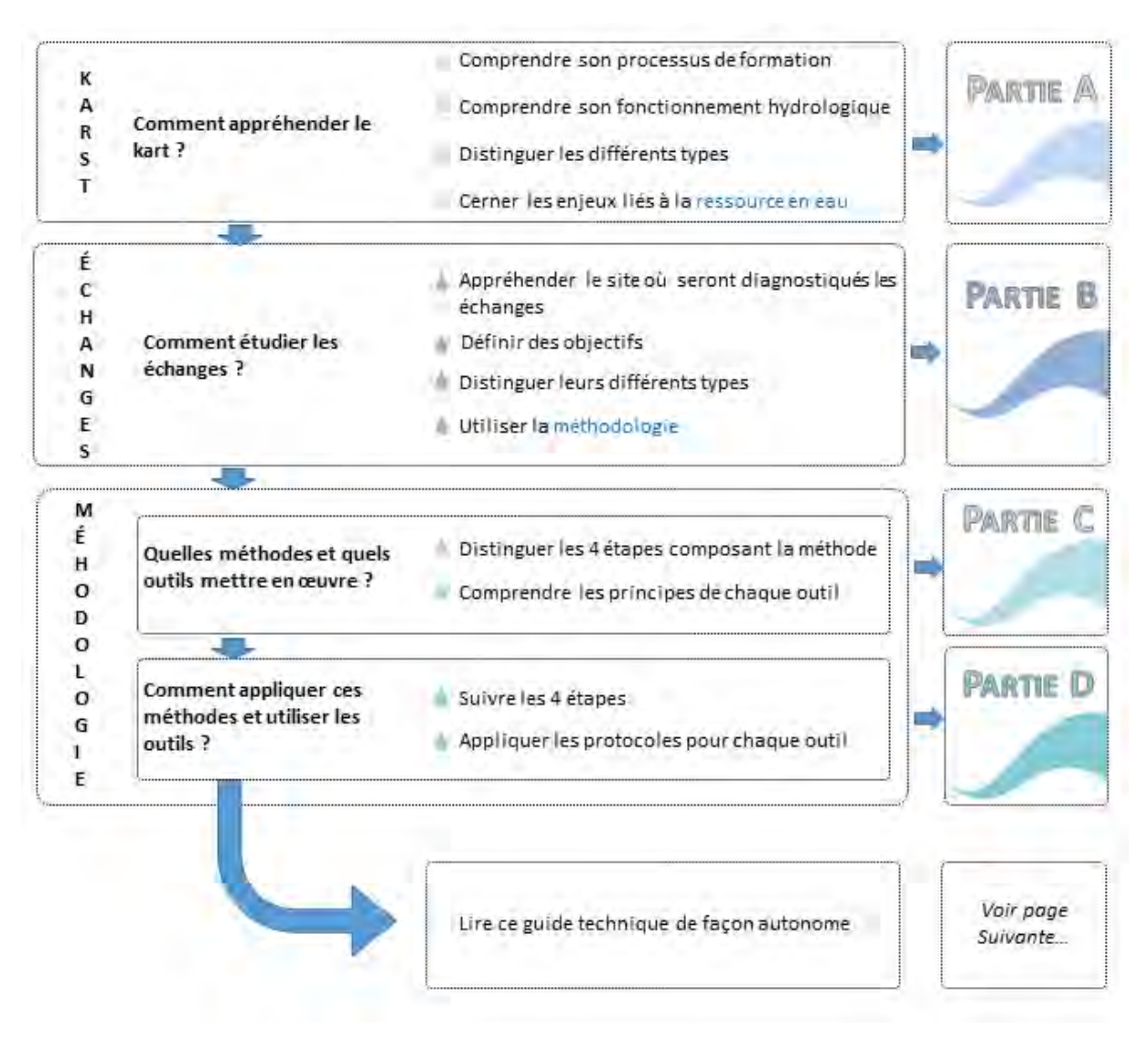

<span id="page-14-1"></span>*Figure 2 : Diagramme de lecture guidée* 

#### **Pour une lecture autonome**

<span id="page-15-0"></span>Une démarche alternative pour un accès direct aux informations essentielles et à chaque outil est proposée via la [Figure 3](#page-15-1) ci-après.

En résumé, les connaissances préalables à l'étude sont accessibles sous forme de synthèse, les informations essentielles concernant les outils sont rassemblées sous forme de tableau et les pages correspondant au descriptif de chaque outil sont indiquées.

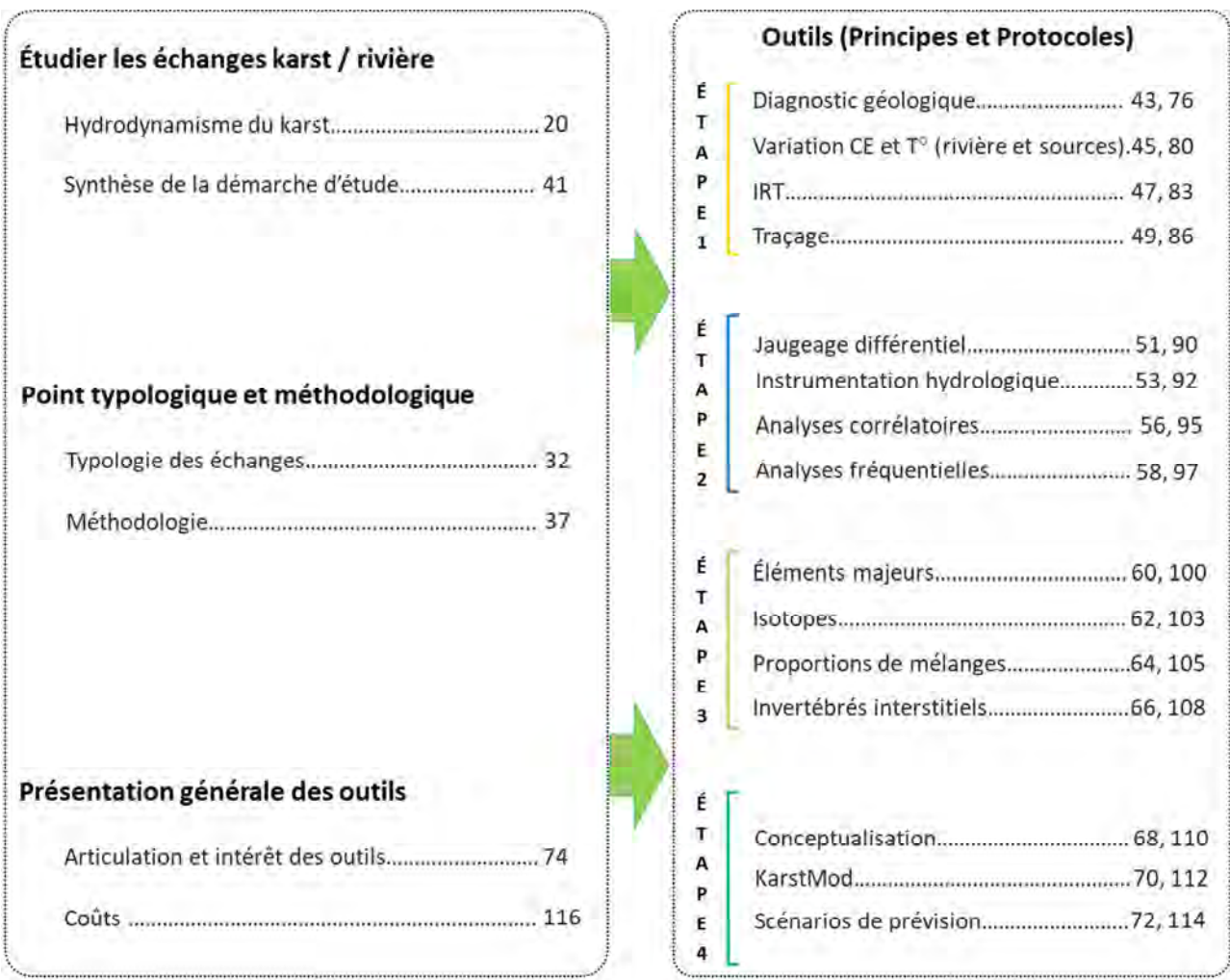

<span id="page-15-1"></span>*Figure 3 : Diagramme de lecture autonome*

# <span id="page-16-0"></span>**PARTIE A : COMPRENDRE LE KARST**

- **Qu'est-ce que le karst et comment se forme-t-il ?**
- **Comment appréhender l'hydrodynamisme karstique ?**
- **Quels sont les différents types de karst ?**
- **Pourquoi l'étude des aquifères karstiques est-elle importante?**

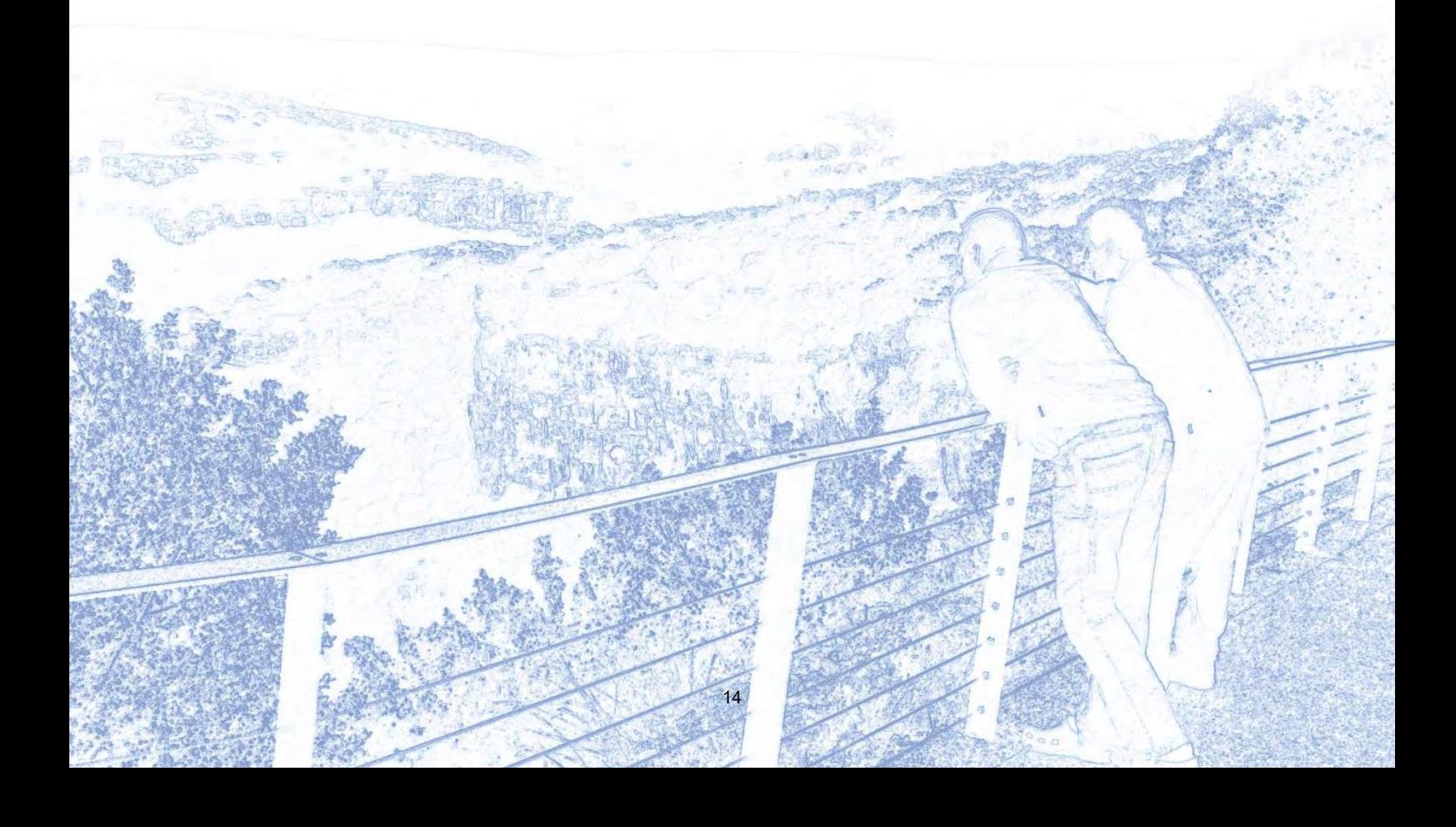

### <span id="page-17-0"></span>**A.1. QU'EST-CE QU'UN KARST ET COMMENT SE FORME-T-IL ?**

Sont présentés dans cette partie ce qu'est un karst et comment ce paysage et cet aquifère si particuliers se mettent en place. Cette partie du rapport décrit les particularités de l'aquifère karstique. Les marqueurs types d'un paysage karstique seront présentés ainsi que les différents processus naturels de karstification et de spéléogenèse. Ce phénomène de karstification est régi par des paramètres naturels qui seront listés, permettant au lecteur d'appréhender ceux qui conditionnent la karstification de son propre site d'étude.

Ne sont traités ici que des karsts de bas-plateaux calcaires du type de celui de Méjannes-le-Clap.

Le site d'étude de la Cèze est un témoin géomorphologique de la karstification des formations carbonatées par les eaux de ruissellement et d'infiltration (pluie, rivière). En effet, comme schématisé à partir de la [Figure 4](#page-17-2) ciaprès, la rivière Cèze de par son écoulement a incisé le plateau karstique de Méjannes-le-Clap formant les gorges karstiques de la Cèze (canyon de la Cèze).

#### <span id="page-17-1"></span>**A.1.1. Le karst : un paysage et un aquifère**

Au niveau du plateau karstique, l'infiltration des eaux précipitées modèle la formation calcaire en quelques centaines ou milliers d'années et laisse apparaître des géomorphologies typiques d'un paysage karstique telles que des dolines et lapiaz au niveau de l'exokarst. Plus en profondeur, ces eaux infiltrées s'écoulent à travers le réseau de karstification qui se développe préférentiellement au niveau de fissures, failles… et développent des formes souterraines de types grottes, drains ou conduits. Ces réseaux karstiques sont parfois connectés directement ou indirectement au cours d'eau, dans le cas d'étude de la Cèze, via la formation de sources positionnées dans le lit de la rivière, à son niveau de base ou perchées. L'eau souterraine se trouve ainsi contenue dans la roche, l'aquifère, dans des vides de toutes dimensions, de pores micrométriques à des galeries noyées pluri-décamétriques.

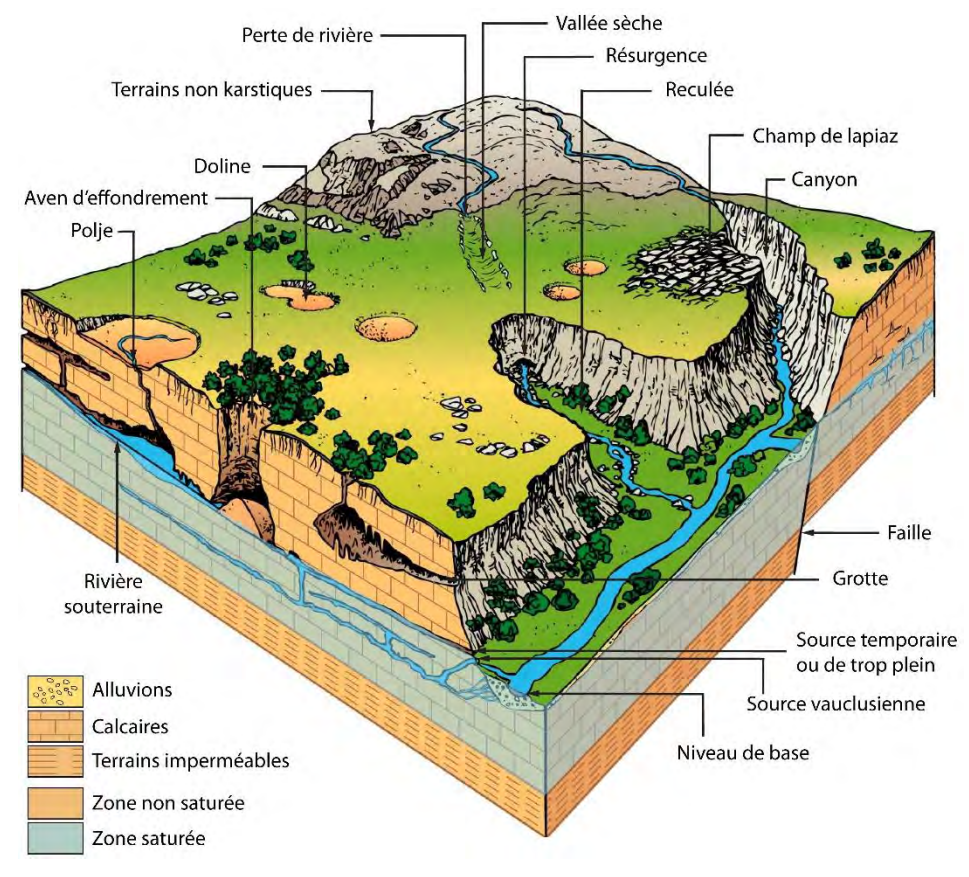

<span id="page-17-2"></span>*Figure 4 : Exemple d'un paysage karstique (Agence de l'eau RMC, 1999)*

#### <span id="page-18-0"></span>**A.1.2. Karstification et spéléogenèse**

Une autre particularité du karst est que l'eau contribue à sa formation. Cette dynamique de formation, ou karstification, résulte d'un double processus, à la fois chimique et physique (Mangin, 1975). Au niveau souterrain, elle se traduit par le creusement d'un réseau de conduits qui confèrent au massif sa qualité d'aquifère. Ce phénomène peut être qualifié de spéléogenèse (Audra, 2010).

#### > **Processus chimique**

Le creusement progressif des conduits est dû à la dissolution de la roche par une eau acide. Cette acidité s'explique généralement par la présence dans l'eau de CO<sub>2,</sub> d'origine atmosphérique pour une faible part mais surtout en lien avec la végétation et l'activité biologique microbienne au niveau des sols d'autre part (Bakalowicz, 1979). L'eau acidifiée attaque la roche, se charge en ions et transporte les éléments dissous vers les sources. Une partie de la charge dissoute peut précipiter au cours de l'écoulement tandis que le  $CO<sub>2</sub>$  retourne à l'état gazeux. Les concrétions qui ornent les grottes, telles que les stalactites, se forment par la précipitation des éléments. La [Figure 5](#page-18-1) présente ce processus dans le cas d'un massif carbonaté  $(CaCO<sub>3</sub>)$ .

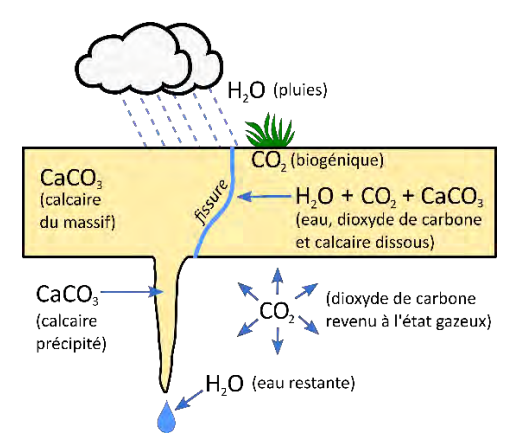

<span id="page-18-1"></span>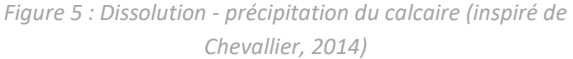

#### $\blacklozenge$ **Détail des réactions chimiques permettant la karstification**

Voici le détail des réactions chimiques relatives à la karstification des massifs carbonatés :

- Dissolution du dioxyde de carbone :  $CO<sub>2</sub> + H<sub>2</sub>O \leftrightarrow H<sub>2</sub>CO<sub>3</sub>$
- Dissociation aqueuse de l'acide carbonique :  $H_2CO_3 + H_2O \rightarrow H_3O^+ + HCO_3^-$
- Attaque acide des carbonates :  $H_3O^+$  + CaCO<sub>3</sub>  $\leftrightarrow$  Ca<sup>2+</sup> + HCO<sub>3</sub><sup>-</sup> + H<sub>2</sub>O
- Équation bilan :  $CO_2 + H_2O + CaCO_3 \leftrightarrow Ca^{2+} + 2 HCO_3$

#### > **Processus physique en fonction du niveau de base**

Pour que le creusement progressif des conduits s'opère, il faut également que l'eau puisse s'écouler à travers le massif. L'écoulement de l'eau est conditionné par l'existence d'un gradient hydraulique entre la zone de recharge et l'exutoire. L'eau pénètre ainsi le massif et se fraye un chemin à travers ses discontinuités (fissures, diaclases…) qu'elle élargit en dissolvant la roche. Elle aboutit finalement en contrebas, au cours d'eau attenant (niveau de base, [Figure 6\)](#page-19-0). *Figure 6 : Écoulement de l'eau à travers un massif jusqu'à* 

La direction des écoulements est donc conditionnée par la position du niveau de base, c'est-à-dire l'altitude de la surface du cours d'eau en capacité de drainer le massif.

Il faut noter que la position du niveau de base peut varier au cours du temps en fonction des processus orogéniques ou de l'évolution des niveaux marins ou des niveaux du cours d'eau. Ainsi l'eau s'écoulant à travers le massif s'adapte à ces variations en créant de nouveaux conduits pour rejoindre le nouveau niveau de base [\(Figure 7\)](#page-19-1), abandonnant les anciens réseaux karstiques.

L'ancien conduit, abandonné par les eaux, est alors qualifié de drain fossile, ou de paléo-conduit.

Si le niveau de base se réhausse, un nouveau conduit se développe à un niveau supérieur au précédent comme le montre la [Figure 8](#page-19-2). L'ancien drain est alors situé sous le niveau de base, il est donc noyé en permanence.

Le schéma présenté sur la Figure 8 peut être plus complexe. Certains réseaux karstiques vont se développer de bas en haut par adaptation lors de la remontée du niveau de base, connectant ainsi l'ancien réseau profond à un nouveau réseau à l'équilibre avec le nouveau niveau de base, par l'intermédiaire d'un conduit sub-vertical remontant [\(Figure 9\)](#page-19-3). Ce type de conduit aux formes caractéristiques bien repérables dans certaines cavités karstiques est nommé puits cheminée. On parle alors de karstification *per ascensum* (Mocochain et al., 2006).

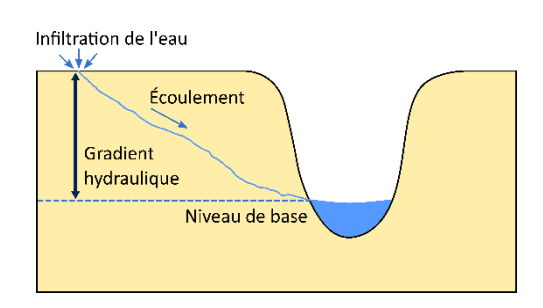

<span id="page-19-0"></span>*l'exutoire*

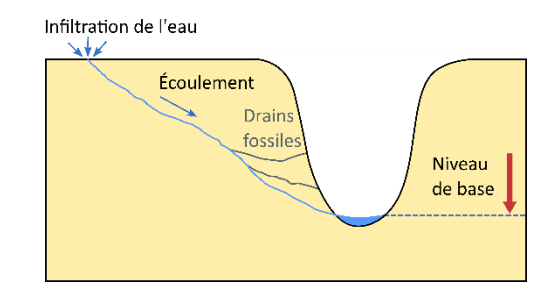

<span id="page-19-1"></span>*Figure 7 : Abaissement du niveau de base et creusement de conduit*

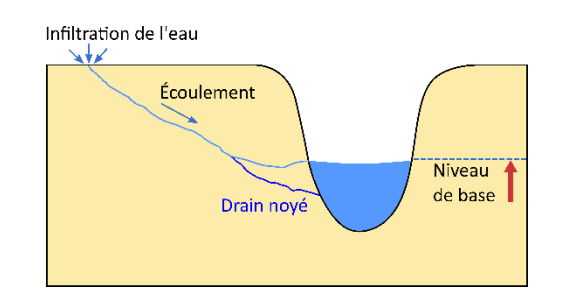

<span id="page-19-2"></span>*Figure 8 : Rehaussement du niveau de base et creusement de conduit*

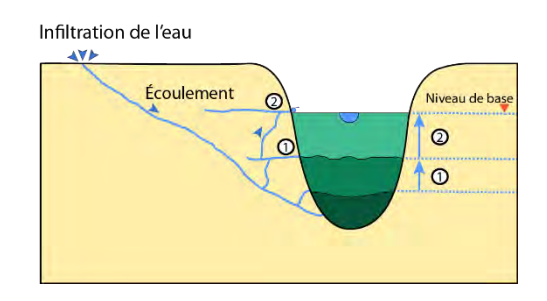

<span id="page-19-3"></span>*Figure 9 : Évolution de karstification per ascensum (d'après Mocochain et al., 2006), les chiffres 1 et 2 présentent la chronologie des phases d'ascension*

Δ

La spéléogenèse se déroule donc en plusieurs phases au cours desquelles des conduits sont creusés à différents niveaux. Ce processus induit la structuration d'un réseau de drainage étagé (Mocochain et al., 2006). Les variations du niveau de base marquent donc la karstification des massifs et peuvent être identifiées afin de reconstituer leur histoire (Jolivet et Martin, 2008). Enfin, la karstification est un processus inachevé puisque les massifs sont en permanence travaillés par les eaux, que ce soit en surface ou en profondeur. Ils restent également soumis aux dynamiques terrestres telles que l'eustatisme ou la tectonique des plaques.

#### **La régression messinienne**

Le niveau de base d'un cours d'eau exerce une influence sur l'écoulement de l'eau dans le massif karstique qu'il borde, et donc sur le positionnement des drains façonnés par l'eau. Mais le niveau de base dépend luimême de l'eustatisme, c'est-à-dire des variations du niveau marin. Ainsi, il y a environ 5,5 millions d'années, la fermeture du détroit de Gibraltar a provoqué un abaissement du niveau de la mer Méditerranée de l'ordre de 1 500 m (Chumakov, 1973) entrainant un abaissement et une érosion du lit de tous les fleuves et leurs affluents. Ce phénomène tout à fait exceptionnel, appelé régression messinienne, s'est traduit par un abaissement des niveaux de base et a provoqué le creusement de réseaux karstiques très profonds principalement sur l'arc méditerranéen, tel celui de la Fontaine de Vaucluse avec des conduits noyés explorés jusqu'à -308 m de profondeur par rapport à l'altitude de sortie de la source.

#### > **Karstification par fantômisation**

Le terme de karstification par « fantômisation » est utilisé pour décrire un processus de spéléogenèse en deux phases, avec une première phase de dissolution partielle dans les conditions de faible gradient aboutissant à la formation de fantômes de roche (l'altérite ou fantôme de roche conserve la structure et parfois la texture de la roche mère), et une seconde phase d'érosion mécanique par érosion régressive consécutive à l'augmentation du gradient hydrodynamique. La première phase d'altération peut être liée soit à l'infiltration épigène, soit à l'écoulement hypogène (Jouves, 2018 ; [Figure 10\)](#page-20-0).

<span id="page-20-0"></span>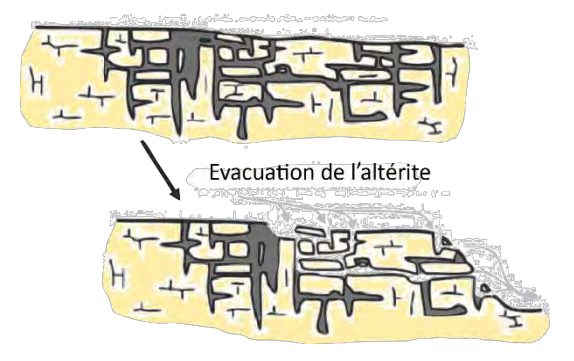

*Figure 10 : Karstification par fantômisation (d'après Dubois et al., 2014)*

#### > **Nature des roches**

La karstification et les processus chimique et physique présentés précédemment sont conditionnés par la nature du massif rocheux.

La distinction des karsts en fonction des roches qui les composent est utile sur le plan géochimique.

Deux grands types de roches sont distingués, les roches carbonatées et les roches évaporitiques. Le site d'étude témoin présenté dans ce document concerne les roches carbonatées.

La karstification au sein des roches carbonatées est la plus largement répandue. Parmi les roches carbonatées, peuvent être cités :

- le calcaire (au moins 50% de CaCO<sub>3</sub>), qui est la roche karstique la plus commune ;
- la dolomie (CaMg(CO<sub>3</sub>)<sub>2</sub>), également commune dans le karst ;
- la craie (au moins 90% de CaCO<sub>3</sub>), qui est plus fragile et plus poreuse que les précédentes et qui présente aussi des formes de karstification ;
- le marbre (calcaire métamorphisé, CaCO<sub>3</sub>), qui est plus rare mais peut néanmoins être rencontré dans les karsts français, par exemple dans le massif de la Vanoise.

#### <span id="page-21-0"></span>**A.1.3. Les paramètres régissant la karstification**

Les deux mécanismes essentiels à la karstification que sont l'écoulement et la dissolution peuvent être déclinés en une série de paramètres régissant le processus. Cet ensemble de paramètres permet de définir le potentiel de karstification d'un massif, expression dont l'acception est variable (Husson, 2013). Ces paramètres et leurs influences sur le processus sont présentés en [Figure 11.](#page-21-2)

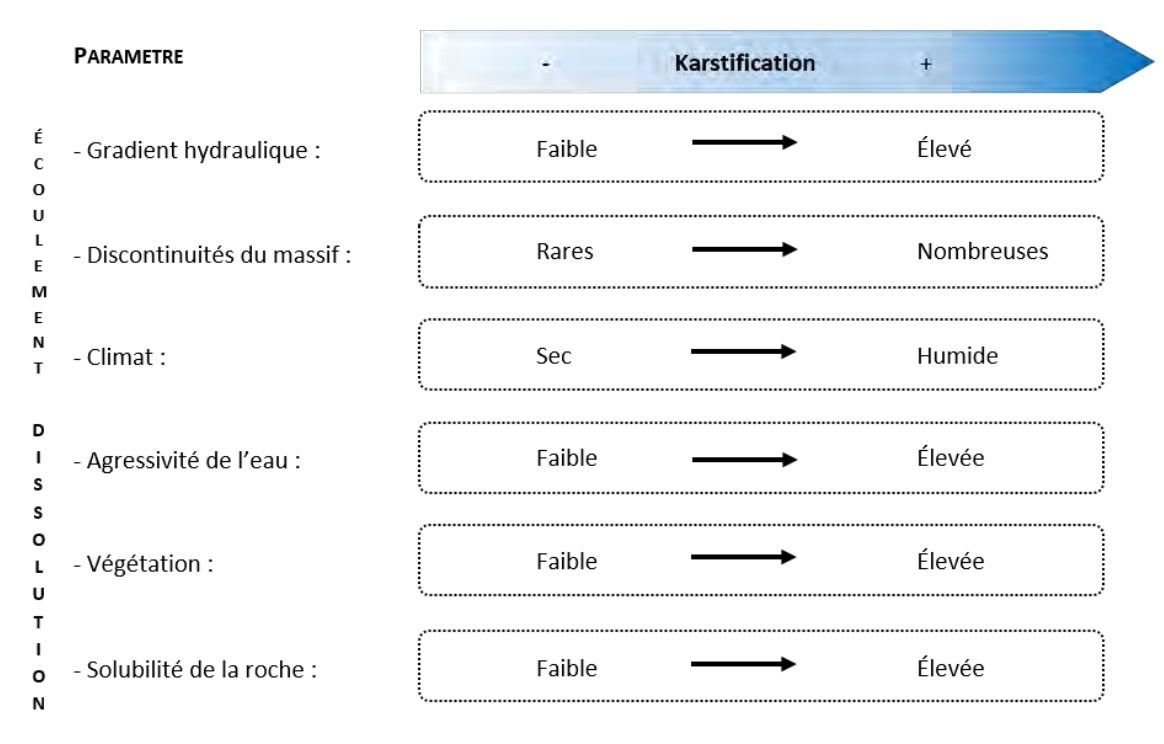

*Figure 11 : Les paramètres conditionnant la karstification et leur influence sur ce processus* 

<span id="page-21-2"></span>Un paramètre donné peut favoriser ou au contraire inhiber la karstification. Par exemple, si la végétation est abondante, alors une quantité conséquente de  $CO<sub>2</sub>$  sera produite, ce qui favorisera l'acidification des eaux, et donc la dissolution de la roche. Au contraire, si la végétation est rare, peu de  $CO<sub>2</sub>$  biogénique sera disponible. Dans la même logique, un climat sec ne favorisera pas la karstification puisque les eaux disponibles pour l'écoulement seront peu abondantes. Au contraire, un climat humide favorisera le processus. Les zones tropicales, dans lesquelles les précipitations et la végétation sont abondantes, apparaissent donc comme favorables à la karstification (Gilli, 2011).

#### <span id="page-21-1"></span>**A.1.4. Quelques références pour approfondir le sujet**

- Audra P., 2010. La spéléogenèse épigène. P. Audra, Association Française de Karstologie. Grottes et karsts de France, pp.44-45, Karstologia Mémoires 19
- Mocochain L., Clauzon G., 2010. Spéléogenèse et crise de salinité messinienne. P. Audra, Association Française de Karstologie. Grottes et karsts de France, pp.52-53, Karstologia Mémoires 19

### <span id="page-22-0"></span>**A.2. FONCTIONNEMENT**

Cette partie du document traite de l'hydrodynamisme de l'aquifère karstique. La complexité du paysage karstique présenté précédemment influence également les écoulements souterrains dans l'aquifère. Du fait des différentes natures de vides présents au sein de la roche calcaire, de leur organisation et interconnexion, on peut distinguer, au sein de l'aquifère karstique, différentes parties qui assurent des fonctions transmissives ou capacitives.

#### <span id="page-22-1"></span>**A.2.1. Hydrodynamisme**

L'hydrodynamisme karstique peut être abordé en fonction des grands types de porosité qui permettent le transit des eaux dans le karst. En l'occurrence, le milieu karstique est à double, voire même triple porosité (Worthington, 1999). La [Figure 12](#page-22-2) illustre cette triple porosité : elle représente ainsi des vides de différentes dimensions par lesquels les eaux peuvent s'infiltrer :

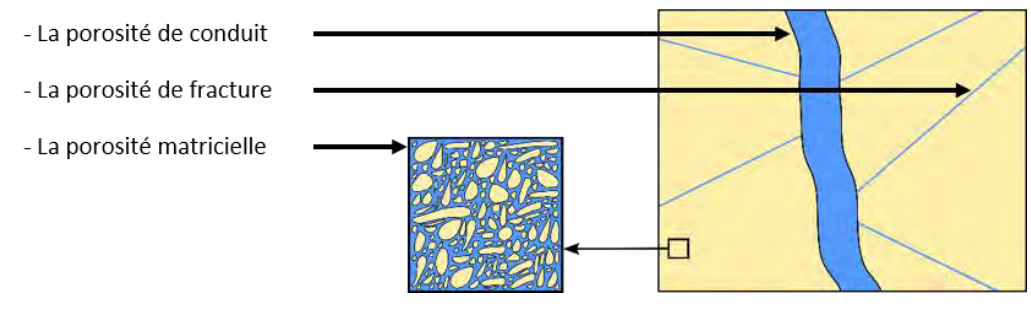

*Figure 12 : La triple porosité du kart (d'après Carrière, 2014)* 

<span id="page-22-2"></span>Selon les vides par lesquels les eaux s'infiltrent, la vitesse de transfert est plus ou moins rapide. En fonction des différents types de porosité rappelés détaillés plus haut, on peut distinguer deux grands types d'écoulement (Bailly-Comte, 2008) :

- les écoulements lents, qui se produisent au sein des fissures et éventuellement de la matrice rocheuse ;
- les écoulements rapides, qui se produisent à travers les conduits.

Les fissures, qui sont de minces interstices dans la roche, ne permettent qu'un transfert lent des eaux de la surface vers la profondeur et la zone saturée. À l'inverse, les fractures et les conduits, qui constituent des vides de plus grandes tailles, peuvent autoriser des transferts plus rapides s'ils sont bien développés. Au gré d'évènements pluvieux intenses, certains drains fossiles peuvent se remettre en charge comme l'illustre la [Figure 13.](#page-22-3) Ainsi, la façon dont les eaux circulent dans le karst dépend aussi de son état de saturation en eau. Un « effet piston » peut également survenir lorsqu'une onde de précipitation chasse les eaux stockées dans la zone noyée (Mudry, 1990).

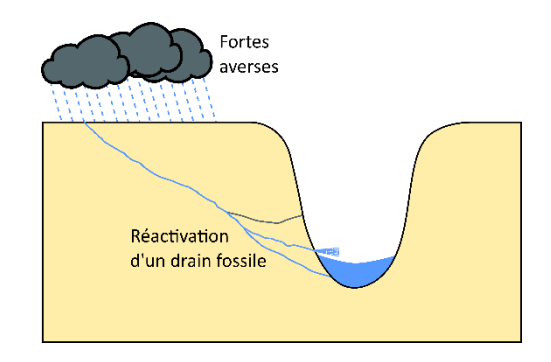

<span id="page-22-3"></span>*Figure 13 : Abaissement du niveau de base et creusement de conduit*

La [Figure 13](#page-22-3) montre également que l'hydrodynamisme du karst détermine l'hydrodynamisme des sources karstiques. Il est d'ailleurs pertinent de s'intéresser à la sortie du système karstique car elle est relativement facile à observer. Cette observation permet de déduire des informations sur les processus hydrologiques qui ont lieu au sein du massif, où l'accès est plus malaisé, voire impossible. Il est donc utile de garder à l'esprit deux grands types de sources au régime hydrologique distinct :

- les sources pérennes, qui s'écoulent tout au long de l'année hydrologique ;
- les sources temporaires, qui ne s'écoulent qu'à la faveur des hautes eaux, lesquelles peuvent réactiver certains drains non sollicités en temps normal.

#### **Des sources intermittentes**

Ni vraiment pérennes, ni vraiment temporaires, certaines sources karstiques peuvent avoir un comportement singulier. C'est le cas des sources intermittentes qui s'activent de façon périodique. Ce régime d'écoulement est dû à la vidange et au remplissage en cascade de réservoirs karstiques situés en amont. La source de Fontestorbe en Ariège en est un bon exemple puisqu'elle alterne entre deux gammes de débits environ toutes les 30 minutes, et ce de juin à octobre (Mangin, 1969).

#### <span id="page-23-0"></span>**A.2.2. Zonation hydrodynamique**

Un massif karstifié forme une structure qui peut être appréhendée de façon simplifiée. La [Figure 14](#page-23-1) présente une zonation verticale tripartite.

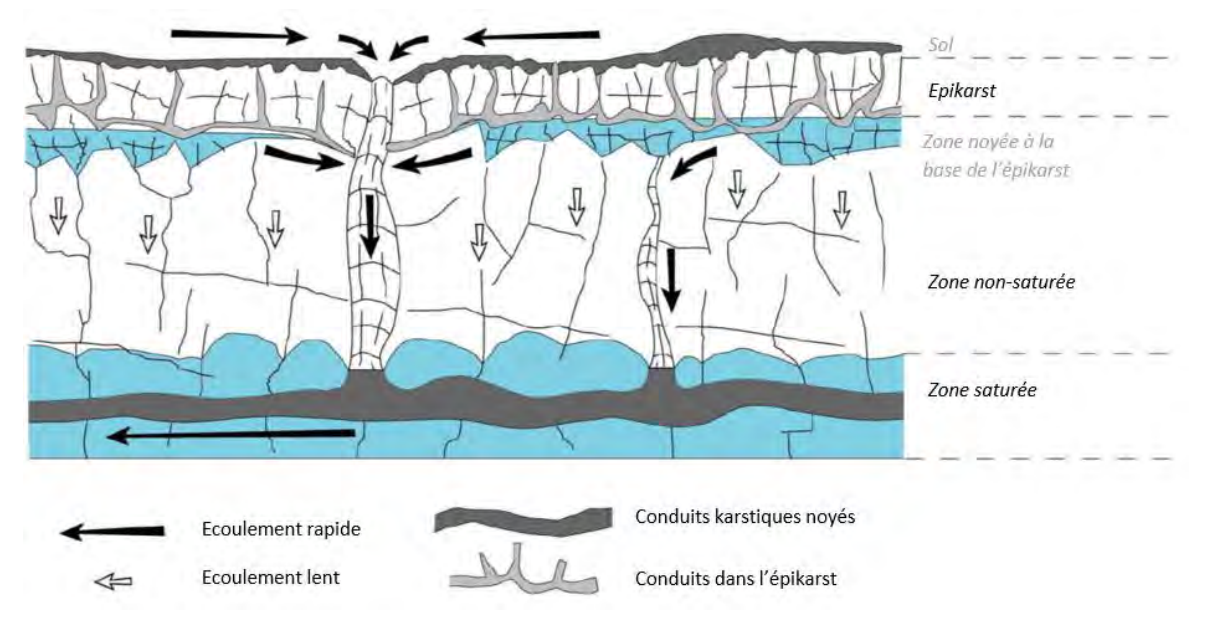

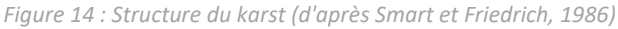

<span id="page-23-1"></span>La zonation ici retenue correspond à une façon possible d'appréhender la structure karstique mais il existe d'autres approches. La zone non saturée peut par exemple inclure dans sa définition le sol et l'épikarst et être considérée dans son ensemble comme une zone de transfert des eaux. Quoiqu'il en soit, présenter la structure karstique de façon générale est nécessairement un exercice de simplification d'une réalité complexe. Néanmoins cette simplification permet de faire ressortir des compartiments karstiques à l'hydrodynamisme spécifique qu'il convient d'expliciter.

#### > **Épikarst**

L'épikarst constitue la partie superficielle de l'aquifère. Il se caractérise par un degré élevé de fracturation et d'altération qui lui confère une perméabilité et une porosité élevées. Il collecte les eaux de surface et les redistribue à la zone inférieure. Il peut avoir une fonction régulatrice car le transfert des eaux vers la zone inférieure peut être plus ou moins long. Dans ce cas il peut constituer un aquifère perché temporaire (Bakalowicz, 1995). L'épikarst peut être à nu ou bien recouvert d'un sol constituant alors une interface supplémentaire entre l'atmosphère et le massif. En effet, le sol, doté de propriétés hydrodynamiques spécifiques, conditionne le transfert des eaux aux parties inférieures. Il joue de plus un rôle dans la karstification puisqu'il supporte la végétation.

#### > **Zone non-saturée (ZNS)**

La zone non-saturée, aussi appelée zone d'infiltration, ou zone vadose, reçoit les eaux transitant par l'épikarst et les transfère jusqu'à la zone saturée. L'eau s'écoule dans la zone non-saturée à travers des conduits qui assurent un transfert plus ou moins rapide selon leurs dimensions et la complexité de leur agencement (Bakalowicz, 1996). La zone non-saturée permet également le transfert de l'eau jusqu'à la zone saturée via les minces discontinuités du massif. Les écoulements sont alors plus lents qu'à travers les conduits. À l'échelle du massif, la composante générale des écoulements dans la zone non-saturée est verticale, du fait du développement d'un réseau karstiques sub-vertical hérité des phases antérieures de régression du niveau de base. Cependant, à l'échelle locale, la réalité des circulations dans la zone non-saturée est souvent beaucoup plus complexe.

#### > **Zone saturée (ZS)**

La zone saturée, aussi appelée zone noyée, ou dans certains cas zone phréatique, est alimentée par les eaux de la zone non-saturée et correspond à la partie profonde de l'aquifère. Elle peut également être assimilée à la nappe dont la hauteur du toit est variable dans l'intervalle des battements d'une zone dite épinoyée. La zone saturée constitue la dernière étape avant la décharge des eaux dans le cours d'eau attenant au massif. En effet cette zone est généralement liée de façon directe à au moins une émergence constituant une terminaison du système karstique.

#### <span id="page-24-0"></span>**A.2.3. Fonctions**

Les fonctions transmissives et capacitives présentent la particularité de pouvoir être dissociées dans les aquifères karstiques (Arfib et Lismonde, 2010). Généralement, il est convenu que chaque fonction relève d'un type de vide défini par sa taille (ou porosité), sa perméabilité et sa connectivité au réseau perméable. La fonction transmissive relèverait ainsi plutôt des vides karstiques, tandis que la fonction capacitive relèverait de la totalité des vides, avec des temps de renouvellement variables. Cette vision simplificatrice doit être affinée afin de mieux appréhender les fonctions hydrologiques du karst. Il faut par conséquent comprendre à quels éléments de structure ces fonctions peuvent être associées, et surtout à quels contextes hydrologiques.

#### > **Fonction transmissive**

Tous les vides du karst sont susceptibles d'assurer la transmission des eaux dans la mesure où ils sont connectés entre eux. Ce rôle est donc assuré par les fissures, mais aussi et surtout par les conduits dont les dimensions favorisent la circulation des eaux. Ainsi la fonction transmissive reste principalement assurée par les conduits qui forment le réseau de drainage principal à travers la zone non saturée et la zone saturée. Ce réseau permet la connexion hydraulique entre un ou plusieurs points d'entrée des eaux dans le système, et un ou plusieurs points de sortie vers le cours d'eau.

#### > **Fonction capacitive**

Plusieurs éléments structuraux du karst peuvent permettre le stockage des eaux. Les fissures, plus difficilement drainées que les conduits, peuvent assurer ce rôle et stocker des réserves (Dörfliger, 2010). L'épikarst peut également assurer cette fonction, dans la mesure où il peut constituer un aquifère perché temporaire. L'épikarst et les fissures en zone non saturée et en zone saturée peuvent donc participer au soutien d'étiage puisqu'ils stockent temporairement un certain volume d'eau pour le redistribuer progressivement.

Le stockage de l'eau peut également se faire via de grands vides souterrains. Ces vides remplis d'eau peuvent être des drains actifs ou d'anciens drains abandonnés par les circulations principales (drains noyés mentionnés précédemment). Étant donné qu'ils peuvent se situer à plusieurs centaines de mètres sous le niveau de base, la ressource qu'ils représentent est conséquente en termes de volume. Une partie des volumes de stockage se trouve également dans la porosité matricielle. En somme, la fonction d'un vide karstique est donc bien tributaire du contexte hydrologique. Ainsi les conduits, généralement associés à une fonction transmissive, peuvent assurer le stockage de l'eau lorsqu'ils sont situés sous le niveau de l'exutoire.

#### <span id="page-24-1"></span>**A.2.4. Quelques références pour approfondir le sujet**

- Arfib B., Lismonde B., 2010. Fonctionnement hydrogéologique des karsts. P. Audra, Association Française de Karstologie. Grottes et karsts de France, pp.24-25, Karstologia Mémoires 19
- Morel L., Lismonde B., 2010. Crues et mises en charge. P. Audra, Association Française de Karstologie. Grottes et karsts de France, pp.28-29, Karstologia Mémoires 19

## <span id="page-25-0"></span>**A.3. MISE EN PLACE DE LA KARSTIFICATION ET GRANDS TYPES DE FONCTIONNEMENT DES ECHANGES KARST – RIVIERE COMPARABLES AU SITE D'ETUDE DE LA CEZE**

Cette partie présente synthétiquement les différentes typologies de formation karstique qui peuvent se présenter dans un contexte hydrogéologique proche du site de la Cèze ainsi que les principaux types de fonctionnement des échanges hydrauliques entre le cours d'eau et le karst dans sa traversée du plateau calcaire. Les typologies présentées ci-après concernent la karstification au sein de formations géologiques carbonatées.

#### <span id="page-25-1"></span>**A.3.1. Par origine des eaux**

La présentation du karst faite précédemment met principalement en avant un type de karst où les eaux de surface s'écoulent de haut en bas à travers la zone non saturée puis saturée jusqu'à l'exutoire. Les écoulements souterrains continuent sans cesse de développer la karstification de la roche. Suivant le réseau karstique initial emprunté, les eaux souterraines sont drainées à travers des chemins de circulation plus longs et parfois même remontent de la profondeur. Ainsi, plusieurs typologies de karstification peuvent être observées sur le terrain. Dans ce rapport sont décrits deux types de karstification observables sur le site d'étude de la Cèze soit les karsts épigènes et hypogènes.

#### > **Karstification épigène**

Les karsts épigènes doivent leur formation et leur fonctionnement à des eaux météoriques [\(Figure 15\)](#page-25-2). La spéléogenèse procède bien du double mécanisme explicité précédemment, à savoir, la dissolution de la roche (processus chimique) grâce à l'acidité des eaux conférée par la concentration en CO<sup>2</sup> biogénique et l'érosion due à l'écoulement gravitaire des eaux (processus physique) grâce au gradient hydraulique.

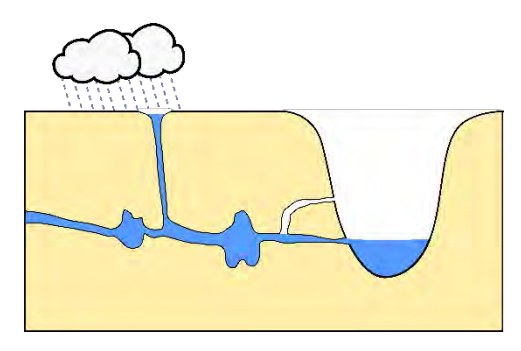

*Figure 15 : Karst épigène*

#### > **Karstification sous couverture**

On parle de karst sous couverture par cryptoaltération (Figure 16) lorsque le processus d'altération de la roche se fait sous couverture détritique, pédologique ou alluviale (Nicod, 1975). La présence d'eau dans la ou les formations de couverture, permettant un écoulement gravitaire et donc une infiltration dans la roche encaissante, déclenche le processus d'altération et donc de karstification. Cette crypto-altération (ou cryptokarstification dans le cas d'une roche karstique) est responsable de l'établissement de nombreuses formes de surfaces telles que les cryptolapiaz ou les cryptodolines, révélées par la suite par le déblaiement de la couverture (Jouves, 2018).

<span id="page-25-2"></span>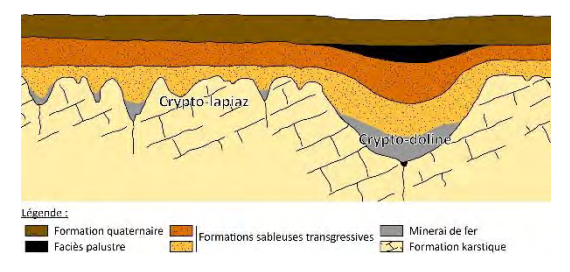

*Figure 16 : Coupe schématisée d'un karst sous couverture ; le toit de la formation karstique est modelé en crypto-lapiaz et crypto-doline sous la couverture perméable sableuse ; l'altération du sable glauconifère a provoqué la libération du fer qui a épigénisé le toit du calcaire en minerai de fer (d'après Quinif et al., 2011)*

#### > **Karstification hypogène**

Moins fréquente, la spéléogenèse hypogène est liée à la remontée d'eaux profondes ([Figure 17\)](#page-26-2). L'acidité des eaux, due aux concentrations en  $CO<sub>2</sub>$  et H2S est dans ce cas de figure acquise en profondeur (Klimchouk, 2000). Des cavités singulières, telles que les salles-coupoles, résultent de ce type de spéléogenèse.

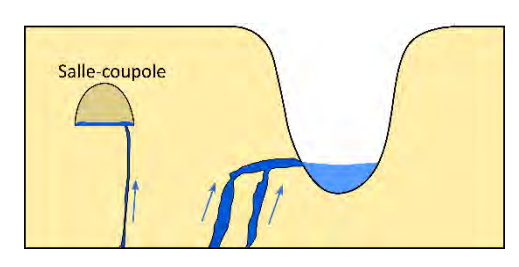

<span id="page-26-2"></span>*Figure 17 : Karst hypogène*

Notons que pour un même massif, il est possible d'observer une conjonction des deux processus décrits plus haut. Un karst épigène peut ainsi comprendre une partie hypogène avec des remontées d'eaux profondes.

#### <span id="page-26-0"></span>**A.3.2. Par modalité de recharge**

Un système karstique peut être qualifié selon ses modalités de recharge.

#### > **Karst unaire**

Un système karstique unaire dispose d'un impluvium totalement constitué de terrains karstifiables.

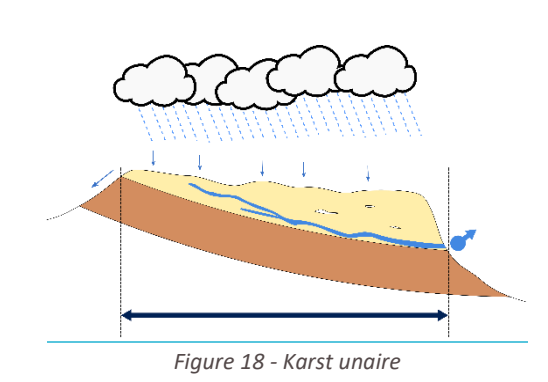

#### > **Karst binaire**

Les systèmes karstiques binaires sont ceux dont les impluviums sont constitués à la fois de terrains karstifiables et de terrains nonkarstifiables qui concentrent les eaux en un point d'infiltration.

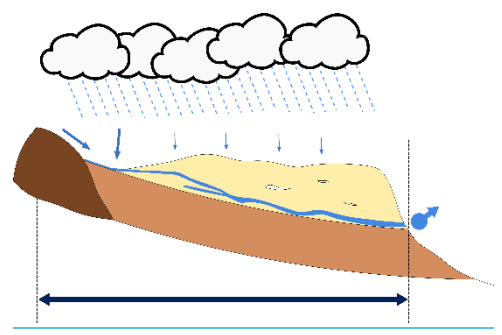

*Figure 19 - Karst binaire*

#### <span id="page-26-1"></span>**A.3.3. Quelques références pour approfondir le sujet**

- Audra P., 2010. La spéléogenèse épigène, Association Française de Karstologie. Grottes et karsts de France, pp.58-59, Karstologia Mémoires 19 ;
- Bailly-Comte V., Jourde H., Pistre S., 2009. Conceptualization and classification of groundwater-surface water hydrodynamic interactions in karst watersheds: Case of the karst watershed of the Coulazou River (Southern France). Journal of Hydrology 376, 456-462 ;
- Fleury P., 2005. « Aquifères karstiques côtiers ». Sources sous-marines et aquifère karstiques côtiers méditerranéens. Fonctionnement et caractérisation. Thèse de doctorat de l'Université Pierre et Marie Curie – Paris VI. Pp. 40-47 ;
- Jouves J., 2018, Origine, caractérisation et distribution prédictive des structures karstiques : de la karstologie aux modèles numériques 3D. Thèse de doctorat de l'université Aix-Marseille.

# <span id="page-28-0"></span>**PARTIE B : ÉTUDIER LES ECHANGES**

- **S'approprier son site d'étude**
- **Rassembler les connaissances**
- **Identifier les besoins de connaissance complémentaires**
- **Identifier les outils pour les produire**

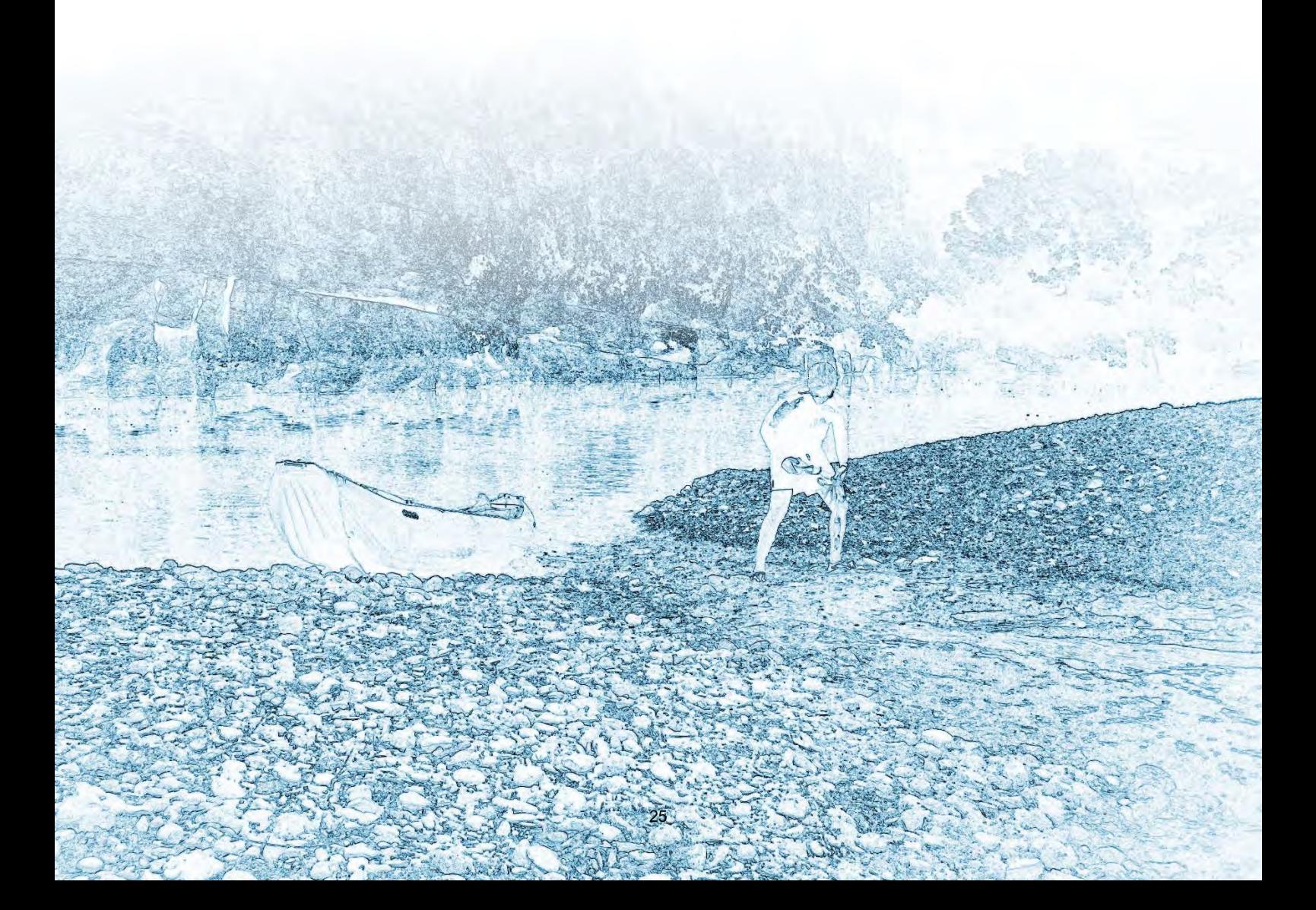

### <span id="page-29-0"></span>**B.1 S'APPROPRIER LE SITE - ÉTABLIR UN PREMIER ETAT DES DONNEES ET DES CONNAISSANCES DISPONIBLES**

Cette partie présente synthétiquement les étapes à franchir pour caractériser les échanges karst - rivière. Des commentaires, en italique, sur les résultats obtenus sur la Cèze en appliquant cette méthodologie sont présentés afin d'informer l'utilisateur de ce qu'il peut attendre de l'application des outils par rapport à son site ainsi que des difficultés éventuelles.

#### <span id="page-29-1"></span>**B.1.1 Adapter/Transposer la méthodologie au site d'étude**

Les outils d'analyse des échanges présentés ici ont été développés spécialement pour approcher les échanges entre le plateau calcaire de Méjannes-le-Clap et la rivière Cèze dans sa traversée.

Le futur utilisateur de la méthodologie pourra observer de grandes différences entre son propre site d'étude et le site de la Cèze utilisé ici pour l'application des outils d'analyse (par exemple, la dimension de la zone d'étude, sa géologie, l'importance des reliefs, le développement et le type de karstification, le fonctionnement hydrologique et hydrogéologique…). Il devra donc en tenir compte pour ses choix dans l'utilisation des méthodes qui sont présentées plus loin dans ce rapport.

Le présent document invite les opérateurs désireux de caractériser les échanges entre le karst et le cours d'eau étudié, à commencer par une description synthétique du site en quatre points présentés dans la [Figure 20](#page-29-2) ciaprès, pour avoir une compréhension globale du site en fonction des objectifs poursuivis ou des problématiques à traiter.

On notera que le présent document n'aborde pas la question de la prise en compte des pressions anthropiques ni celle des enjeux socio-économiques.

#### **GRANDS TRAITS DU SITE**

Localisation (appartenances administrative et hydrographique, surface, ...)

Hydrologie et climat (débits, affluents, masses d'eau DCE, paramètres Climatiques, ...)

Géologie (formations en place sur le site, failles. stratigraphie, ...)

Géomorphologie du linéaire (style, sédiments, colmatage, ...)

Hydrogéologie (code masses d'eau souterraines DCE, code BDLisa, connexions, vulnérabilité, ...)

<span id="page-29-2"></span>Caractéristiques physicochimiques (fond géochimique, valeurs de référence, ...)

#### NIVEAU D'ANTHROPISATION

Aménagement du cours d'eau principal et du massif karstique (barrages, seuils, obstacles, canaux, ouvrages de captage, digues, loisirs nautiques....) Rejets (industriels, agricoles,

ménagers, ...) Occupation des sols (code

 $CLC, ...$ 

Problématiques principales (pollution, effet de chasse, biodiversité, urbanisation, pompe à chaleur, AEP, tourisme, archéologie

#### **ENJEUX SOCIO-ÉCONOMIQUES**

Prélèvements d'eau (souterraine, superficielle, volumes prélevés, usages, ...) Instruments et documents de gestion (nom, contact, organisme, objectifs, vulnérabilités, risques, protections, ...)

Modèles (type, description, ...)

**ÉTAT DES CONNAISSANCES** Instrumentation (niveaux,

paramètres mesurés,

instruments, nombre de

stations de mesures,

propriétaires des données et

du matériel....)

Mesures hydrométriques

Mesures physico-chimiques (paramètres mesurés, campagnes, chroniques, ...)

Mesures biologiques (paramètres mesurés,

campagnes, chroniques, ...)

Données sociologiques et économiques

Autres données

*Figure 20 : Grille d'aide à la caractérisation* 

En première étape, l'utilisateur du document commencera par identifier les grandes caractéristiques de son site d'étude, d'un point de vue géologique et hydrogéologique, en s'appuyant également sur les données spéléologiques s'il en existe :

- contexte géologique et géomorphologique : formations géologiques en présence, direction de la fracturation, structuration des reliefs et des vallées… ;
- contexte hydrogéologique : formations aquifères et non aquifères et mode de transfert des eaux en fonction (ruissellement superficiel ou transit souterrain), localisation des zones de pertes de cours d'eau et des zones d'apport aux cours d'eau (sources : résurgences ou exsurgences), données existantes sur le développement et les caractéristiques des cavités souterraines présentes sur le terrain d'étude, directions d'écoulement des eaux, partition probable des impluviums (bassins versants superficiels et souterrains)…

À la suite de l'identification et de l'appropriation de son site, l'utilisateur jugera quels sont les outils prioritaires à mettre en œuvre pour continuer la caractérisation des échanges karst – rivière selon l'étape 2 de la méthodologie, soit :

- pour la rivière : définition et quantification des zones de pertes et d'apports du cours d'eau, évolution d'un point de vue quantitatif de ces zones de pertes et d'apports au cours d'un, voire de plusieurs cycles hydrologiques… ;
- pour les sources : caractérisation du fonctionnement hydrodynamique des sources (pérennité des écoulements, stabilité du débit…).

*Pour la mesure des débits, aussi bien pour le cours d'eau que pour les sources, il est souvent difficile de trouver des sections propices à un jaugeage de qualité. La Cèze permettait un jaugeage au courantomètre et au micromoulinet car la profondeur du cours d'eau était inférieure à 1 m au niveau des sections. L'utilisateur devra adapter ses techniques en fonction des sites à jauger, des sections existantes et des débits à mesurer. Il pourra se reporter à l'ouvrage « Charte Qualité de l'Hydrométrie – Guide de bonnes pratiques : Groupe Doppler Hydrométrie, 2017 ».*

Pour la suite de la démarche, l'organisme en charge de la conduite de l'étude devra se poser la question de l'origine des eaux des sources alimentant le cours d'eau principal et du type et de l'extension de leur bassin d'alimentation (bassin unaire / binaire). Il s'agira également de vérifier si ces sources sont en situation de restituer pour partie des eaux issues de pertes de la rivière elle-même.

Pour préciser quelle est la véritable contribution de l'aquifère karstique au débit du cours d'eau et connaître la proportion de mélange entre les eaux de différentes origines, on pourra s'appuyer en particulier sur les outils de l'hydrochimie.

*Dans le cas de la Cèze : les analyses géochimiques et biologiques réalisées ont permis de confirmer les interprétations faites sur le sens des échanges karst – rivière, de vérifier l'origine des eaux présentant un faciès sulfaté et d'estimer des proportions de mélange. Ces proportions de mélange au niveau des sources ont permis d'évaluer la réelle contribution du karst (eau d'origine karstique) à la Cèze. Celle-ci a été estimée à 49 % en juin 2015 (hautes eaux).* 

#### <span id="page-31-0"></span>**B.1.2 Rassembler les connaissances**

Il est indispensable de rassembler un maximum de connaissances sur le site d'étude pour plusieurs raisons :

- pour confirmer ou infirmer le choix d'un site (démarche exposée ci-dessus) ;
- pour s'approprier et caractériser le site retenu (démarche exposée ci-dessus) ;
- pour permettre l'étude en elle-même (cf. parties C et D).

Trois types d'informations peuvent être distingués pour favoriser la connaissance d'un site :

- les connaissances issues d'une bibliographie ;
- les connaissances issues des données environnementales :
- les connaissances issues de l'expérience d'acteurs proches du site.

#### > **La bibliographie**

Cette sous-partie du rapport ne consiste pas à expliquer comment réaliser une étude bibliographique mais à présenter les organismes pouvant partager des informations intéressantes en sus des différents ouvrages accessibles telles que les thèses, présentations, rapports d'études, etc.

Pour obtenir des informations et données sur un site d'étude, il est possible de rentrer en contact avec les organismes suivants :

- les laboratoires de recherche, écoles et universités ;
- les collectivités territoriales ;
- les syndicats de rivières ;
- les bureaux d'étude ;
- les organismes porteurs de SAGE ;
- les EPST (CNRS, INRAE...) ;
- les EPIC (BRGM…) ;
- les services et établissements publics de l'État (DREAL, DDT, ARS…) ;
- les hydrogéologues agréés ;
- l'agence de l'eau géographiquement compétente ;
- les entreprises (Véolia, Suez, EDF, Engie...) ;
- les clubs spéléologiques (connaissances sur les cavités, réseaux spéléologiques, levés de topographies…) ;
- les pêcheurs et autres usagers de loisirs aquatiques, les naturalistes (localisation des sources).

Ces organismes sont d'ailleurs de potentiels producteurs de données pour le site d'étude. Ces données ne sont parfois accessibles qu'en interne, d'où l'intérêt d'une prise de contact. Dans d'autres cas, les données sont publiques et accessibles via les bases de données indiquées ci-après.

#### > **Les données**

Les données dont il est ici question peuvent avoir deux utilités :

- permettre la caractérisation du site d'étude ;
- permettre l'application des outils détaillés en Partie C et D.

Certaines données nécessaires à l'application des outils devront être acquises par l'instrumentation (cf. partie D). Les bases de données présentées dans le [Tableau 1](#page-32-1) peuvent néanmoins être parcourues (liens consultés en décembre 2019).

### **eau** & connaissance

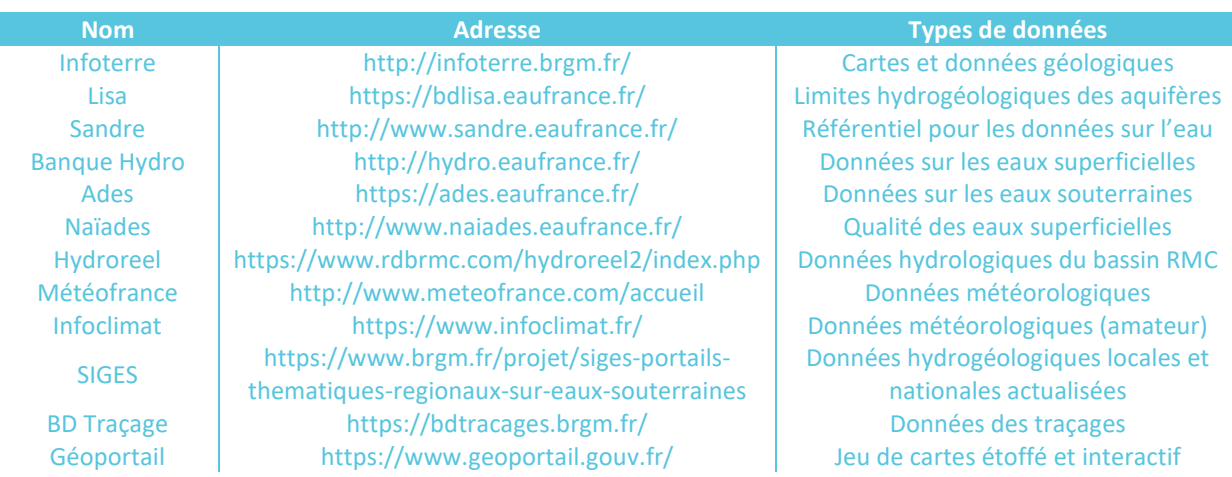

*Tableau 1 : Liste des principales bases de données* 

#### <span id="page-32-1"></span>> **L'expérience**

Enfin, l'expérience de personnes ayant une connaissance du territoire est extrêmement utile, notamment parce qu'elle permet de gagner du temps. Les entretiens oraux permettent d'obtenir des informations précieuses ou tout au moins des pistes pour acquérir de l'information.

#### <span id="page-32-0"></span>**B.1.3 Faire le point sur les connaissances**

Une fois les connaissances rassemblées et assimilées, il semble judicieux de prendre du recul afin de juger de leur validité. La pertinence de la bibliographie et des données peut être évaluée succinctement grâce aux interrogations qui suivent.

#### > **Validité de la bibliographie en quelques questions :**

- La bibliographie est-elle exhaustive ?
- Les documents sont-ils de types divers (articles, rapports d'étude, thèse...) ?
- L'information contenue dans certains documents est-elle valide ?
- Certains aspects doivent-ils être étudiés davantage ?

#### > **Validité des données en quelques questions :**

- Les données sont-elles de qualité (acquisition dans les règles de l'art, date et coordonnées d'acquisition connues, incertitudes et marges d'erreurs acceptables…) ?
- La série de données est-elle suffisamment longue (un cycle hydrologique à l'extrême limite, trois pour plus d'assurance) ?
- Le jeu de données est-il suffisamment complet ? Si non, est-il possible d'interpoler (reconstruire à partir d'une tendance) ou d'extrapoler (utiliser des données similaires) ?
- Les données sont-elles récentes ?

Les lacunes de connaissance pourront être évaluées par la suite de façon plus spécifique afin de contribuer à la définition des objectifs de l'étude.

## <span id="page-33-0"></span>**B.2 CHOISIR LES OUTILS EN FONCTION DES OBJECTIFS DE CONNAISSANCE POURSUIVIS**

En fonction des caractéristiques du site à étudier et des connaissances et données disponibles en début d'étude, l'utilisateur du guide pourra adapter sa méthode à partir de l'étape la plus appropriée dans la méthodologie décrite dans le document.

#### <span id="page-33-1"></span>**B.2.1 Priorisation du travail selon le niveau général de connaissance**

L'étude des échanges entre le karst et la rivière peut être motivée par de nombreuses raisons : organisation de la gestion coordonnée de la ressource, définition des volumes maximums prélevables dans l'un ou l'autre des compartiments (karst ou rivière) et régulation des prélèvements, identification des zones refuges pour la faune piscicole et préservation des réservoirs de biodiversité aquatique…

La [Figure 21](#page-33-2) ci-après établit la concordance entre le niveau de connaissance disponible constaté et le niveau de connaissance à acquérir pour répondre aux objectifs fixés. Le niveau de connaissance à rechercher dépendra au cas par cas des objectifs poursuivis.

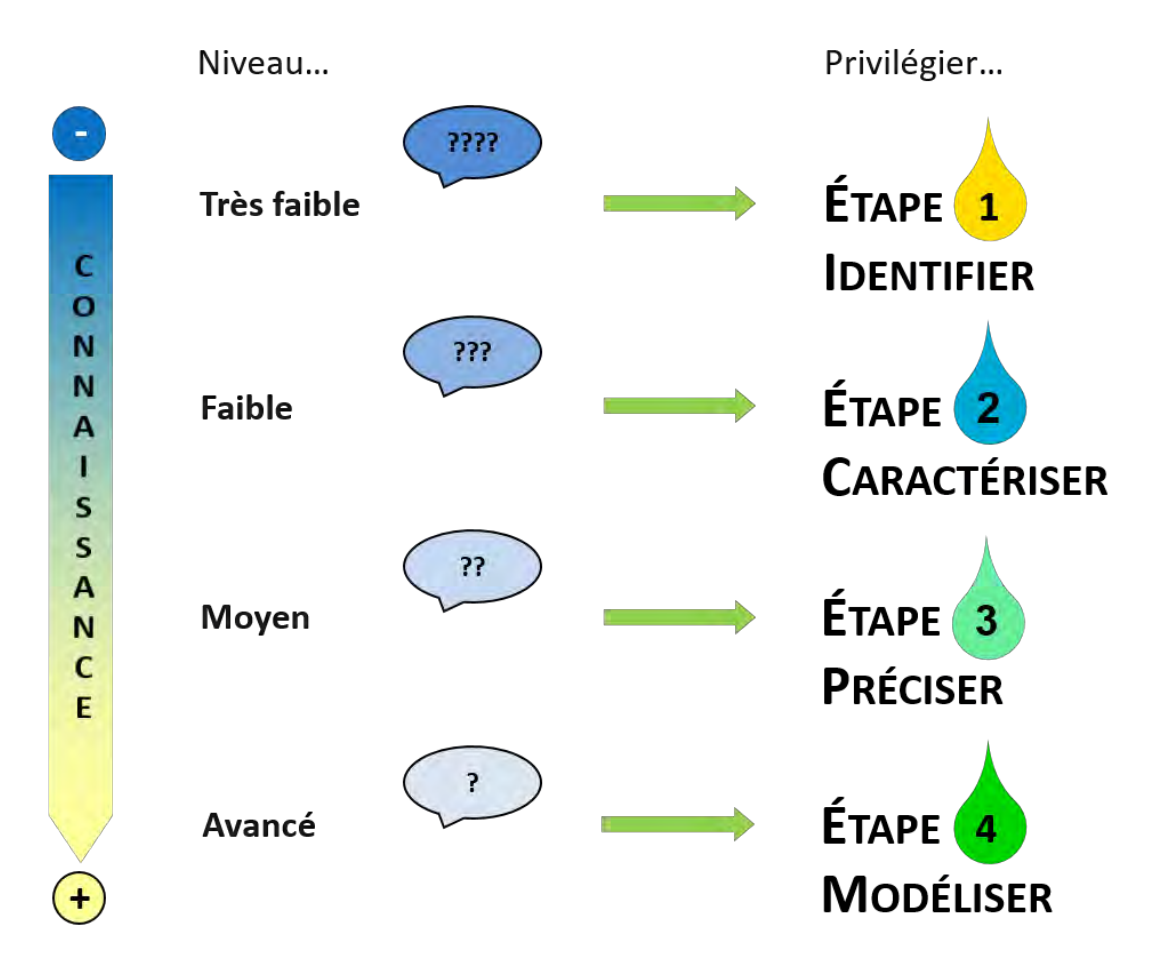

<span id="page-33-2"></span>*Figure 21 : Étapes de la méthodologie à privilégier en fonction du niveau de connaissance général du site* 

#### <span id="page-34-0"></span>**B.2.2 Priorisation du travail selon les disciplines**

La méthodologie exposée dans ce support conjugue plusieurs disciplines. Ces disciplines s'entrelacent pour permettre à l'utilisateur de tisser des connaissances solides. Les différentes étapes de la méthodologie relèvent néanmoins plus particulièrement de certaines disciplines que d'autres. Le lecteur peut donc, s'il le souhaite, juger des disciplines qu'il devra privilégier d'après les connaissances qu'il a rassemblées. La [Figure 22](#page-34-2) fait ressortir les correspondances entre les étapes et les disciplines. Notons que l'étape 4, consacrée à la modélisation et la synthèse des connaissances de manière spatiale, n'apparaît pas ici.

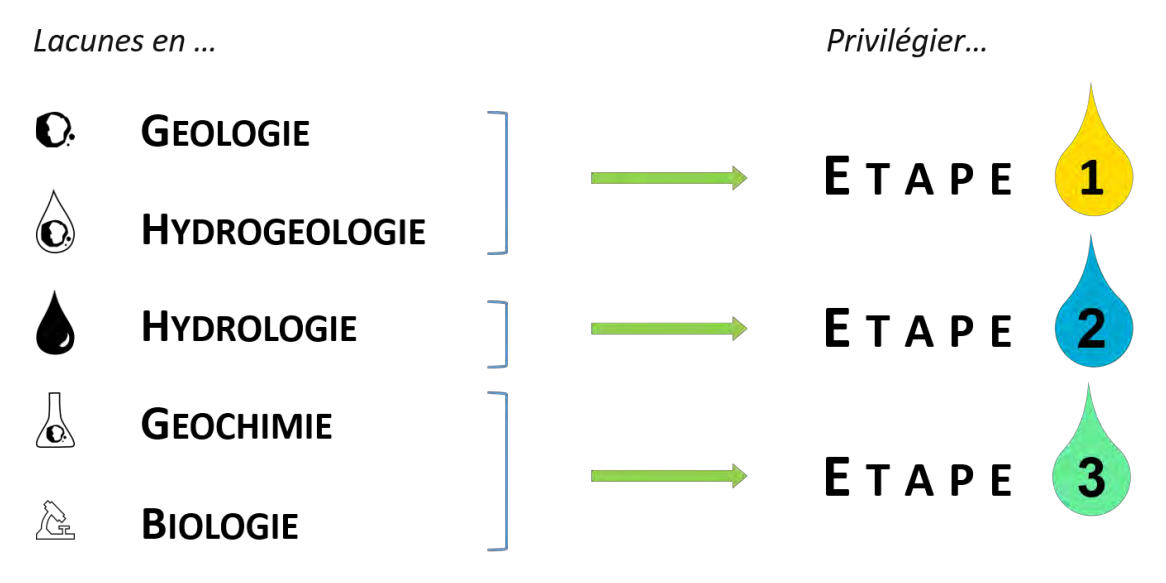

*Figure 22 : Les étapes à privilégier en fonction des disciplines les moins connues* 

#### <span id="page-34-2"></span><span id="page-34-1"></span>**B.2.3 Choix des échelles**

#### > **Échelle spatiale**

Les dimensions de l'espace étudié sont tributaires des limites du système karstique. Elles s'étendent du bassin d'alimentation jusqu'à l'exutoire. Un des objectifs de l'étude peut d'ailleurs être de définir ces limites. Quoi qu'il en soit, les outils sont adaptables à l'étendue du système.

#### > **Échelle temporelle**

Concernant la dimension temporelle, l'utilisateur pourra en premier lieu s'interroger sur la durée de l'étude (est-il suffisant d'étudier un système karstique durant un seul cycle hydrologique ou bien l'étude doit-elle s'étendre sur plusieurs cycles ?). Une fois encore, les outils peuvent être adaptés. Ce choix est donc du ressort de l'utilisateur et de ses moyens. L'étude pourra également cibler certaines périodes (basses, moyennes ou hautes eaux) selon les besoins de l'utilisateur.

### <span id="page-35-0"></span>**B.3 TYPOLOGIE DES ECHANGES**

L'étude approfondie du fonctionnement d'un système karstique dont la caractéristique est un bas plateau calcaire traversé par un autre cours d'eau, implique de vérifier la présence d'échanges entre la nappe et la rivière. L'évolution du fonctionnement de ces échanges au cours d'un cycle hydrologique doit également être étudiée. En effet, que ce soit du point de vue de la rivière ou du système karstique, à un instant t du cycle hydrologique, ces échanges peuvent se manifester sous formes de pertes ou bien d'apports.

<span id="page-35-1"></span>Les types et modalités d'échange entre le système karstique et le cours d'eau sont présentés ci-après.

#### **B.3.1 Deux grands types d'échanges**

La typologie peut tout d'abord être abordée simplement à travers deux grands types d'échanges :

- du karst vers la rivière ;
- de la rivière vers le karst.

#### > **Karst vers rivière**

La [Figure 23](#page-35-2) illustre le cas dans lequel la rivière reçoit les eaux provenant du karst. Ce type d'échange peut donc être qualifié d'apport.

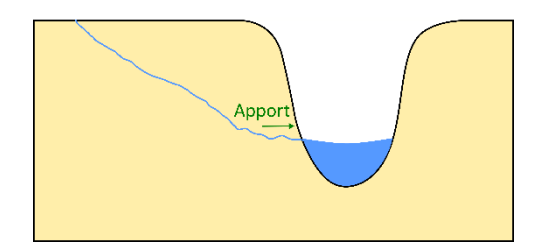

*Figure 23 : Apport karstique*

#### > **Rivière vers karst**

La [Figure 24](#page-35-3) illustre le cas dans lequel les eaux de la rivière s'infiltrent dans le karst. Ce type d'échange peut donc être qualifié de perte.

<span id="page-35-2"></span>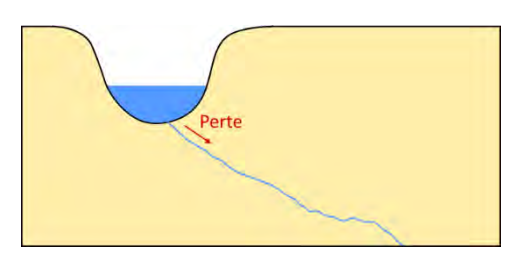

*Figure 24 : Perte dans le karst*

#### > **…ou aucun échange**

Enfin, il est possible d'observer une absence d'échange entre le karst et la rivière, comme l'illustre la [Figure 25,](#page-35-4) du fait par exemple d'un fond de lit de rivière colmaté et/ou d'un substratum peu perméable.

<span id="page-35-3"></span>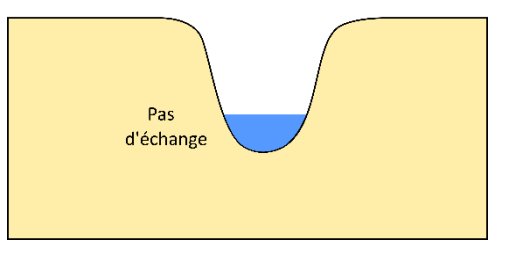

<span id="page-35-4"></span>*Figure 25 : Absence d'échange*
# **B.3.2 Modalités d'échanges**

Les échanges entre le karst et la rivière peuvent être appréhendés simplement, selon deux grands types, mais ils se manifestent en réalité de manières diverses. Il semble donc nécessaire de les qualifier davantage, d'autant que certaines pertes ou certains apports peuvent être plus complexes à diagnostiquer que d'autres selon leurs modalités.

# > **Apports pérennes ou temporaires**

Cette modalité d'écoulement a déjà été évoquée précédemment. Il est important de la prendre en considération car certaines sources qui tendent à s'assécher ne peuvent être repérées qu'à certaines périodes. Une source temporaire pourrait ainsi être décelée lors d'une campagne en période de hautes eaux alors qu'elle n'aurait pas forcément pu l'être en basses eaux.

#### > **Résurgences, exsurgences ou mélanges**

Les sources karstiques sont qualifiées d'exsurgences lorsqu'elles sont alimentées par des eaux de pluies, et de résurgences lorsqu'elles sont alimentées par des pertes de rivière. La [Figure 26](#page-36-0) cicontre illustre cette distinction. Un mélange entre ces deux types d'eaux au sein d'un même apport est également possible. *Figure 26 : Exsurgence et résurgence*

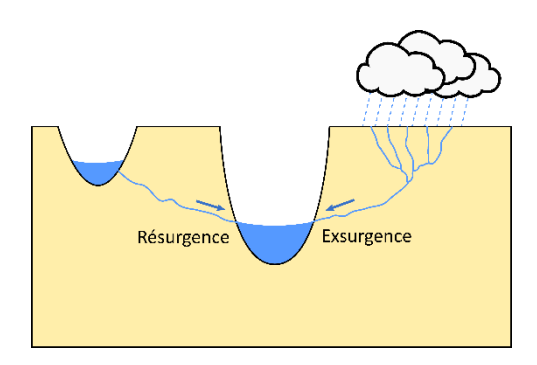

# > **Entrées des flux dans le système**

Les eaux qui alimentent les apports peuvent donc entrer dans le système karstique au gré de pertes d'une rivière ou bien de l'infiltration des eaux de pluies dans le sol. La surface qui collecte ces eaux est dénommée bassin d'alimentation.

Certaines géomorphologies situées au niveau de cette surface, telles que les avens et les dolines, peuvent être identifiées en tant que points d'entrée privilégiés pour les flux (Tayebi et al., 2010) comme l'illustre la [Figure 27.](#page-36-1)

<span id="page-36-1"></span><span id="page-36-0"></span>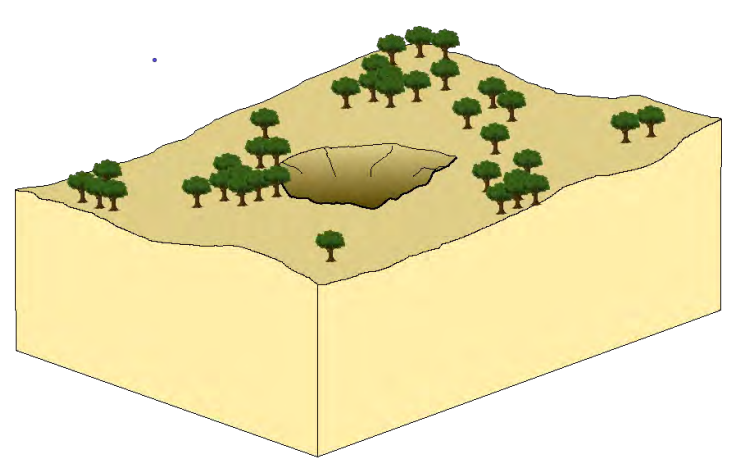

*Figure 27 : La doline comme entrée du système karstique*

#### > **Echanges ponctuels ou diffus**

Certains échanges sont dits ponctuels car ils se concentrent en un même point (schématisés par un apport et une perte directement reliés à un réseau karstique sur la [Figure 28](#page-37-0)). À l'inverse, ils sont dits diffus lorsqu'ils ont lieu en plusieurs points sur une même étendue (pertes schématisées par l'infiltration de l'eau de rivière à travers les alluvions et un réseau de failles ; apports schématisés indirectement par le réseau de failles ou de fractures à travers la mise en place de griffons et les alluvions au fond du lit de la rivière ; [Figure 29\)](#page-37-1).

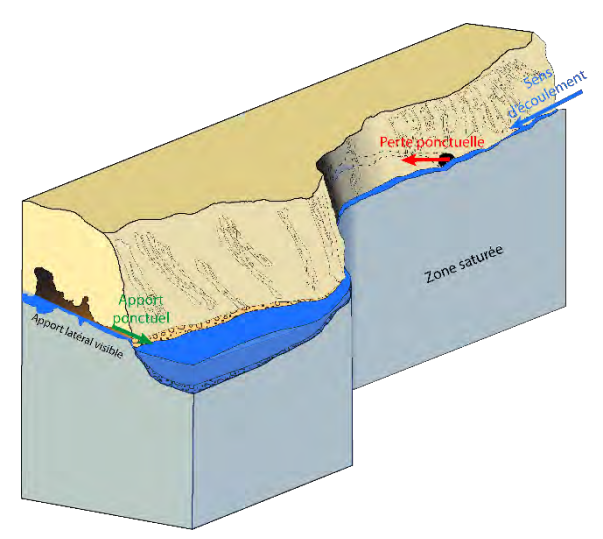

*Figure 28 : Schéma des échanges ponctuels karst – rivière*

#### > **Apports latéraux ou par le fond**

Il convient également de tenir compte du fait que les apports peuvent avoir lieu de façon latérale ou par le fond. Les apports latéraux peuvent être visibles, ils s'écoulent alors le long d'un cours rejoignant la rivière. En revanche les apports par le fond ne sont pas visibles, de ce fait ils peuvent également être difficilement diagnostiqués. La [Figure 29](#page-37-1) illustre ces différentes possibilités.

<span id="page-37-0"></span>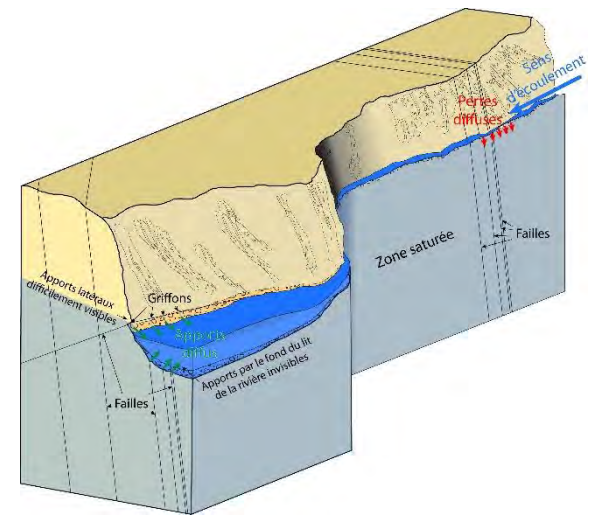

<span id="page-37-1"></span>*Figure 29 : Schéma des échanges diffus karst - rivière*

# Zone saturée

<span id="page-37-2"></span>*Figure 30 : Schéma d'un réseau karstique qui entrecoupe un méandre*

# > **Circulation par rapport à un recoupement de méandre**

Parfois, certains apports et certaines pertes ne résultent que de circulations à travers des méandres en « by-pass » du cours d'eau (Nicod, 1997). La perte correspond alors à l'entrée de l'eau dans le massif avant le méandre et l'apport à la résurgence de cette même eau après le méandre. Ce phénomène est illustré par la [Figure 30.](#page-37-2)

# **B.3.3 Autres types d'échanges**

L'objectif de ce support méthodologique est d'aider l'utilisateur à réaliser une étude concernant les échanges entre le karst et son cours d'eau attenant. Ainsi la typologie présentée ici ne concerne que ce type d'échange. Néanmoins, et malgré un contexte karstique avéré, d'autres échanges sont possibles. Ces autres types d'échanges sont plutôt rattachés à un autre contexte géologique, qui n'est pas pour autant incompatible avec le contexte karstique. Ainsi une rivière en contact avec le karst peut tout à fait reposer sur des sédiments ou sur des alluvions. Ces sédiments peuvent d'ailleurs constituer une interface entre le karst et la rivière au niveau de laquelle des échanges peuvent être diagnostiqués (Marmonier et al., 2017).

Les influences karstiques ayant été peu prises en compte dans les précédents guides, la typologie ici exposée est à ajouter à celle qui avait été établie auparavant par Paran et al. (2015) et Paran et Augeard (2017). Pour mémoire, cette typologie est la suivante :

- apport de la nappe à la rivière (ou à des eaux superficielles) ;
- apport de la rivière (ou d'eaux superficielles) à la nappe ;
- apport du karst à la rivière par des remplissages alluviaux ;
- pertes de la rivière vers le karst au travers des bancs alluvionnaires ;
- pas d'échange diagnostiqué (observable, détecté) entre la nappe et la rivière ;
- colmatage entre la nappe et la rivière ;
- circulations complexes du cheminement de l'eau ;
- recyclage de l'eau superficielle dans le cours d'eau par exfiltration / infiltration ou échanges hyporhéiques (zone en dessous et à côté du lit du cours d'eau où il y a mélange des eaux superficielles avec les eaux souterraines).

Ces types d'échanges méritent donc d'être connus car ils peuvent constituer une ouverture pour l'étude des échanges entre le karst et la rivière, étant donné que plusieurs contextes géologiques peuvent être rencontrés sur un même cours d'eau.

On présente sur le bloc diagramme qui figure page suivante [\(Figure 31 : Diversité des échanges hydrauliques](#page-39-0)  [dans le cas d'un plateau calcaire traversé par des cours d'eau \(Ecole des mines de St Etienne, Agence de l'eau](#page-39-0)  [RMC, 2021\)\)](#page-39-0), la grande variété des échanges qu'on peut trouver dans la traversée de plateaux calcaires par les cours d'eau.

# **B.3.4 Quelques références pour approfondir le sujet**

- Paran F., Augeard B. (coordinateurs), 2017. Guide technique Interactions nappe/rivière : des outils pour comprendre et mesurer les échanges. Agence française pour la biodiversité, collection Guides et protocoles, 102 pages
- Paran F., et al., 2015. Caractérisation des échanges nappes/rivières en milieu alluvionnaire Guide méthodologique. AE-RMC - Eau et connaissance, 178 p.

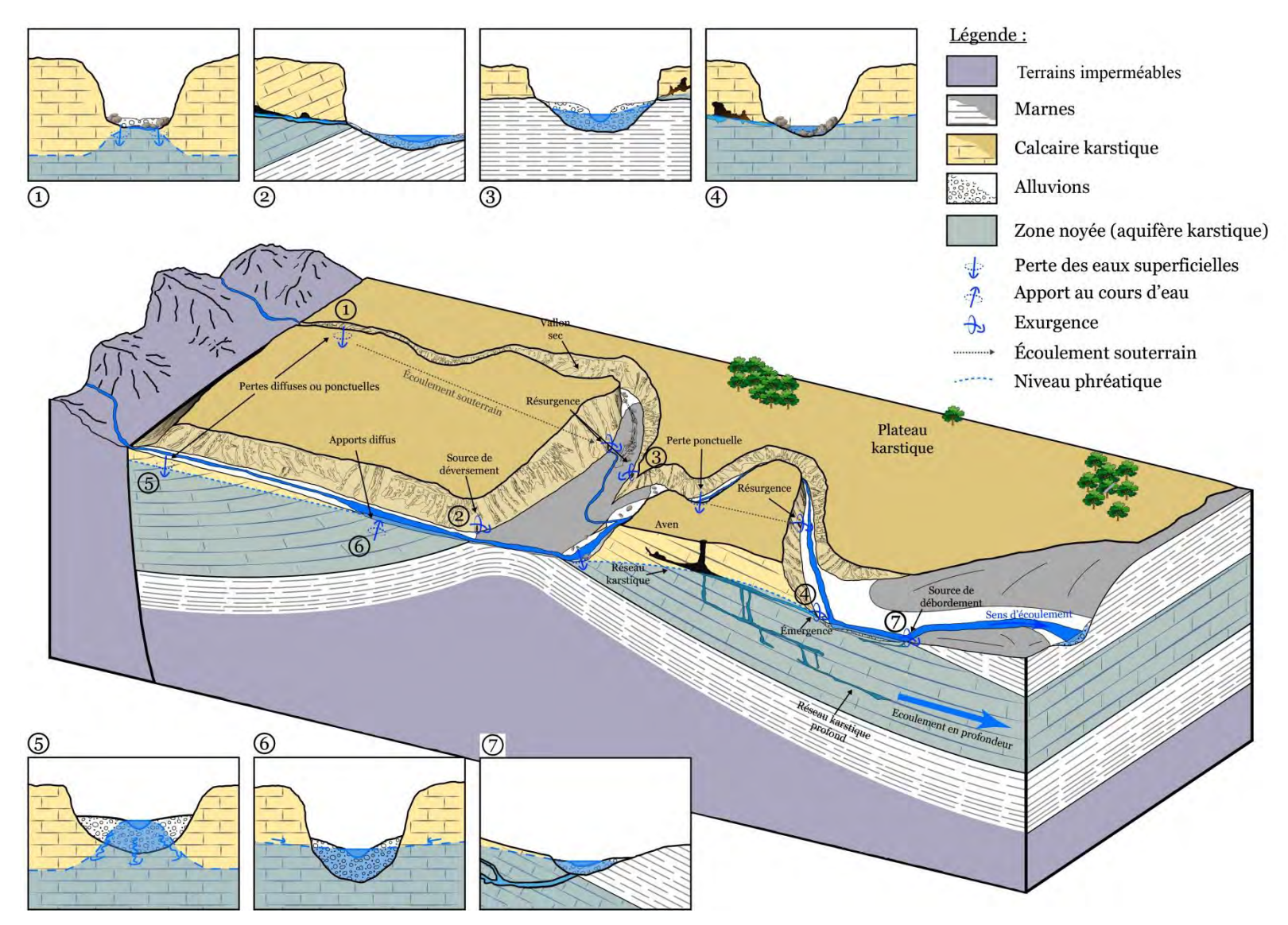

<span id="page-39-0"></span>*Figure 31 : Diversité des échanges hydrauliques dans le cas d'un plateau calcaire traversé par des cours d'eau (Ecole des mines de St Etienne, Agence de l'eau RMC, 2021)* 

# **B.4 METHODOLOGIE**

Dans cette partie sont présentées les différentes étapes ainsi que les outils d'analyses associés pour étudier spécifiquement les échanges entre le système karstique et la rivière.

La méthode a été découpée en quatre grandes étapes : « identifier », « caractériser », « préciser » puis « modéliser » (détaillées au poin[t B.4.3\)](#page-42-0).

Un diagramme de synthèse est proposé en fin de partie B.

# **B.4.1 Étapes et outils**

La méthodologie proposée a été élaborée pour permettre une étude guidée et relativement complète des échanges karst / rivière sur un site donné. Elle se décompose en 4 étapes, chaque étape propose 3 ou 4 outils dont tous ne sont pas forcément nécessaires pour achever une étape [\(Figure 32\)](#page-40-0). Une étape correspond à un niveau de diagnostic : ainsi, plus l'utilisateur avance dans les étapes, plus sa connaissance des échanges s'affine. Cette méthodologie fait intervenir plusieurs disciplines afin de balayer un spectre de connaissance large. La complémentarité des domaines permet par ailleurs le croisement des résultats. Elle aboutit à l'étape 4 qui permet de synthétiser les informations et de tester leur cohérence à l'aide de modèles.

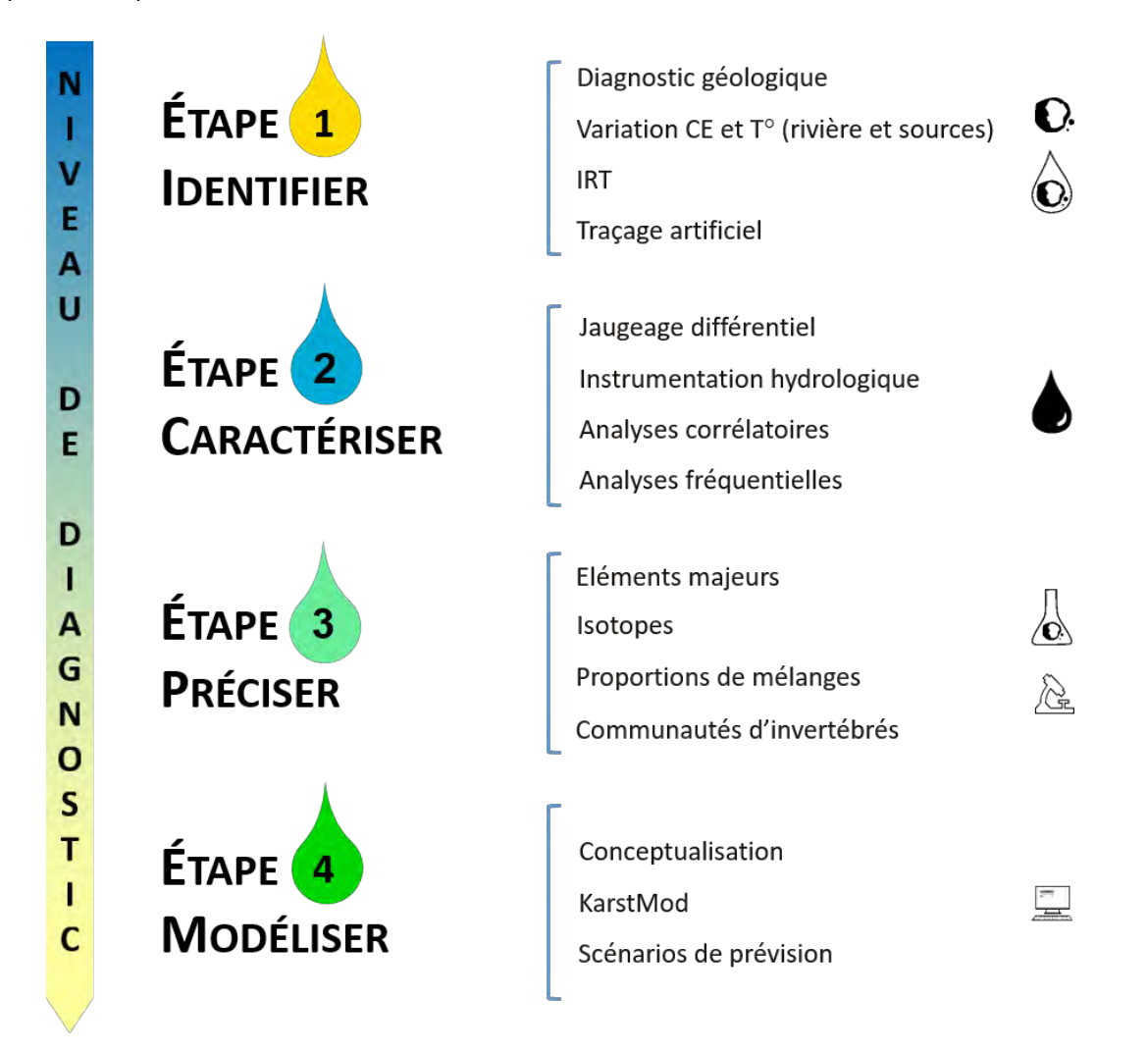

<span id="page-40-0"></span>*Figure 32 : Détail des étapes et des outils* 

# **B.4.2 Échanges, fonctionnement et quantification**

Chacune des étapes proposées renvoie naturellement à une action permettant d'approcher les échanges, qu'il s'agit dans un premier temps de reconnaître, puis de caractériser, préciser ou encore modéliser. Chaque étape permet d'acquérir des informations sur les échanges et, de façon plus particulière, sur le réservoir karstique et les flux qui transitent en son sein. Identifier, caractériser et préciser la nature des flux et du réservoir permet à terme de modéliser le système karstique. La [Figure 33](#page-41-0) précise l'utilité de chaque outil au regard des aspects étudiés et dans le cadre méthodologique que nous avons défini.

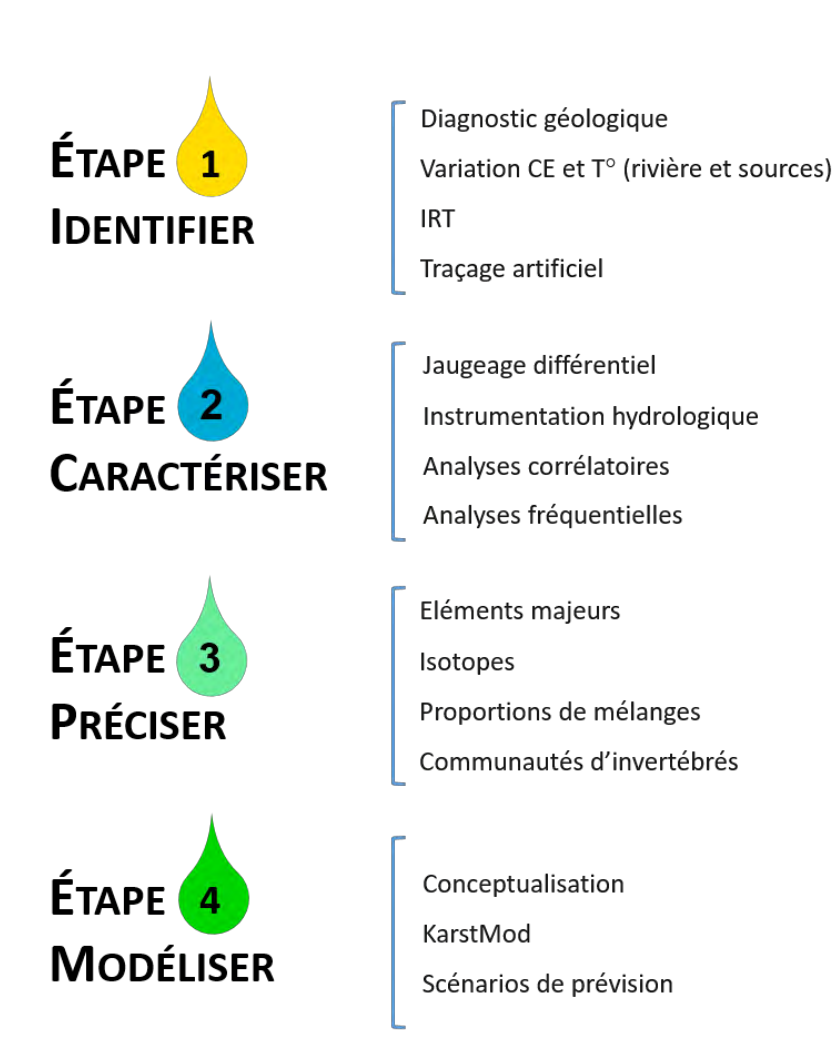

<span id="page-41-0"></span>*Figure 33 : Intérêt des outils* 

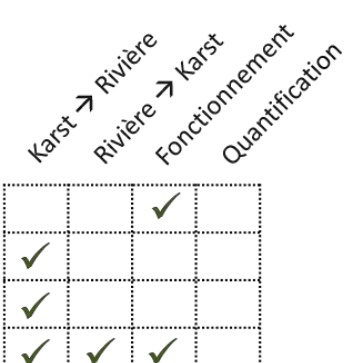

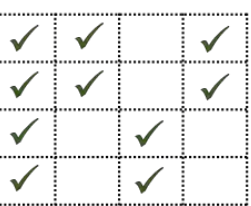

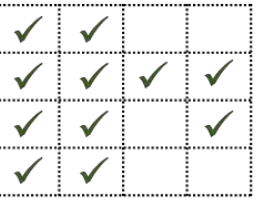

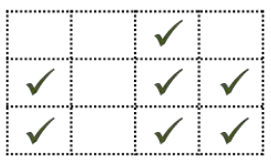

# <span id="page-42-0"></span>**B.4.3 Détail des étapes**

# > **Étape 1 : Reconnaître les grands traits du fonctionnement du site étudié**

Cette étape 1 (désignée par le terme « Identifier » dans les [Figure 32](#page-40-0) et [Figure 33\)](#page-41-0) permet de familiariser l'utilisateur avec son terrain d'étude, en l'aidant à appréhender les grandes caractéristiques de son site et des relations entre le réservoir karstique et la (les) rivières en identifiant les principales entrées et sorties du système pour les échanges karst – rivière, les directions et sens des écoulements souterrains et les limites des systèmes karstiques.

Cette première étape permet l'étude des échanges hydriques en milieu karstique en recourant à des outils qui fournissent principalement des informations qualitatives. Elle peut être utilement appliquée lorsque le site est méconnu. Elle peut également être utile dans le cas où certains des outils qu'elle comprend n'ont pas encore été appliqués.

- $\triangleright$  Le premier outil à appliquer est le diagnostic géologique qui vise à mettre l'utilisateur en contact avec son terrain d'étude et l'incite à réaliser la synthèse des informations géologiques. Il permet un état des lieux général du réservoir karstique.
- $\triangleright$  Le profil longitudinal permet ensuite de tracer l'évolution des caractéristiques des deux principales composantes physico-chimiques des eaux : température et conductivité dans sa traversée du massif karstique. Les variations de ces paramètres sont des indicateurs sur les échanges du karst vers la rivière.
- $\triangleright$  L'imagerie par infrarouge thermique (IRT) révèle les échanges du karst vers la rivière. Les contrastes de température sur les images acquises par cette méthode mettent en exergue les apports des sources karstiques.
- $\triangleright$  Le traçage artificiel est une technique permettant de préciser certaines connexions hydrogéologiques, entre un bassin d'alimentation (doline, aven, perte, forage…) et une source. Le temps de restitution du traceur apporte par ailleurs des informations sur le fonctionnement du réservoir.

# **Étape 2 : Caractériser les échanges du point de vue quantitatif**

La deuxième étape (désignée par le terme « Caractériser » dans les [Figure 32](#page-40-0) et [Figure 33\)](#page-41-0) permet une première quantification des échanges et vise à caractériser la fonctionnalité du réservoir karstique. Pour cela, il est nécessaire de prévoir un temps d'étude sur le terrain.

- $\triangleright$  Le jaugeage différentiel permet de confirmer les échanges identifiés lors de la phase précédente et de les quantifier de façon ponctuelle.
- $\triangleright$  L'instrumentation hydrologique, qui s'accompagne d'un suivi, vise à quantifier les échanges sur un cycle hydrologique complet. Les sondes de mesure *in-situ* sont placées à des points stratégiques déterminés pendant la phase d'identification. Les données enregistrées peuvent être utilisées entre autres pour la modélisation.
- $\triangleright$  Les analyses corrélatoires et les analyses fréquentielles permettent de caractériser l'hydrodynamisme du réservoir karstique. Elles utilisent les données disponibles et celles produites par les outils cités ciavant.

# > **Étape 3 : Préciser l'origine et l'importance des circulations et des échanges**

L'étape 3 (désignée par le terme « Préciser » dans les [Figure 32](#page-40-0) et [Figure 33\)](#page-41-0) est le moyen pour l'utilisateur d'approfondir sa connaissance du site d'étude, de préciser et de mieux quantifier certains résultats.

- $\triangleright$  Les éléments majeurs permettent d'obtenir la signature des eaux et de comparer le chimisme des sources.
- $\triangleright$  Les isotopes permettent de connaître l'origine des eaux et ainsi d'apporter potentiellement des informations sur le bassin d'alimentation des sources ou sur le temps de séjour des eaux.
- $\triangleright$  Les proportions de mélanges sont ensuite utilisées pour préciser la contribution réelle du karst, c'està-dire sans le recyclage des eaux de rivière, dans les apports précédemment quantifiés.
- $\triangleright$  Les invertébrés interstitiels sont analysés de facon à tester la cohérence entre l'habitat auquel une espèce est inféodée et le milieu de prélèvement. Ces espèces sont donc des marqueurs de milieux et permettent une autre approche pour renseigner la nature des échanges. Cet outil ouvre par ailleurs l'étude à d'autres types d'échanges qui ont été décrits dans les précédents guides (Paran et al, 2015 et Paran et Augeard, 2017).

# > **Étape 4 : Modéliser**

L'étape 4 (désignée par le terme « Modéliser » dans les [Figure 32](#page-40-0) et [Figure 33\)](#page-41-0) permet d'agréger spatialement l'ensemble des informations obtenues dans les étapes précédentes et de tester la cohérence d'ensemble en permettant la compréhension globale du fonctionnement hydrique et des interactions entre le karst et la rivière sur le tronçon étudié.

L'utilisation d'un modèle permet la quantification des flux échangés et de déterminer certains paramètres régissant le fonctionnement hydrologique du karst.

Le modèle réalisé va de plus pouvoir être utilisé pour faire des prévisions sur l'évolution de la ressource ou des flux et des sens des échanges entre karst et rivière, selon qu'on fait varier les hypothèses de prélèvements ou de niveaux d'eau dans le karst ou la rivière ou en faisant intervenir les effets du changement climatique.

- $\triangleright$  Le premier outil à utiliser est la conceptualisation, il s'agit de reprendre l'ensemble des connaissances acquises de manière à dessiner un schéma qui traduise le fonctionnement de l'aquifère, constituant ainsi un modèle conceptuel.
- $\triangleright$  Ce schéma peut servir de point de départ et de comparaison avec les modèles réalisés sous KarstMod. Cet outil permet de concevoir des modèles de type global à réservoirs. KarstMod est un outil spécifique au karst qui permet de reproduire le fonctionnement d'un hydrosystème karstique.
- $\triangleright$  Enfin, si les modèles sont considérés comme valables, alors ils peuvent être utilisés pour prévoir le comportement de l'aquifère face aux changements climatiques. Il s'agit alors de générer des scénarios climatiques que le modèle traduira en séries temporelles de débits sortants.

# **B.4.4 Une référence pour approfondir le sujet**

- Chapuis H., 2017. " Contribution méthodologique à la connaissance de l'hydrosystème, méthodes mises en œuvre ". In Caractérisation, évaluation, modélisation des échanges entre aquifères karstiques et rivières : application à la Cèze (Gard, France). Thèse de doctorat. pp 121-176

# **ÉTUDIER LES ECHANGES : DIAGRAMME DE SYNTHESE**

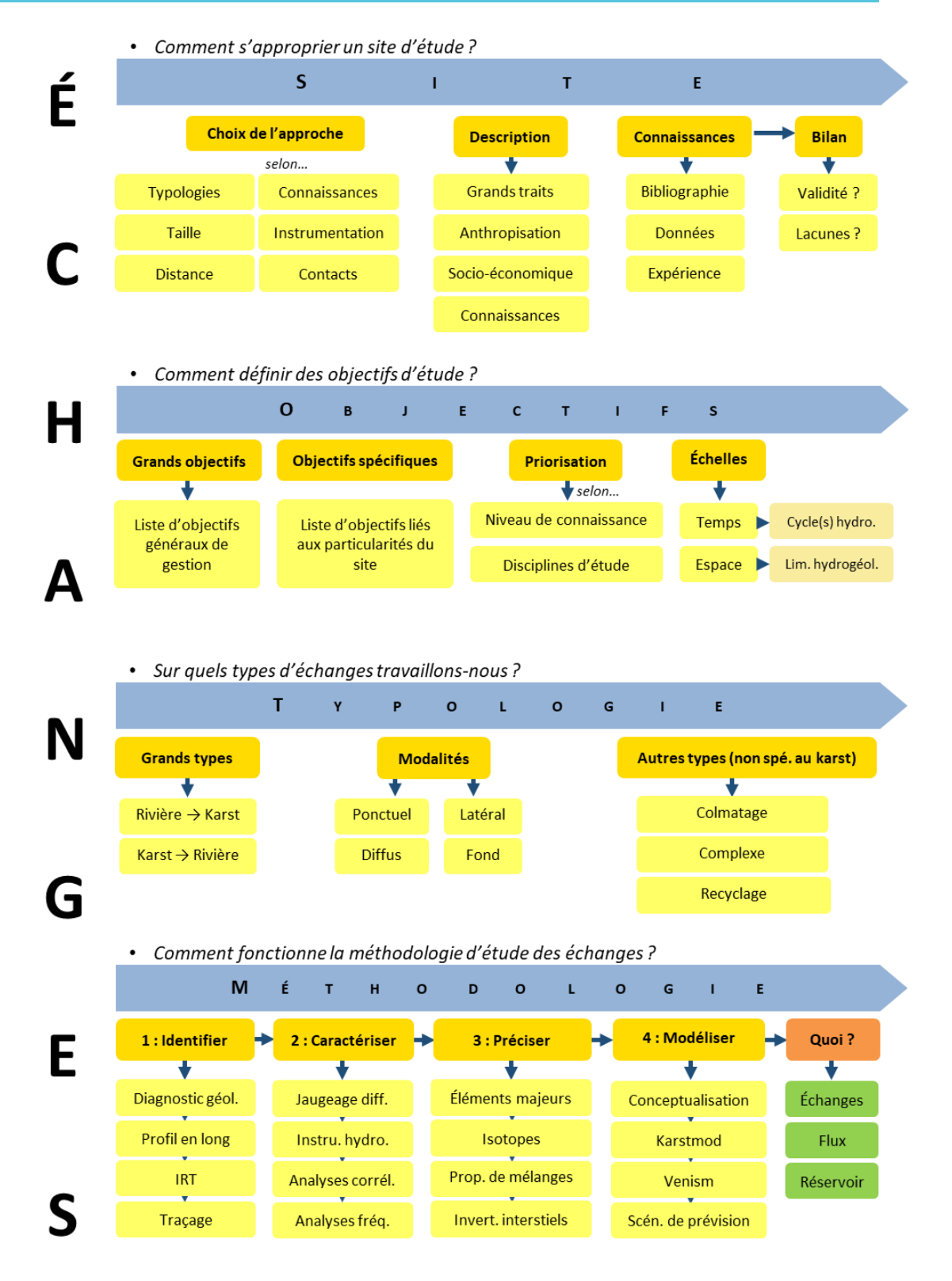

*Figure 34 : Diagramme de synthèse pour l'étude des échanges entre le karst et la rivière* 

# **PARTIE C : S'APPROPRIER LES OUTILS POUVANT ETRE MOBILISES POUR REPONDRE AUX ENJEUX DE CONNAISSANCE**

**15 outils et leurs principes pour répondre aux enjeux de connaissance, en 4 étapes.**

#### **Étape 1 : Reconnaître**

- Diagnostic géologique
- Variation de la conductivité électrique et de la température (rivière et sources)
- Imagerie infrarouge thermique
- Traçage artificiel

#### **Étape 3 : Préciser**

- Éléments majeurs
- Proportions de mélanges
- Isotopes
- Invertébrés interstitiels

#### **Étape 2 : Caractériser**

- Jaugeage différentiel
- Instrumentation hydrologique
- Analyses corrélatoires
- Analyses fréquentielles

#### **Étape 4 : Modéliser**

- Conceptualisation
- KarstMod
- Scénarios de prévision

# **C.1. ÉTAPE 1 : RECONNAITRE**

# **C.1.1. Diagnostic géologique**

#### > **Questionnement initial**

- Comment se structure le système karstique étudié ?
- Quelles sont les dimensions du massif karstique ?
- Quelles sont les limites hydrogéologiques de ce massif ?
- Quelles grandes directions d'écoulements souterrains peuvent être déterminées ?

#### > **Principe de fonctionnement de l'outil**

L'objectif de l'approche géologique et hydrogéologique est d'obtenir des informations de base sur le système karstique. Il s'agit donc de définir son extension et ses limites hydrogéologiques, d'obtenir des informations sur sa structure et de formuler des hypothèses quant aux directions empruntées par les écoulements.

Les extensions à déterminer sont en 3 dimensions, à la fois horizontale (X, Y) et verticale (Z). L'extension horizontale peut être assimilée à la superficie qu'occupe le karst au niveau du sol. Quant à l'extension verticale, appelée puissance en géologie, elle inclut la hauteur visible d'un massif et la profondeur jusqu'à laquelle celuici s'enfonce sous terre. Le massif ainsi défini correspond à une formation géologique qui se superpose à d'autres formations et qui peut également être surmonté par celles-ci. La structure d'un massif karstique est donc complexe d'autant qu'elle est chahutée par des failles et des plis qui peuvent influencer ses limites hydrogéologiques.

Ces limites définissent un volume au sein duquel les eaux s'écoulent. Il s'agit du bassin versant hydrogéologique, qui ne doit pas être confondu avec le bassin versant topographique. En effet, le second conditionne la circulation des eaux de surface s'il n'y a pas d'échange avec le sous-sol, tandis que le premier conditionne la circulation des eaux souterraines qu'il s'agit d'identifier. Il convient de distinguer ces deux types de bassins versants car ils peuvent se chevaucher et n'ont pas nécessairement la même extension, comme l'illustre la [Figure 35](#page-47-0) ci-après.

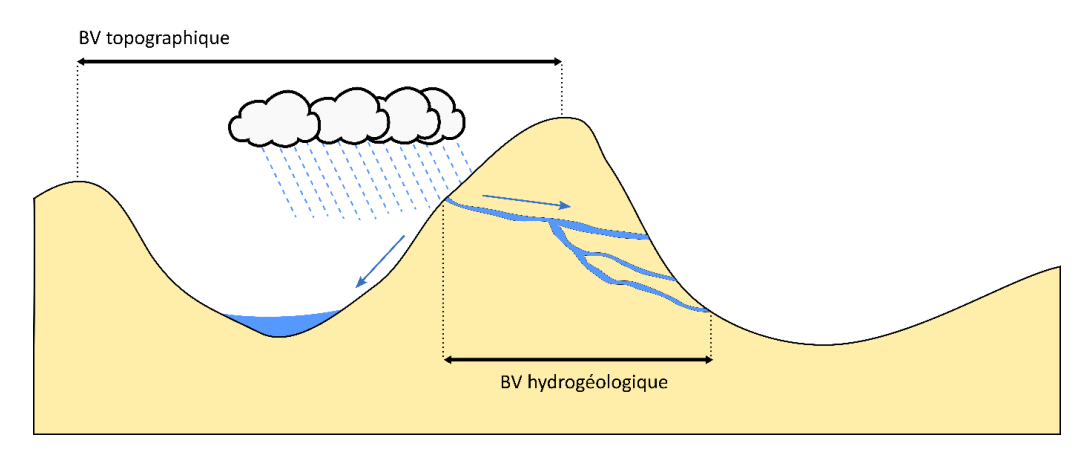

<span id="page-47-0"></span>*Figure 35 : Représentation en 2 dimensions d'un BV topographique et d'un BV hydrogéologique (d'après Musy et Higy, 2010)* 

#### > **Tâches à effectuer**

- Déterminer l'extension horizontale du massif
- Déterminer l'extension verticale du massif
- Déterminer les limites hydrogéologiques du massif
- Réaliser des hypothèses sur les circulations

**Fiche Protocole** Partie D / Étape [D.1.1](#page-81-0)

La compréhension de la géologie du massif karstique et de son architecture en 3D peut être synthétisée par l'établissement de coupes. Elles permettent de visualiser la structure de l'ensemble karstique, selon des directions choisies. En se plaçant, par exemple, dans l'axe de la vallée étudiée pour la caractérisation des échanges, il sera possible à partir de la coupe, de mieux comprendre les liens entre évolution de la géologie le long de la vallée et localisation des pertes et des émergences, et fonctionnement hydrologique et hydrogéologique. La [Figure 36](#page-48-0) ci-après résume le contexte géologique du plateau de Méjannes-le-Clap, sachant que la formation karstifiée ciblée est celle qui correspond au crétacé inférieur à faciès urgonien.

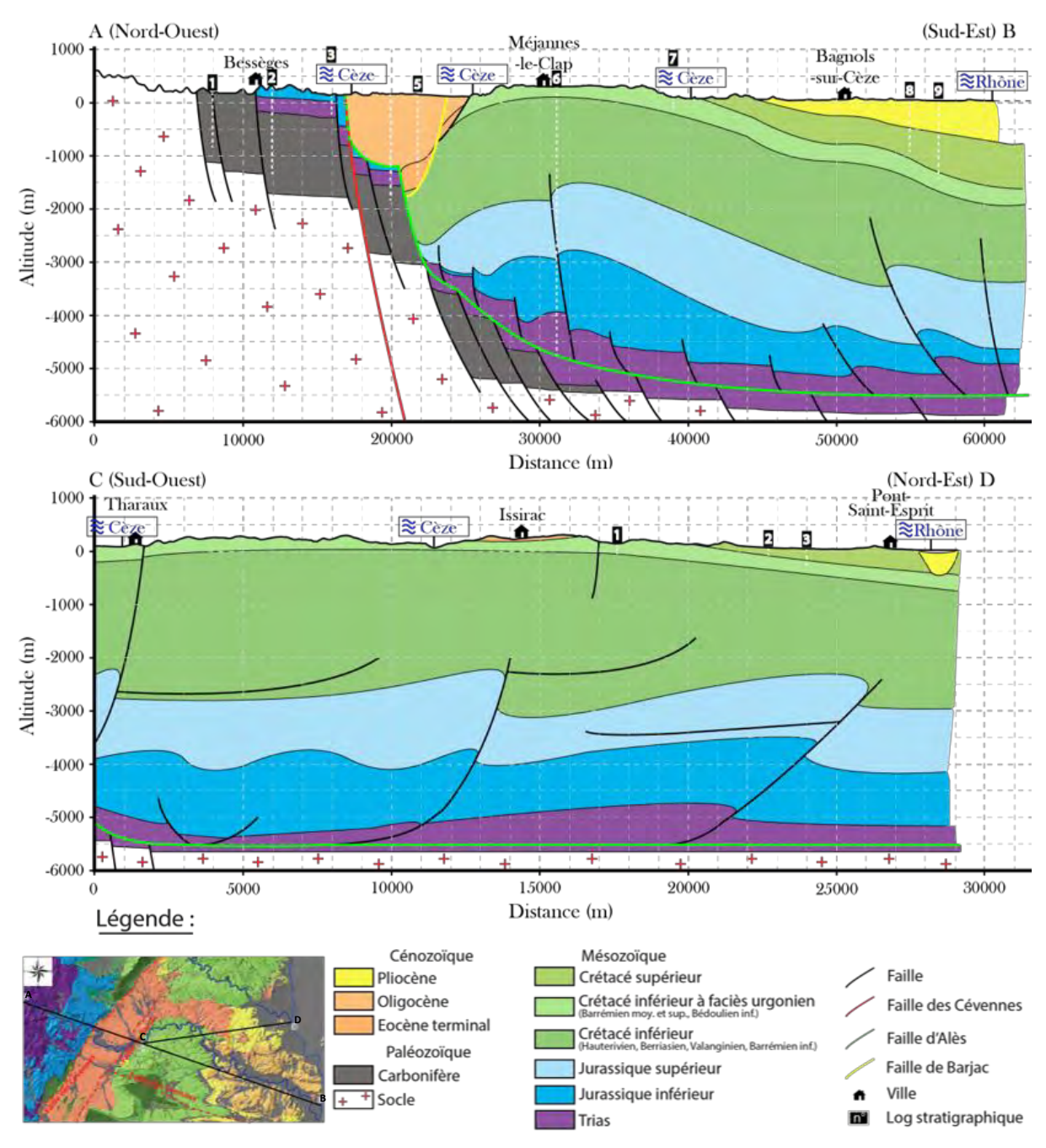

<span id="page-48-0"></span>*Figure 36 : Coupes géologiques des Cévennes jusqu'au Rhône (Chapuis, 2017) ; sondages BSS coupe AB : 1) BSS002BMEU, 2) BSS002CJEW, 3) BSS002CJQV, 4) BSS002CJTV, 5) BSS002CJTZ, 6) BSS002CLGW, 7) BSS002CLAM, 8) BSS002CLRM et 9) BSS002CMTE ; sondages BSS coupe CD : 1) BSS002CLCB, 2) BSS002CLBB et 3) BSS002CLGP* 

# **C.1.2. Variation de la conductivité électrique et de la température (rivière et sources)**

#### > **Questionnement initial**

- Quel est le profil thermique de la rivière ?
- Quel est le profil de conductivité électrique de la rivière ?
- Quel est le profil altimétrique de la rivière ?
- Quels apports du karst vers la rivière peuvent être identifiés ?

#### > **Principe de fonctionnement de l'outil**

Le profil longitudinal s'élabore en parcourant le cours d'eau de l'amont à l'aval à bord d'une embarcation. Pour la Cèze, un canoë a été utilisé mais pour un profil de cours d'eau plus important comme celui de l'Ardèche, c'est un bateau plus important (appelé « Kraft ») qui a été utilisé permettant de faire avancer et d'assurer la direction de l'embarcation en équipe. Des mesures sont réalisées à bord du canoë tout au long de la descente à l'aide d'un DGPS (Differential Global Positioning System) et de sondes de température et de conductivité électrique. La [Figure 37](#page-49-0) illustre la réalisation du profil de la Cèze. *Figure 37 : Réalisation du profil longitudinal sur la Cèze*

<span id="page-49-0"></span>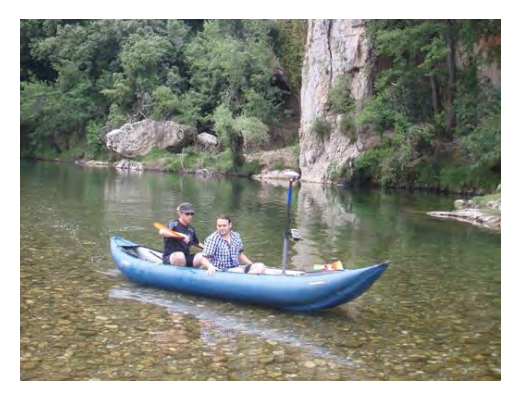

*(© J. Ré-Bahuaud)*

Le DGPS embarqué sur le canoë, accompagné de son antenne, enregistre la localisation spatiale (X, Y et Z). Ce dispositif permet l'acquisition de données d'une précision pluricentimétrique à centimétrique. En effet, il utilise un réseau de stations de référence qui enregistre l'écart entre les positions indiquées par les satellites et leurs positions réelles. Cela permet la correction et l'amélioration de la précision des mesures. Quant aux sondes, elles sont immergées dans l'eau pendant la descente de la rivière et enregistrent des valeurs en continu.

L'intérêt principal de cet outil pour l'étude des échanges, réside dans la possibilité de localiser les sources alimentant le cours d'eau étudié à l'aide des données DGPS et des variations de température et de conductivité électrique.

# > **Tâches à effectuer**

- Préparer la campagne et le matériel
- Réaliser le profil longitudinal
- Traiter et analyser les résultats

**Fiche Protocole** Partie D / Étape [D.1.2](#page-85-0)

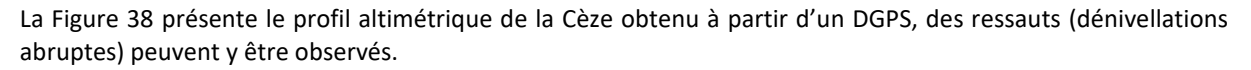

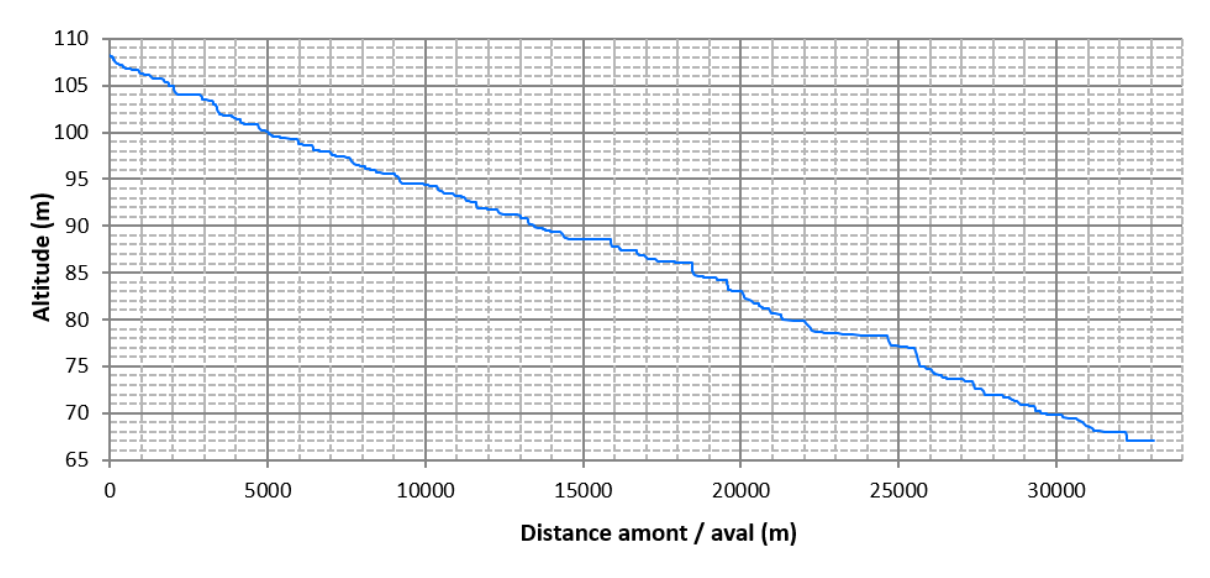

*Figure 38 : Profil altimétrique de la Cèze* 

<span id="page-50-0"></span>Quant à l[a Figure 39,](#page-50-1) elle représente le profil thermique et de conductivité électrique de la Cèze. Les variations brusques et concomitantes de température et de conductivité électrique indiquent la présence de sources.

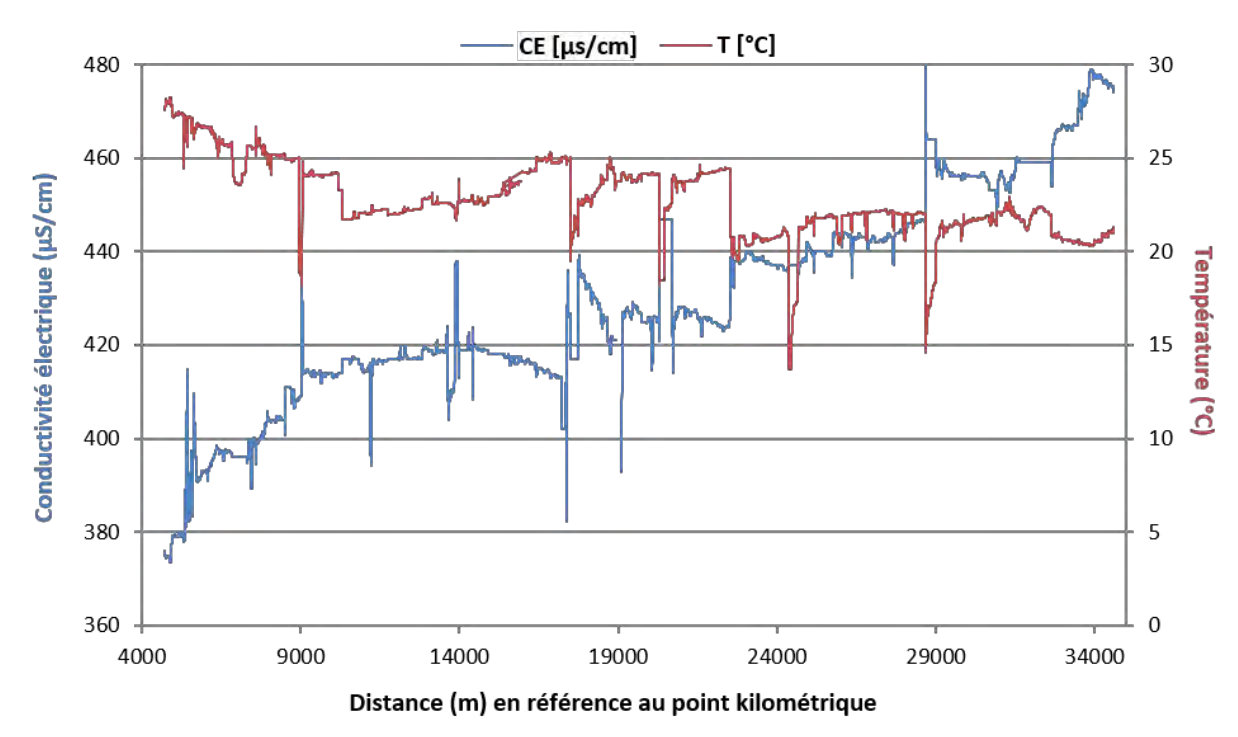

<span id="page-50-1"></span>*Figure 39 : Profil de conductivité électrique et de température de la Cèze* 

# **C.1.3. Imagerie infrarouge thermique (IRT)**

#### > **Questionnement initial**

- Quelles émergences karstiques peuvent être identifiées ?
- Quel est le profil thermique de la rivière ?
- Quel est le contraste thermique entre les sources et la rivière ?

#### > **Principe de fonctionnement de l'outil**

Cet outil complète le précédent pour l'identification des échanges dans le sens du karst vers la rivière. Il consiste à acquérir des images dites « infra-rouge thermique » (IRT) destinées à la visualisation de contrastes de températures de surface. Comme nous l'avons vu précédemment, les contrastes thermiques peuvent indiquer des apports karstiques. En effet, les eaux souterraines se caractérisent par une température globalement peu variable au cours de l'année, leur amplitude thermique étant d'environ 2°C, en comparaison de la température de la rivière qui présente de fortes variations saisonnières voire journalières. Ainsi, en période hivernale, les eaux issues du karst apparaîtront comme une source de réchauffement pour la rivière. À l'inverse, en période estivale, elles apparaîtront comme une source de refroidissement.

Les photographies aériennes classiques sont réalisées dans le spectre visible qui s'étend de 0,4 à 0,8 µm. L'imagerie IRT consiste à réaliser une acquisition, comme son nom l'indique, dans la partie infrarouge thermique du spectre, lequel s'étend entre 7,5 (ou 8) et 14 µm (Wawrzyniak, 2012) comme l'illustre la [Figure](#page-51-0)  [40](#page-51-0) ci-après.

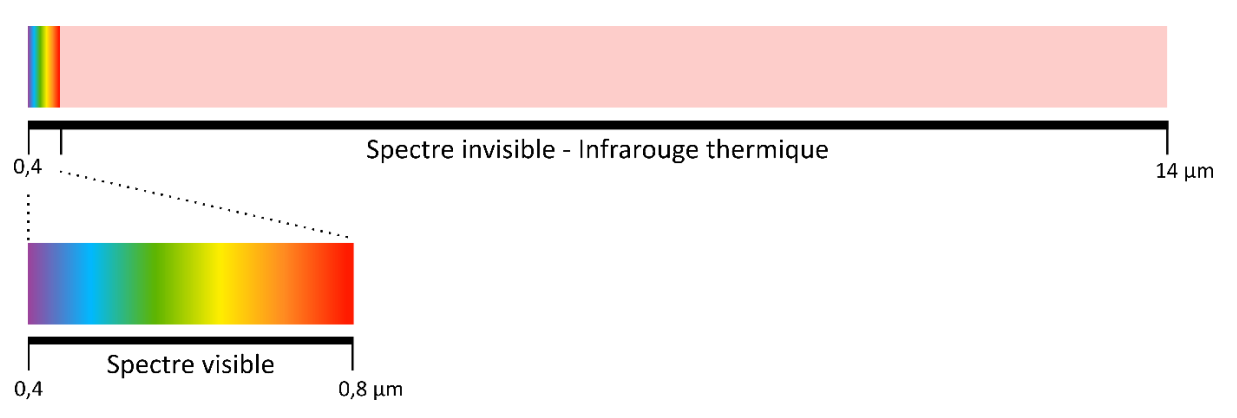

*Figure 40 : Longueur d'onde de l'infrarouge thermique (d'après Vollmer et Möllman, 2010)* 

<span id="page-51-0"></span>Ces longueurs d'ondes peuvent être détectées et enregistrées à l'aide d'une caméra thermique embarquée par un hélicoptère, un ULM, ou un drone. Il s'agit donc de survoler la zone d'étude pour capturer une série de clichés du rayonnement IRT de la rivière. Ce rayonnement IRT est ensuite calé en valeurs de température de surface, à l'aide d'un réseau de thermomètres disposés au sol et dans le cours d'eau, lesquelles peuvent être représentées sous forme d'un gradient de couleur pour être visualisées.

# > **Tâches à effectuer**

- Préparer la campagne d'acquisition
- Acquérir les images IRT
- Traiter et analyser les images

**Fiche Protocole** Partie D / Étape [D.1.3](#page-88-0)

Les clichés thermiques obtenus apparaissent sous forme d'images en nuances de gris ; ces nuances sont associées à des températures (exemples d'images non traitées sur la [Figure 41\)](#page-52-0). Les zones les plus claires indiquent ainsi les températures élevées et les plus sombres les températures les plus faibles. Ces images ont été traitées à l'aide d'un logiciel de cartographie sous SIG (Système d'information géographique) afin de mieux faire apparaître les contrastes. La [Figure 41](#page-52-0) permet de comparer des images brutes à des images traitées et superposées à des photographies aériennes obtenues via l'IGN (exemples d'images traitées sous SIG).

#### a) Exemples d'images non traitées

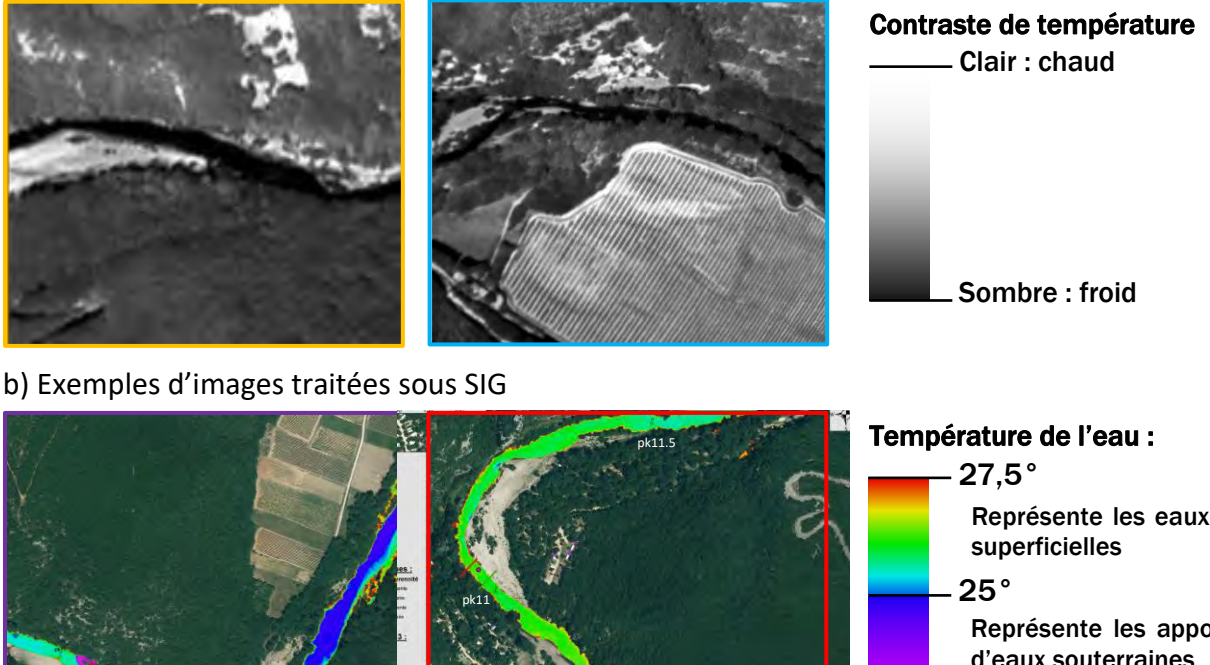

c) Localisation des images IRT sur le tronçon d'étude

pk10.5

Représente les eaux Représente les apports d'eaux souterraines

16°

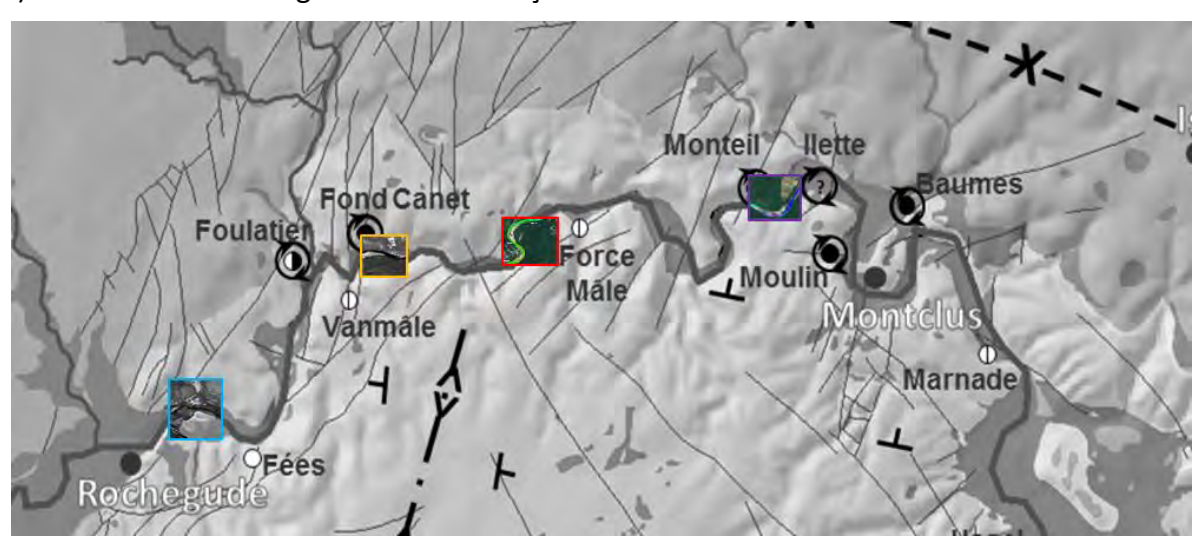

<span id="page-52-0"></span>*Figure 41 : Série d'images IRT de la Cèze a) non traitées, b) traitées sous SIG et c) localisation des images IRT présentées sur le tronçon d'étude de la Cèze*

# **C.1.4. Traçages artificiels**

#### > **Questionnement initial**

- Quel est le sens des circulations souterraines ?
- Quel est le temps de séjour des eaux dans le karst ?
- Quelles connexions hydrologiques peuvent être identifiées ?
- Quelles sont les sources rattachées au même sous-système karstique ?

# **Principe de fonctionnement de l'outil**

Le traçage artificiel est une technique qui permet de vérifier des connexions hydrogéologiques supposées en injectant un traceur dans le karst et en le mesurant sur les lieux de restitution potentiels (fiche 1.4). Ainsi, lorsque des entrées du système karstique sont identifiées (pertes, avens…), le traçage permet de vérifier ou non une connexion hydraulique avec une sortie identifiée. Cette technique peut permettre de retracer le parcours des eaux à travers le massif et d'estimer leur temps de séjour (Dörfliger, 2010).

Les traceurs utilisés pour la mise en œuvre de cette méthode sont dits artificiels par opposition aux traceurs naturels qui sont déjà présents dans le milieu, comme les éléments majeurs par exemple (fiche 3.1). Il existe un grand nombre de traceurs, lesquels peuvent être solubles à l'eau (fluorescents, salins…), radioactifs ou particulaires (phages, microsphères…). Mais les plus répandus en hydrogéologie sont les traceurs fluorescents, car ils sont simples d'utilisation et efficaces. En outre, ils présentent un grand nombre d'autres avantages, notamment leur basse limite de détection, leur innocuité, leur bonne capacité de dissolution et de dispersion et leur coût raisonnable.

Ce type de traceur peut être détecté dans l'eau grâce à la fluorescence des molécules qui le composent [\(Figure](#page-53-0)  [42\)](#page-53-0). Cette propriété de fluorescence permet aux molécules d'absorber de l'énergie lumineuse (qualifiée de « spectre d'excitation ») et de la restituer sous forme de lumière fluorescente (qualifiée de « spectre d'émission »). La détection peut être réalisée au moyen de dispositifs installés au niveau des exutoires (fluorimètres de terrain, échantillonneurs d'eau automatiques, fluocapteurs à charbon actif), ou bien par échantillonnage d'eau manuel régulier.

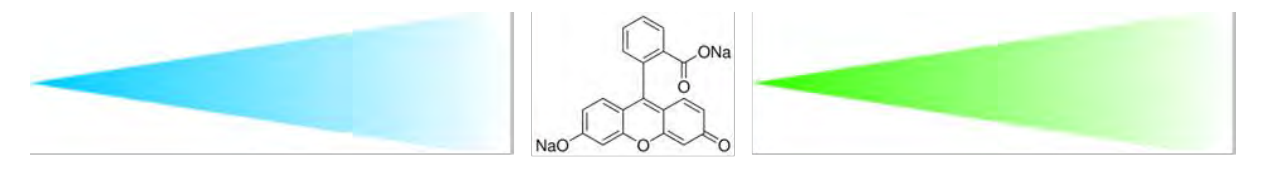

# <span id="page-53-0"></span>Lumière d'excitation (491 nm)

Fluorescéine

Lumière d'émission (515 nm)

*Figure 42 : Principe de fluorescence illustré à partir de la fluorescéine* 

#### > **Tâches à effectuer**

- Déterminer le point d'injection du traceur
- Déterminer la quantité de traceur injecté
- Assurer le suivi des exutoires potentiels
- Analyser les résultats

**Fiche Protocole** Partie D / Étape [D.1.4](#page-91-0)

Le suivi peut permettre de montrer qu'un traceur a bien été restitué au niveau d'une émergence karstique. Cela revient donc à confirmer l'hypothèse d'une connexion hydrogéologique. Cependant, lorsque le traceur n'est mesuré à aucune émergence suivie, il est possible qu'il ait été trop dilué et qu'il soit donc ressorti sans qu'on puisse le mesurer. On confirme donc une connexion quand le résultat est positif, mais on ne l'infirme pas systématiquement dans le cas contraire.

La courbe de concentration obtenue à partir d'un fluorimètre de terrain installé sur le point de surveillance de la source du moulin des Fontaines (30) présenté sur la [Figure 43](#page-54-0) est un exemple de résultat qui ne traduit aucune forme caractéristique de restitution. Les quelques hausses de concentration qui apparaissent sont trop ponctuelles pour avoir été induites par le traceur. Elles sont probablement dues à de la matière organique ou des colloïdes qui peuvent conférer au fluide une fluorescence naturelle.

#### L'utilisation des fluocapteurs

Pour des sites difficilement accessibles ou difficilement équipables en station de mesure en continu (fluorimètres ou préleveurs automatiques), la mise en place de fluocapteurs peut apporter certains services et permettre de révéler si le traceur est passé par la source où il a été positionné mais ceci nécessite certaines précautions.

Le charbon actif qui compose ces fluocapteurs est en capacité d'adsorber le traceur mais aussi d'autres composants comme la matière organique.

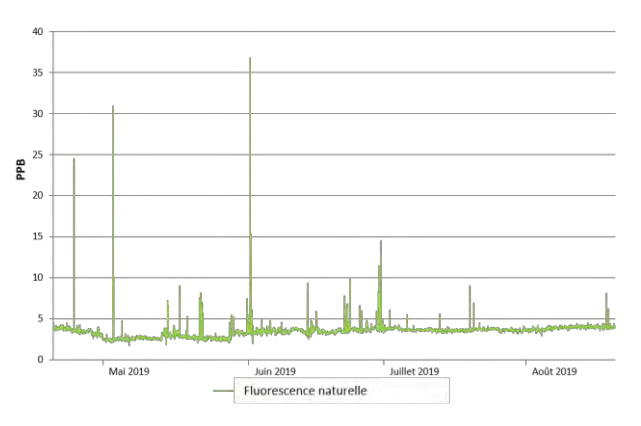

<span id="page-54-0"></span>*Figure 43: Évolution in-situ de la concentration naturelle de l'eau dans la gamme de longueur d'onde de la fluorescéine à la source du Moulin des Fontaines. Les pics sont dus à des variations naturelles, sans passage de traceur artificiel*

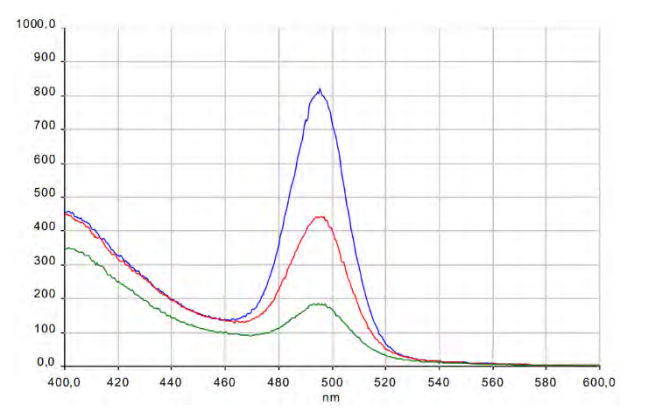

<span id="page-54-1"></span>*Figure 44 : Résultats du spectre de fluorescence des fluocapteurs relevés à la source Monteil lors du traçage des pertes de la Cèze en amont des gorges karstiques le 21/07/2015 ; relevés le 27/08/15 (en bleu), le 31/08/15 (en rouge) et le 02/09/15 (en vert)*

A titre d'exemple, lors du traçage des pertes de la Cèze en amont des gorges karstiques, le 21/07/2015 avec 10 kg de fluorescéine, des fluocapteurs ont été disposés aux niveaux de sources en rive gauche et droite de la Cèze. La [Figure 44](#page-54-1) présente les résultats d'analyse des fluocapteurs disposés-récupérés au droit de la source Monteil, le 24/08/15-27/08/15 (bleu), 27/08/15-31/08/15 (rouge) et 31/08/15-02/09/15 (vert). Les trois fluocapteurs analysés montrent la présence de fluorescéine. En effet les pics apparaissent pour un spectre d'excitation d'environ 490 nm, ce qui caractérise la fluorescéine.

Lors de la réalisation des traçages artificiels pour la Cèze, les fluocapteurs ont été doublés par l'analyse d'échantillons d'eau. Un fluocapteur positif à un traceur était validé seulement si l'échantillon d'eau présentait une concentration du même traceur. Nous préconisons ce protocole car le fluocapteur peut accumuler l'adsorption de particules fluorescentes naturelles ou des traces d'autres traceurs pouvant fausser les résultats. Par exemple, les analyses des échantillons d'eau des prélèvements du 27/08/15, 31/08/15 et 02/09/15 ont présentées respectivement des concentrations en fluorescéine de 0,84 µg/L pour le 27/08/15 puis 0 µg/L.

# **C.2. ÉTAPE 2 : CARACTERISER**

# **C.2.1. Jaugeage différentiel**

#### > **Questionnement initial**

- Quels sont les débits des apports karstiques ?
- Quels sont les débits des pertes karstiques ?
- Quelle est l'évolution spatiale et temporelle des débits du cours d'eau ?
- Quel bilan hydrologique peut être établi de l'amont à l'aval du cours d'eau ?

# > **Principe de fonctionnement de l'outil**

Le jaugeage différentiel permet de réaliser des bilans hydrologiques par tronçons de rivières. Un premier jaugeage est effectué sur une section amont et un second sur une section aval. La différence entre les valeurs de débit des deux sections donne le bilan des pertes et des apports sur un tronçon donné. Si cela est possible, il est intéressant de jauger les sources indépendamment, de manière à affiner le bilan hydrologique. Pour bien mettre en œuvre cette méthode, il est important de choisir stratégiquement l'emplacement des sections de jaugeage. Il faut pour cela s'appuyer sur les résultats obtenus avec l'IRT et le profil en long. Le schéma ci-après [\(Figure 45\)](#page-55-0) résume le principe de cet outil.

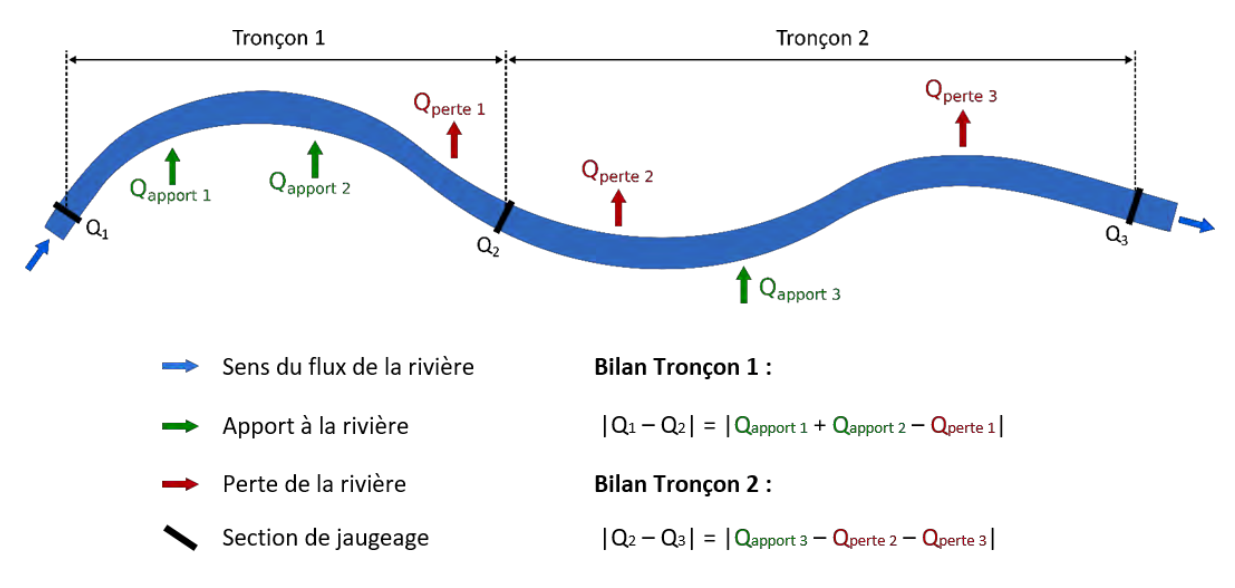

*Figure 45 : Principe des jaugeages différentiels (modifié d'après Ré-Bahuaud et al., 2015)* 

<span id="page-55-0"></span>Les débits des sections sont obtenus en mesurant la vitesse du courant en plusieurs points sur la largeur et sur la profondeur de la rivière à l'aide d'un courantomètre ou d'un micro-moulinet. Le courantomètre électromagnétique mesure la vitesse d'écoulement de l'eau grâce à un capteur électromagnétique. Quant au micro-moulinet, il dispose d'une hélice qui est mise en mouvement par le courant de la rivière, le nombre de tours de l'hélice est converti en vitesse.

# > **Tâches à effectuer**

- Déterminer des sections de jaugeage
- Préparer le courantomètre ou le micro-moulinet
- Réaliser les jaugeages
- Synthétiser les résultats et effectuer un bilan

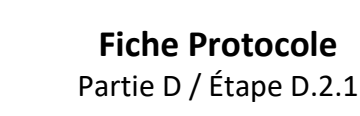

Les débits obtenus sur chaque section et issus de plusieurs campagnes de jaugeage peuvent être reportés sur un graphique afin de suivre leur évolution, dans l'espace et dans le temps. La [Figure 46](#page-56-0) ci-après montre que le débit de la rivière, sous l'influence dans un premier temps de pertes (entre pont de Rivières et Tharaux) diminue, puis du fait d'apport des sources, augmente jusqu'à de nouvelles pertes (Baumes Salène) avant d'augmenter de nouveau fortement jusqu'à l'extrême aval sous l'influence des apports de multiples sources. Le graphique révèle par ailleurs que sur le profil étudié, pour des situations de très basses eaux ou de débit modeste du cours d'eau, les apports karstiques au cours d'eau fluctuent beaucoup alors que les pertes observées à l'amont du cours d'eau varient peu.

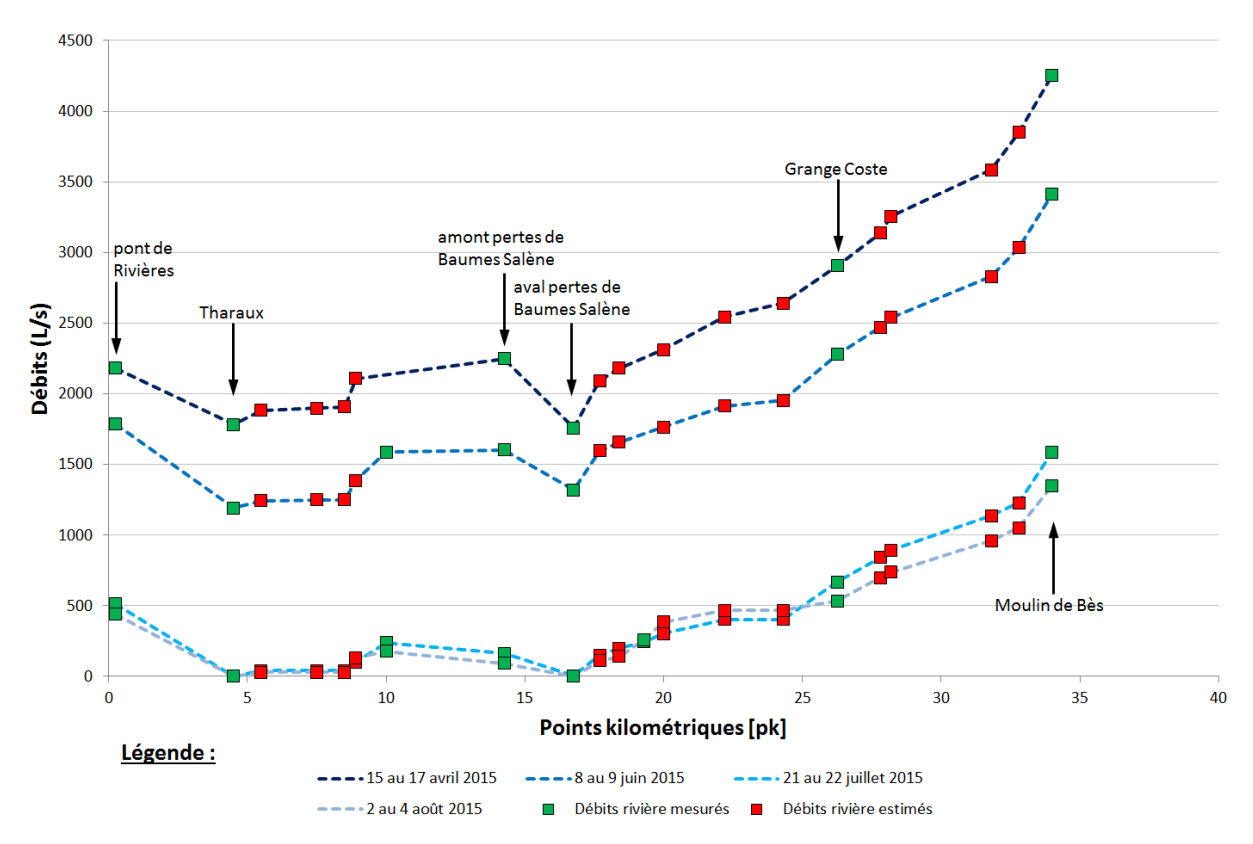

<span id="page-56-0"></span>Figure 46 : Bilan des campagnes de jaugeage réalisées sur la Cèze (Chapuis, 2017), les débits mesurés en rivière à l'aide d'un *courantomètre (carrés verts) correspondent aux sections de mesures en rivière, les débits estimés en rivière (carrés rouges) le sont par l'ajout, le long du tronçon de rivière, des apports des sources mesurés à l'aide d'un courantomètre également*

# **C.2.2. Instrumentation hydrologique**

#### > **Questionnement initial**

- De quelle façon le débit des sources et de la rivière évolue-t-il dans le temps ?
- De quelle façon la conductivité électrique et la température évoluent-elles dans le temps ?
- Quelles sont les variations de mélanges de masses d'eau au cours du cycle hydrologique ?
- Quelle est l'origine de l'eau ?

#### > **Principe de fonctionnement de l'outil**

L'instrumentation hydrologique permet d'assurer un suivi du débit plus fin et de manière plus continue de la rivière et surtout des sources karstiques par rapport au jaugeage. L'utilisation de cet outil repose néanmoins sur le jaugeage, car les emplacements où sont installées les sondes doivent coïncider avec ceux où les jaugeages ont été effectués. Il s'agit donc d'équiper les sections de rivière, jaugées et retenues comme stratégiques, mais également dans la mesure du possible les sources jaugées. Les données acquises permettront un suivi des sources et de la rivière, mais serviront également pour réaliser les analyses corrélatoires (fiche 2.3), les analyses fréquentielles (fiche 2.4) et pour alimenter les modèles (fiches 4.2 et 4.3).

Les sondes recommandées pour l'instrumentation sont dites de type « CTD » pour *Conductivity, Temperature* et *Depth* pour conductivité, température et hauteur d'eau (ou profondeur). La [Figure 47](#page-57-0) illustre une sonde d'enregistrement autonome de type CTD. Les sondes CTD n'enregistrent pas des débits, mais comme la lettre « D » l'indique, elles enregistrent une profondeur. Cette profondeur est mesurée sous forme de pression (Pascal, centimètres de colonne d'eau). Cette pression est donc convertie en hauteur d'eau puis en débit. La conversion des pressions vers les hauteurs d'eau est automatisée sur certaines sondes.

<span id="page-57-0"></span>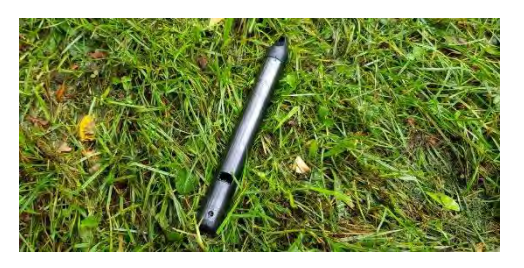

*Figure 47 : Exemple d'une sonde CTD avant son installation en rivière*

Quant à la conversion des hauteurs d'eau en débit, celle-ci nécessite l'utilisation d'une courbe de tarage, laquelle exprime la relation entre les hauteurs d'eau et les débits. Cette courbe de tarage doit être créée via les campagnes de jaugeages réalisées à l'aide du courantomètre ou autre telle que la hauteur d'eau mesurée par la sonde.

Les données enregistrées doivent donc être pré-traitées avant d'être exploitées. Par ailleurs, l'installation de ces sondes doit s'accompagner de l'installation d'une ou plusieurs sondes barométriques lorsque les sondes CTD enregistrent la pression absolue (air + eau). Ces sondes barométriques enregistrent les variations de pression de l'air (jusqu'à 50 cm de variations entre les périodes anticycloniques et de dépression au cours de l'année) qui serviront à corriger les valeurs de pressions enregistrées par les sondes CTD.

À savoir, il existe d'autres sondes de mesures que celles utilisées dans notre projet et donc présentées dans ce rapport. Certaines sondes mesurent directement la colonne d'eau grâce à un capillaire qui va jusqu'à la surface. Le choix des sondes doit être fait en fonction de l'hydrodynamisme du cours d'eau. En effet, en cas de crue, il existe un risque d'arrachement des sondes et que celles-ci se retrouvent sous une lame d'eau importante (plusieurs mètres).

#### > **Tâches à effectuer**

- Choisir des emplacements pour disposer des sondes CTD
- Choisir des sondes CTD en pression absolue ou avec un capillaire de surface
- Interpréter les résultats
- Réaliser la courbe de tarage

**Fiche Protocole** Partie D / Étape [D.2.2](#page-97-0)

#### > **Exemple de résultats**

Les données acquises au moyen des sondes peuvent être traduites sous forme graphique. La [Figure 48](#page-58-0) ci-après montre l'évolution de la conductivité électrique et des hauteurs d'eau de la Cèze au cours d'un cycle hydrologique.

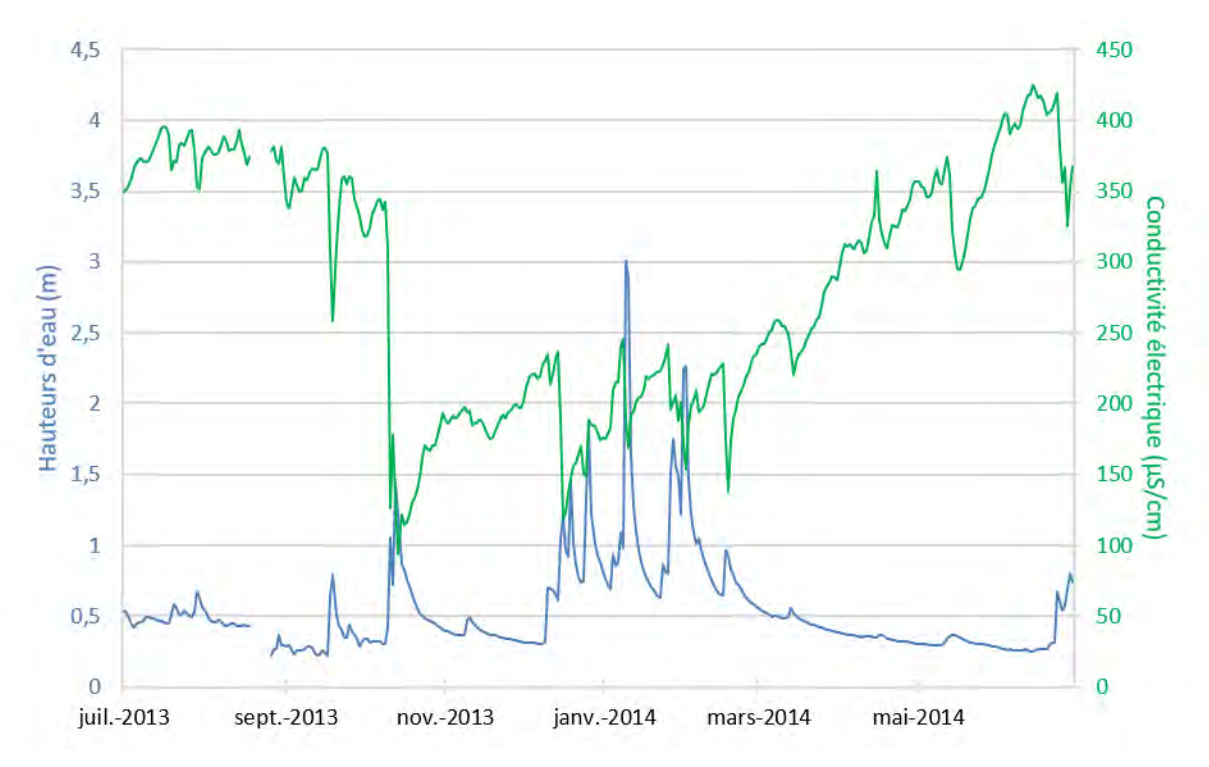

<span id="page-58-0"></span>*Figure 48 : Suivi synchrone de la hauteur d'eau et de la conductivité électrique de la Cèze à l'aide des sondes CTD*

Des courbes de tarage ont été réalisées pour les sources de la Cèze. La [Figure 49](#page-59-0) ci-après représente celle qui a été établie pour la source Bastide froide. Le débit de 100 L/s est la valeur la plus basse mesurée durant le projet.

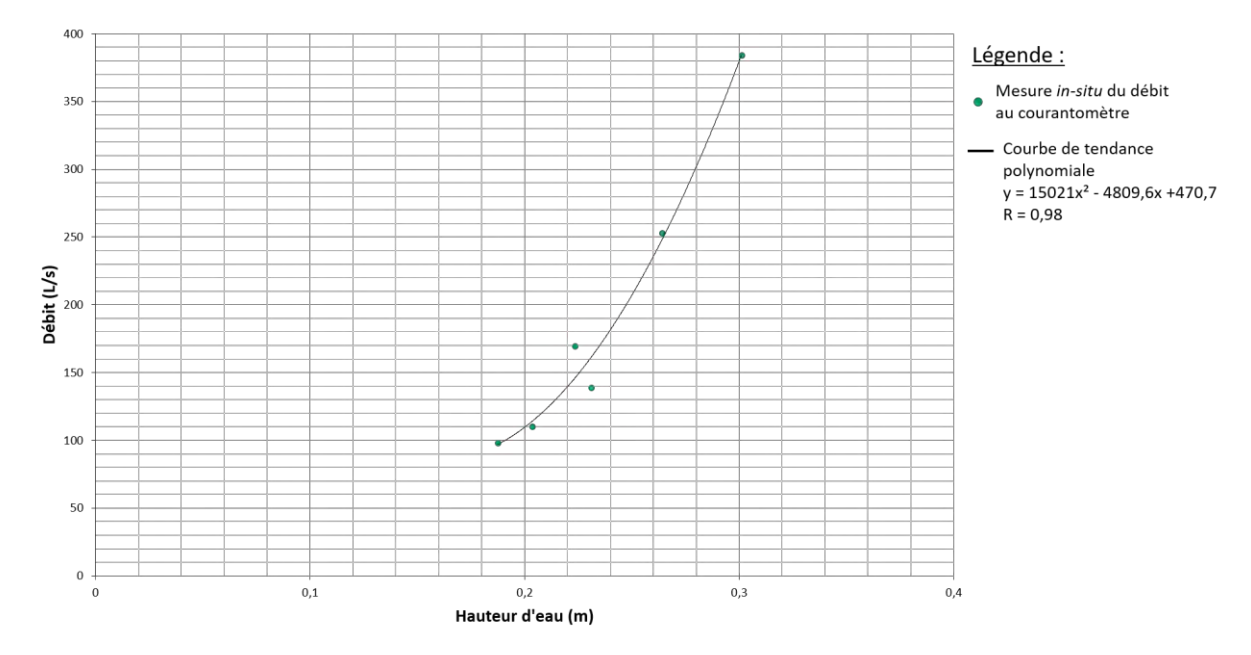

<span id="page-59-0"></span>*Figure 49 : Courbe de tarage pour la source Bastide froide* 

# **C.2.3. Analyses corrélatoires**

- > **Questionnement initial**
- Quel est le temps de réponse d'un système karstique à la pluie ?
- Quel est l'effet mémoire d'un système karstique ?
- Quels systèmes karstiques ont un caractère transmissif ?
- Quels systèmes karstiques ont un caractère capacitif ?

# > **Principe de fonctionnement de l'outil**

Les analyses corrélatoires permettent d'interpréter le fonctionnement du système karstique en s'appuyant sur des données recueillies à l'entrée et à la sortie de celui-ci. Cette approche assimile donc le karst à une « boîte noire » dont il convient de mettre en lumière l'hydrodynamisme (Pascoletti, 2019). Deux types d'analyses sont proposés.

L'autocorrélation consiste à vérifier la corrélation d'une série de données de débits (ou de hauteurs d'eau) avec elle-même et d'en illustrer ainsi la dépendance d'évènements entre eux. Ainsi, en premier lieu, Q1 est comparé avec Q1, Q2 avec Q2, etc…. Il en résulte, logiquement, une corrélation parfaite puisque chaque débit est égal à lui-même. Le coefficient de corrélation est donc égal à 1. Ensuite, chaque valeur est comparée à celle qui lui succède directement, ainsi Q1 (débit au temps t1) est comparé avec Q2 (débit au temps t2), Q2 avec Q3, etc…. L'opération se poursuit ainsi jusqu'à ce que le décalage maximal soit atteint (dépend de la chronique de suivi). Les coefficients obtenus sont ensuite reportés sur un graphique, appelé autocorrélogramme, qui permet de visualiser l'effet mémoire du karst. L'effet mémoire correspond au temps, c'est-à-dire à l'amplitude du décalage appliqué à la série, nécessaire pour que le coefficient de corrélation devienne inférieur à 0,2 (Mangin, 1975). Il traduit l'inertie d'un système karstique, ainsi, un effet mémoire long laisse supposer que le karst est capacitif (Mangin, 1984).

La corrélation croisée fonctionne de manière similaire, mais elle compare les débits et la pluie. Le décalage à partir duquel est atteint le maximum de corrélation indique le temps de réponse de la source à un épisode de pluie. Quant au décalage à partir duquel le coefficient de corrélation est inférieur à 0,2, il délimite la durée de l'épisode pluvieux ayant influencé le karst (Kong A Siou, 2011).

Le calcul des corrélations est réalisé à partir de la formule indiquée ci-après (Jenkins et Watts, 1968). Pour le calcul du coefficient d'autocorrélation, il suffit de remplacer la variable y par x.

$$
r_k = \frac{\frac{1}{n} \sum_{i=1}^{n-k} (x_i - \overline{x})(y_{i+k} - \overline{y})}{\sigma_x \sigma_y}
$$

Avec :

- $r_k$ : coefficient de corrélation
- $\cdot$   $\boldsymbol{n}$  : nombre de jours que comporte la chronique
- $k:$  décalage temporel (pas de temps ou « lag »)
- $x, y$ : valeur des variables x et y
- $\bar{x}, \bar{y}$  : moyenne des variables x et y
- $\sigma_x$ ,  $\sigma_y$  écart type de x et de y

# > **Tâches à effectuer**

- Rassembler les données de pluies et de débits
- Établir les corrélogrammes avec RStudio
- Interpréter les résultats

**Fiche Protocole** Partie D / Étape [D.2.3](#page-100-0)

Les graphiques suivants traduisent la corrélation des hauteurs d'eau avec elles-mêmes, puis avec la pluie pour la source Ussel. On remarque que cette source est rattachée à un système plutôt capacitif (effet mémoire de ≈ 15 jours [; Figure 50\)](#page-61-0) et que la réponse à la pluie est très rapide (1 jour ; [Figure 51\)](#page-61-1). Pour éviter toute confusion, notons que le trait pointillé bleu correspond à l'indice de confiance calculé automatiquement par R, et non à la valeur seuil de 0,2 préconisé par Mangin (1975 ; [Figure 50](#page-61-0) e[t Figure 51\)](#page-61-1).

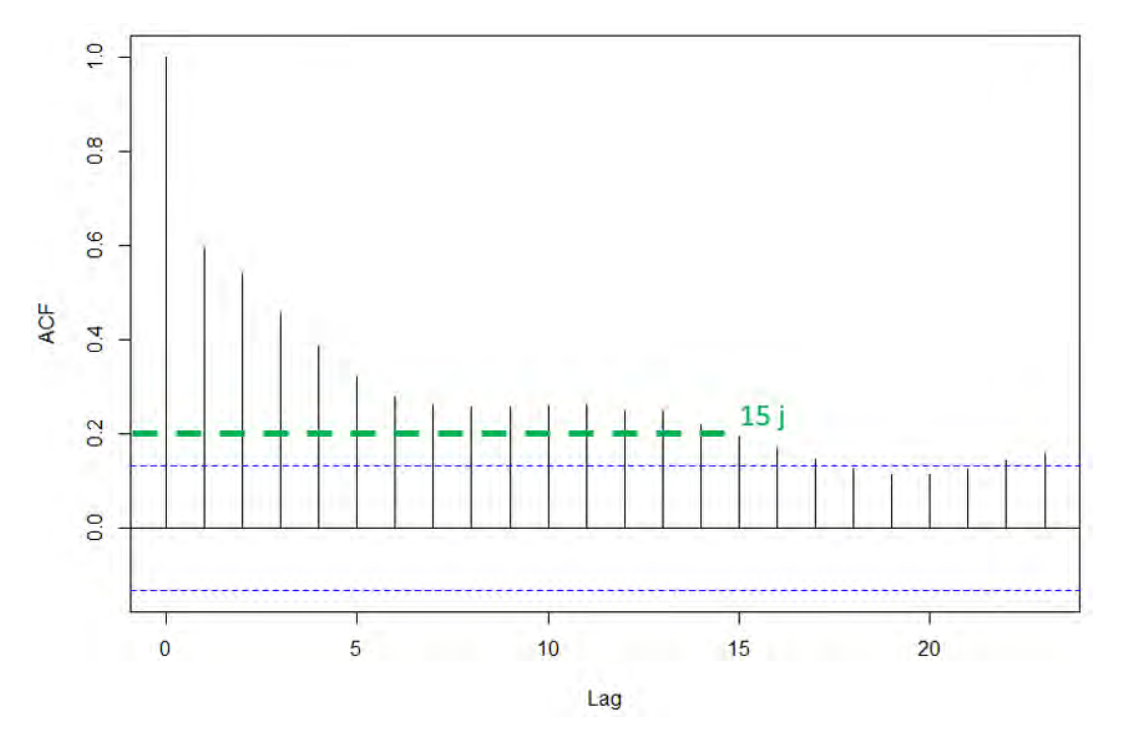

<span id="page-61-0"></span>*Figure 50 : Autocorrélogramme des débits moyens journaliers de la source Ussel (ACF : Fonction d'Auto-Corrélation ; Lag : temps de décalage) pour un cycle hydrologique (du 01/10/2013 au 30/09/2014)* 

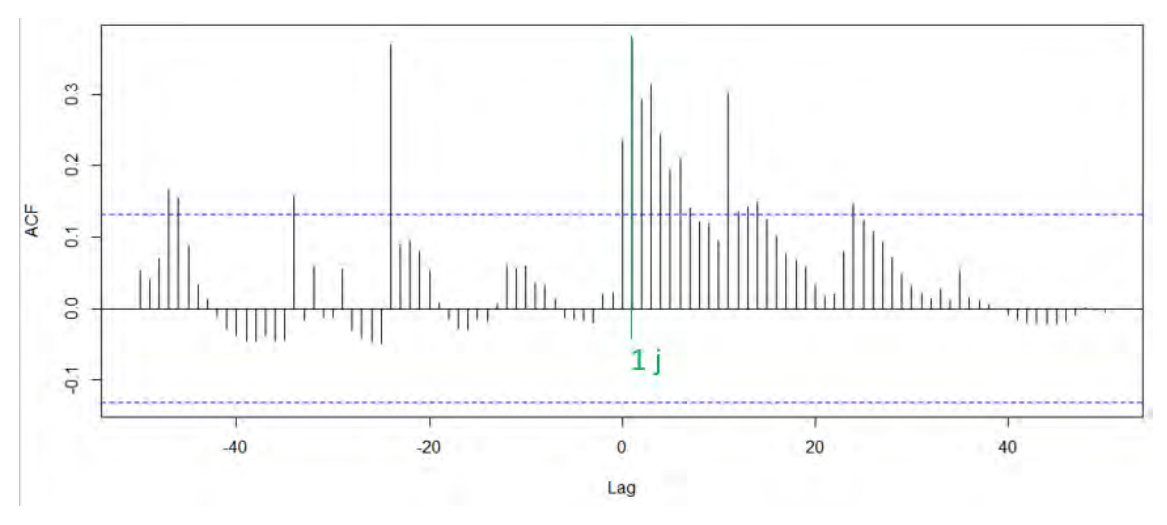

<span id="page-61-1"></span>*Figure 51 : Corrélogramme pluie-débit, données moyennes journalières des pluies mesurées par Météo-France sur la commune de Méjannes-le-Clap et des débits mesurés au droit de la source Ussel à l'aide d'un courantomètre et du suivi par sonde CTD (ACF : Fonction d'Auto-Corrélation ; Lag : temps de décalage) pour un cycle hydrologique (du 01/10/2013 au 30/09/2014)*

# **C.2.4. Analyses fréquentielles**

- > **Questionnement initial**
- Quels sont les régimes d'écoulement des sources ?
- Existe-t-il des valeurs seuils à partir desquelles ces régimes se modifient ?
- Quelles sont les sources d'eau d'origine karstique ?
- La structure du karst est-elle homogène ou hétérogène ?

# > **Principe de fonctionnement de l'outil**

Les analyses fréquentielles permettent de caractériser les différents régimes et l'organisation des écoulements souterrains. Elles apportent des informations supplémentaires sur l'hydrodynamisme karstique. Deux types d'analyses sont ici proposés.

La méthode des débits classés permet de caractériser les régimes d'écoulement observables à l'exutoire d'un système karstique. Elle requiert donc des données de débit acquises au niveau des sources karstiques. Cette méthode hiérarchise les valeurs de débits selon des classes pour lesquelles des fréquences cumulées sont calculées. En d'autres termes, il s'agit de calculer la probabilité pour que le débit d'une source karstique soit inférieur à une certaine valeur. La méthode des débits classés appliquée pour cette présente étude n'est pas la méthode proposée par Mangin (1971), habituellement vue dans les travaux hydrogéologiques. La méthode utilisée pour le projet Cèze se veut plus simple dans l'utilisation des données et ne nécessite pas l'application d'une loi de probabilité telle que utilisée par Mangin. Néanmoins, l'interprétation des résultats graphiques de ces débits classés est réalisée en appliquant la méthode de Marsaud (1996) qui traduit les ruptures de pente également développée sur la méthode de Mangin.

Les ruptures de pente sur les droites de débits classés sont une alerte sur un phénomène naturel concernant les écoulements d'eau souterraine. Cependant, aucune conclusion n'est faite sans que l'interprétation des résultats ne soit vérifiée par d'autres moyens d'analyse afin d'acquérir un niveau raisonnable de certitude.

L'analyse de distribution des fréquences de minéralisation repose sur les données de conductivité électrique acquises au moyen des sondes CTD. Le principe de cette analyse est assez voisin de la précédente, si ce n'est qu'elle repose sur un paramètre chimique de l'eau. La conductivité électrique, généralement exprimée en µS/cm, est en effet une valeur représentative de la minéralisation des eaux. Comme nous l'avons vu, les eaux issues du karst dissolvent la roche pendant leur séjour au sein de celui-ci, c'est ainsi qu'elles se minéralisent et que leur valeur de conductivité électrique augmente. L'analyse consiste à déterminer des fréquences pour des classes de valeurs de conductivité électrique. Une simple transcription graphique des fréquences doit ensuite faire apparaître un ou plusieurs pics constituant des indices sur l'organisation des écoulements et le degré d'hétérogénéité de l'aquifère karstique.

#### > **Tâches à effectuer**

- Affecter des classes aux valeurs de débit
- Calculer les fréquences cumulées
- Interpréter les ruptures de pentes
- Rassembler les données de conductivité électrique
- Affecter des classes aux valeurs de conductivité électrique
- Interpréter les pics de fréquences

**Fiche Protocole** Partie D / Étape [D.2.4](#page-102-0)

La courbe des débits classés de la source Ussel représentée par la [Figure 52](#page-63-0) ci-après fait apparaître une rupture de pente pour des valeurs de débits de 300 L/s. Cette rupture de pente pourrait traduire des apports en eau provenant d'autres systèmes. Cependant cette source peut être submergée par la Cèze en cas de très hautes eaux pour des valeurs de débits supérieures à 300 L/s. Il est donc probable que cette rupture de pente soit le résultat de cette submersion de la source par le cours d'eau.

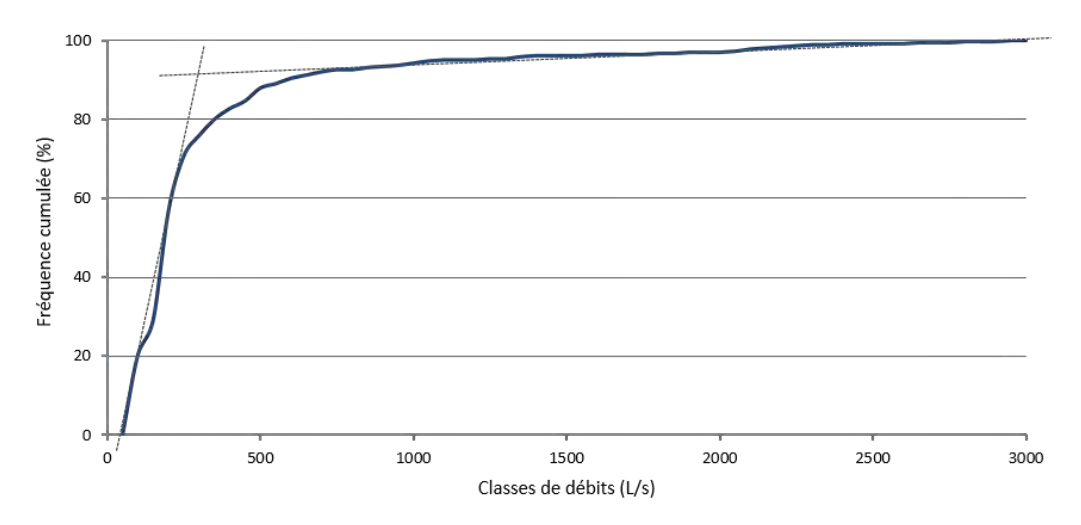

<span id="page-63-0"></span>*Figure 52 : Fréquences cumulées des débits classés de la source Ussel pour un cycle hydrologique (du 01/10/2013 au 30/09/2014)*

La distribution des fréquences de minéralisation révèle le caractère karstique des eaux de certaines sources (Fées, Ussel, Vanmâle et Baumes). Ce caractère apparaît à travers les pics de fréquences correspondant à des valeurs de conductivité électrique élevées [\(Figure 53\)](#page-63-1). Certaines sources dont le mélange des eaux souterraines avec des eaux superficielles est avéré présentent un étalement plus important de l'intervalle de valeurs de conductivité électrique, voire 2 pics comme le démontrent les sources Moulin et Monteil sur la [Figure 53.](#page-63-1)

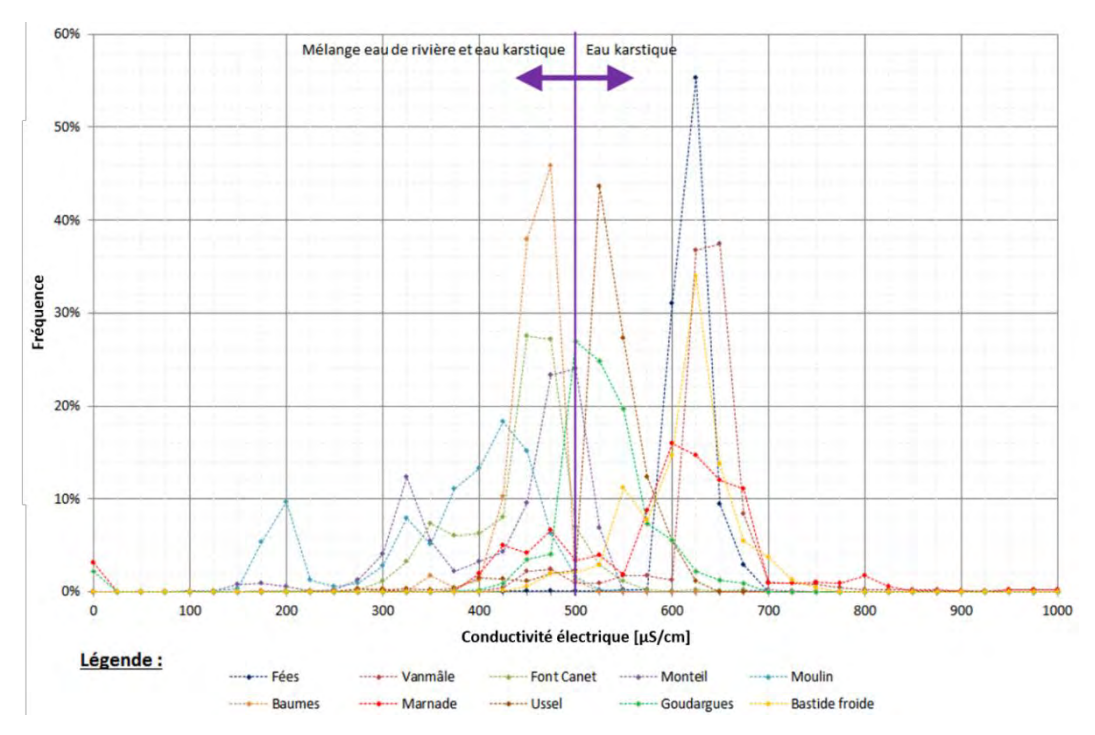

<span id="page-63-1"></span>*Figure 53 : Distribution des fréquences de minéralisation des sources de la Cèze (Chapuis, 2017)* 

# **C.3. ÉTAPE 3 : PRECISER**

# **C.3.1. Éléments majeurs**

#### > **Questionnement initial**

- Quelles sont les signatures chimiques des eaux de source et de rivière ?
- Quels sont les grands faciès chimiques du système karst-rivière étudié ?
- Quelles tendances de mélanges peuvent être identifiées ?
- Quelle est l'évolution spatiale et temporelle de ces faciès chimiques ?

# > **Principe de fonctionnement de l'outil**

Cet outil s'intéresse aux éléments chimiques « majeurs », ainsi désignés car ils sont les plus abondants, et « mineurs » contenus dans les eaux. Les éléments (ou ions) majeurs sont les plus significatifs dans le cadre de notre approche. Les eaux s'enrichissent de ces éléments chimiques au contact des formations géologiques qu'elles traversent. Elles acquièrent ainsi une signature spécifique qui permet de les reconnaître et de les classer (Bakalowicz, 1979). Les éléments chimiques peuvent donc être qualifiés de traceurs naturels. Les éléments fréquemment analysés pour le projet Cèze et catégorisés pour le projet Cèze en éléments majeurs et mineurs suivant leurs abondances sont les suivants :

- majeurs : Calcium Ca<sup>2+</sup>, Magnésium Mg<sup>2+</sup>, Sulfate SO<sub>4</sub><sup>2</sup>, Hydrogénocarbonate HCO<sub>3</sub>;
- mineurs : Sodium Na<sup>+</sup>, Potassium K<sup>+</sup>, Strontium Sr<sup>2+</sup>, Chlorure Cl<sup>-</sup>, Nitrate NO<sub>3</sub>.

Le dosage des éléments à partir d'échantillons d'eau peut être réalisé par chromatographie ionique ou par spectrométrie à plasma à couplage inductif (ICP). Ces méthodes d'analyse chimique consistent à séparer ou exciter les ions pour les doser. Il existe plusieurs types d'analyses par spectrométrie à couplage inductif (ICP-MS, ICP-AES…). Quoiqu'il en soit, l'analyse par ICP présente l'intérêt de détecter des éléments même à des concentrations très basses.

Les concentrations en éléments chimiques déterminées par chromatographie ou ICP peuvent être analysées de nombreuses façons. Nous proposons de synthétiser l'information géochimique au moyen de diagrammes de Piper et de Schoeller-Berkaloff. Le diagramme de Piper indique le faciès chimique des eaux prélevées en fonction des proportions d'ions. Il permet de discriminer les eaux de source purement karstiques, c'est-à-dire peu ou pas influencées par la rivière, et les eaux de rivière. Les tendances de mélanges, c'est-à-dire les tendances de sources à recycler des eaux de la rivière, sont alors observables d'après la répartition des eaux entre ces deux pôles. Quant au diagramme de Schoeller-Berkaloff, il traduit visuellement les concentrations de chaque élément chimique et permet une lecture plus fine des faciès. Les concentrations en éléments majeurs peuvent par la suite être utilisées pour quantifier les mélanges dans les eaux de source (fiche 3.3).

# > **Tâches à effectuer**

- Prélever des échantillons d'eau
- Faire analyser ces échantillons
- Construire des diagrammes à partir des résultats
- Interpréter ces diagrammes
- Définir le pôle karst et le pôle rivière

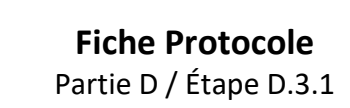

# > **Exemple de résultats**

La [Figure 54](#page-65-0) représente un diagramme de Piper obtenu à partir des concentrations en éléments chimiques de la Cèze, de ses affluents et de ses sources. Les échantillons sont classés en 5 groupes différents explicités par la légende. Les eaux en amont de la rivière tendent vers un faciès sulfaté calcique et magnésien, tandis que certaines sources ont un faciès bicarbonaté calcique très affirmé.

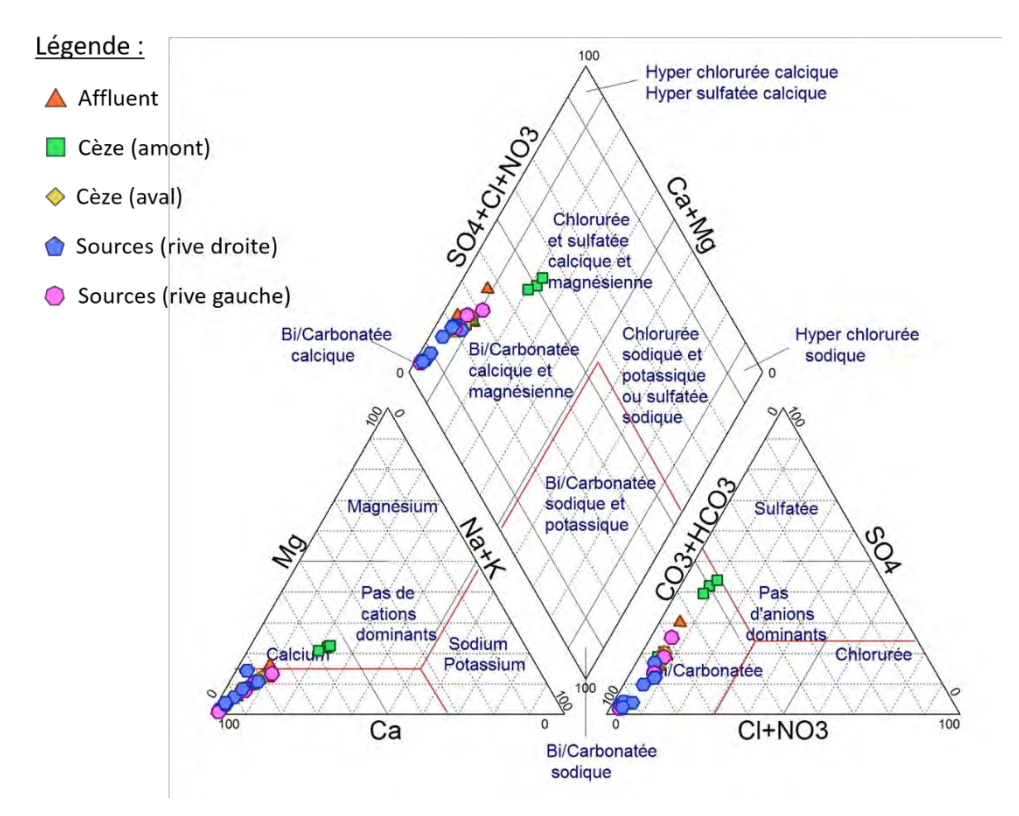

<span id="page-65-0"></span>*Figure 54 : Diagramme de Piper représentant les différents faciès chimiques des eaux de la Cèze (Chapuis, 2017)* 

La [Figure 55](#page-65-1) représente un diagramme de Schoeller. Ce diagramme fait apparaître les concentrations en éléments chimiques d'un ensemble de sources et des eaux de pluie à des fins de comparaisons. Chaque source est représentée par deux courbes correspondant à deux situations hydrologiques différentes. Ce diagramme permet également de visualiser une évolution temporelle des concentrations des ions majeurs.

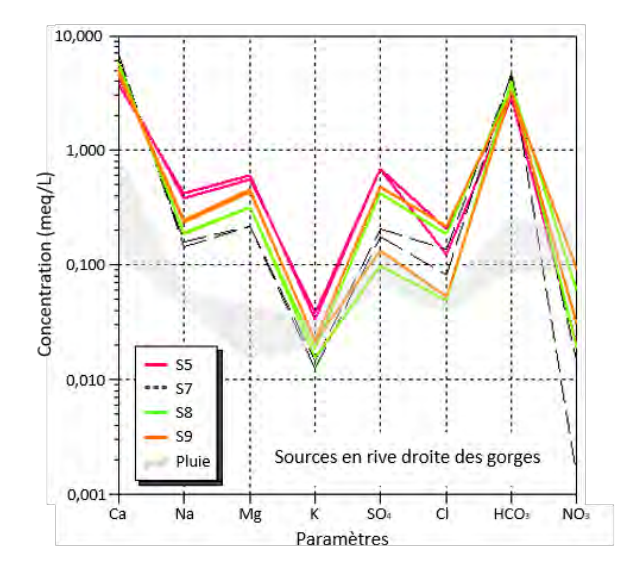

<span id="page-65-1"></span>*Figure 55 : Diagramme de Schoeller-Berkaloff permettant de visualiser les faciès chimiques de chacune des sources et des pluies du secteur de la Cèze (Ré-Bahuaud et al.,2018)*

# **C.3.2. Isotopes**

- > **Questionnement initial**
- Quelle est la signature isotopique des eaux de source et de rivière ?
- Quelles sont les tendances de mélanges ?
- À quelle altitude moyenne se situe le bassin d'alimentation des sources ?
- Quel est le temps de séjour des eaux de pluie dans le karst ?

#### > **Principe de fonctionnement de l'outil**

Le terme « isotopes » désigne des atomes ayant le même nombre de protons et d'électrons, mais un nombre de neutrons différent. L'outil décrit dans cette partie cible les isotopes stables de l'eau (H<sub>2</sub>O), nous retrouverons donc l'oxygène-16 ( $^{16}$ O) comportant 8 neutrons et l'oxygène-18 ( $^{18}$ O) comportant 10 neutrons, l'hydrogène (<sup>1</sup>H) comportant 0 neutron et le deutérium (<sup>2</sup>H ou D) comportant 1 neutron. La mesure des rapports d'abondance des isotopes d'un même élément est réalisée par spectrométrie de masse, ces valeurs sont normalisées par rapport à la valeur du rapport d'un standard international. Pour les isotopes de l'oxygène et de l'hydrogène de la molécule d'eau, le standard utilisé est le SMOW pour Standard Mean Ocean Water. La composition isotopique ainsi calculée est notée δ et exprimée en ‰/SMOW de la manière suivante pour l'oxygène :

$$
\delta^{18}O = \left[\frac{(^{18}O/^{16}O)_{\acute{e}chainillon}}{(^{18}O/^{16}O)_{SMOW}} - 1\right] \times 1000 \; (\%)_0)
$$

Et pour l'hydrogène :

$$
\delta D = \left[\!\frac{\mathrm{(D/H)_{\acute{e}chantillon}}}{\mathrm{(D/H)_{SMOW}}} - 1\right] \times 1000 \, (\%)_0)
$$

Le  $\delta^{18}$ O et  $\delta$ D des précipitations alimentant les rivières et les nappes sont principalement représentatifs des conditions de leur formation : latitude, température de surface (effet saisonnier), altitude. Sur un diagramme «  $\delta$ D vs  $\delta^{18}$ O », les eaux de pluies se répartissent le long de la droite des eaux météoriques mondiales (IAEA<sup>2</sup>, 2008). Des écarts à cette droite sont observés localement sous l'influence des paramètres environnementaux locaux. Ainsi sont définies des droites des eaux météoriques locales comme cela a pu être fait par exemple pour le secteur d'Avignon (Celle et al., 2009). L'oxygène et l'hydrogène de la molécule d'eau étant considérés comme des éléments conservatifs dans les zones tempérées et en domaine de surface/sub-surface sur de courtes périodes de temps, les compositions isotopiques  $\delta^{18}$ O et  $\delta$ D des eaux de rivières présentent les mêmes caractéristiques que les eaux de pluie qui les alimentent : variations saisonnières et effet d'altitude. La modification du δ<sup>18</sup>O et du δD d'une eau de surface/sub-surface peut alors s'expliquer par le mélange avec des eaux d'une ou de plusieurs origines différentes.

# > **Tâches à effectuer**

- Prélever des échantillons d'eau
- Faire analyser ces échantillons
- Comparer les résultats aux données isotopiques locales
- Définir le pôle karst et le pôle rivière

**Fiche Protocole** Partie D / Étape [D.3.2](#page-108-0)

**.** 

<sup>&</sup>lt;sup>2</sup> IAEA : International Atomic Energy Agency

Les résultats obtenus après dosage des isotopes peuvent être reportés sur un graphique [\(Figure 56\)](#page-67-0). Les échantillons se répartissent selon une droite et cette répartition permet de visualiser les processus de mélange. Cette droite peut être comparée à d'autres droites qui représentent des domaines de précipitations régionales ou locales. En l'occurrence, les droites de comparaison sont les suivantes : OMMWL pour les eaux météoriques de Méditerranée Occidentale (Celle, 2000), GMWL pour les eaux météoriques mondiales (Craig, 1961) et GardMWL pour les eaux météoriques du Gard (Ladouche et al., 2009). Les résultats d'analyses obtenus esquissent une droite qui se situe au-dessus de celles de référence OMMWL et GardMWL et ont tendance à suivre l'évolution de la droite GardMWL. Les eaux échantillonnées ont donc une identité locale mais sont tout de même représentatives du contexte méditerranéen du site d'étude et de sa géographie au Nord du département du Gard à la limite Sud du département de l'Ardèche.

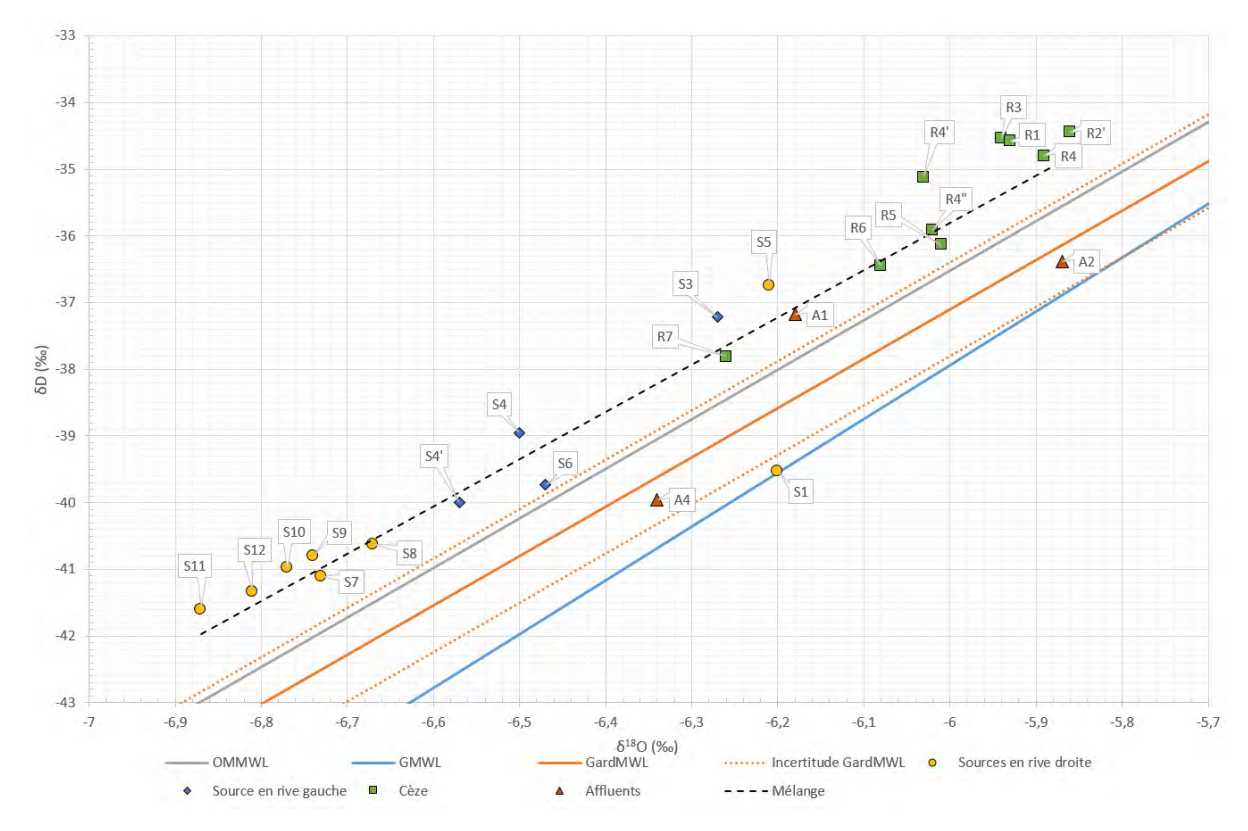

<span id="page-67-0"></span>*Figure 56 : Teneurs en isotopes stables de la Cèze, de ses affluents et de ses sources (à partir de Ré-Bahuaud et al., 2018). Le pôle karst est représenté par les sources S11 et S12, le pôle rivière est représenté par les eaux R1 à R3 collectées en amont du domaine karstique. Les eaux des sources et de la rivière du domaine karstique se répartissent en position intermédiaire entre ces deux pôles hydrochimiques.* 

#### Les étiquettes S, R et A correspondent respectivement aux eaux échantillonnées au droit de sources, la Cèze et ses affluents. Les points d'échantillonnage sont les suivants :

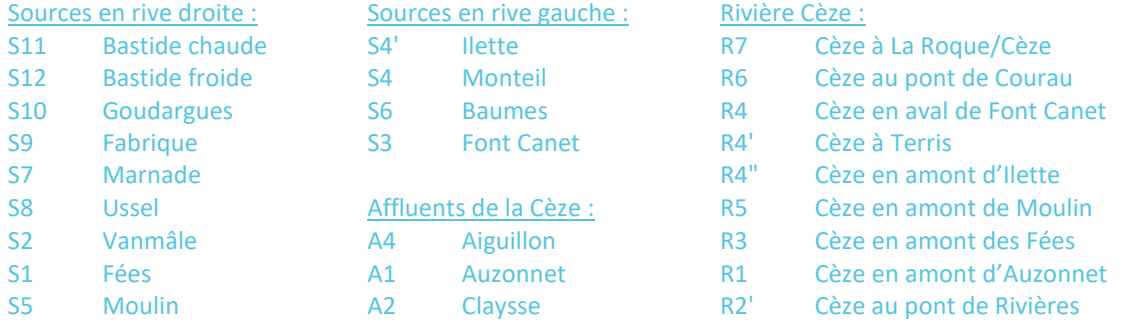

# **C.3.3. Proportions de mélanges**

#### > **Questionnement initial**

- Quelle sont les proportions de mélanges des eaux de sources ?
- Quelle est l'influence des eaux de rivière ?
- Quelle est la contribution réelle du karst ?

#### > **Principe de fonctionnement de l'outil**

Cet outil permet de quantifier la part des eaux purement karstiques et celle des eaux de rivière qui composent les eaux des sources. Il s'appuie donc sur les données géochimiques (isotopes et éléments majeurs) préalablement acquises (fiches 3a et 3b). Il s'appuie également sur la définition des pôles « karst » et « rivière » précédemment établie. Cette quantification peut être abordée de différentes façons.

Il est tout d'abord possible d'utiliser une équation de mélange pour déterminer la part des eaux karstiques et la part des eaux de rivière qui composent une eau issue d'un mélange. Cette équation peut être appliquée aux teneurs en isotopes et aux concentrations en éléments majeurs. Elle s'exprimera de la manière suivante pour la composition isotopique de l'oxygène de l'eau :

$$
\delta^{18}O_{source} = f \times \delta^{18}O_{karst} + (1 - f) \times \delta^{18}O_{rivière}
$$

Avec f la proportion d'apport en provenance du karst et (1-f) la proportion d'apports par la rivière. Le terme  $\delta^{18}O_{\rm source}$  est mesuré sur les échantillons étudiés, les termes  $\delta^{18}O_{\rm karst}$  et  $\delta^{18}O_{\rm rivière}$  sont définis à partir du traitement des données explicitées précédemment. Les proportions de mélange entre les pôles karstique et rivière peuvent ainsi être calculées.

En complément de cette approche, nous proposons également d'utiliser l'Analyse en Composantes Principales (ACP). Cet outil statistique permet de synthétiser l'information (Bicalho et al., 2012) en mettant en évidence les corrélations entre de nombreux paramètres (variables) représentés dans un jeu de données. Dans notre cas d'étude, les données sont les concentrations en 8 espèces ioniques qui peuvent également être associées aux paramètres physico-chimiques (conductivité, pH, etc.) ou isotopiques de l'eau. Le traitement des données par ACP permet d'obtenir une projection graphique simple en réduisant le nombre de dimensions des variables et en proposant une représentation graphique selon 1 à 3 axes correspondant aux composantes principales (facteurs). Dans un cas de mélange simple les données peuvent se distribuer le long d'un seul axe. Leurs coordonnées dans ce nouveau système de projection permettent de calculer des proportions de mélange.

#### > **Tâches à effectuer**

- Quantifier les mélanges avec les isotopes
- Quantifier les mélanges avec les éléments majeurs
- Quantifier les mélanges avec une ACP
- Comparer les résultats

**Fiche Protocole** Partie D / Étape [D.3.3](#page-110-0)

La [Figure 57](#page-69-0) ci-après représente 3 ACP réalisées pour 3 périodes sur les eaux de la Cèze. Elles mettent en évidence une anti-corrélation entre le couple de variable (HCO<sub>3</sub> et Ca<sup>2+</sup>) et le groupe de variables (SO<sub>4</sub><sup>2-</sup>, Mg<sup>2+</sup>, Na<sup>+</sup>, K<sup>+</sup>), respectivement représentatif des pôles hydrochimiques karst et rivière évoqués précédemment. Les échantillons présentant des coordonnées négatives sur l'axe F1 seront fortement influencés par le pôle karst et les échantillons présentant des coordonnées positives seront fortement influencés par le pôle rivière.

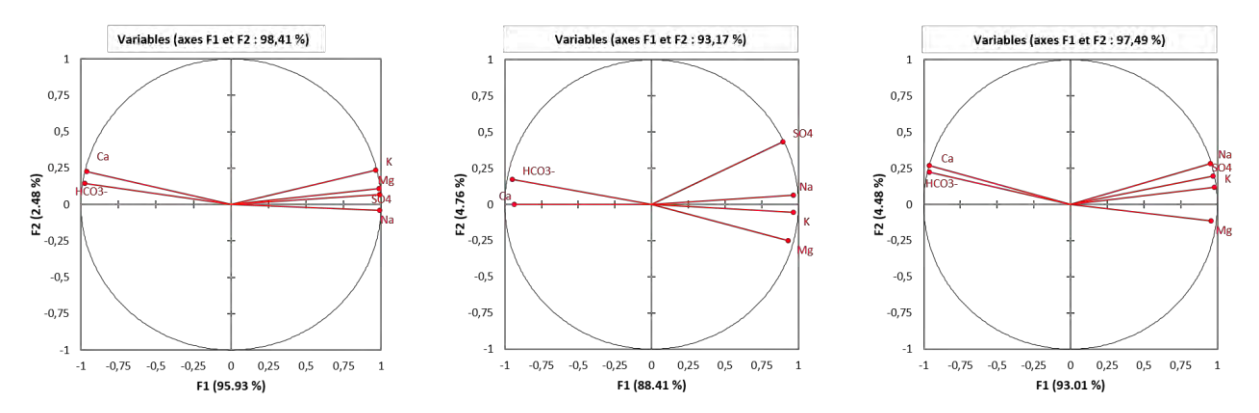

<span id="page-69-0"></span>*Figure 57 : Cercles des corrélations obtenus par ACP pour les concentrations en éléments majeurs dans les eaux de la Cèze et de ses sources (Chapuis, 2017)* 

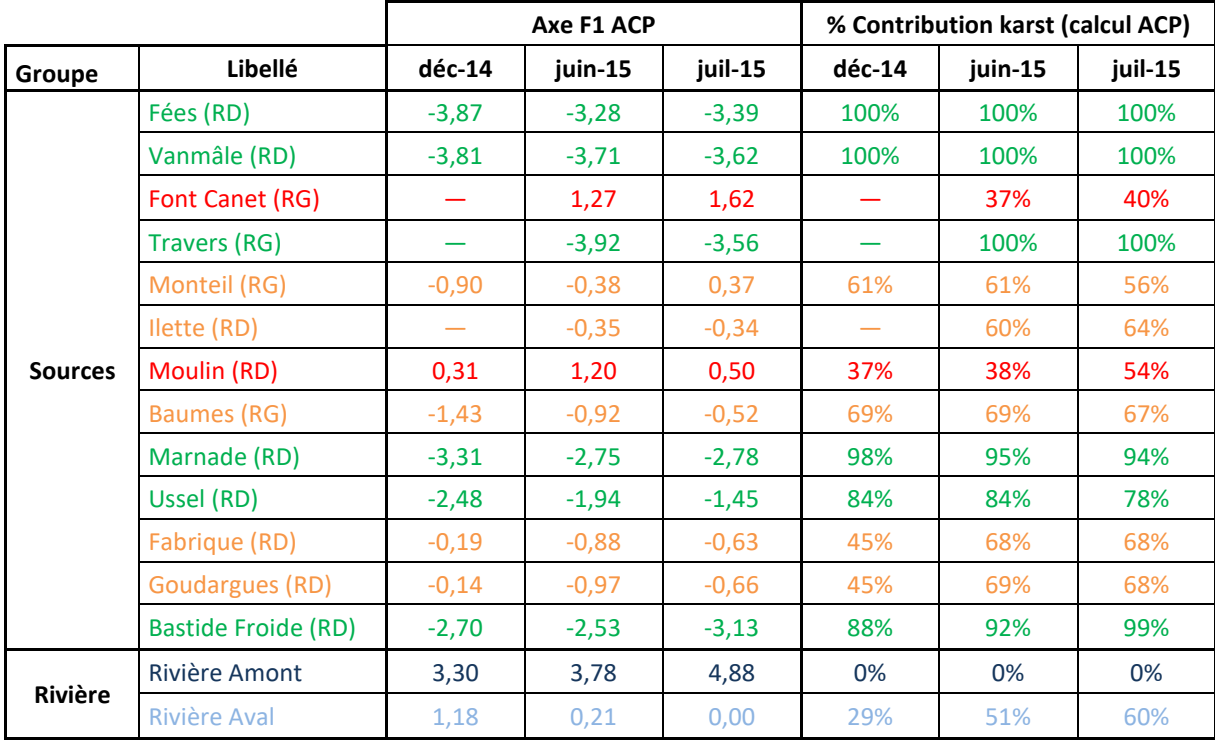

#### Le [Tableau 2](#page-69-1) ci-après présente les résultats des proportions de mélanges estimées d'après les ACP :

<span id="page-69-1"></span>*Tableau 2 : Coordonnées des observations sur l'axe F1 obtenu par ACP et proportions de mélange des eaux calculées pour les eaux de sources et de la Cèze d'après des ACP (Chapuis, 2017)* 

# **C.3.4. Invertébrés interstitiels**

- > **Questionnement initial**
- D'autres zones d'échanges peuvent-elles être identifiées ?
- Quel est l'indice d'échange de la rivière ?
- Quelles sont les espèces interstitielles caractéristiques du site étudié ?
- Quelle est la richesse écologique des milieux étudiés ?

#### > **Principe de fonctionnement de l'outil**

Cet outil repose sur le lien qui existe entre les espèces (organismes biologiques) et le milieu auquel elles sont inféodées. En vertu de ce lien, la présence d'une espèce dans un milieu donné renseigne sur les caractéristiques de celui-ci. Or ces caractéristiques sont en partie conditionnées par les échanges entre le karst et la rivière. La présence de certaines espèces peut donc servir d'indicateur des échanges.

L'intérêt est ici porté sur les milieux interstitiels, tels que les sédiments. Ces milieux constituent une interface entre le karst et la rivière à travers laquelle ont lieu des échanges d'eau et de nutriments (Vervier et al., 1992). Les zones influencées par les pertes de la rivière sont enrichies en oxygène et en matière organique. Les invertébrés de surface (épigées et benthiques) sont donc susceptibles de s'y développer. En effet leur meilleure adaptation leur permet de peupler ces zones de façon majoritaire. À l'inverse, les zones influencées par les apports d'eaux karstiques sont pauvres en oxygène et en matière organique. En conséquence, ce sont les organismes souterrains tels que les espèces hypogées et stygobies (espèces caractérisées par une vie exclusive dans les eaux souterraines) qui les occupent majoritairement.

Les milieux interstitiels se prêtent donc à des prélèvements d'eau de manière à analyser les espèces qu'ils abritent. Cette analyse permet alors de retrouver l'origine de l'eau prélevée et d'identifier le sens de l'échange. Il convient néanmoins de cibler les espèces caractéristiques parmi les invertébrés de surface et souterrains qui marquent les différents types d'eau. Cette démarche permet alors d'apprécier la biodiversité de la rivière.

Enfin, à partir de l'abondance des espèces stygobies, l'indice d'échange de la rivière peut être déterminé. Cet indice permet une estimation qualitative de l'intensité des échanges.

#### > **Tâches à effectuer**

- Déterminer des zones de prélèvements
- Effectuer les prélèvements
- Faire analyser les échantillons
- Interpréter les résultats

**Fiche Protocole** Partie D / Étape [D.3.4](#page-113-0)

La [Figure 58](#page-71-0) représente l'abondance des espèces stygobies qui sont plus adaptées aux milieux influencés par des apports d'eau souterraine. Cette abondance est traduite par des cercles dont la taille augmente en fonction du nombre d'individus. Les graduations renvoient au numéro attribué à chaque station de prélèvement, la progression se faisant de l'amont à l'aval de la partie de la rivière étudiée. Ces espèces ont été prélevées dans les bancs de galets bordant la Cèze. Elles apparaissent comme étant très présentes à l'amont de la rivière et plutôt absentes à l'aval. Cela indique donc que les pertes de la rivière se situent plutôt à l'aval.

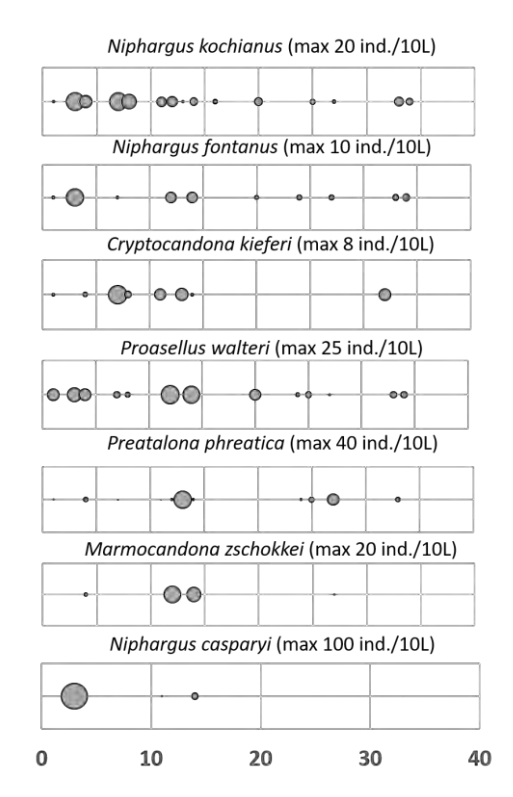

<span id="page-71-0"></span>*Figure 58 : Répartition spatiale des espèces stygobies adaptées aux apports d'eaux souterraines ; en abscisse : le rang des stations d'amont en aval (données de LEHNA par P. Marmonier dans Chapuis, 2017)*

La [Figure 59](#page-71-1) représente d'une part l'indice d'échange entre le karst et la rivière, et d'autre part l'abondance totale de la faune prélevée. L'indice d'échange est calculé à partir des abondances des espèces stygobies mais aussi des espèces phréatobies, ubiquistes. La formule est donnée en partie [D.3.4](#page-113-0) (mise en œuvre). Il apparaît que l'essentiel des apports d'eau karstique vers la rivière ont lieu en amont du secteur étudié (entrée et 1<sup>ère</sup> moitié des gorges karstiques : stations 1 à 15) où l'indice d'échange est le plus élevé.

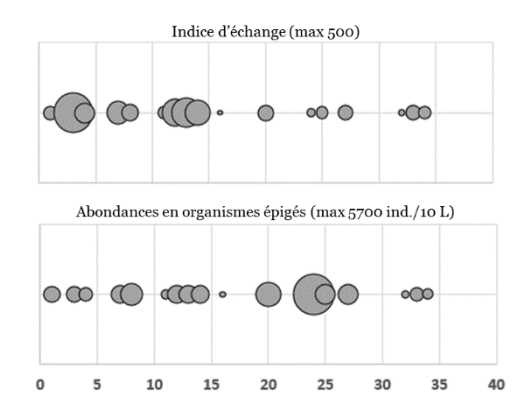

<span id="page-71-1"></span>*Figure 59 : Valeur de l'indice d'échange entre le karst et la rivière et abondance totale de la faune échantillonnée ; en abscisse : le rang des stations d'amont en aval (données de LEHNA par P. Marmonier dans Chapuis, 2017)*
## **C.4. ÉTAPE 4 : MODELISER**

#### **C.4.1. Conceptualisation**

#### > **Questionnement initial**

- Quelles connaissances ont été acquises sur le système étudié ?
- Quel bilan peut être réalisé à partir de ces connaissances ?
- Quel est le fonctionnement global du système ?

#### > **Principe de fonctionnement de l'outil**

La conceptualisation est une démarche qui précède la modélisation. Elle permet dans un premier temps de rassembler toutes les informations relatives au fonctionnement du système karstique étudié. La méthodologie déployée dans ce document a pour objectif d'améliorer la compréhension de l'hydrodynamisme karstique en conjuguant plusieurs métriques. L'information ainsi acquise est extrêmement variée, et la somme de connaissances obtenues au terme de l'étude peut être assez volumineuse. De ce fait, la conceptualisation trouve son intérêt en ce qu'elle permet de sélectionner l'information pertinente et de l'agencer de façon cohérente. Cette approche a donc une vocation synthétique.

Coordonner de cette manière l'information pertinente permet de faire ressortir une logique systémique. L'intérêt principal de la pensée en système est qu'elle permet de mettre en lien des approches pluridisciplinaires (Von Bertalanffy, 1968). Un système est donc une structure conceptuelle qui intègre des éléments en interaction entre eux. La mise en évidence de ces interrelations permet de cerner les limites, qui sont toujours arbitraires, d'un système et de s'approprier la logique globale qui préside à son fonctionnement (Pascoletti, 2018).

La mise en forme de ce système par la construction d'un schéma conceptuel est en quelque sorte une prémodélisation. La conception d'un modèle fonctionnel repose sur une somme de connaissance relativement restreinte. Ainsi, la somme des connaissances acquises ne saurait être intégrée au modèle, elle constitue néanmoins une base solide qui permettra d'améliorer progressivement celui-ci. Ces connaissances servent également à formuler des hypothèses afin d'expliquer les raisons pour lesquelles un modèle ne reproduit pas correctement certains débits. En d'autres termes, le schéma conceptuel du système karstique est un idéal théorique que la modélisation vise à atteindre.

#### > **Tâches à effectuer**

- Rassembler les connaissances acquises
- Sélectionner les informations pertinentes
- Créer un schéma conceptuel

**Fiche Protocole** Partie D / Étape [D.4.1](#page-115-0)

#### > **Exemple de résultats**

La [Figure 60](#page-73-0) ci-après présente un schéma conceptuel pour le système karstique Ussel correspondant à la source du même nom qui borde la rivière Cèze. Il synthétise l'ensemble des informations obtenues pour ce système au moyen de la méthodologie présentée dans ce rapport. Certaines caractéristiques n'ont pas été déterminées, d'autres suscitent des interrogations. La modélisation pourra apporter une clarification quant à certains résultats.

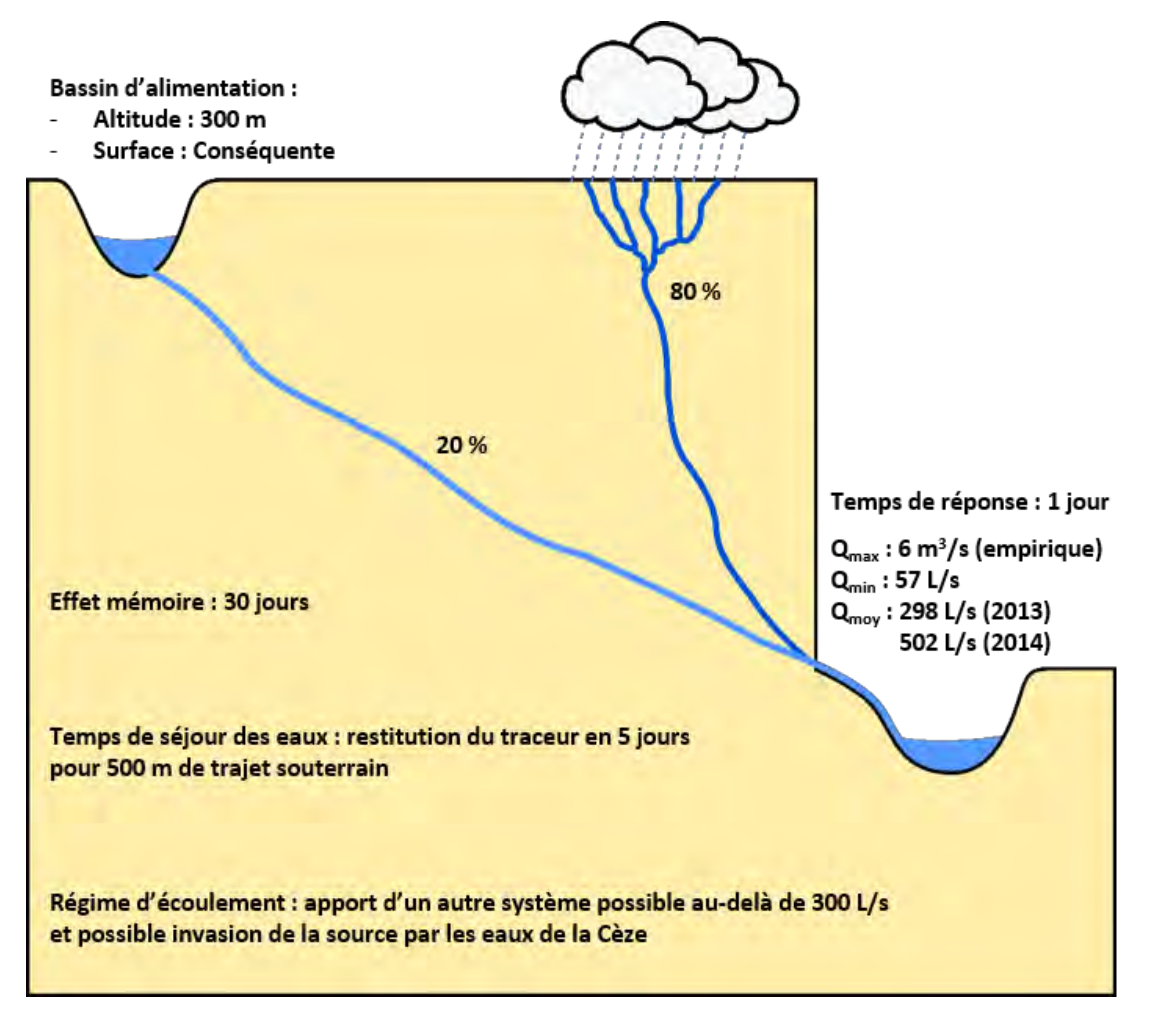

<span id="page-73-0"></span>*Figure 60 : Schéma conceptuel du système Ussel* 

#### **C.4.2. KarstMod**

- > **Questionnement initial**
- Est-il possible de reproduire le fonctionnement du système étudié ?
- Comment le signal de pluie se transforme-t-il en débit ?
- Quelle est la surface du bassin d'alimentation ?
- Quel est le coefficient de tarissement d'un exutoire karstique ?

#### > **Principe de fonctionnement de l'outil**

KarstMod est un logiciel de modélisation développé par le SNO KARST (Mazzilli et al., 2019). Il est dédié à la simulation de la relation pluie-débit, au pas de temps horaire ou journalier, pour des hydrosystèmes karstiques. Ce logiciel permet également d'analyser l'hydrodynamisme d'un karst et de déterminer ou de préciser certaines de ses caractéristiques.

L'interface de KarstMod laisse apparaître la modularité qui caractérise son environnement de modélisation (Mazzilli et Bertin, 2019). Cette modularité consiste en la possibilité de faire varier le nombre de réservoirs qui représentent l'hydrosystème, de paramétrer la façon dont ils se vidangent et d'agencer leurs relations en termes de transferts de flux. Le réservoir principal, qui ne peut pas être désactivé, se présente par exemple tel que le représente la [Figure 61](#page-74-0) ci-après.

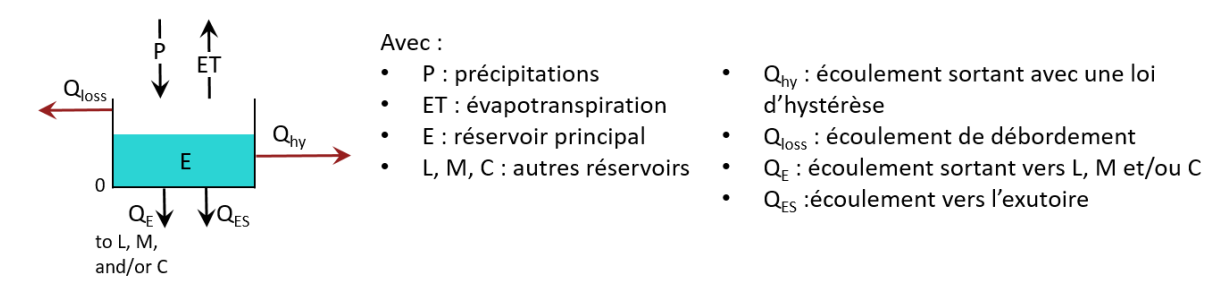

*Figure 61 : Configuration possible du réservoir principal de KarstMod (Mazzilli et Bertin, 2019)* 

<span id="page-74-0"></span>L'utilisateur peut construire son modèle en choisissant lui-même les valeurs de certains paramètres, ou obtenir ces valeurs par calage. En procédant par calage, le logiciel calcule automatiquement les valeurs qui permettent au modèle de reproduire le plus fidèlement possible les valeurs de débits à l'exutoire. KarstMod est par ailleurs doté de fonctions qui permettent d'améliorer les performances du modèle et d'analyser les résultats.

#### > **Tâches à effectuer**

- Préparer les données hydrométéorologiques
- Importer ces données dans KarstMod
- Configurer le modèle et démarrer la simulation
- Analyser les résultats

**Fiche Protocole** Partie D / Étape [0](#page-116-0)

#### > **Exemple de résultats**

KarstMod permet de comparer les résultats de la simulation avec la réalité à l'aide de graphiques, ainsi que l'illustre la [Figure 62](#page-75-0) ci-après. La courbe bleue représente ainsi les débits simulés (« Simulated discharge ») et la courbe verte les débits observés (« Observed discharge »).

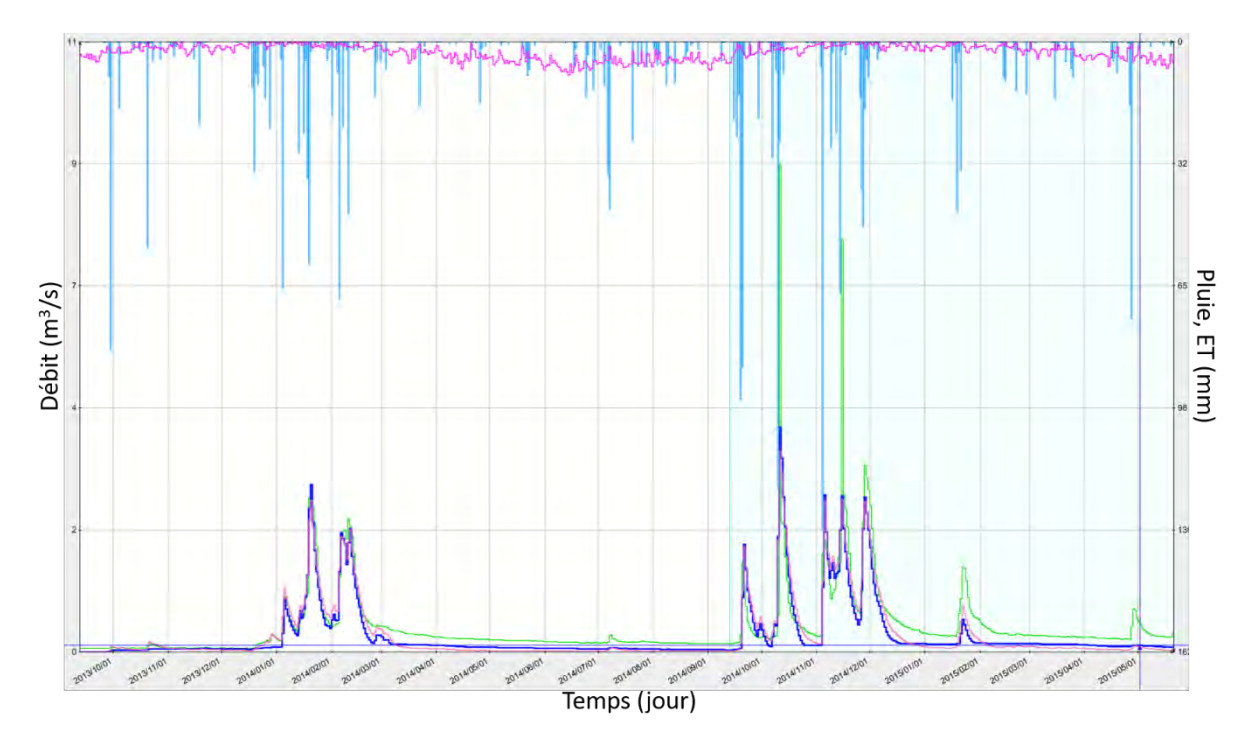

<span id="page-75-0"></span>Figure 62 : Comparaison des débits simulés et des débits observés – extrait de la simulation de la source Ussel sous *KarstMod*

L'influence des paramètres sur le modèle peut également être mise en lumière par l'analyse de sensibilité proposée par le logiciel. Le [Tableau 3](#page-75-1) fait ainsi apparaître que la surface du bassin d'alimentation (RA) est le paramètre le plus déterminant.

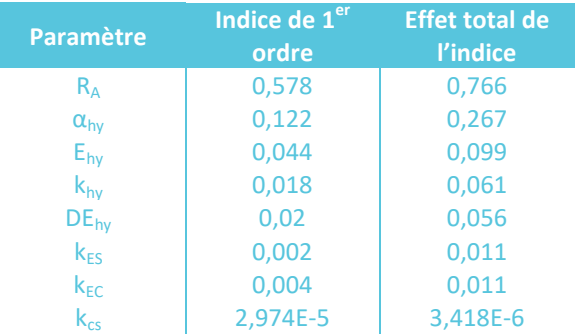

<span id="page-75-1"></span>*Tableau 3 : Influence des différents paramètres – extrait de la simulation de la source Ussel sous KarstMod*

#### **C.4.3. Scénarios de prévision des apports du karst à la rivière en fonction du changement climatique**

#### > **Questionnement initial**

- Comment les changements climatiques peuvent-ils impacter les apports karstiques ?
- Ces changements peuvent-ils aboutir au tarissement d'une ou plusieurs sources ?
- Le tarissement de cette ou de ces sources peut-il conduire à un assec de la rivière ?
- Quelle diminution des volumes d'eau karstique peut être attendue ?

#### > **Principe de fonctionnement de l'outil**

La démarche consiste à utiliser les modèles précédemment réalisés sous KarstMod pour réaliser une prévision de la réponse d'un système ou sous-système karstique au changement climatique. Il s'agit donc de s'appuyer sur des modèles climatiques.

Le climat du futur a été modélisé par le GIEC (Groupe d'experts intergouvernemental sur l'évolution du climat) et exprime différentes possibilités d'évolution dans le cadre de quatre scénarios climatiques. Ces scénarios, dits RCP pour *Reprentative concentration pathway*, soit *Profils représentatifs/trajectoires d'évolution de concentration*, illustrent l'évolution possible du forçage radiatif à horizon 2300 et sont traduits par la [Figure 63](#page-76-0) (les courbes « SRES » correspondent à des scénarios antérieurs provenant des rapports 2001 et 2007 du GIEC). Le forçage radiatif, exprimé en W/m<sup>2</sup>, traduit le changement du bilan radiatif, c'est-à-dire la différence entre le rayonnement entrant et le rayonnement sortant.

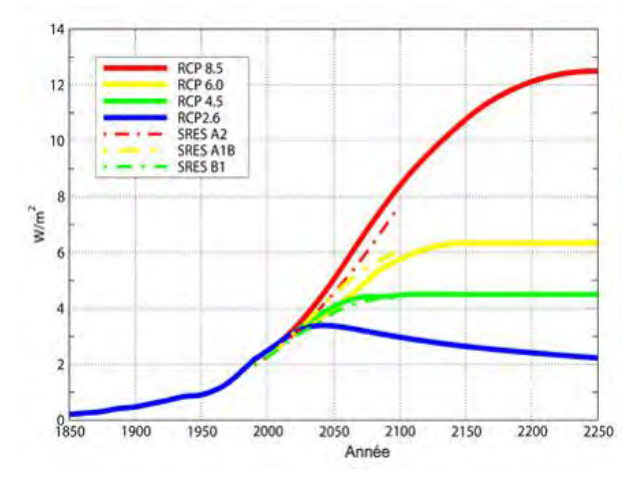

<span id="page-76-0"></span>*Figure 63 : Évolution du forçage radiatif selon les 4 RCP du GIEC (2014)*

Les simulations du GIEC (2014) ont été réalisées à une résolution de 200 km, ce qui correspond à une échelle globale. Ces simulations ont été régionalisées par le CNRM en 2014 via le modèle ALADIN-Climat, qui propose ainsi des prévisions correspondant à trois scénarios du GIEC (RCP 2.6, 4.5 et 8.5) à une résolution de 8 km à l'horizon 2100. Les données climatologiques issues de ces modèles peuvent ainsi être utilisées pour tester la réponse du karst face au changement et évaluer les apports qu'il pourrait fournir à la rivière.

#### > **Tâches à effectuer**

- Rassembler les données simulées par le CNRM
- Injecter ces données dans les modèles réalisés
- Tester les scénarios en initiant les simulations
- Analyser les résultats

**Fiche Protocole** Partie D / Étape [D.4.3](#page-119-0)

#### > **Exemple de résultats**

Les modèles construits sous KarstMod peuvent permettre de calculer les volumes d'eaux cumulés apportés par le karst à la rivière. La [Figure 64](#page-77-0) ci-après propose une comparaison de ces volumes en fonction de trois scénarios climatiques envisagés par le GIEC (2014).

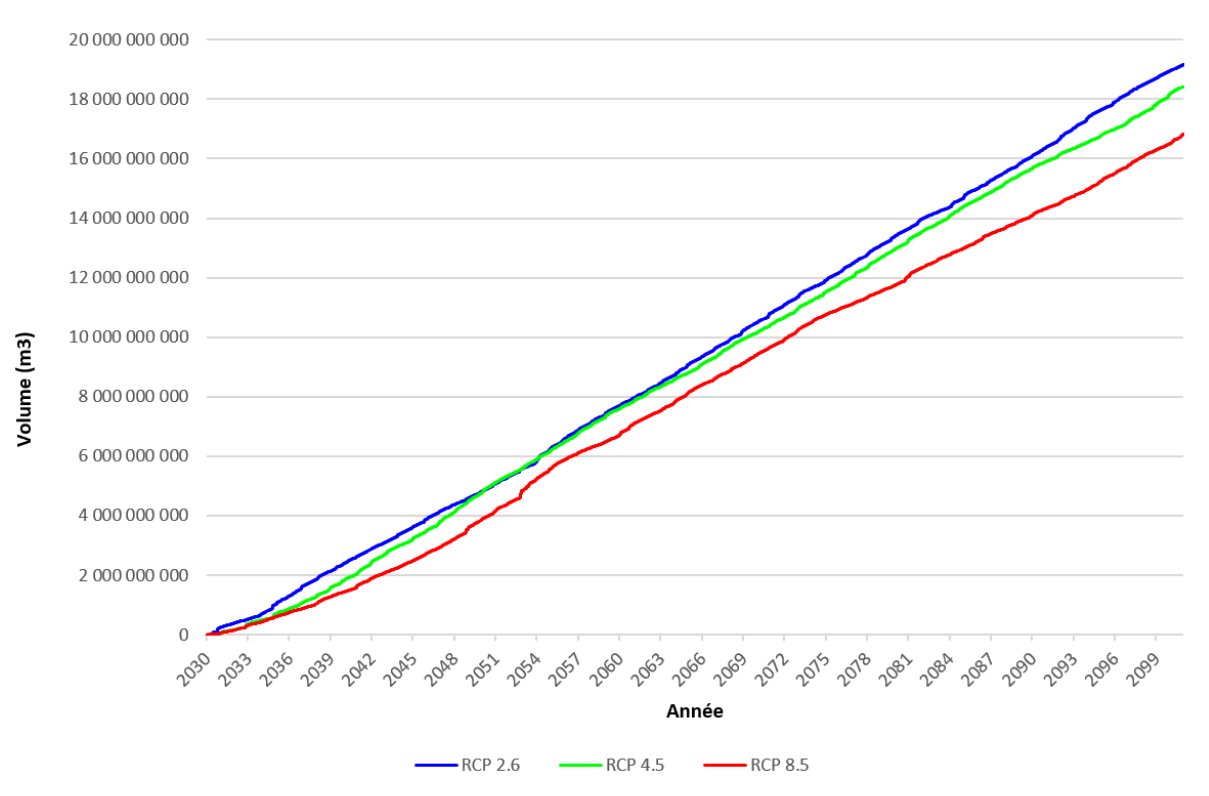

<span id="page-77-0"></span>*Figure 64 : Volumes cumulés des apports karstiques à la Cèze de 2030 à 2100 selon trois scénarios du GIEC* 

## **SYNTHESE : INTERET ET ARTICULATION DES OUTILS**

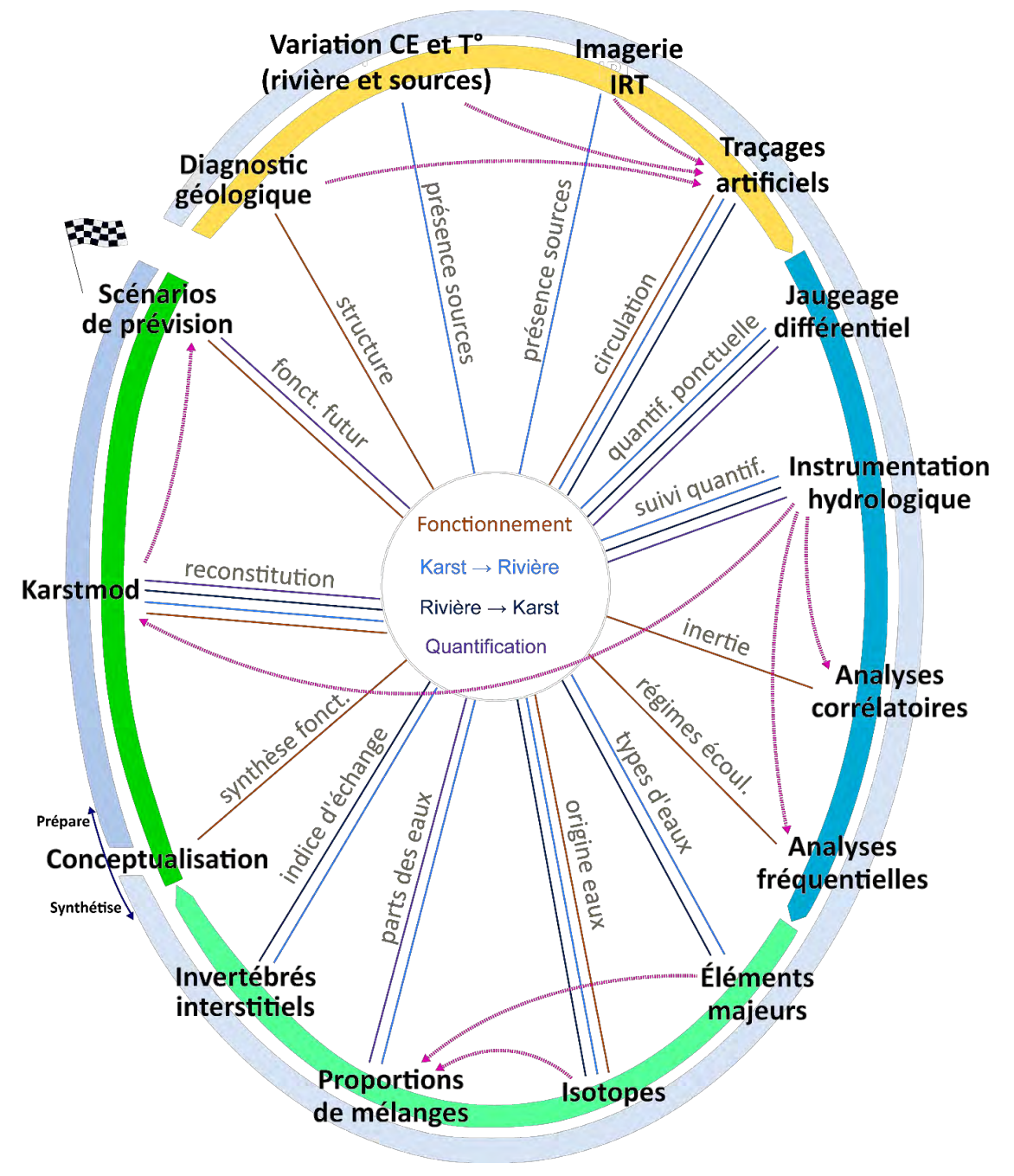

*Figure 65 : Intérêt et articulation des outils* 

L'intérêt des méthodes est défini par un code couleur et spécifié par un commentaire succinct. Par exemple, le profil longitudinal présente un intérêt sur le plan des échanges du karst vers la rivière et il permet, plus particulièrement, de déceler la présence des sources. Quant à l'articulation entre les outils et méthodes, elle est transcrite par les flèches en pointillés fuchsia qui expriment la dépendance. Par exemple, les proportions de mélanges ne peuvent être utilisées sans les données issues de analyses chimiques des éléments majeurs et isotopes.

# **PARTIE D : UTILISER LES OUTILS**

# **Modalités d'utilisation des 15 outils pour répondre aux objectifs de connaissance, en 4 étapes**

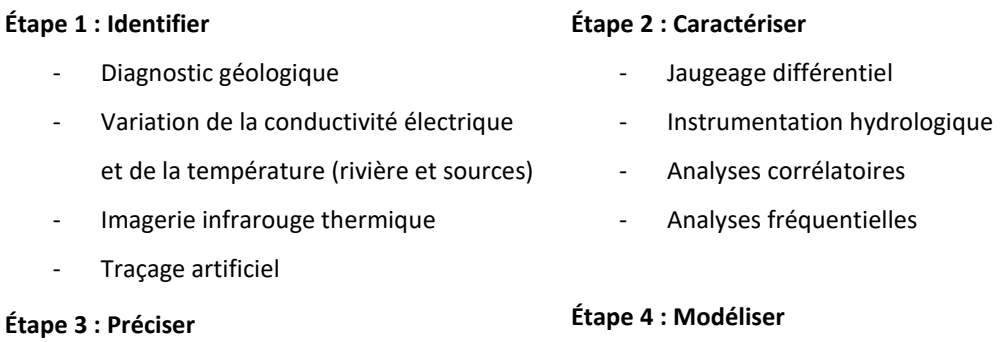

- Éléments majeurs
- Proportions de mélanges
- Isotopes
- Invertébrés interstitiels

- **Conceptualisation**
- KarstMod
- Scénarios de prévision

75

# **D.1. ÉTAPE 1 : RECONNAITRE**

# **D.1.1. Diagnostic géologique et pré-diagnostic hydrogéologique**

#### > **Matériel et ressources**

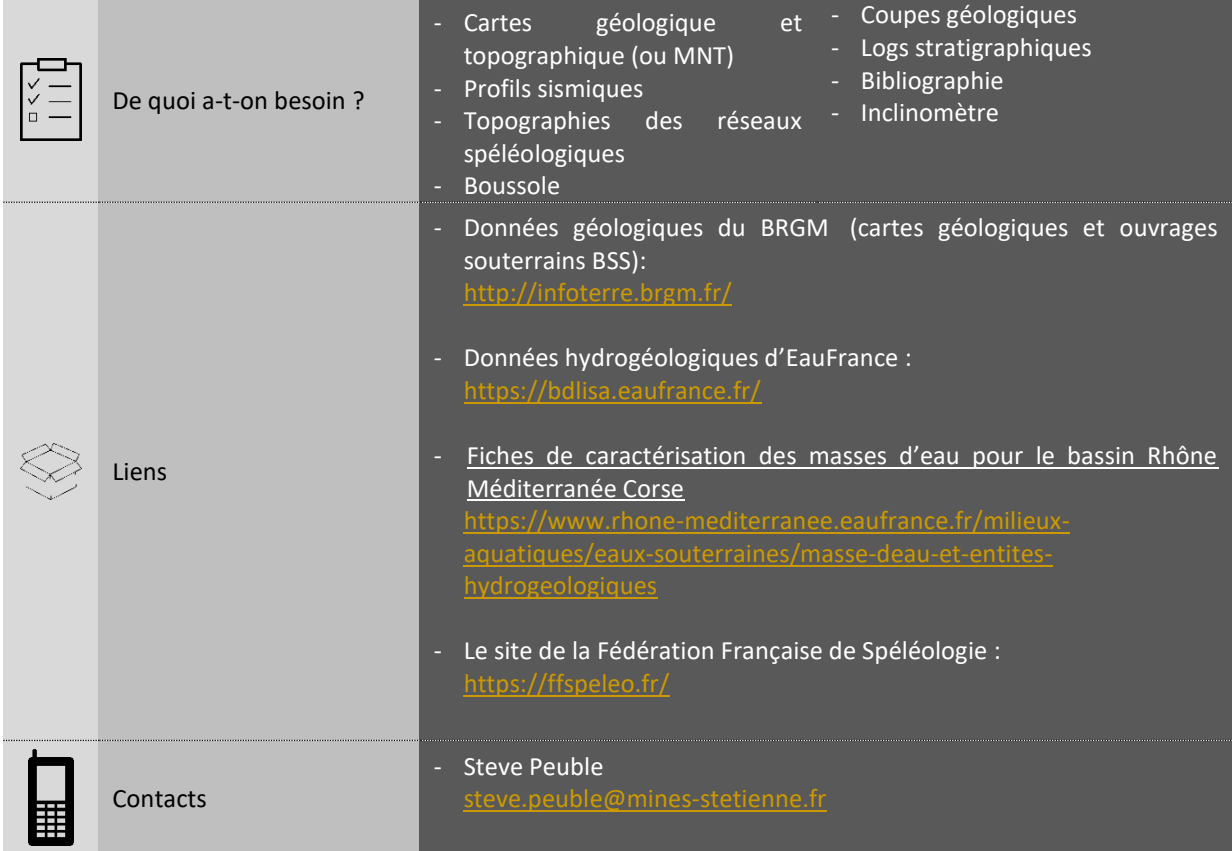

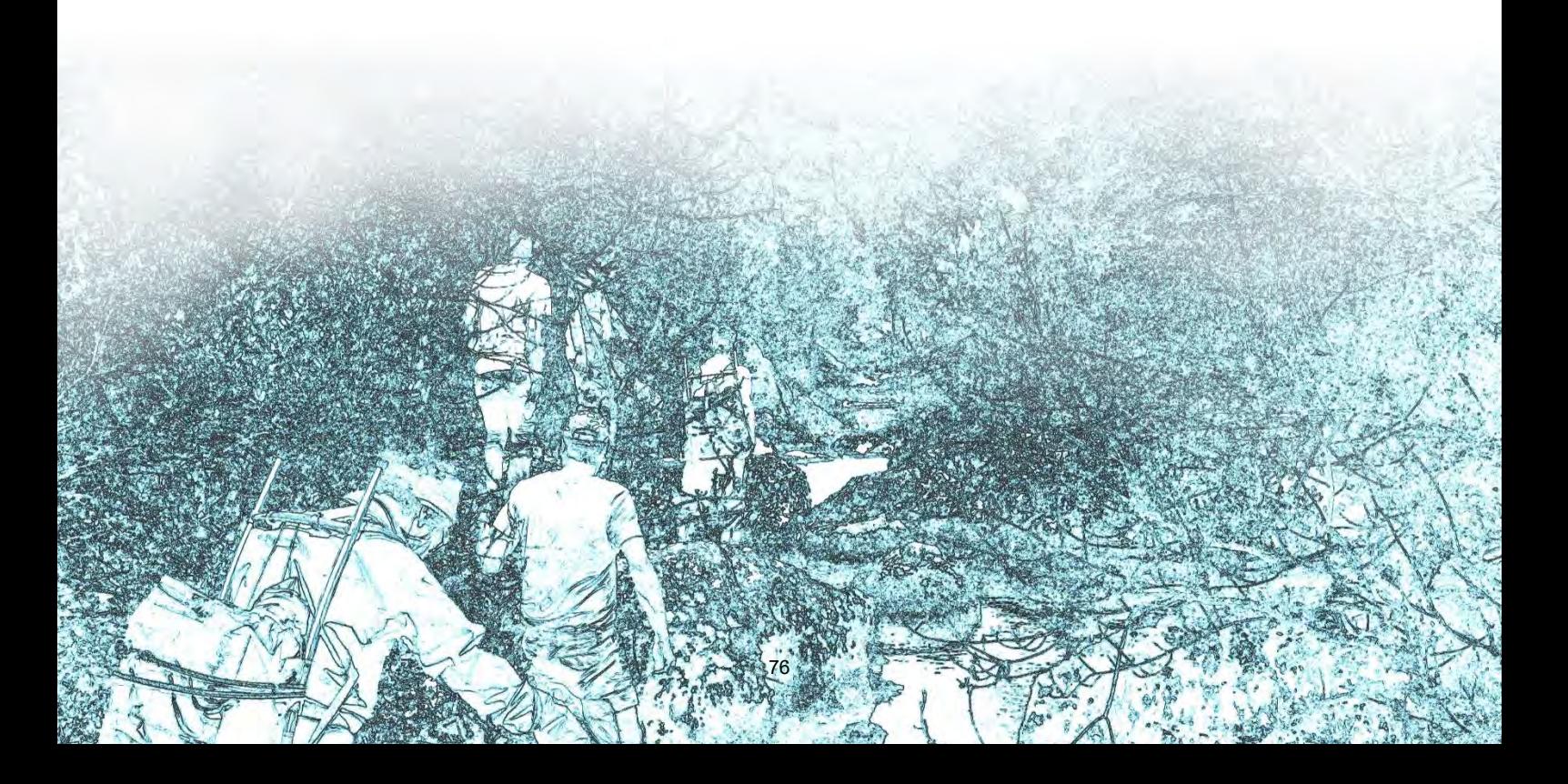

#### > **Points forts et points faibles**

- $\checkmark$  Permet de connaître les dimensions et le contexte géologique du massif
- $\checkmark$  Permet de faire une évaluation des limites hydrogéologiques du massif karstique
- Permet d'appréhender la structure du massif
- $\checkmark$  Permet de formuler des hypothèses sur les directions d'écoulement
- Nécessite des connaissances en géologie
- Nécessite de bien s'approprier le site d'étude
- Beaucoup d'informations doivent être recherchées et assimilées
- Ce premier travail de synthèse peut donc être assez long

#### > **Valeurs guides et repères**

- Extension horizontale : les cartes géologiques ne représentent que la partie à l'affleurement des formations géologiques, lesquelles peuvent se prolonger latéralement sous couverture d'autres couches géologiques. Par exemple, les plateaux karstiques bordant la Cèze représentent un site d'étude d'environ 500 km<sup>2</sup>. Toutefois du fait de leur pendage vers l'Est, les calcaires karstifiés se prolongent en direction de la vallée du Rhône sous la couverture de formations du Crétacé supérieur non karstiques. L'extension de l'aquifère est de ce fait beaucoup plus étendue avec la possibilité de transferts hydrauliques en profondeur en lien avec une karstification profonde héritée de l'abaissement du niveau de base du Rhône au Messinien.
- Extension verticale (puissance) : l'extension verticale d'une formation karstifiée est variable d'un point à un autre de celle-ci. Par exemple, la puissance des calcaires urgoniens du plateau de Méjannes-le-Clap varie entre 100 m à l'Ouest à 400 m à l'Est (Masse et al., 1980).

#### > **Mise en œuvre**

Il va s'agir d'appréhender la géométrie et l'extension du massif karstique dans les trois dimensions, et l'organisation globale des écoulements souterrains.

A partir de l'exploitation des différentes données disponibles et de relevés sur le terrain, on va définir les différents ensembles géologiques en présence, leurs caractéristiques lithologiques et hydrogéologiques et on examinera leur déformation. On tentera également de reconstituer l'histoire géologique de la région d'étude, ceci afin de déterminer les périodes favorables au développement de la karstification et à la mise en place des réseaux karstiques avec une reconstitution des paléo-niveaux de base pour permettre de comprendre comment se faisaient les circulations hydrauliques passées et quels sont les cheminements désormais empruntés.

Le diagnostic géologique et hydrogéologique s'effectue en deux étapes : à partir de l'analyse de la bibliographie et de la collecte de données existantes (souvent à l'échelle 1 :50 000) puis à l'échelle du site d'étude sur le terrain (à une échelle permettant une plus grande précision).

Les cartes géologiques peuvent donner un premier aperçu de l'extension horizontale de la formation étudiée. Elles sont disponibles sur le site Infoterre (le lien figure dans la section « Matériel et méthodes ») et on peut également les commander sous forme papier au BRGM ou en librairie. À ce niveau, il peut également être intéressant de tenter de cerner les différents compartiments hydrogéologiques à l'aide de la bibliographie. L'extension verticale peut être connue d'après les coupes géologiques, les logs stratigraphiques ou les profils sismiques. Les logs stratigraphiques sont une représentation verticale ponctuelle de la géologie, ils sont relevés au droit d'affleurements (à l'air libre ou dans les cavités souterraines) ou à partir des résultats de forages . Mis bout à bout selon un tracé rectiligne reporté sur une carte, ils peuvent servir à élaborer une coupe géologique.

Les failles et les plis (anticlinaux et synclinaux) constituent de potentielles limites hydrogéologiques. Si les failles sont synsédimentaires, c'est-à-dire concomitantes à une phase de sédimentation, elles peuvent jouer un rôle de barrière hydraulique ou de drain. Il est donc utile de les repérer, de vérifier la structuration verticale du massif à leur niveau et de connaître l'histoire géologique du massif. Les discontinuités géologiques de type fractures ou interstrates, l'alternance de roche kartifiable ou non karstifiable, etc, peuvent être le lieu de circulations préférentielles et favoriser la karstification. De grands blocs, ou ensembles hydrogéologiques, peuvent être discernés de cette façon. Les différentes orientations des failles normales peuvent également être considérées car elles jouent souvent un rôle majeur dans la la spéléogenèse et donc la direction des écoulements souterrains. Leur connaissance peut être synthétisées sous forme de rosace décrivant les fréquences de leurs orientations [\(Figure 66\)](#page-83-0). Les directions de failles les plus fréquentes indiquent les directions des flux les plus probables. Ces rosaces peuvent être créées à l'aide de logiciels de SIG (représentation cartographique des failles) et de logiciels tels que Stereonet (construction des rosaces). Ces directions peuvent ensuite permettre d'avancer des hypothèses sur les connexions hydrogéologiques possibles.

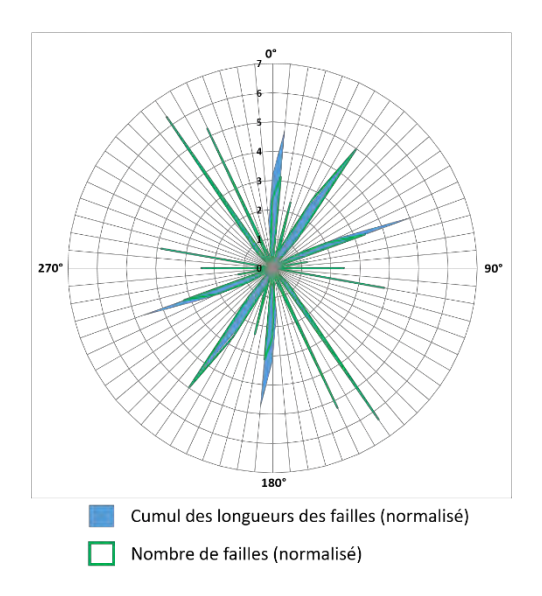

<span id="page-83-0"></span>*Figure 66 : Failles du plateau de Méjannes-le-Clap (Chapuis, 2017)*

Il est également possible de chercher à compléter les connaissances déjà acquises. Ainsi de nouvelles failles peuvent être identifiées, et leurs directions relevées à l'aide d'une boussole. Le pendage ([Figure](#page-84-0)  [67](#page-84-0)) d'une formation peut aussi être déterminé à l'aide d'un inclinomètre afin d'améliorer la compréhension de sa structuration. Ainsi, le travail de terrain est indispensable.

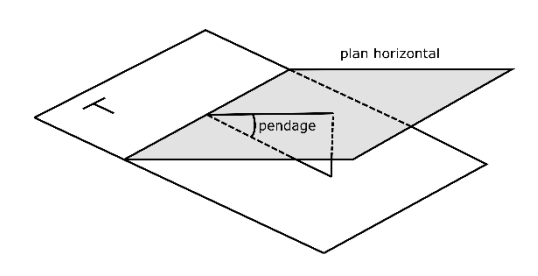

<span id="page-84-0"></span>*Figure 67 : Représentation du pendage*

Le diagnostic de terrain doit également inclure une analyse de la morphologie du massif avec un repérage des différentes surfaces d'applanissement et des formes exo et endokarstique. Les indices de karstification (comme les lapiaz, dolines, avens et grottes, pertes de cours d'eau ou à l'inverse émergences d'eau souterraine ou sources) peuvent être observés sur le terrain, en surface et en sous-sol. Cette approche peut se préparer en amont par l'analyse des modèle numérique de terrain.

Enfin, l'organisation des réseaux de conduits karstiques peut être parfois connue directement par exploration spéléologique des conduits qu'ils soient à l'air libre ou noyés (par plongée dans ce cas). Ce type d'exploration nécessite une formation et se fait en compagnie de spécialistes afin de minimiser les risques (voir le site de la Fédération française de spéléologie). On mettra à profit les observations et levés topographiques effectués par les spéléologues qui pourront être complétés pour l'occasion pour identifier les directions et sens d'écoulements anciens et actuels.

### **D.1.2. Variation de la conductivité électrique et de la température (rivière et sources)**

#### > **Matériel et ressources**

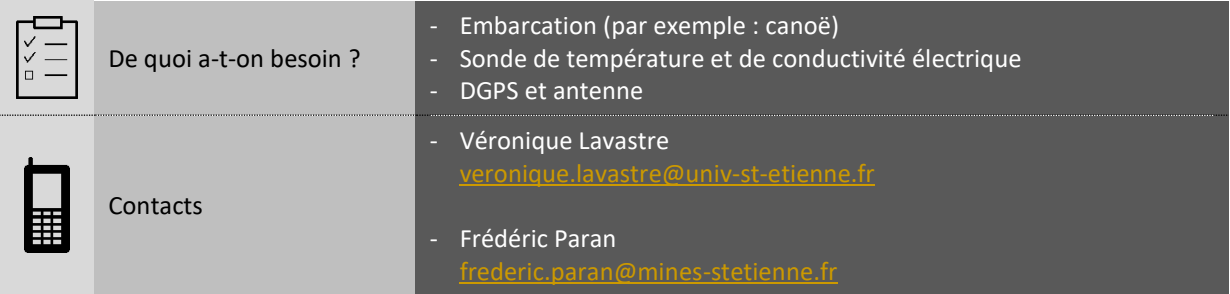

#### > **Points forts et points faibles**

- $\checkmark$  Permet d'établir le profil thermique de la rivière
- Permet la réalisation du profil de conductivité électrique de la rivière
- Permet d'établir le profil altimétrique de la rivière
- Permet de détecter les apports d'eaux karstiques
- Exercice réalisable si le tirant d'eau de la rivière le permet et hors crue
- La campagne doit avoir lieu dans de bonnes conditions météorologiques
- La réalisation du profil peut prendre plusieurs jours
- La température de la rivière varie au cours de la journée
- Le débit des sources doit être suffisamment important par rapport à celui du cours d'eau pour être détecté

#### > **Valeurs guides et repères**

- Variation de la conductivité électrique : les eaux karstiques étant plus minéralisées que les eaux de la rivière Cèze, une hausse significative de conductivité électrique peut indiquer la présence d'une source. Par exemple, la source des Fées fait brusquement augmenter la conductivité électrique de la Cèze, de 380 à 420 µS/cm. Une hausse progressive de la conductivité électrique due aux apports karstiques doit être observée tout au long du profil. Ainsi, la conductivité électrique de la Cèze est à 370 µS/cm au début du profil et atteint 470 µS/cm à la fin de celui-ci.
- Variations de la température : les eaux souterraines issues du karst se caractérisent sur le plan thermique par leur fraicheur (en été) et par leur stabilité. Les apports du karst induisent donc une diminution des températures des eaux de surface. Néanmoins, les eaux issues de ces apports se réchauffent progressivement le long du profil, ainsi une stabilisation de la température doit pouvoir être observée après la diminution.
- Fortes variabilités des paramètres physico-chimiques : avant d'atteindre des valeurs stables, une chute de la température de l'eau de rivière (en été) et une forte minéralisation de celle-ci peuvent être mesurées sur quelques mètres. Ce changement brutal de ces paramètres indique la traversée d'un panache d'eau souterraine, et donc la probabilité forte de la présence d'une source. Par exemple, le panache de la source des Fées a provoqué un pic d'augmentation de la conductivité électrique de la

Cèze d'environ 45 µS/cm et une chute de température d'environ 3°C (résultats du 10 juin 2015) avant que le mélange eau souterraine / eau superficielle opère et que l'évolution de ces paramètres soit plus lisse (+4,5 µS/cm et ≈ -0,6°C pour l'eau de la Cèze).

Pente du cours d'eau : Le profil altimétrique fait ressortir la pente du cours d'eau, à titre d'exemple, elle est de 0,11% pour la Cèze.

#### > **Coût potentiel indicatif**

- Location d'un canoë 2 places : environ 60 €/j ; achat d'un canoë gonflable 2 places : environ 300 €.
- Achat d'une sonde multiparamètres (T°C, EC, …) : environ 3 000 € (prix variable en fonction des options de mesure).
- DGPS : entre 5 000 et 10 000 €.

#### > **Mise en œuvre**

Il est recommandé de réaliser le profil en période de moyennes eaux. Il serait certes intéressant d'acquérir les informations au cours d'autres périodes, mais en fonction du profil du lit de la rivière, il se peut qu'en basses eaux la lame d'eau soit trop mince pour prendre des mesures ou pour pratiquer la rivière, et en hautes eaux une telle excursion peut s'avérer dangereuse et l'apport karstique plus réduit comparé au débit de la rivière. L'utilisateur doit donc au préalable prendre connaissance des prévisions météorologiques pour le site et de l'état hydrologique du cours d'eau. Il est par ailleurs conseillé de réaliser le profil en période estivale où les contrastes thermiques sont plus marqués.

La préparation du canoë, pour qu'il puisse accueillir les instruments de mesures, peut demander quelques aménagements. Pour une meilleure acquisition, le DGPS s'accompagne d'une antenne qu'il convient de fixer au canoë. Un support peut alors être fabriqué comme le montre l[a Figure 68.](#page-86-0)

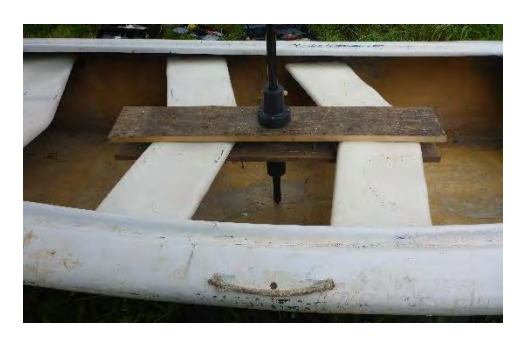

*Figure 68 : Socle conçu pour fixer l'antenne du DGPS à un canoë*

Les sondes doivent être synchronisées avec le DGPS. Elles peuvent être simplement immergées dans l'eau pendant la descente de la rivière. Le câble devra néanmoins être harnaché au canoë afin d'ancrer la sonde comme illustré sur la [Figure 69.](#page-86-1)

<span id="page-86-1"></span><span id="page-86-0"></span>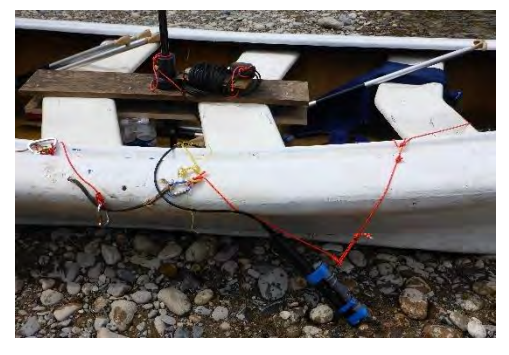

*Figure 69 : Câbles des sondes fixés au canoë*

Les mesures de conductivité électrique et de température sont généralement réalisées avec une sonde multiparamètres. Cette sonde peut être protégée à l'aide d'un fourreau conçu à partir d'un tube en PVC crépiné (ou perçé). Ce tube peut ensuite être fixé à un flotteur lui-même relié à l'embarcation. Ce dispositif peut favoriser la bonne acquisition des données [\(Figure 70\)](#page-87-0).

<span id="page-87-0"></span>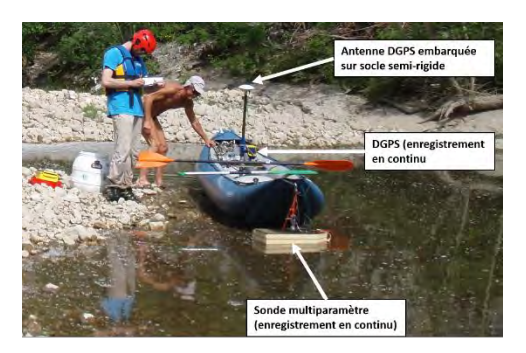

*Figure 70 : Canoë adapté à l'embarquement des instruments de mesure (photo de J. Jolivet)*

Le profil altimétrique peut être transcrit sous forme de graphe à partir des données DGPS à l'aide d'un logiciel de tableur. Il permet de visualiser la pente et les ressauts du cours d'eau. Les pertes et les sources connues ou identifiées à partir des mesures peuvent être reportées sur le profil. Les données peuvent également être transcrites sous forme de profil à l'aide d'un logiciel tableur et les courbes peuvent être lissées à l'aide de calculs de moyennes. Pour rappel, les sources peuvent alors être identifiées lorsqu'une baisse significative de la température conjuguée à une hausse de la conductivité électrique est observée, étant donné que les eaux karstiques sont plus fraîches (en période estivale) et plus minéralisées que les eaux de rivière.

### **D.1.3. Imagerie infrarouge thermique (IRT)**

#### > **Matériel et ressources**

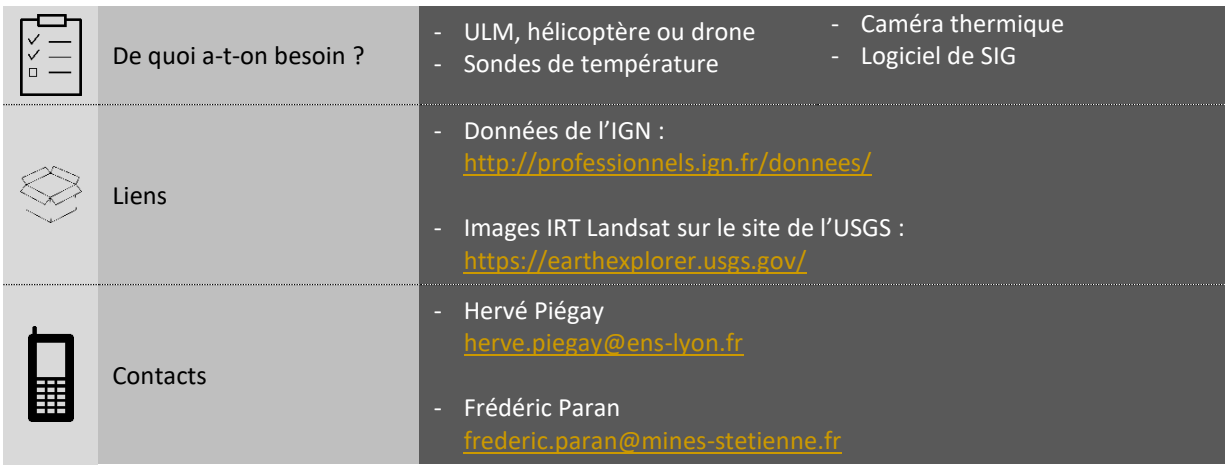

#### > **Points forts et points faibles**

- Permet de détecter les apports d'eaux souterraines
- Permet d'établir le profil thermique de la rivière
- Ce profil peut alors être présenté de façon pédagogique grâce aux SIG
- Nécessite de disposer d'un ULM, d'un hélicoptère ou d'un drone
- Nécessite de disposer d'une caméra thermique et de sondes de température
- De bonnes conditions hydrologiques et météorologiques sont nécessaires
- L'apport des sources doit être suffisamment important et situé au niveau des berges pour être détecté

#### > **Valeurs guides et repères**

- Eaux souterraines : sur le plan thermique, elles se caractérisent par leur stabilité tout au long de l'année. Par exemple, la température des eaux des sources alimentant la Cèze varie entre 13 et 14°C au cours de l'année. Leur amplitude thermique est donc inférieure à 2°C (Chapuis, 2017). Les eaux souterraines marquent donc un contraste par rapport aux eaux de surface. En effet, généralement les eaux superficielles sont plus froides en hiver, et plus chaudes en été.
- Eaux de surface : contrairement aux eaux souterraines, les eaux de surface subissent l'influence de la chaleur atmosphérique. Elles sont donc chaudes en été et froides en hiver, les contrastes les plus forts étant en fin d'après-midi en période estivale et potentiellement en début de journée en hiver. À titre d'exemple, les eaux de la Cèze atteignaient une température maximale de 27°C lors de la campagne d'acquisition des images IRT en juillet 2015.
- Distance d'homogénéisation : les apports d'eaux souterraines peuvent provoquer le refroidissement des eaux de surface. Cela dépend du rapport de débit entre les deux flux. Il est courant de voir que l'apport latéral n'affecte pas la température moyenne du cours d'eau car il est trop faible par rapport au débit de la rivière. Lorsque l'apport latéral modifie la température moyenne du cours, celle-ci ne s'observe sur les images IRT qu'après une certaine distance dite d'homogénéisation. Par exemple, cette distance est de 250 m pour la Cèze après l'apport de la source des Fées.

#### > **Coût potentiel indicatif**

- Campagne d'acquisition (déplacement, prestation externe, coûts d'intervention d'ingénieurs, préparation / mise en œuvre du matériel de mesure) : entre 2 500 et 3 000 €.
- Traitement des images IRT (≈ 2 mois de travail) : environ 11 000 € (pour un tronçon d'environ 30 km).

*Remarque : le prix n'est pas au prorata du nombre de kilomètres de tronçon de rivière analysé*.

#### > **Mise en œuvre**

Techniquement, il est possible de réaliser le profil thermique de la rivière en périodes de hautes, moyennes ou basses eaux mais le faire en hautes voire moyennes eaux n'apporterait que peu d'informations sur la présence de sources, car le débit de la rivière serait trop important par rapport aux apports karstiques (dégradation des contrastes thermiques). L'utilisateur doit, en outre, veiller à réaliser sa campagne dans les périodes où les contrastes thermiques sont les plus marqués. La période estivale peut ainsi être privilégiée. Il est par ailleurs préférable de réaliser l'acquisition au moment de la journée où la température des eaux de surface est maximale. Il faut également éviter certains biais liés à l'irradiation solaire. Lorsque les rayons de soleil sont rasants, ils délaissent certaines zones (ombragées) qui sont alors plus fraîches et qui peuvent être interprétées sur l'image IRT comme un apport d'eau fraiche. Pour éviter ces zones d'ombres, nous privilégions de réaliser les campagnes d'acquisition des images IRT lorsque le soleil est à son zénith. L'acquisition simultanée d'images dans le visible a pour objectif d'aider à l'interprétation des résultats vis-à-vis des difficultés présentées précédemment.

Il est nécessaire d'installer des sondes de température en plusieurs points de la rivière pour enregistrer des mesures pendant la campagne d'acquisition. Ces mesures permettent de corriger les valeurs des images IRT qui peuvent plus ou moins s'éloigner des valeurs réelles de températures en fonction des conditions atmosphériques lors du vol. Les images seront également acquises dans le visible en plus de l'IRT, afin de faciliter le géoréférencement et l'interprétation. Enfin, l'équipement de travail étant assez conséquent, nous recommandons à l'utilisateur de s'adresser à des laboratoires ou bureaux d'études qui en disposent déjà. Les caméras équipant actuellement les drones ne sont pas suffisamment performantes pour envisager une telle acquisition.

Des images IRT acquises par les satellites USGS sont disponibles en suivant le lien indiqué dans la section « Matériel et ressources » et peuvent potentiellement être utilisées pour réaliser certains types de traitement, à l'échelle d'un fleuve par exemple. Dans le cas de l'étude des échanges karst – rivière de la Cèze, ces images seraient inutilisables puisque leur résolution est d'environ 100 m.

Le traitement appliqué aux images IRT peut, par exemple, être réalisé à l'aide d'un logiciel SIG. Pour le projet Cèze, toutes les images IRT acquises ont été traitées sous SIG en commençant par les géoréférencer.

Elles ont ensuite été traitées en se rendant dans les propriétés de l'image, puis dans « Symbology » et « Classified ». Depuis cette rubrique, comme l'indique la [Figure 71,](#page-90-0) le nombre de classes de valeurs peut être modifié (1), un nouveau dégradé de couleurs peut être choisi (2) et les valeurs hautes (hors rivière) peuvent être exclues (3). Il existe beaucoup d'autres possibilités de traitement (e.g. construction du profil longitudinal de température, détection semi-automatique des tâches d'eau froide, classification des images…).

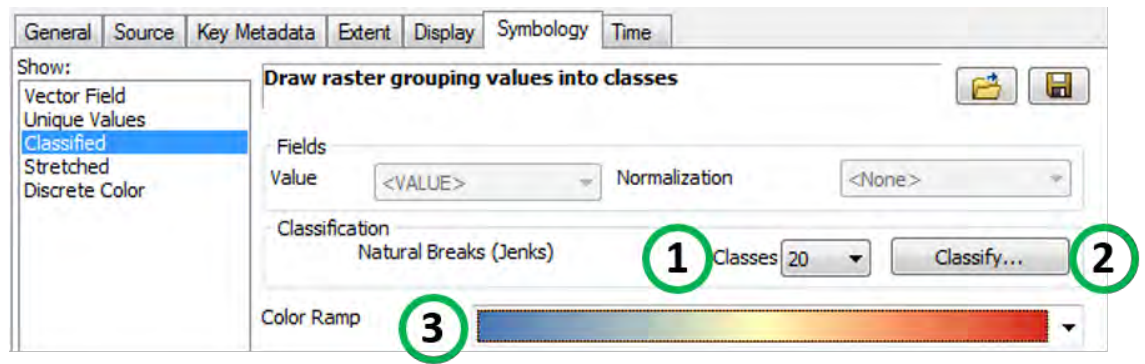

*Figure 71 : Traitement d'une image thermique sous ArcGIS* 

<span id="page-90-0"></span>Ce type de traitement rapide permet d'accentuer les contrastes pour mieux visualiser les zones d'apports et ainsi identifier plus facilement les sources. Il permet également d'isoler la rivière en eau excluant certaines valeurs de température considérées comme trop élevées pour être celles de l'eau. Néanmoins, cette pratique comporte le risque d'exclure la végétation ou les bancs à l'ombre. L'image obtenue conservera donc certaines zones du sol dont la température est semblable à la rivière, à moins d'appliquer d'autres traitements. Cette image peut par la suite être superposée à une image aérienne (images « visibles ») produite en simultanée de l'IRT ou par l'IGN, dont le lien est indiqué dans la section « Matériel et ressources », afin de la rendre plus présentable.

#### **D.1.4. Traçages artificiels**

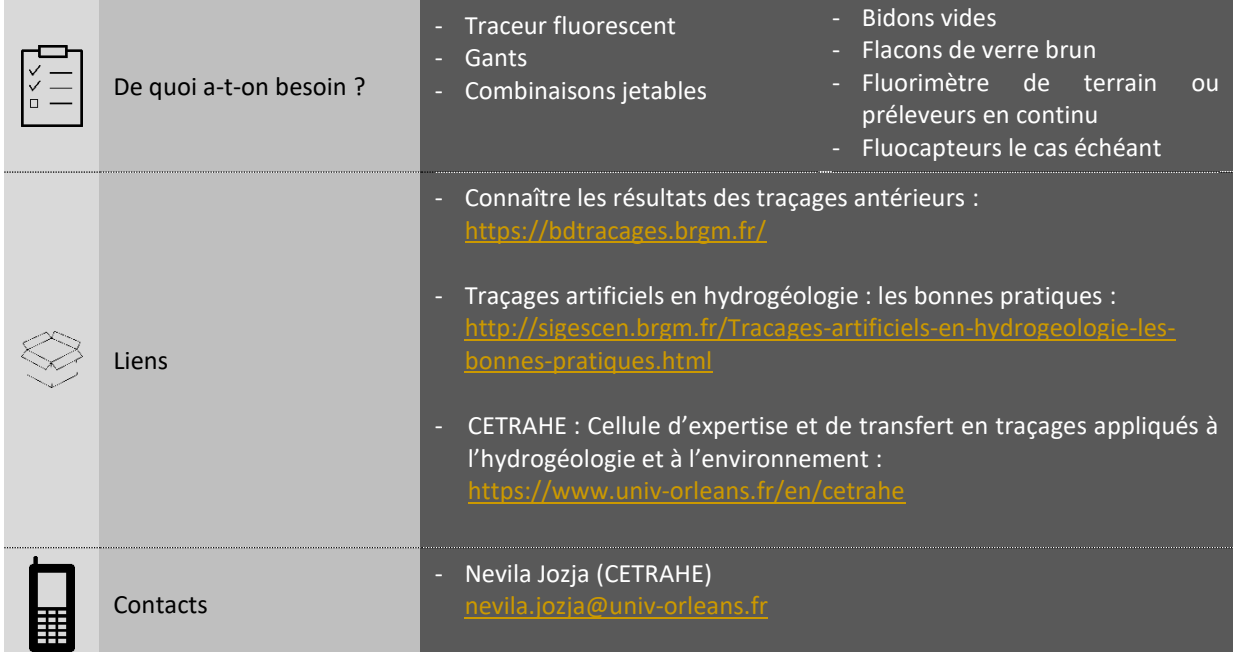

#### > **Points forts et points faibles**

- $\checkmark$  Permet d'identifier les connexions et les directions d'écoulements
- Permet de reconnaître les sources appartenant au même sous-système
- Permet d'estimer le temps de séjour des eaux
- $\checkmark$  Multi-traçages possibles
- Les fluorimètres de terrain sont des appareils coûteux
- Les fluocapteurs peuvent traduire la fluorescence du milieu naturel ou être colmatés par des matières en suspension
- Le suivi par échantillonnage nécessite une présence continue
- Demande une certaine expérience

#### > **Valeurs guides et repères**

- Courbe de restitution : la courbe représentant l'évolution de la concentration du traceur doit se rapprocher d'une gaussienne à queue étirée.
- Caractéristiques des traceurs fluorescents les plus utilisés [\(Tableau 4\)](#page-92-0) :

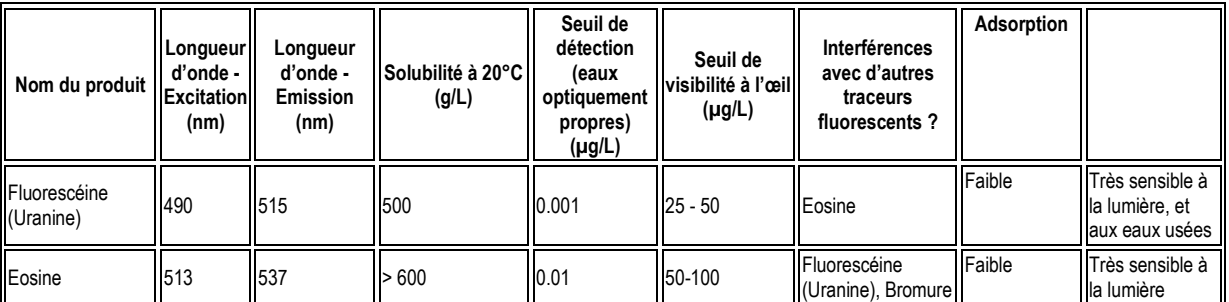

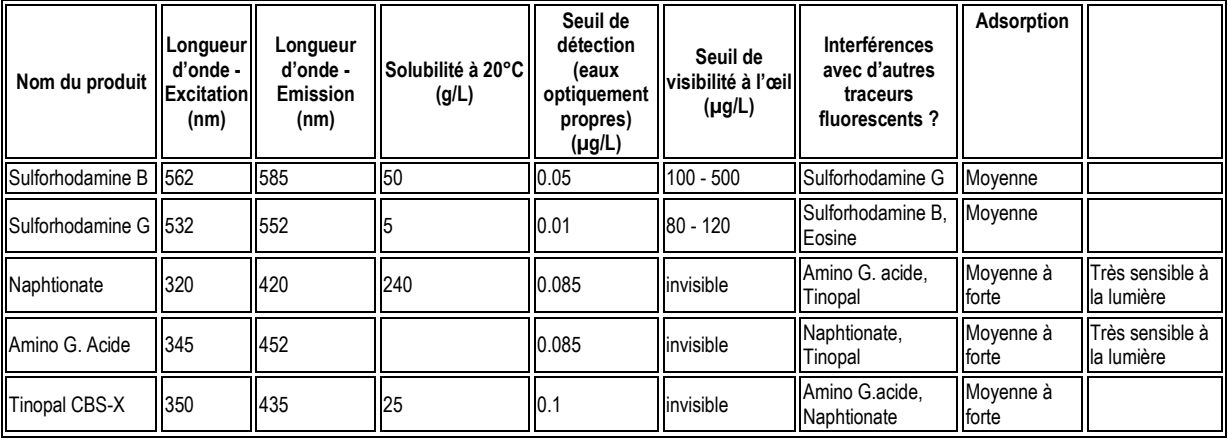

<span id="page-92-0"></span>*Tableau 4 : Caractéristiques des traceurs fluorescents les plus utilisés (synthèse de différents auteurs)* 

#### > **Coût potentiel indicatif**

- Achat d'un colorant fluorescent (parmi ceux listés précédemment) : entre 80 et 165 €/kg.
- Achat d'un fluorimètre/turbidimètre de terrain (portatif) : environ 4 000 € TTC.
- Achat d'un fluorimètre qui enregistre en continu (type Albillia GGUN) : environ 5 400 € + environ 1 200 € de taxe et de frais de livraison, soit un total d'environ 6 600 € TTC (il est également possible de louer ce matériel par mesure de rentabilité : environ 800 €/mois).
- Analyse en laboratoire :
	- o Échantillon d'eau : environ 7,5 €/échantillon ;
	- o Fluocapteur : environ 14 €/échantillon.

#### > **Mise en œuvre**

Les campagnes de traçage méritent d'être soigneusement préparées. Tout d'abord, un bilan des précédents traçages doit être réalisé en se référant à la bibliographie ou aux bases de données de traçage existantes vers lesquelles quelques liens figurent dans la section « Matériel et Méthodes ». Des hypothèses de circulations et de connexions hydrogéologiques doivent également être formulées dans le but d'identifier les sites potentiels d'injection, de passage et de restitution des traceurs (pertes, dolines, puits, forages, grottes, gouffres, sources…).

Il sera en particulier important de vérifier si des captages d'eau peuvent être concernés par le passage du traceur. Si un risque de coloration visible, à l'œil nu, de l'eau captée à des fins de distribution d'eau potable existe, il faudra alors veiller à minimiser les quantités injectées pour éviter toute perturbation.

Hors points de prélèvements pour l'eau potable, la restitution d'une eau colorée aux sources naturelles qui drainent le massif calcaire peut être aussi perturbante pour la population. Il est donc indispensable, préalablement à la réalisation de l'injection, de prévenir toutes les personnes et organismes pouvant être concernées par la coloration. On pourra cibler :

- les différentes mairies ou communautés de commune concernées par l'étude ;
- les organismes chargés de la distribution d'eau potable et l'ARS :
- les services de police de l'eau (DDT et OFB) ;
- la DREAL et l'agence de l'eau ;
- les associations de pêche.

Il s'agit ensuite de choisir le ou les traceur(s) à utiliser, sachant que la fluorescéine reste le produit le plus recommandable de par ses qualités. Si plusieurs traçages sont réalisés en même temps (multi-traçage), les traceurs additionnels doivent être choisis en vérifiant qu'il n'y a pas d'incompatibilités entre eux pour des résultats d'analyse fiable [\(Tableau 4\)](#page-92-0).

La quantité de traceur à injecter doit ensuite être déterminée, ce qui est souvent un exercice délicat. On pourra s'appuyer avec intérêt sur les préconisations du guide méthodologique sur les outils de l'hydrogéologie karstique (Dörfliger et al., 2010).

La méthode la plus sûre consiste à se baser sur les enseignements apportés par d'éventuelles opérations précédentes sur le même secteur géographique.

En cas d'absence totale d'information sur le secteur d'étude, l'utilisateur peut utiliser une règle empirique qui préconise 1 kg de traceur par kilomètre de transfert dans le milieu souterrain pour la fluorescéine, 4 kg/km pour la sulforhodamine G et 2 kg à 3 kg/km pour l'éosine (Chapuis, 2017 et OFEG, 2002).

Enfin, les traceurs achetés sous forme de poudre doivent être dilués et stockés dans des bidons transportables pour favoriser l'injection. L'utilisateur doit par ailleurs veiller à conserver ses produits à l'abri de la lumière.

Les dispositifs de suivi tels que les fluorimètres de terrain, échantillonneurs d'eau de terrain ou les fluocapteurs doivent être installés préalablement à l'opération de traçage, aux points de restitution supposés. Si des forages se situent sur le passage du traceur, un dispositif de suivi additionnel pourra y être disposé. Si des points de restitution supposés ne sont pas équipés d'un échantillonneur mais seulement de fluocapteurs<sup>3</sup>, il est fortement recommandé de s'organiser pour prélever régulièrement des échantillons d'eau sur ces points, pour pouvoir valider ou infirmer l'information apportée par les fluocapteurs.

L'échantillonnage peut commencer dès l'injection et sa fréquence peut être resserrée pendant la montée en concentration du traceur (si celle-ci peut être détectée). Cet échantillonnage est à réaliser au moyen de flacons de verre bruns. Des « blancs », c'est-à-dire des échantillons d'eau non influencés par le traceur, doivent par ailleurs être prélevés avant l'injection. De la même manière, il est important d'installer les fluorimètres de terrain plusieurs jours voire semaines avant l'injection du traceur artificiel afin d'obtenir un enregistrement du bruit de fond de la fluorescence naturelle de l'eau au point de suivi.

Concernant l'injection du traceur, celle-ci doit être continue et rapide. Dans le cas d'injection de traceur à partir d'un site sans écoulement ou avec un écoulement faible, il est conseillé d'infiltrer en plus un volume d'eau de plusieurs mètres cubes pour favoriser une bonne circulation du traceur.

Les fluorimètres de terrain permettent un suivi en temps réel de la restitution. Le temps écoulé entre l'injection et l'apparition du pic de concentration permet d'estimer le temps de séjour des eaux.

Les suivis en continu par fluorimètres de terrain (mais aussi par échantillonneurs automatiques) couplés à une surveillance de l'évolution du débit des sources ont l'avantage de permettre de calculer le taux de restitution du traceur en chaque point de surveillance.

Concernant les bonnes pratiques à respecter pour la réalisation des traçages, on pourra se reporter à l'article en ligne suivant [: http://sigescen.brgm.fr/Tracages-artificiels-en-hydrogeologie-les-bonnes-pratiques.html](http://sigescen.brgm.fr/Tracages-artificiels-en-hydrogeologie-les-bonnes-pratiques.html)

À savoir qu'il existe des outils d'aide à l'interprétation des traçages (libre d'accès) comme le logiciel TRAC du BRGM développé pour les traçages en milieux poreux. Certaines fonctionnalités peuvent toutefois être exploitées pour le suivi de traçage et la restitution des données collectées.

 3 En ce qui concerne les détecteurs au charbon actif (fluocapteurs) il faut être conscient des limites et défauts qu'ils présentent – voir [l'article du CETRAHE](https://www.univ-orleans.fr/fr/cetrahe/publications/notes-techniques) sur ce sujet. Ces dispositifs présentent l'inconvénient de concentrer les molécules fluorescentes, or le milieu peut en contenir naturellement. Par ailleurs la capacité d'adsorption du charbon actif peut se trouver saturée rapidement par des produits autres que le traceur lui-même (par ex des matières en suspension présentes dans les eaux) ce qui ne permet plus au fluocapteur de piéger le traceur (faux négatif). Il est conseillé de les utiliser en dernier recours, lorsque les conditions de terrain ne permettent pas d'autre mode de détection et toujours couplé avec le prélèvement manuel d'échantillons d'eau. Ils peuvent aussi être utilisés comme un moyen secondaire de détection pour élargir spatialement le suivi dans le cadre des traçages de reconnaissance, en surveillance de points « secondaires ».

- > **Quelques références bibliographiques pour l'utilisation des traceurs**
- BRGM, CETRAHE, 2019 . Article en ligne « [Traçages artificiels en hydrogéologie : les bonnes pratiques »](http://sigescen.brgm.fr/Tracages-artificiels-en-hydrogeologie-les-bonnes-pratiques.html)
- Office Fédéral suisse des Eaux et de la Géologie (OFEG), 2002 : "Utilisation des traceurs artificiels en hydrogéologie – Guide Pratique », Série Géologie, Rapport n°3, Berne
- Dörfliger, N., 2010. « Guide méthodologique, les outils de l'hydrogéologie karstique ». Avec la collaboration de Crochet, Ph., Guerin, R., Jozja, N., Marsaud, B., Mondain, P-H., Muet, Ph. et Plagnes, V., BRGM RP-58237-FR, 246 p.
- Jozja, N., Lepiller, M., Mondain, P-H. et Muet, P., 2009. Fiabilité de l'interprétation des traçages utilisant des traceurs fluorescents : importance de la composante analytique et proposition d'une grille d'évaluation. Géologues 163, « Eaux souterraines. Gestion et protection des captages », p. 67-75
- Jozja N., Zocatelli R., Défarge C., 2016. Capacité des détecteurs au charbon actif (fluocapteurs) à fixer les traceurs fluorescents. CETRAHE, Note technique n°1, 7 p.
- Gutierrez A., Klinka D., Thiery E., Buscarlet S., Binet N., Jozja C., Defarge B., Leclerc C., Fecamp Y., Ahumada Y. et Elsass J., 2013. TRAC, a collaborative computer tool for tracer-test interpretation. EDP Sciences, 8 p.

# **D.2. ÉTAPE 2 : CARACTERISER**

#### **D.2.1. Jaugeages différentiels**

#### > **Matériel et ressources**

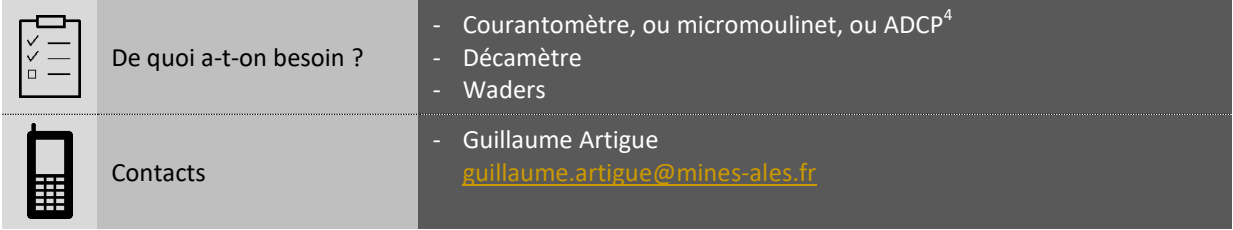

#### > **Points forts et points faibles**

- $\checkmark$  Permet de réaliser une mesure in situ des débits d'apports ou de pertes
- $\checkmark$  Permet de suivre l'évolution spatiale et temporelle des débits
- $\checkmark$  Permet de réaliser un bilan des pertes et des apports d'amont en aval
- Nécessite d'acquérir ou louer un micromoulinet ou un courantomètre
- Difficile à mettre en œuvre en cas d'écoulement diffus ou par le fond
- Impossible à mettre en œuvre en période de crue
- Long à mettre en œuvre

#### > **Valeurs guides et repères**

- Débits : les valeurs de débits mesurées dépendent des sources ou de la rivière qui sont jaugées. Ces valeurs dépendent également du contexte hydrologique. Par exemple, les débits de la Cèze ont été mesurés à environ 1 200 L/s en août 2015, et à environ 4 300 L/s en avril 2015.
- Apports : les apports procurés par un massif karstique à un cours d'eau surviennent tout au long du tracé de celui-ci. Ainsi, si les débits mesurés à l'aval sont supérieurs à ceux mesurés à l'amont, alors cela signifie que les contributions du karst sont suffisamment significatives pour éventuellement permettre un soutien d'étiage. Pour la Cèze, la différence de débit entre l'amont des pertes de Rochegude et l'aval était d'environ 1 600 L/s en juin 2015 ; l'apport des sources représente donc un peu moins de 50% du débit aval.
- Pertes : la courbe des débits représentée en fonction de la distance de l'amont à l'aval peut accuser d'une décroissance en certains points. Cette diminution des débits indique une zone de pertes.

#### > **Coût potentiel indicatif**

**-**

- Achat d'un courantomètre : environ 10 000 € TTC (exemple pour un courantomètre à induction magnétique avec option de mesure automatique de la profondeur de l'eau).
- Achat d'un décamètre pour la mesure du profil en long : environ 30 €.

<sup>&</sup>lt;sup>4</sup> ADCP : Acoustic Doppler Current Profiler ; les profileurs acoustiques de vitesse par effet Doppler (ADCP) déterminent le débit par exploration du champ de vitesse dans toute la section par émission et réception d'ondes sonores dans plusieurs directions et à différentes fréquences.

#### > **Mise en œuvre**

La rivière doit en premier lieu être divisée en tronçons. Plusieurs sections doivent ainsi être déterminées, sachant que l'intérêt de la démarche est de parvenir à cerner les débits d'un ou plusieurs apports et/ou d'une ou plusieurs pertes entre deux sections. Le choix des sections est soumis à des contraintes. Ainsi le cours d'eau devra être le plus rectiligne possible là où la section est établie, de manière à ce que le champ des vitesses soit homogène. Suivant la même logique, la mesure ne saurait avoir lieu là où l'écoulement est turbulent, il est donc intéressant de repérer au préalable les ressauts sur le profil longitudinal. Dans la mesure du possible, il est également utile de jauger les sources directement, mais cela peut s'avérer délicat, notamment en cas d'apports diffus. Enfin, il est intéressant de réaliser les campagnes de jaugeage au cours de plusieurs contextes hydrologiques de façon à obtenir une vision d'ensemble du comportement karstique.

La mesure peut être réalisée à l'aide d'un courantomètre électromagnétique ou bien d'un micromoulinet [\(Figure 72\)](#page-96-0). Le capteur du courantomètre, ou l'hélice du micromoulinet, doit être placé de façon parallèle aux filets d'eau, sans cela la vitesse réelle risquerait d'être sous-évaluée. Il est également important d'essayer de se tenir le plus éloigné possible du dispositif afin de ne pas faire obstacle au courant au point où il est mesuré. L'utilisateur est encouragé à se reporter au mode d'emploi de ces dispositifs et à la charte qualité de l'hydrométrie qui recèle un certain nombre d'informations utiles pour réaliser des mesures fiables.

<span id="page-96-0"></span>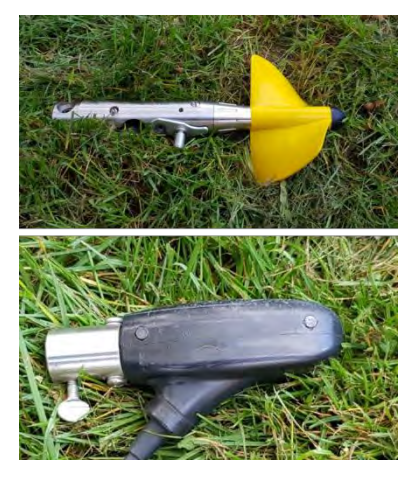

*Figure 72 : Hélice d'un micromoulinet (photo du haut) et d'un courantomètre (photo du bas)*

La mesure doit être réalisée en se déplaçant en travers de la rivière et en marquant des arrêts en plusieurs points (stations). De plus il faut, à chaque station, mesurer la vitesse à plusieurs profondeurs. Le profil peut être matérialisé par une ficelle graduée ou un décamètre tendu d'une berge à l'autre pour favoriser la prise de mesures selon une section rectiligne. La distance entre chaque station n'est pas nécessairement égale. Il est en effet conseillé de raccourcir cette distance là où le débit, ou la profondeur du lit, change de façon importante, par exemple au niveau des berges ou de pentes abruptes. Quant aux profondeurs de mesures, elles pourront s'espacer davantage alors que le capteur ou l'hélice remonte vers la surface. Par exemple, la première mesure pourra être réalisée à 5 cm au-dessus du fond, la seconde à 10 cm et la troisième à 20 cm. Certains instruments réalisent l'intégration du champ de vitesse automatiquement, d'autres obligent l'utilisateur à réaliser cette opération par lui-même. Les vitesses doivent alors être rapportées aux surfaces correspondantes.

Par exemple, sur la [Figure 73,](#page-96-1) le débit de la station 4  $(Q<sub>S4</sub>)$  se calcule de cette façon :

$$
Q_{S4} = \left( \left( \frac{v_1 + v_2}{2} \right) \times \Delta h_1 + \ldots + \left( \frac{v_5 + v_6}{2} \right) \times \Delta h_5 \right) \times l_4
$$

Ce calcul est ensuite réalisé pour les autres stations.

Enfin, les débits obtenus pour chaque station sont additionnés pour obtenir le débit total.

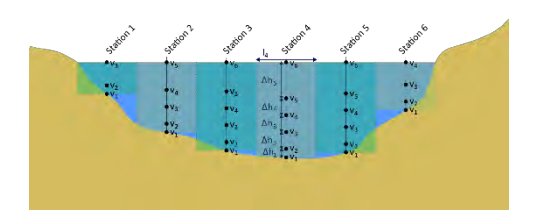

<span id="page-96-1"></span>*Figure 73 : Calcul du débit par intégration des vitesses*

#### **D.2.2. Instrumentation hydrologique**

#### > **Matériel et ressources**

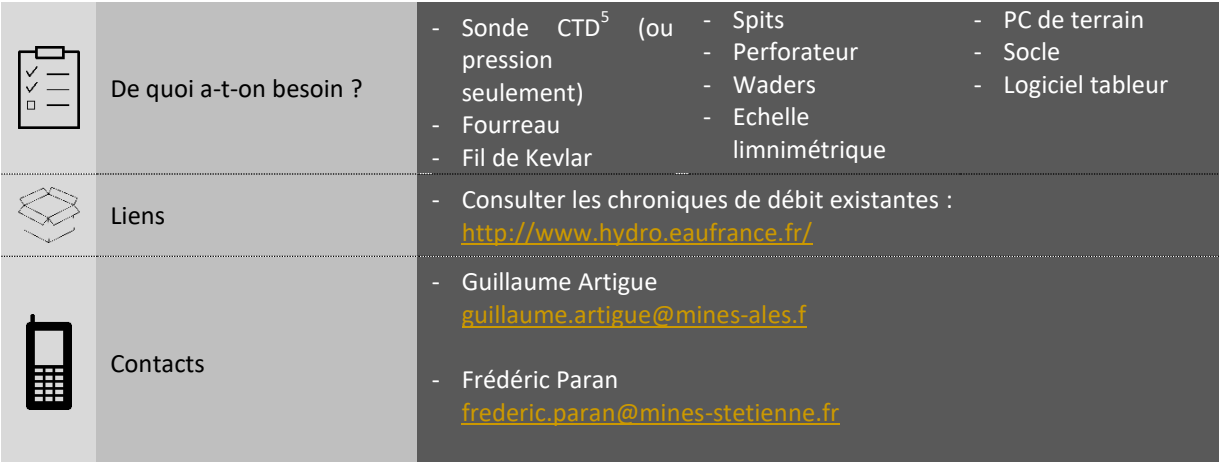

#### > **Points forts et points faibles**

- $\checkmark$  Permet de constituer une chronique de données pour les sources
- $\checkmark$  Les sondes fonctionnent de façon autonome et peuvent enregistrer de longues séries de données
- Permet de suivre l'évolution de la conductivité électrique, des débits et de la température
- $\checkmark$  L'instrumentation rend possible les analyses et la modélisation
- Nécessite de posséder des sondes d'enregistrement autonomes CTD
- Les sondes nécessitent tout de même une maintenance (vérification du bon fonctionnement, étalonnage…)
- Certaines sources (écoulements par fond ou diffus) peuvent être difficiles à instrumenter
- Risque de vandalisme et/ou de vol

#### > **Valeurs guides et repères**

- Débits : généralement exprimés en m<sup>3</sup>/s ou en L/s, les débits mesurés sont très variables d'une source à l'autre. Par exemple pour la Cèze, la source Ussel semble pouvoir atteindre un débit de 3 m<sup>3</sup>/s, tandis que Baumes semble plafonner à 500 L/s. Quoiqu'il en soit l'hydrogramme doit faire apparaître des pics qui correspondent à la montée en crue suivis de courbes à l'allure d'exponentielle décroissante qui marquent la décrue.
- Conductivité électrique : exprimée en µS/cm, sa valeur est fonction du contexte, de même que sa variabilité. Une montée en crue peut aussi bien engendrer une hausse qu'une chute de conductivité électrique pour une source karstique. Les eaux karstiques se démarquent néanmoins généralement par une conductivité plus élevée que celle de la rivière Cèze.
- Température : en période estivale, la température de l'eau des sources se caractérise par sa fraîcheur, et de façon générale, par sa stabilité. Ainsi la température des sources de la Cèze ne varie qu'entre 13 et 14°C au cours de l'année.

 5 CTD = sonde mesurant la [conductivité,](https://fr.wikipedia.org/wiki/Conductivit%C3%A9) la température et la [profondeur \(](https://fr.wikipedia.org/wiki/Profondeur_(hydrologie))Conductivity Temperature Depth) de l'eau.

#### > **Coût potentiel indicatif du matériel**

- Achat de sondes d'enregistrement autonomes type CTD : entre 800 et 1 500 €/sonde (prix variable en fonction des capacités d'enregistrement telle que la hauteur de lame d'eau acceptée) ; le coût d'une sonde d'enregistrement de la pression (sans mesure de conductivité électrique) est plus faible, de l'ordre de 700 à 800 €.
- Achat de sondes d'enregistrement autonomes type barométrique : environ 550 €/sonde.
- Achat d'un socle de lecture/programmation des sondes : environ 250 €.

#### > **Mise en œuvre**

Les emplacements propices à l'installation de sondes doivent en premier lieu être repérés. L'instrumentation des sources est prioritaire, mais cela peut être malaisé en cas d'apports diffus ou par le fond. Dans ce cas, il est possible d'installer une sonde en rivière en amont de la source puis une autre en aval afin de calculer une différence des débits. Par ailleurs, l'instrumentation de la rivière en aval et en amont d'un massif karstique peut s'avérer pertinente pour juger de façon globale des apports et des pertes karstiques. Quoiqu'il en soit, il convient d'installer les sondes là où les sections sont les plus régulières afin de permettre la mesure des débits la plus juste. Ces points d'installation peuvent également coïncider avec ceux où ont été réalisés les jaugeages, le jaugeage étant indispensable pour permettre la conversion des hauteurs d'eau en débits. Il est préférable d'installer une échelle limnimétrique à proximité de la sonde afin de valider et calibrer la mesure automatique avec la lecture manuelle de hauteur d'eau.

Avant de mettre en place une sonde CTD, celle-ci doit être programmée (pas de temps et date de début d'enregistrement) et calibrée. La sonde doit être installée à une hauteur fixe, un fil de kevlar peut être utilisé pour relier celle-ci à un point d'ancrage. Elle peut également être placée dans un bas de nylon qui la protégera du dépôt de particules, ou munie d'une gaine de protection en cuivre pour éviter l'encrassement biologique. Il est de plus recommandé de protéger la sonde au moyen d'un fourreau. Ce fourreau peut être facilement conçu à partir d'un tube de PVC ou d'aluminium crépiné ou percé en plusieurs points de manière à ce que l'eau puisse circuler ([Figure 74\)](#page-98-0). Ce fourreau doit être fixé solidement à un point d'ancrage qui peut être par exemple une pile de pont. Des spits ou des goujons doivent alors être posés à l'aide d'un perforateur.

<span id="page-98-0"></span>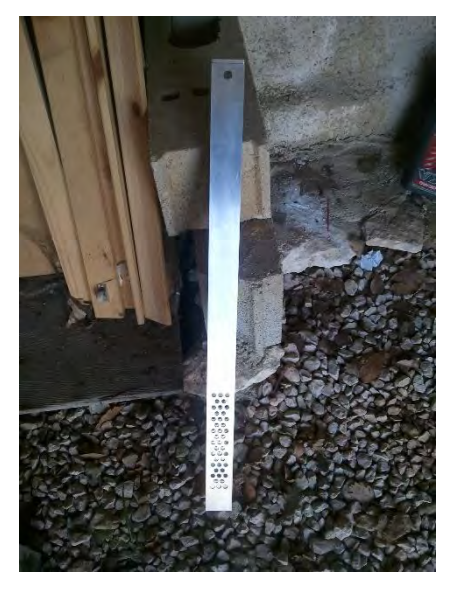

*Figure 74 : Fourreau en aluminium (photo de J. Jolivet)*

Les sondes CTD nécessitent un nettoyage et un étalonnage réguliers. Cette maintenance peut être l'occasion d'extraire les données à l'aide du socle adapté à la sonde et d'un ordinateur de terrain. La fréquence de cette opération est à la discrétion de l'utilisateur, quoiqu'une périodicité de 1 à 6 mois, en fonction de la difficulté d'accès aux sondes, semble être appropriée. Si la périodicité de maintenance est supérieure à 1 mois, il est conseillé de doubler les sondes par sécurité (même si cette solution ne protège pas du vol et du vandalisme). Il est également conseillé de traiter et d'analyser les données à mesure qu'elles sont collectées afin de vérifier leur fiabilité et le bon fonctionnement du dispositif. Le traitement consiste à supprimer les valeurs aberrantes, à convertir les données au pas de temps souhaité pour l'analyse et à effectuer la compensation barométrique. Cette compensation s'effectue simplement en soustrayant aux valeurs de pression absolue des sondes CTD les valeurs de pression des sondes barométriques. À cette fin, il peut parfois être nécessaire de convertir les valeurs de hauteurs d'eau mesurées par la sonde en valeurs de pression pour pouvoir réaliser la compensation. Il faut alors rechercher dans le manuel d'utilisation la formule de conversion des pressions en hauteurs utilisée par le constructeur.

Enfin, pour rappel, la conversion des hauteurs d'eau en débit est réalisée grâce à la courbe de tarage qui s'établit par la mesure des hauteurs d'eau et des débits à l'aide du jaugeage. Cette information propre à chaque station est indispensable pour utiliser la donnée de hauteur d'eau acquise.

#### **D.2.3. Analyses corrélatoires**

#### > **Matériel et ressources**

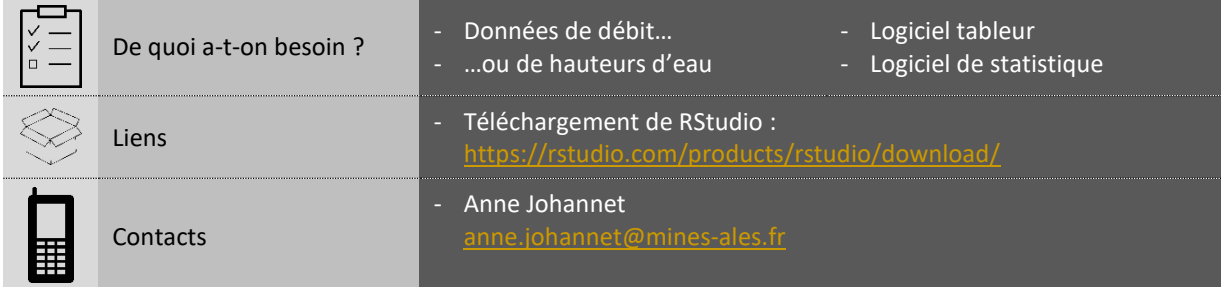

#### > **Points forts et points faibles**

- Permet de calculer l'effet mémoire d'un système karstique
- ← Permet de déterminer le temps de réponse aux pluies
- Ne nécessite pas d'avoir réalisé une courbe de tarage
- $\checkmark$  Le calcul est entièrement automatisé, donc rapide à mettre en œuvre
- Nécessite d'avoir équipé les sources avec des sondes CTD
- Nécessite de disposer de données de pluies (payantes)
- La corrélation doit être suffisamment marquée pour être interprétée
- Ne traduit pas le temps de séjour des eaux dans le karst, mais peut donner une idée du temps de transit

#### > **Valeurs guides et repères**

- Temps de réponse : la réponse d'une source à un épisode de pluie peut être rapide, voire même inférieure à un jour. C'est le cas pour toutes les sources karstiques de la Cèze qui transmettent rapidement l'impulsion donnée par les pluies.
- Effet mémoire : il est possible de considérer qu'un système karstique est capacitif lorsque son effet mémoire est supérieur à 20 jours. En ce qui concerne les sources de la Cèze et le système karstique qui leur est rattaché, l'effet mémoire est de 27 jours pour Ussel, 28 jours pour les Fées et 61 jours pour Baumes. La fonction capacitive de ces systèmes apparaît clairement. D'autres systèmes sont en revanche transmissifs, comme Vanmâle et Marnade dont l'effet mémoire est respectivement de 5 et 2 jours.

#### > **Coût potentiel indicatif du matériel**

- Logiciel utilisé (RStudio) : libre d'accès.
- Le coût sera lié au temps à passer pour l'exploitation des données.

#### > **Mise en œuvre**

Les analyses reposent sur les données acquises grâces à l'instrumentation hydrologique. Elles peuvent aussi bien être réalisées avec des hauteurs d'eau qu'avec des débits. Ces données peuvent être ramenées à un pas de temps journalier qui est convenable pour les analyses. Pour réaliser les analyses corrélatoires croisées, il est nécessaire de disposer de données de pluies. Ces données peuvent être acquises via Météo France, mais elles sont payantes. L'utilisateur peut également, s'il en a la possibilité, équiper son site d'étude d'un pluviomètre pour acquérir ses propres données.

La démarche est présentée à l'aide du logiciel libre RStudio (téléchargeable gratuitement en suivant le lien indiqué au paragraphe « Matériel et ressources »). Le fichier contenant les données, dénommé « data ussel » dans notre exemple, doit ensuite être importé dans R. Il y a pour cela un bouton dédié dans le logiciel, sur lequel il est écrit « Import Dataset ». Enfin, pour que les analyses puissent être réalisées, il faut attacher le ficher importé à RStudio en utilisant le script suivant :

attach(data\_ussel) *<--------------------------------------- Liaison entre R et le fichier (nom du fichier entre parenthèses)*

L'analyse d'autocorrélation peut être réalisée à partir des données de hauteur d'eau ou de débits d'une source. Les scripts suivants peuvent alors être utilisés :

acf(H\_rel\_ussel) *<----------------------------- Réalisation de l'autocorrélation (nom de la colonne entre parenthèses)*

L'autocorrélogramme apparaît alors à l'écran. Il peut arriver que l'opération échoue pour cause de valeurs manquantes. Dans ce cas, le script suivant peut être saisi : acf(H\_rel\_ussel, na.action=na.pass) *<---------------------------------- Calcul réalisé malgré les valeurs manquantes*

Il faut ensuite rechercher la valeur du décalage à partir de laquelle le coefficient de corrélation atteint une valeur inférieure à 0,2. Il est plus facile de rechercher ces valeurs lorsque les résultats sont affichés sous forme de tableau, pour cela, le script ci-dessous est utilisé : acf(H\_rel\_ussel, plot=FALSE) *<------------------------------------------- Affichage des résultats sous forme de tableau* 

La valeur de décalage maximale utilisée automatiquement par RStudio est parfois trop faible pour observer la diminution de la valeur du coefficient jusqu'à 0,2. Elle peut être paramétrée via le script suivant : acf(H\_rel\_ussel, lag.max=100) *<---------------------------------------- Ajustement de la valeur maximale de décalage* 

Quant à l'analyse de corrélation croisée, elle peut être réalisée à partir des données de hauteur d'eau ou de débit d'une part, et des données de pluie d'autre part. Pour cela, le script transcrit ci-dessous peut être saisi : ccf(H\_rel\_ussel,pluies) *<------------------------------------- Corrélation croisée (nom des colonnes entre parenthèses)* 

Le corrélogramme doit alors apparaître à l'écran. Le pic de corrélation et la valeur seuil de 0,2 peuvent être identifiés de la même manière que pour l'analyse d'autocorrélation. Les scripts transcrits ci-dessus peuvent ainsi être réutilisés en étant mis bout à bout :

ccf(H\_rel\_ussel,pluies, na.action=na.pass, lag.max=100, plot=FALSE)

#### **D.2.4. Analyses fréquentielles**

#### > **Matériel et ressources**

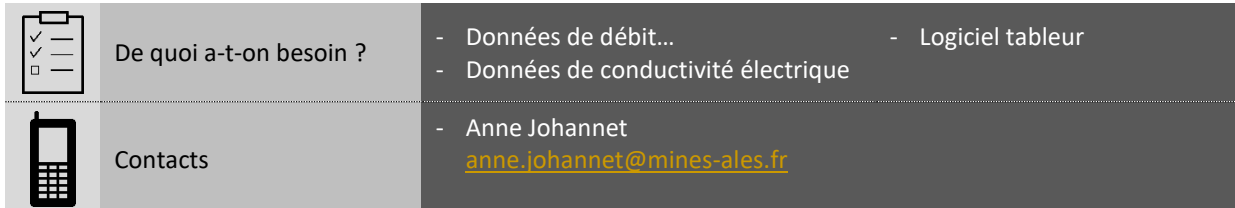

#### > **Points forts et points faibles**

- $\checkmark$  Permet de cerner plusieurs régimes d'écoulements
- $\checkmark$  Donne une idée de la structuration interne du karst
- $\checkmark$  Permet d'identifier rapidement les sources d'eaux karstiques
- Nécessite d'avoir équipé les sources avec des sondes CTD
- Nécessite de disposer d'au moins un cycle hydrologique de données
- Nécessite d'avoir réalisé une courbe de tarage

#### > **Valeurs guides et repères**

- Interprétation des débits classés via la méthode de Marsaud (1996) (α1 désigne la pente avant la première rupture, α2 avant la deuxième et α3 avant la troisième [; Tableau 5\)](#page-102-0) :

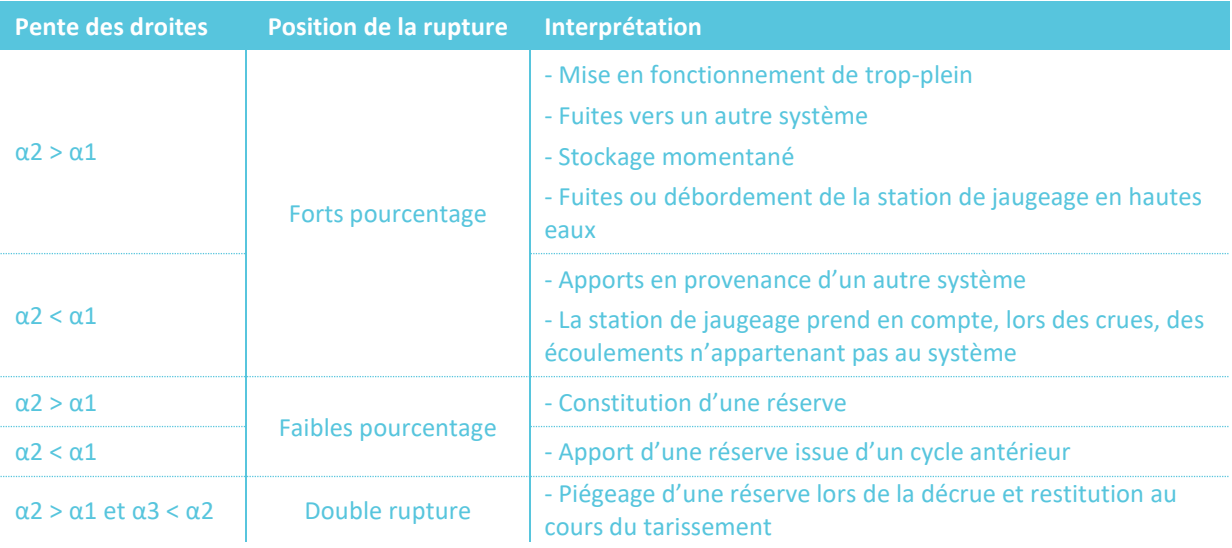

*Tableau 5 : Tableau d'interprétation des ruptures de pente (Marsaud, 1996)* 

<span id="page-102-0"></span>Conductivité électrique : elle est plus élevée dans les eaux karstiques que dans les eaux de rivière Cèze. Les valeurs sont toutefois variables d'un karst à l'autre. À titre d'exemple, les eaux karstiques des sources de la Cèze se distinguent par des valeurs comprises entre 400 et 600 µS/cm.

#### > **Coût potentiel indicatif**

- Logiciel à utiliser (RStudio) : gratuit en libre d'accès.
- Le coût sera lié au temps à passer pour l'exploitation des données.

#### > **Mise en œuvre**

La courbe des débits classés se construit à partir d'une série de débits moyens journaliers d'une source. Cette série, d'une durée d'un cycle hydrologique, comporte donc 365 (ou 366) valeurs. La démarche pour construire la courbe des débits classés est explicitée à l'aide d'un logiciel tableur [\(Figure 75\)](#page-103-0) :

#### **1 : Créer les classes**

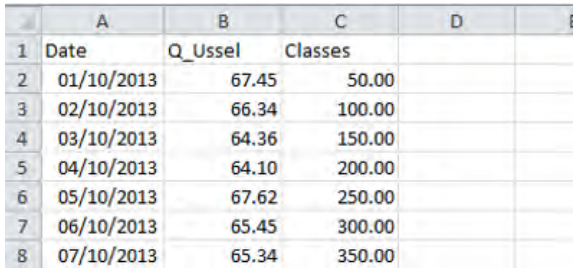

*Ajouter une colonne contenant les classes à côté des données de débits. Ici nous créons des classes par pas de 50. La première classe rassemblera tous les débits inférieurs ou égaux à 50 L/s. La seconde rassemblera tous les débits compris entre 50 et 100 L/s. Etc…*

#### **3 : Convertir les nombres en fréquences 4 : Cumuler les fréquences**

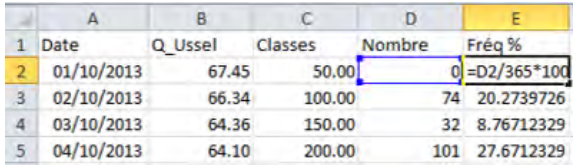

#### **5 : Tracer la courbe**

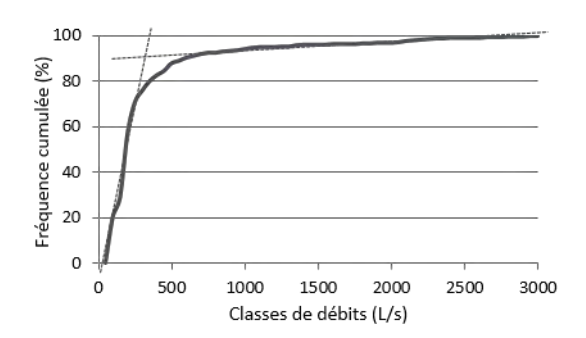

<span id="page-103-0"></span>*Figure 75 : Construction et analyse de la courbe des débits classés de la source Ussel*

#### **2 : Créer les valeurs par classes**

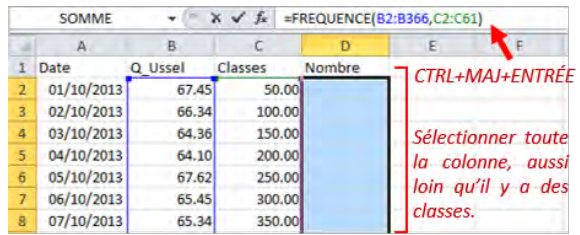

*Utiliser la fonction « FREQUENCE » pour dénombrer les valeurs appartenant à chacune des classes. Attention, il faut sélectionner toutes les cases de la colonne dans laquelle les valeurs de dénombrement apparaîtront. Une fois la fonction indiquée sur l'image saisie, il faut presser « CTRL+MAJ+ENTRÉE ».*

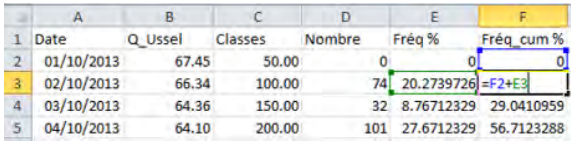

#### **6 : Interpréter la courbe**

*Les résultats sont ensuite interprétés à l'aide du [Tableau 5](#page-102-0) présenté en page précédente. Notre exemple correspond au cas où α2 < α1 pour de forts pourcentages.*

La courbe de distribution des fréquences de minéralisation se construit exactement de la même façon, si ce n'est qu'elle est établie à partir des fréquences de chaque classe de valeurs, et non des fréquences cumulées. En d'autres termes, il suffit de répéter la démarche en omettant l'étape 4. Pour ce qui est de l'interprétation, les pics de fréquences correspondant à des valeurs de conductivité électrique élevée traduisent le caractère karstique des eaux d'une source. La courbe peut également être plurimodale : en d'autres termes, elle peut faire apparaître plusieurs pics, ce qui peut potentiellement caractériser un karst bien développé, une structure hétérogène, des zones de recharges variables ou des mélanges.

# **D.3. ÉTAPE 3 : PRECISER**

#### **D.3.1. Éléments majeurs**

#### > **Matériel et ressources**

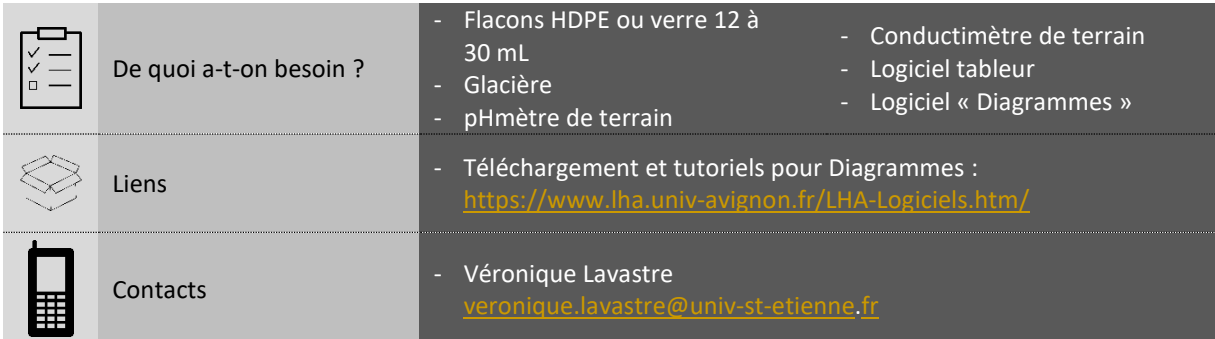

#### > **Points forts et points faibles**

- Permet de définir une typologie géochimique des eaux
- $\checkmark$  Peut faire apparaître des exceptions (source à la signature distincte)
- $\checkmark$  Rend compte d'une évolution spatiale et temporelle des propriétés hydrochimiques
- Peut faire apparaître les tendances de mélange
- $\checkmark$  Sert de base à une quantification des mélanges
- Nécessite de faire appel aux services d'un laboratoire spécialisé
- Les signatures chimiques des différentes sources d'eau alimentant le système étudié doivent être suffisamment contrastées
- Nécessite une certaine connaissance du fond géochimique local
- Le coût des analyses peut s'avérer élevé

#### > **Valeurs guides et repères**

- Pour les sources karstiques : faciès bicarbonaté calcique très marqué (Ca<sup>2+</sup> et HCO<sub>3</sub>) attendu. Par exemple, en juin 2015, les concentrations étaient de 134,6 mg/L en Ca<sup>2+</sup> (enrichissement d'un facteur d'environ 2,5 par rapport aux eaux de la Cèze en amont) et 301,0 mg/L en HCO<sub>3</sub> (enrichissement d'un facteur d'environ 2,5 également par rapport à la Cèze en amont) pour la source des Fées.
- Pour l'aval de la rivière : faciès bicarbonaté calcique marqué (Ca<sup>2+</sup> et HCO<sub>3</sub>) attendu. Par exemple, les concentrations sont de 50,2 mg/L en Ca<sup>2+</sup> à l'amont des gorges karstiques et 89,4 mg/L à l'aval des gorges karstiques de la Cèze en juin 2015.
- Pour les sources faisant exception : faciès sulfaté (SO<sub>4</sub><sup>2</sup>), sodique (Na<sup>+</sup>) ou magnésien (Mg<sup>2+</sup>) très marqués possibles suivant la nature des roches en contact avec les eaux de la rivière avant son parcours en milieu karstique. Par exemple, les concentrations sont de 1,4 mg/L en Mg<sup>2+</sup> pour des eaux karstiques (source des Fées) et 9,4 mg/L pour des eaux à la signature distincte (Bastide chaude) au niveau de la Cèze, en juin 2015.

#### > **Coût potentiel indicatif**

- Analyse des échantillons :
	- o laboratoire privé : environ 100 €/échantillon ;
	- o laboratoire universitaire : environ 50 €/échantillons.
- Logiciel utilisé pour le traitement des données (Diagrammes) : libre d'accès.

#### > **Mise en œuvre**

Cet outil nécessite le prélèvement d'échantillons d'eau, éventuellement pour plusieurs situations hydrologiques afin de permettre une comparaison. Les eaux à prélever sont celles de la rivière (amont, aval et divers points jugés stratégiques), des sources, des affluents et de la pluie si possible. Pour des prélèvements en rivière à l'aval d'une source, les images IRT peuvent être utilisées pour déterminer le lieu où le mélange des eaux est le plus homogène. Les prélèvements s'effectuent à l'aide de flacons HDPE [\(Figure 76\)](#page-106-0) qui doivent être préalablement rincés avec l'eau du milieu. En parallèle de cet échantillonnage, une mesure du pH doit être faite *insitu* de même que la mesure des hydrogénocarbonates (TAC).

<span id="page-106-0"></span>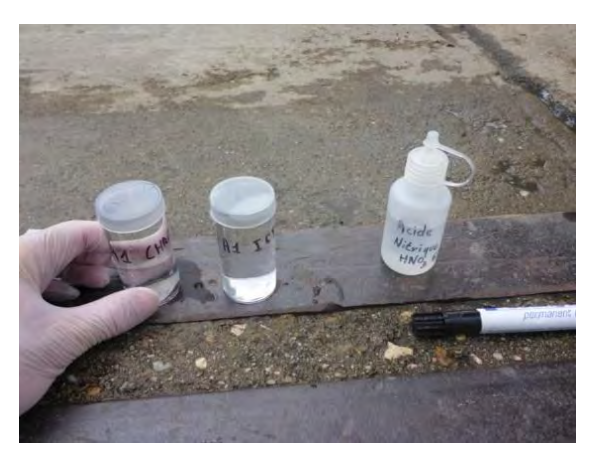

*Figure 76 : Flacons HDPE (photo de J. Ré-Bahuaud)*

Le dosage des carbonates doit se faire sur le terrain par titrage. Les échantillons doivent être stockés au frais dès que possible (une glacière sera utile à cette fin). Les résultats obtenus doivent ensuite être compilés dans un logiciel tableur afin d'être traités à l'aide de « Diagrammes » du laboratoire d'hydrogéologie d'Avignon (LHA). Ce logiciel peut être installé en suivant le lien indiqué dans « Matériel et ressources ». Pour une bonne prise en main, notamment pour saisir les données de la manière appropriée dans le logiciel tableur, l'utilisateur peut se référer au manuel situé dans le répertoire d'installation. Les données saisies dans le tableur doivent ensuite être importées sous Diagrammes afin de construire les diagrammes de Piper et de Schoeller (voir cadre rouge sur la [Figure 77](#page-106-1) ci-après).

| <b>Traiter des fichiers Excel</b>                  | Piper               | Riverside / Wilcox |             |    | 30 groupes Nom/Libellé => Légende              | Echantillons => Légende | $\Rightarrow$ 1.30 |           | Grouper |          |                      |                     |  |
|----------------------------------------------------|---------------------|--------------------|-------------|----|------------------------------------------------|-------------------------|--------------------|-----------|---------|----------|----------------------|---------------------|--|
| Fichier exemple<br>Tableur [ ceze_elem.xlsx ]      | Schöeller Berkaloff | Statistique        |             |    | Groupe Légende                                 |                         |                    | Fond Bord |         | Effacer  | Copier               | Coller              |  |
| lire fichier *.DIA ou TXT(tab)                     | Stiff               | Simulation pH      |             |    |                                                |                         |                    |           |         |          | Approximation        | WATEQ Debve-Hückel  |  |
| Lire uniquement les données                        | Stabler             | Phreeg             |             |    |                                                |                         |                    |           |         |          | Debye-Hückel         | Debye-Hückel simple |  |
| Enregistrer le tableau                             | Koriinski           | C14                | Duroy       |    |                                                |                         |                    |           |         |          | Güntelberg<br>Davies |                     |  |
| Modèle Balance.xls<br>InterPolation entre 2 Points | graphes binaires XY | Ternaires          | Chadah      | c. |                                                |                         |                    |           |         | Extraire |                      | Presse-papier       |  |
| DIONEX remplacer n.a. et ./,                       |                     |                    | 60 analyses |    | D:\Utilisateurs\yvan.pascoletti\ceze_elem.xlsx |                         |                    |           |         |          |                      |                     |  |

*Figure 77 : Interface du logiciel « Diagrammes » du LHA* 

<span id="page-106-1"></span>Les diagrammes obtenus doivent amener en premier lieu à cerner le faciès chimique des eaux de rivière les moins influencées par les sources et les eaux de sources les moins influencées par la rivière. Par comparaison, il est ensuite possible d'observer des tendances de mélange entre ces deux pôles.

Les principales comparaisons à réaliser sont les suivantes :

- comparaison rivière amont / aval : les diagrammes doivent logiquement faire ressortir une évolution de l'amont à l'aval vers un faciès bicarbonaté calcique marqué. Les eaux karstiques, surtout celles des karsts calcaires, sont en effet enrichies en calcium et en hydrogénocarbonate (Ca<sup>2+</sup> et HCO<sub>3</sub>) qu'elles transfèrent à la rivière le long de son cours ;

- comparaison rivière / sources : les sources peu ou pas influencées par les eaux de rivière ont un faciès bicarbonaté calcique très marqué. Si le faciès chimique de certaines sources se rapproche de celui de la rivière, alors cela peut signifier qu'elles recyclent une partie de ses eaux ;
- comparaison des sources entre elles : certaines sources peuvent présenter des signatures, et donc des origines, très distinctes. Un enrichissement en  ${SO_4}^{2}$  peut par exemple indiquer une circulation dans des niveaux de gypse.
### **D.3.2. Isotopes**

#### > **Matériel et ressources**

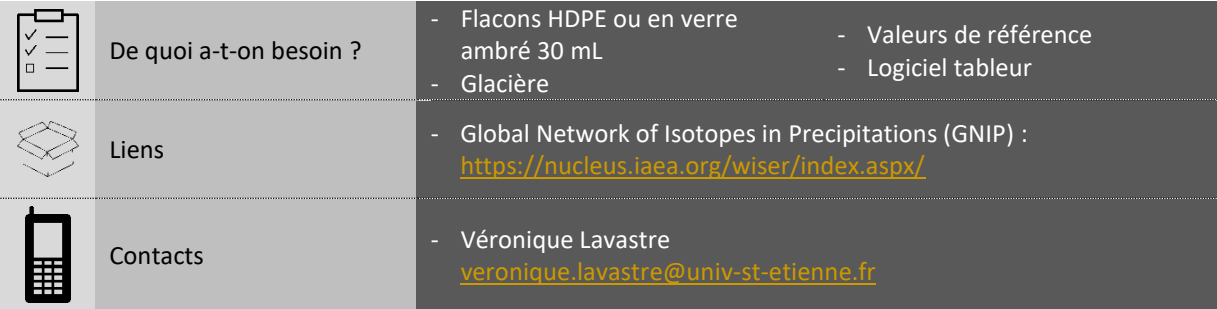

### > **Points forts et points faibles**

- $\checkmark$  Peut permettre de préciser le bassin d'alimentation d'une source
- $\checkmark$  Peut permettre d'apporter une contrainte qualitative sur le temps de résidence des eaux dans le karst
- Bonne méthode complémentaire au diagnostic géologique, aux analyses corrélatoires et aux éléments majeurs
- $\checkmark$  Sert de base à une quantification des mélanges
- Nécessite de faire appel aux services d'un laboratoire spécialisé pour ce type d'analyse
- Les signatures isotopiques doivent être suffisamment contrastées entre les différentes sources d'eau contribuant à l'alimentation de l'hydrosystème étudié
- De préférence, disposer de valeurs de référence mensuelles pour les eaux de pluie du secteur d'étude
- Le coût des analyses peut s'avérer élevé

#### > **Valeurs guides et repères**

- La teneur en  $\delta^{18}$ O des eaux précipitées varie en fonction de l'altitude et s'exprime par un gradient altitudinal. En France, ce gradient est en moyenne de -0,25‰ par 100 m.
- Pour l'aire méditerranéenne, un gradient altitudinal de -0,27‰ / 100 m, défini pour la région avignonnaise par Celle et al. (2000) ou de -0,28‰ / 100 m, défini pour l'Hérault par Ladouche et al. (2009), peut être utilisé. Au besoin, d'autres valeurs peuvent être recherchées notamment via le lien indiqué dans « Matériel et ressources ».
- Les valeurs de  $\delta^{18}$ O mensuelles de références pour Avignon d'après Celle et al. (2000), peuvent également être utilisées pour l'aire méditerranéenne des départements voisins [\(Tableau 6\)](#page-108-0).

<span id="page-108-0"></span>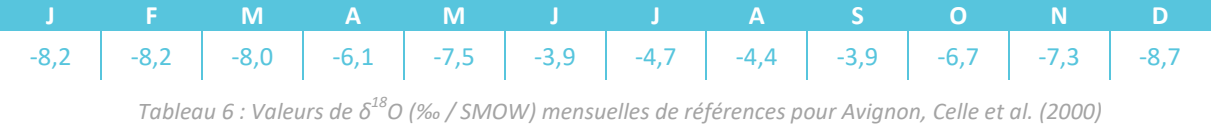

#### > **Coût potentiel indicatif**

- Analyse des échantillons en laboratoire universitaire :
	- o entre 50 et 100 €/échantillons pour l'analyse isotopique de l'oxygène + hydrogène ;
	- o environ 2 000 € pour l'interprétation des données pour une série d'échantillons.
- Logiciel utilisé pour le traitement des données (Diagrammes) : libre d'accès.

#### > **Mise en œuvre**

Cet outil, tout comme le précédent, nécessite de prélever des échantillons d'eau. Les prélèvements peuvent avoir lieu au cours de différentes périodes hydrologiques afin d'obtenir une information spécifique à chacune d'entre elles. Les eaux à prélever sont celles de la rivière (amont, aval et divers points jugés stratégiques), des sources, des affluents et de la pluie si possible. Les valeurs de  $\delta^{18}$ O varient d'une pluie à l'autre, voire même au cours d'une pluie. Pour une bonne utilisation des isotopes de l'eau, il faut mesurer également les isotopes dans la pluie sur le bassin versant (ou sur une station proche) sur la même période de suivi que les sources (et si possible avec une période précédente). Il est donc préconisé de mettre en place un échantillonnage de la pluie via par exemple un pluviomètre collecteur.

<span id="page-109-0"></span>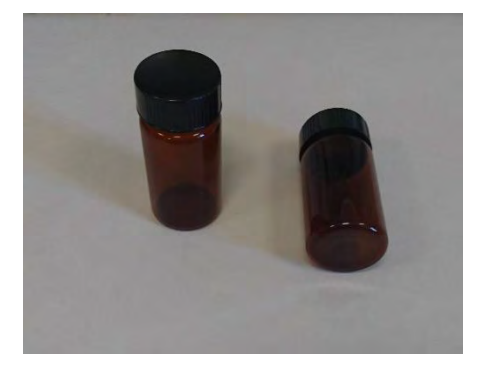

*Figure 78 : Flacons en verre ambré*

Les prélèvements s'effectuent à l'aide de flacons en verre ambré [\(Figure 78\)](#page-109-0). Tout comme pour les éléments majeurs, les flacons doivent être rincés plusieurs fois avec l'eau du milieu, le prélèvement doit être réalisé sans emprisonnement de bulles d'air et les échantillons doivent être stockés à l'abri de la chaleur et de la lumière. Enfin les échantillons doivent être envoyés à un laboratoire spécialisé pour déterminer les compositions isotopiques de l'oxygène et de l'hydrogène de l'eau.

Les résultats des teneurs en <sup>18</sup>O et en <sup>2</sup>H peuvent ensuite être transcrits sous forme graphique. Une droite de tendance peut alors être tracée. Sur l'une des extrémités de cette droite devraient se situer les eaux de l'amont de la rivière et sur l'autre les eaux de sources exemptes de l'influence de la rivière. Ces deux types d'eaux marquent des pôles entre lesquels les eaux prélevées se répartissent. Cette répartition donne une idée des processus de mélange. Ainsi les sources les plus proches des eaux de l'aval de la rivière sont potentiellement les plus influencées par celle-ci.

En fonction des connaissances, les isotopes stables peuvent être utilisés de deux façons différentes : soit pour préciser l'altitude du bassin d'alimentation d'une source (voir fiche 1.1), soit pour discuter qualitativement du temps de résidence de l'eau dans le karst (voir fiche 1.4). Ces sources peuvent être reconnues à l'aide des éléments majeurs (fiche 3.1).

La composition isotopique  $\delta^{18}$ O déterminée pour une eau de source karstique peut ensuite être comparée aux données saisonnières des précipitations locales afin d'identifier la saison de recharge lorsque les transferts sont rapides. Il sera nécessaire de tenir compte pour cela du gradient altitudinal si la station de suivi des précipitations ne se situe pas à la même altitude que la zone de recharge de la source. La plupart du temps, les réservoirs karstiques permettent le mélange d'eau de pluie de différents mois, saisons voire années suivant la rapidité des transferts dans le système. Le signal isotopique ainsi obtenu est un signal moyenné et il est nécessaire de traiter les données  $\delta^{18}$ O avec précaution dès lors que l'objectif est d'évaluer qualitativement les temps de séjours.

La mesure de la composition isotopique de l'oxygène des eaux des sources, la connaissance du gradient altitudinal et des variations saisonnières de la composition isotopiques des pluies peuvent permettre de calculer une altitude de recharge.

## **D.3.3. Proportions de mélanges**

#### > **Matériel et ressources**

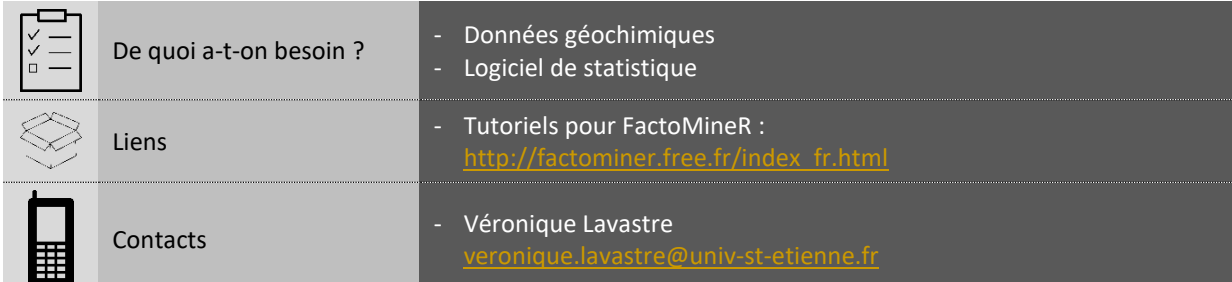

### > **Points forts et points faibles**

- $\checkmark$  Permet de quantifier les apports réels du karst
- Permet d'observer l'évolution des proportions de mélange
- $\checkmark$  Les proportions déterminées grâce aux éléments majeurs peuvent être étayées par les isotopes
- $\checkmark$  Le calcul des proportions est très simple à réaliser

#### > **Valeurs guides et repères**

- Nécessite d'avoir défini des pôles karst et rivière fiables
- Les contrastes chimiques doivent être suffisamment marqués
- Le calcul détermine des ordres de grandeur, et non des proportions précises
- Les éléments majeurs utilisés pour calculer les proportions de mélange sont HCO<sub>3</sub> et Ca<sup>2+</sup> qui sont de bons marqueurs des eaux karstiques.
- Les compositions isotopiques de l'oxygène et de l'hydrogène peuvent être utilisées pour calculer les proportions de mélange.
- Un seul axe de l'ACP peut potentiellement suffire à résumer l'essentiel de la variabilité des concentrations (dépend de la complexité du système). Pour cela, la valeur de cet axe doit décrire entre 80 et 100% des observations.

#### > **Coût potentiel indicatif du matériel**

Nécessite l'utilisation d'un logiciel de tableur dont certains sont libres d'accès si l'utilisateur ne possède pas de suite office (exemple : Excel).

#### > **Mise en œuvre**

Le calcul peut tout d'abord être réalisé à partir des éléments majeurs. Les concentrations en Ca<sup>2+</sup> et HCO<sub>3</sub> peuvent être utilisées. L'équation de mélange est adaptée pour les valeurs de concentration de l'élément X. Les pôles rivière et karst ont été validés après la vérification de la faible variabilité des concentrations en éléments majeurs durant un cycle hydrologique et leur contexte hydrogéologique, l'un étant représentatif du pôle karst, l'autre non. La formule pour calculer le mélange est la suivante :

$$
[X]_{mélange} = f. [X]_{karst} + (1 - f). [X]_{rivière}
$$

 $\hat{A}$  titre d'exemple, la concentration en Ca<sup>2+</sup> est de 43,3 mg/L pour les eaux de la Cèze en amont des gorges karstiques et de l'Auzonet (pôle rivière), de 134,4 mg/L pour la source des Fées (pôle karst) et de 75,3 mg/L pour la source Moulin, à la date de l'échantillonnage (9 juin 2015). Le calcul est alors le suivant :

$$
75,3 = f.(134,4) + (1 - f).43,3 \Leftrightarrow 75,3 - 43,3 = 134,4. f - 43,3. f \Leftrightarrow 32 = 91,1. f \Leftrightarrow 0.35 = f
$$

La proportion des eaux karstiques de la source Moulin est donc de 35%.

Remarque : l'exemple présenté précédemment fait référence à une source pour laquelle il était connu en avance qu'elle recycle de l'eau de Cèze grâce à d'anciens résultats de traçage artificiel. Pour le calcul de mélange sur des sources dont il n'est pas certain qu'elles recyclent des eaux superficielles, il faut être sûr de la représentativité de ses pôles karst et rivière. Pour une bonne application de cet outil, il est nécessaire que :

- les éléments utilisés pour calculer les mélanges soient conservatifs ;
- le pôle caractéristique de chaque eau soit bien défini via un échantillonnage représentatif de toute la zone d'étude et à plusieurs périodes, états hydriques du cours d'eau et de l'aquifère durant au moins un cycle hydrologique ;
- que les eaux du karst et de la rivière soient bien mélangées.

Le calcul peut ensuite être réalisé à partir des isotopes afin d'étayer ce premier résultat. La formule est identique à la précédente, mais elle utilise cette fois-ci les teneurs isotopiques. Ainsi pour  $\delta^{18}$ O :

$$
\delta^{18}O_{\text{mélange}} = f \cdot \delta^{18}O_{\text{karst}} + (1 - f) \cdot \delta^{18}O_{\text{rivière}}
$$

La teneur en <sup>18</sup>O est de -5,9‰ pour les eaux de la Cèze en amont (pôle rivière), de -6,8‰ pour la source des Fées (pôle karst) et de -6,2‰ pour la source Moulin, à la date de l'échantillonnage du 9 juin 2015. Le calcul est alors le suivant :

$$
-6,2 = f.(-6,8) + (1 - f). -5,9 \Leftrightarrow -6,2 - (-5,9) = -6,8, f - (-5,9), f \Leftrightarrow 0,3 = 0,9, f \Leftrightarrow 0,33 = f
$$

La proportion des eaux karstiques de la source Moulin est donc de 33%. Cela concorde avec le résultat précédent.

Enfin une ACP peut être réalisée à partir des concentrations en éléments chimiques. Il est proposé pour cela d'utiliser le logiciel RStudio, déjà cité précédemment (fiche 2.3). Il faut cela dit lui adjoindre le package FactoMineR, puis charger celui-ci à l'aide des scripts suivant :

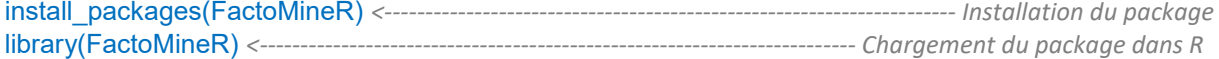

Le fichier contenant les données, dénommé « EM data » dans notre exemple, doit ensuite être importé dans R. Le jeu de données doit être structuré de la façon suivante dans le logiciel tableur pour que le script fonctionne : ligne 1 = nom des éléments chimiques, colonne 1 = nom des échantillons.

Après importation, le script suivant pourra être saisi :

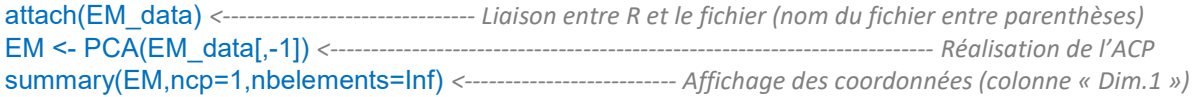

Les coordonnées doivent ensuite être converties en pourcentage grâce au logiciel tableur. Il faut donc transcrire ces résultats dans une colonne, puis ajouter à toutes les coordonnées la valeur absolue de la coordonnée minimale, afin que les valeurs soient toutes positives. Enfin, la conversion se réalise par un simple produit en croix : chaque valeur est multipliée par 100 puis divisée par la valeur de la coordonnée maximale. Le pourcentage calculé correspond soit à la contribution du karst, soit à celle de la rivière en fonction de la position des pôles déterminés par l'ACP (Chapuis, 2017).

## **D.3.4. Invertébrés interstitiels**

#### > **Matériel et ressources**

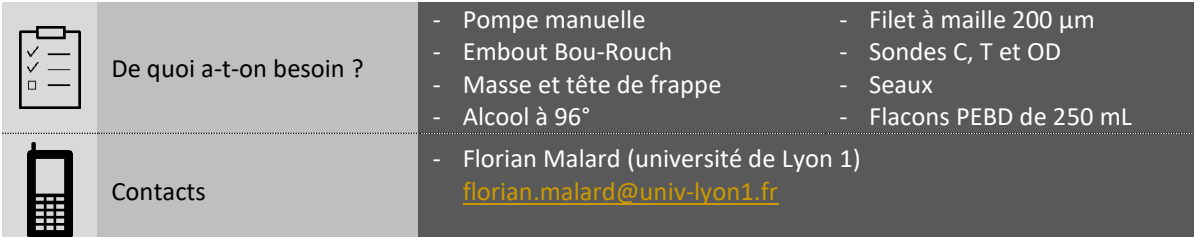

#### > **Points forts et points faibles**

- $\checkmark$  Permet d'obtenir des informations relatives à la biodiversité de la rivière
- $\checkmark$  Bonne méthode complémentaire au jaugeage différentiel et à l'IRT
- L'indice d'échange est un indicateur de synthèse pertinent
- $\checkmark$  Permet de diagnostiquer les échanges à la fois du karst vers la rivière et de la rivière vers le karst
	- > **Valeurs guides et repères**
- Nécessite de réaliser un inventaire des invertébrés du site
- Nécessite de faire appel aux services d'un laboratoire spécialisé (peu nombreux)
- Le travail de tri réalisé en laboratoire est long et fastidieux
- La définition des espèces marqueurs peut être compliquée à cause de faunes communes à plusieurs milieux
- Principaux groupes stygobies : Mollusques, Crustacés Amphipodes, Ostracodes, Isopodes, Syncarides et Copépodes.
- Caractéristiques des stygobies : diminution ou disparition des yeux et dépigmentation donnant un aspect blanchâtre aux organismes.
- Espèces marqueurs : la détermination de ces espèces est dépendante du site d'étude. L'espèce Niphargus est toutefois considérée comme un bon marqueur des milieux souterrains.
- Valeurs de l'indice d'échange (IE) : elles sont variables en fonction de la région biogéographique considérée. À titre d'exemple, en zone riche en stygobies, l'IE est fort s'il est supérieur à 100, intermédiaire s'il est compris de 20 à 100 et faible s'il est inférieur à 20.

#### > **Coût potentiel indicatif**

- Achat du matériel nécessaire à l'échantillonnage listé précédemment dans « Matériel et ressources » (ne comprend pas l'achat d'une sonde multiparamètres nécessaire, voir profil longitudinal) : environ 650 € l'ensemble.
- Coût de l'analyse en laboratoire (tri des échantillons + identification des organismes sauf si analyses moléculaires nécessaires) : environ 450 €.

*Remarque : ne comprend pas le coût journalier des techniciens (à titre d'information on estime qu'un binôme de techniciens peut analyser entre 10 et 12 échantillons par jour)*.

#### > **Mise en œuvre**

Les points de prélèvement doivent tout d'abord être sélectionnés. La zone hyporhéique, c'est-à-dire l'ensemble des sédiments saturés en eau, de la partie aval des bancs de galets est propice aux prélèvements. Elle correspond généralement à une zone d'échange avec l'aquifère (Vervier et al., 1992). Un repérage rapide des bancs de galets peut être réalisé à l'aide d'images aériennes. Le prélèvement doit préférentiellement être réalisé en période d'étiage, période à laquelle le contraste de température entre les eaux souterraines et superficielles est plus marqué. L'influence des eaux sur les milieux et les espèces qu'ils abritent est donc plus facile à distinguer.

Le prélèvement est réalisé selon la méthode développée par Bou et Rouch (1967) et du matériel présenté sur la [Figure 79.](#page-114-0) Un embout, dit « Bou-Rouch », doit être enfoncé à 50 cm de profondeur dans les sédiments. Il s'agit d'un tube en acier perforé à son extrémité de 5 cm de diamètre, et de 1,5 à 1,8 m de long. Le tube d'aspiration de la pompe manuelle doit ensuite être inséré dans l'embout afin de prélever 10 litres d'eau dans un seau. L'eau prélevée doit ensuite être filtrée à l'aide d'un filet de 200 µm de maille. Puis les espèces retenues dans le filet doivent être stockées dans des boîtes étanches en ajoutant de l'alcool à 96° pour les conserver. Deux prélèvements supplémentaires doivent ensuite être réalisés sur le même banc, en observant un espacement de 1 à 3 m entre chaque point de prélèvement.

<span id="page-114-0"></span>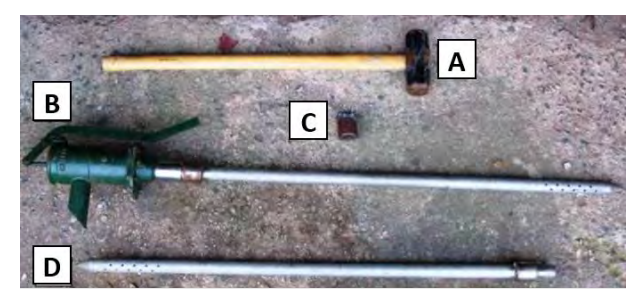

*Figure 79 : Équipement pour le pompage via la méthode Bou-Rouch : A) masse ; B) pompe Bou-Rouch ; C) tête de frappe ; D) tube crépiné métallique (illustration de P. Marmonier)*

En parallèle, il est nécessaire de mesurer les paramètres physico-chimiques des eaux échantillonnées (Marmonier et al., 2020) à l'aide de sondes mesurant la température (T), la conductivité électrique (C) et l'oxygène dissous (OD). L'évaluation du pool régional d'espèces peut ensuite être réalisée en effectuant des prélèvements dans le karst (via les cavités accessibles), dans les sources et dans la zone benthique (c'est-à-dire à proximité du fond de la rivière). Pour recueillir les espèces à même les eaux, il convient d'installer le filet dans le sens du courant. Les échantillons peuvent ensuite être envoyés au laboratoire pour analyse.

Les résultats obtenus permettent de déterminer les types d'échanges. Par exemple, une présence abondante d'espèces caractéristiques des sources dans la zone hyporhéique indique un échange du karst vers la rivière. D'où l'importance de bien évaluer le pool régional d'espèces. L'indice d'échange (IE) peut également être calculé grâce à la formule suivante (Marmonier et al., 2020):

$$
IE = N1 + 2. N2 + 5. N3 + 10. N4
$$

**N1** : abondance d'organismes ubiquistes vivant à faible profondeur dans les sédiments dans une grande diversité d'habitats souterrains ;

**N2** : abondance d'organismes présents uniquement dans le milieu hyporhéique du fleuve à faible profondeur ;

**N3** : abondance d'organismes stygobies ubiquistes présents à toutes les profondeurs dans le fleuve, la nappe et les karsts ;

**N4** : abondance d'organismes phréatobies présents uniquement à forte profondeur dans la nappe alluviale ou espèces strictement karstiques.

## **D.4. ÉTAPE 4 : MODELISER**

### **D.4.1. Conceptualisation**

#### > **Matériel et ressources**

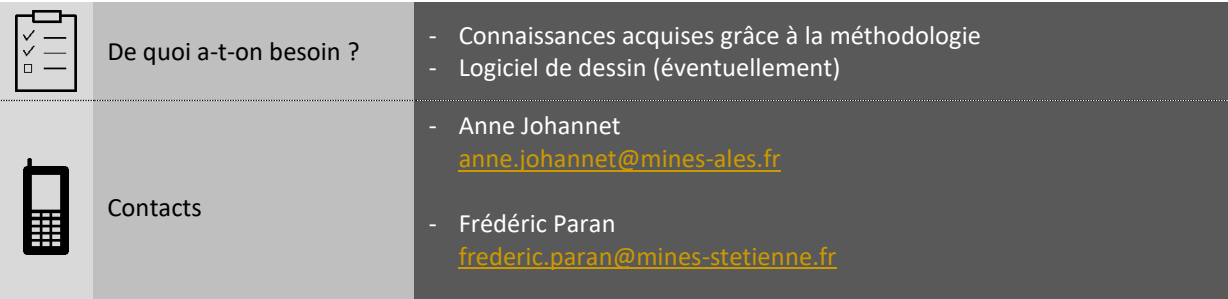

### > **Points forts et points faibles**

- $\checkmark$  Bon outil de synthèse pour pouvoir comprendre rapidement un système
- ← Bon outil pour préparer un modèle et pour évaluer celui-ci
- $\checkmark$  Peut être utilisé pour présenter des résultats de façon pédagogique
- $\checkmark$  Assez simple à mettre en œuvre
- Nécessite d'avoir bien appliqué la méthodologie
- Nécessite de disposer d'une quantité suffisante de résultats
- N'est pas conçu pour obtenir de nouveaux résultats
- Ne remplace pas les modèles numériques

#### > **Valeurs guides et repères**

- Limite du système : par soucis de simplification, une source peut être considérée comme un soussystème karstique. La conceptualisation est une représentation de cette source.
- Système et sous-systèmes : un même massif karstique comprend souvent plusieurs sources. Chaque source est donc en réalité un sous-système d'un ensemble plus global. Des connexions entre les sources peuvent être suspectées ou déterminées. La conceptualisation peut donc s'étendre à la représentation de plusieurs sous-systèmes imbriqués.
- Les valeurs et repères afférents à chaque caractéristique du système sont présentés dans la partie « Valeurs guides et repères » des fiches correspondantes (par exemple, les valeurs guides de l'effet mémoire figurent dans la fiche 2.3 qui présente les analyses corrélatoires).

### > **Coût potentiel indicatif**

Les illustrations pour la conceptualisation peuvent être réalisées numériquement via l'utilisation de logiciels libre d'accès (exemple : Inskape).

#### > **Mise en œuvre**

Pour la mise en œuvre de l'outil, il convient tout d'abord de déterminer quels systèmes ou sous-systèmes peuvent être représentés. Ce choix dépend de la qualité des informations obtenues grâce à l'étude. Cela dépend aussi du degré de connaissance acquis sur un système donné. Il est ainsi possible de représenter un système associé à une source en particulier au motif qu'il est suffisamment connu, et, par exemple, qu'il contribue de façon significative aux débits de la rivière. Les systèmes rattachés aux sources, qui sont des sous-systèmes du karst, dont le caractère capacitif est marqué présentent des enjeux en termes de ressources, de ce fait ils peuvent être plus particulièrement ciblés. Il est également possible de représenter tous les sous-systèmes en interrelation au sein du karst, dans la mesure où leur articulation est connue.

L'ensemble des informations obtenues, sur un ou plusieurs sous-systèmes, doit ensuite être rassemblé. Il s'agit ici d'opérer un tri parmi les connaissances acquises pour ne retenir que l'essentiel. La conceptualisation peut être réalisée à partir des caractéristiques suivantes :

- puissance du massif,
- surface du bassin d'alimentation.
- altitude du bassin d'alimentation,
- temps de séjour des eaux,
- temps de réponse aux pluies,
- effet mémoire,
- régime d'écoulement,
- existence d'un seul ou de plusieurs réservoirs de stockage.
- valeurs indicatives de débit (minimum, maximum et moyenne annuelle),
- part des eaux de pluies dans la source,
- part d'eau de rivière recyclée par la source,
- influence anthropique.

Ces caractéristiques sont constitutives du schéma conceptuel. Ce schéma peut simplement être réalisé sous forme de diagramme, avec en tête le bassin d'alimentation, puis le système karstique et enfin l'émergence. Les caractéristiques propres à chacun des compartiments peuvent être indiquées au niveau de la forme géométrique qui les représente [\(Figure 80\)](#page-116-0). Étant donné que plusieurs sources peuvent partager un même bassin d'alimentation, le schéma conceptuel peut être utilisé pour transcrire ce lien.

Enfin, il est possible d'opter pour des représentations plus esthétiques, qui peuvent facilement être réalisées en utilisant un logiciel de dessin.

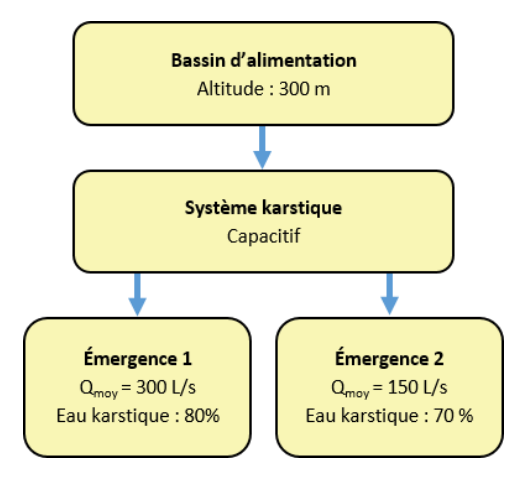

<span id="page-116-0"></span>*Figure 80 : Exemple de schéma conceptuel simple*

## **D.4.2. KarstMod**

#### > **Matériel et ressources**

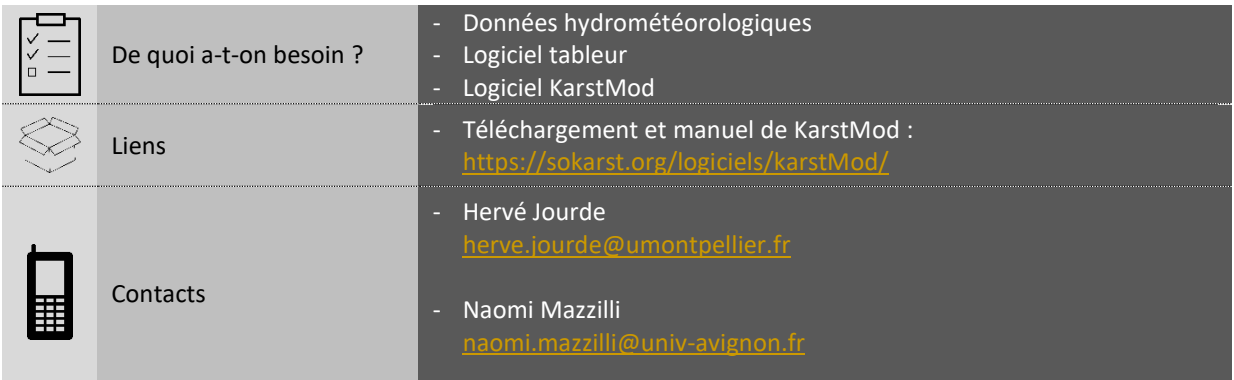

#### > **Points forts et points faibles**

- $\checkmark$  Permet de simuler le fonctionnement d'un karst
- Permet de déterminer, par calage, certaines caractéristiques du karst
- La construction du modèle est très rapide
- $\checkmark$  Le logiciel est disponible gratuitement
- Nécessite de disposer de données hydrométéorologiques
- Nécessite des compétences en modélisation

#### > **Valeurs guides et repères**

- WOBJ : Appelé aussi « fonction-objectif », il s'agit du critère pour estimer si un modèle donne une simulation proche des données réelles observées. Plusieurs critères existent, comme par exemple le critère de Nash-Sutcliffe, mais le modèle peut aussi utiliser une combinaison de plusieurs critères. Les critères ont été normalisés : une bonne simulation s'approchera de la valeur maximale 1, alors qu'une valeur inférieure ou égale à zéro traduit un échec de processus de modélisation.
- RA : Ce paramètre correspond à la surface du bassin d'alimentation (ou aire de recharge). Cette valeur s'exprime en km<sup>2</sup>. KarstMod est un modèle Pluie-Débit, qui permet d'évaluer le bilan hydrologique en calant RA. À titre d'exemple, le bassin d'alimentation de la source Ussel est évalué, selon les calculs, dans une fourchette de 20 à 30 km<sup>2</sup>.
- « Calibration stage » ou « période de calage » du modèle : Il s'agit des données mesurées qui sont utilisées pour caler les paramètres du modèle, afin d'obtenir le meilleur résultat de fonction-objectif. KarstMod est un outil de modélisation qui inclut des algorithmes de calage automatique. Une fois « calé », le modèle est testé sur une période de validation. Ensuite, si les résultats sont satisfaisants, le modèle peut être utilisé pour de la prédiction des débits en fonction de scénarios de pluie. La période de calage doit inclure des contextes hydrologiques variables, et être représentative du fonctionnement hydrologique du système, nécessitant en général plus d'une année de données mesurées.

#### > **Coût potentiel indicatif**

- Logiciel utilisé pour la modélisation (KarstMod) : gratuit en libre d'accès.
- Le coût sera lié au temps à passer pour la construction, le calage et l'utilisation du modèle.

#### > **Mise en œuvre**

Le logiciel KarstMod peut être téléchargé via le lien indiqué dans la section « Matériel et ressources ». Ce lien donne également accès au manuel d'utilisation auquel il est utile de se référer pour une bonne prise en main du logiciel. Des exemples existent dans des articles scientifiques. Une fois téléchargé, KarstMod peut être utilisé tel quel, sans installation.

Pour construire un modèle sous KarstMod, il suffit de disposer de données de pluie, d'évapotranspiration (potentielle ou réelle), de débits à l'exutoire et éventuellement des débits prélevés par pompage. Le pas de temps pour ces données peut être horaire ou journalier, mais une approche au pas de temps journalier est privilégiée ici. Il convient de constituer le fichier contenant les données de la bonne manière et au format « .txt », afin qu'il puisse être intégré à KarstMod. Le fichier doit ensuite être importé via la barre « Data » située en haut de la fenêtre de KarstMod.

Une fois le fichier importé, la structuration du modèle peut être réalisée. Il suffit pour cela de sélectionner les éléments présents à l'écran (en grisé) pour les inclure à la structure du modèle. Nous proposons d'opter pour une structure simple permettant d'obtenir des résultats satisfaisants. L'utilisateur pourra s'il le souhaite aller plus loin en développant par lui-même davantage cette première structure. Le modèle se présente tel qu'il apparaît sur la [Figure 81.](#page-118-0)

Les paramètres du modèle seront déterminés par calage, mais il convient tout de même de renseigner certaines valeurs avant d'initier la simulation. Un ordre de grandeur doit être choisi pour la surface du bassin d'alimentation (RA). Si cette surface est totalement méconnue, il est possible de renseigner une fourchette très large (par exemple 1 à 100).

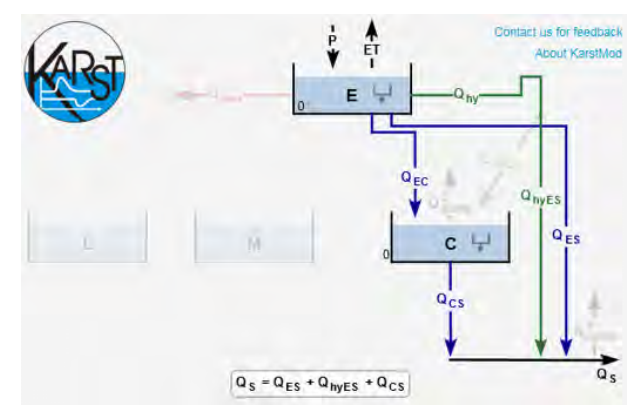

<span id="page-118-0"></span>*Figure 81 : Modèle simple sous KarstMod (extrait de l'interface graphique du logiciel)*

La période de calibration doit ensuite être choisie. Il est recommandé, dans la mesure du possible de faire en sorte qu'elle recouvre un cycle hydrologique complet (1 à 365). La valeur WOBJ représente le degré de fidélité à la réalité souhaité pour la simulation. Elle est définie à 0,4 par défaut avec un maximum possible de 1. L'utilisateur peut choisir d'augmenter cette valeur en fonction de ses exigences. Enfin la simulation peut être démarrée à l'aide du bouton « Run ».

Les résultats peuvent alors être visualisés sous forme de courbes dans l'onglet « P & Disch. ». Les courbes permettent de comparer les débits simulés aux débits observés, de manière à évaluer visuellement la fidélité du modèle. Les valeurs optimales retenues pour les paramètres peuvent être consultées dans l'onglet « Optimal param. Set ». Ces valeurs peuvent être retenues comme caractéristiques de l'aquifère karstique modélisé. Il est également possible de réaliser un test de sensibilité à l'aide de la fonction « SI ». Ce test permet de classer les paramètres en fonction de leur influence sur les résultats de la simulation et constitue un bon outil d'analyse.

## **D.4.3. Scénarios de prévision des apports du karst à la rivière en fonction du changement climatique**

#### > **Matériel et ressources**

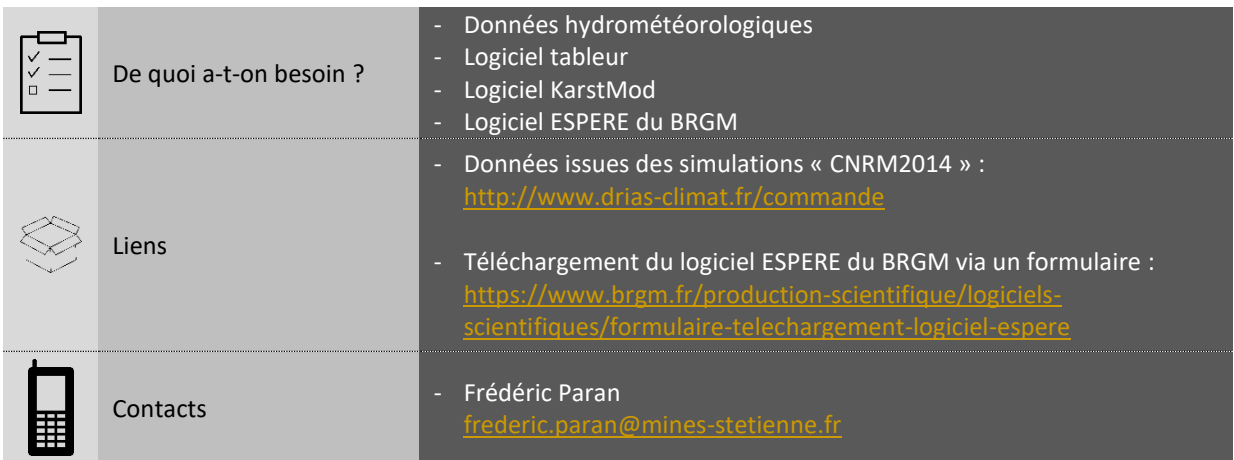

#### > **Points forts et points faibles**

- $\checkmark$  Permet de simuler le fonctionnement du karst en contexte de changement climatique
- $\checkmark$  Permet de traduire de façon concrète et régionalisée les scénarios du GIEC
- $\checkmark$  Outil convaincant pour sensibiliser aux effets du changement climatique
- $\checkmark$  Les scénarios peuvent être une aide pour s'adapter au changement climatique
- Nécessite d'avoir un modèle en capacité de restituer le fonctionnement hydrologique actuel et passé sur la bases de chroniques de données existantes
- La prévision est toujours un exercice périlleux, surtout à long terme : le modèle doit simuler des situations non advenues à ce jour
- Seul l'avenir permet donc de vérifier la validité d'un modèle prédictif

#### > **Valeurs guides et repères**

- RCP 2.5 : il s'agit du scénario du GIEC le plus optimiste qui intègre une hypothèse de diminution des GES. À l'échelle nationale, la hausse de température serait alors de 0,9°C en hiver et 1,3°C en été pour le dernier quart de ce siècle (Ouzeau et al., 2014).
- RCP 8.5 : ce scénario est le plus pessimiste, il correspond à un avenir où l'économie repose exclusivement sur les énergies fossiles. À l'échelle nationale, la hausse de température serait alors de 3,4 °C en hiver et 5,3°C en été pour le dernier quart de ce siècle (Ouzeau et al., 2014).
- Tendances météorologiques : Au cours de ce siècle et pour le Sud de la France, les vagues de chaleur extrêmes risquent d'être particulièrement marquées. Quant aux précipitations, elles risquent de diminuer en fréquence mais d'augmenter en intensité (Aubé, 2016).

#### > **Coût potentiel indicatif du matériel**

- Données issues des simulations CNRM2014 : libre d'accès.
- Logiciel pouvant être utilisé pour le calcul de l'évapotranspiration (ESPERE) : libre d'accès.

#### > **Mise en œuvre**

Pour mettre en œuvre cette méthode, il faut tout d'abord avoir réalisé un ou plusieurs modèles fonctionnels du système ou du sous-système étudié sous KarstMod. Ces modèles doivent être suffisamment fiables pour pouvoir être utilisés à des fins de prévisions hydrologiques. Cette fiabilité est usuellement estimée à l'aide de l'indice de Nash qui doit atteindre une valeur satisfaisante pour une simulation, si possible, de 3 cycles hydrologiques. En résumé, un modèle bien calé sur l'observation et pour une période assez longue peut être jugé fiable.

L'utilisateur peut simuler les apports karstiques en créant ses propres données météorologiques. Il peut ainsi simuler un changement climatique de façon simple en appliquant un coefficient aux données d'évapotranspiration et de pluies dont il dispose. Il est proposé toutefois d'effectuer ces simulations à partir des données « CNRM 2014 » issues du modèle Aladin. Ces données sont disponibles gratuitement sur le site du projet Drias [\(Figure 82](#page-120-0)) à l'adresse indiquée dans la section « Matériel et ressources ».

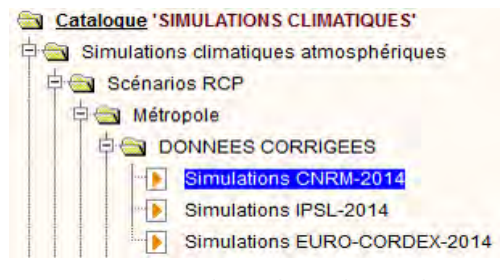

<span id="page-120-0"></span>*Figure 82 : Extrait du catalogue des simulations climatiques de la Drias*

Les données nécessaires aux simulations sont celles de précipitation et d'évapotranspiration, or l'évapotranspiration n'a pas été simulée par le modèle Aladin. Elle peut néanmoins être calculée à partir des autres paramètres simulés. Pour cela, il est possible d'utiliser la formule d'Abtew (1996), qui repose sur peu de paramètres et qui semble être fiable par comparaison avec d'autres méthodes (Ndiaye et al., 2017). Elle peut s'exprimer de la façon suivante :

 $ET0 = 0.408 \times 0.01798 R_s \times T_{max}$ 

Avec :

 $T_{max}$  = température journalière maximale (°C) ;

 $R_s$  = rayonnement solaire (MégaJoules/m<sup>2</sup>/j).

Notons tout de même que l'impact des phénomènes climatiques de grande échelle sur l'ETR est encore méconnu. Ainsi, déterminer l'ETR à partir de l'ET0 (évapotranspiration de référence) projeté est une source d'incertitude qu'il convient de signaler car elle peut entrainer des biais (Aubé, 2016). Retenons donc que la prévision reste un exercice qui produit des résultats entachés d'incertitudes.

L'utilisation du logiciel ESPERE du BRGM, accessible via le lien renseigné dans la section « Matériel et ressources », est une autre solution pour pouvoir estimer l'ETR/ETP (évapotranspiration réelle / potentielle) au droit de la zone d'étude. Ce logiciel est une feuille de calcul Microsoft Excel 2016© qui permet de mettre en œuvre rapidement une simulation d'une dizaine de méthodes pour estimer la pluie efficace ou la recharge potentielle d'un aquifère. Dans notre cas, il peut simplement être utiliser pour simuler l'ETR.

Une fois les données de pluie et d'évapotranspiration traitées à l'aide d'un logiciel tableur et préparées dans un fichier ad hoc, elles peuvent être injectées dans les modèles afin d'effectuer les simulations. Il s'agit donc de conserver les valeurs des paramètres afférentes aux modèles et obtenues par calage sur les débits observés, puis de tester la réponse karstique à l'aide des nouvelles données météorologiques issues du modèle Aladin.

Ces simulations peuvent avoir des objectifs divers, comme par exemple observer l'évolution temporelle des apports karstiques en fonction du changement climatique, observer la durée et la fréquence des périodes d'assecs à venir, ou encore comparer l'évolution des volumes d'eau produits par le karst en fonction des différents scénarios. Cette dernière approche nous paraît être la plus pertinente car la variabilité des pluies peut empêcher de dégager une évolution temporelle claire. Ainsi, si l'utilisateur souhaite par exemple comparer la situation hydrologique d'un karst en 2050 par rapport à celle en 2070, il se peut que celle-ci paraisse meilleure en 2070 du fait de la variabilité des pluies, et ce même dans le cadre d'un scénario de dégradation progressive du climat.

# **RECAPITULATIF - CHOIX DES OUTILS LES PLUS APPROPRIES ET ORDRE DE GRANDEUR DES MOYENS A DEPLOYER**

Avant de clore ce volume, il est proposé d'apporter, sous forme synthétique, certaines informations complémentaires à l'utilisateur pour :

- l'aider à choisir les outils les plus appropriés pour répondre à ses questionnements et besoins spécifiques ;
- lui indiquer, pour chaque outil, ses avantages mais aussi ses limites ou inconvénients ;
- le renseigner sur les moyens matériels, humains et financiers nécessaires pour les différentes étapes d'analyse.

**Le tableau 7 qui suit présente le panorama des outils les plus appropriés** (colonne de droite) **pour répondre aux questionnements et besoins spécifiques** (qui figurent en colonne de gauche).

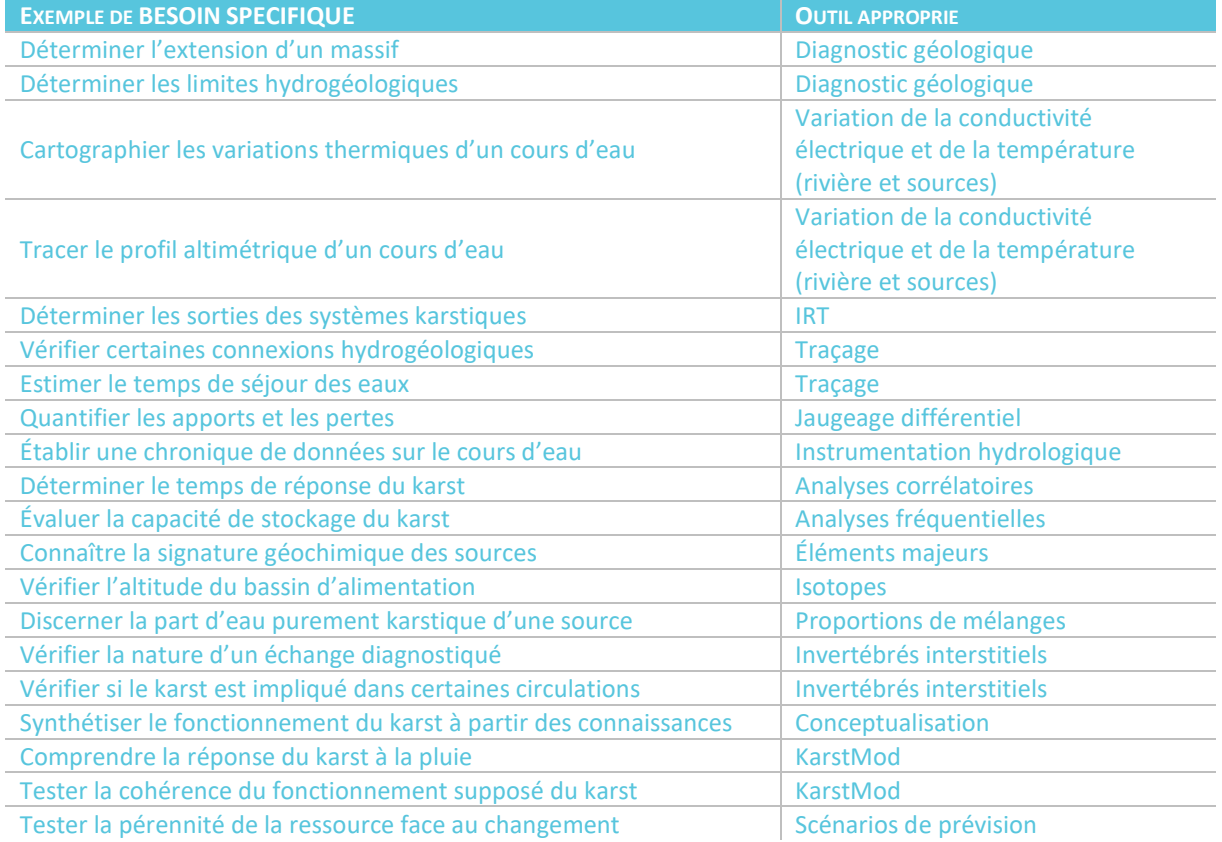

<span id="page-122-0"></span>*Tableau 7 : Exemples de questions plus spécifiques auxquelles la méthodologie peut répondre* 

#### **Le Tableau 8, ci-après présente un récapitulatif de l'ensemble des outils mentionnés dans le guide, avec, pour chaque outil, leurs principaux avantages ou inconvénients.**

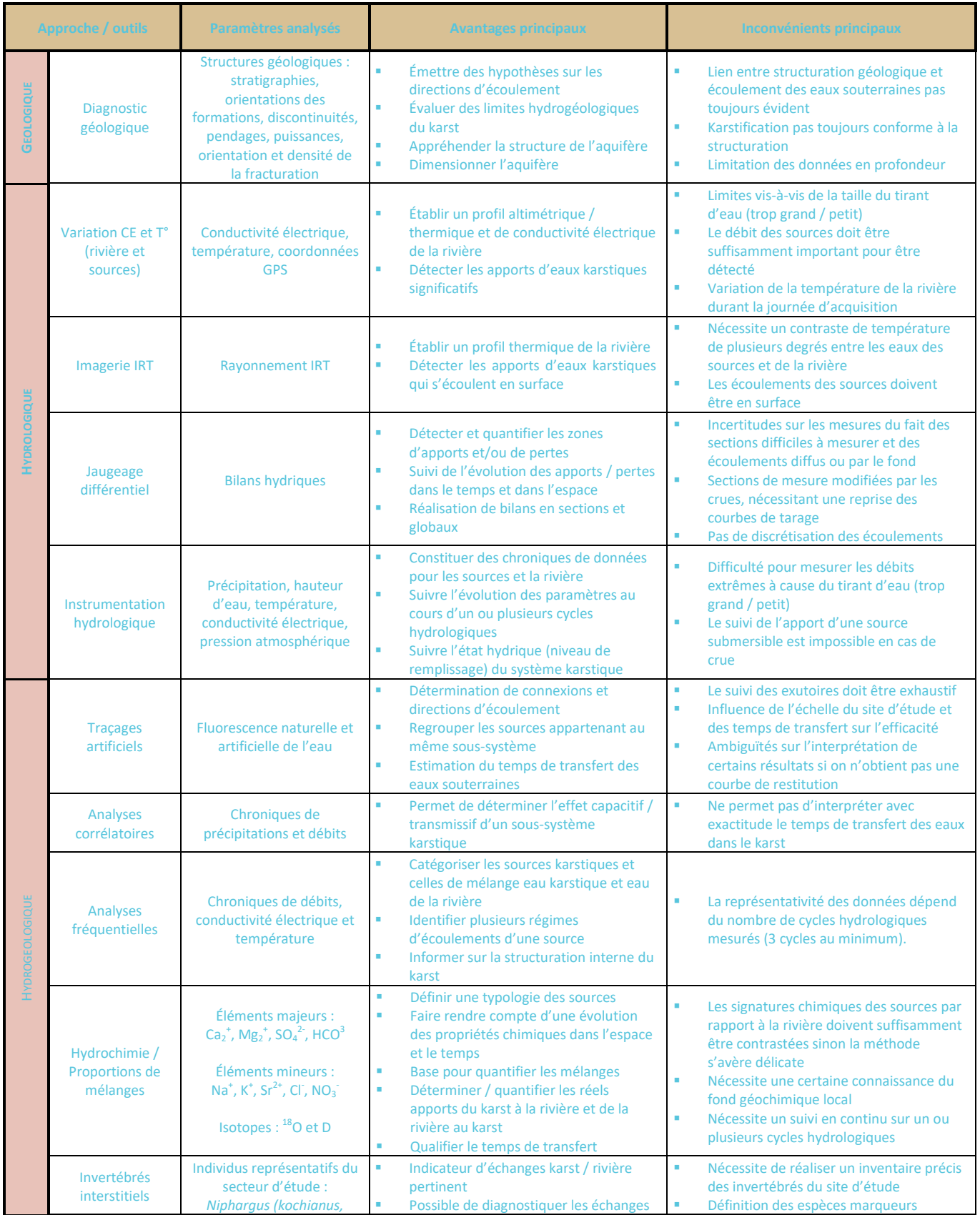

![](_page_124_Picture_352.jpeg)

*Tableau 8 : Synthèse des avantages et inconvénients de chaque outil du document, inspiré de Goldscheider (2015) et Jouves (2018)* 

<span id="page-124-0"></span>**Pour terminer, la Figure 81 qui suit apporte des informations sur les moyens matériels, humains et financiers à déployer** (en précisant sur le terrain ou en laboratoire) pour la mise en œuvre des différents outils aux différentes étapes d'analyse des échanges karst / rivière.

Les symboles intégrés dans les grilles représentent les moyens nécessaires pour l'acquisition de données pour chaque outil.

Plusieurs critères sont souvent à prendre en considération, pour l'estimation des coûts. Par exemple, l'acquisition d'images IRT peut représenter un coût financier plus ou moins important en présence sur le terrain (en fonction de la localisation du site, de son accessibilité et de la longueur du tronçon de rivière à étudier) mais le temps nécessaire au traitement et à l'interprétation des données n'est pas non plus à négliger. Second exemple, la mise en œuvre d'un traçage artificiel demande une importante organisation sur le terrain avec des moyens humains qui peuvent être importants, du fait du nombre de points à surveiller et de la nécessité de passages réguliers sur sites, pour permettre l'échantillonnage de l'eau, le remplacement des fluocapteurs ou encore le téléchargement des données, si un ou plusieurs fluorimètres de terrain sont utilisés.

L'instrumentation et le nombre d'échantillons à analyser en laboratoire auront aussi une influence sur le coût financier de l'opération. De même, la mise en œuvre de certains outils comme les analyses corrélatoires et fréquentielles, la conceptualisation, la modélisation, représente des coûts faibles comme présenté dans la [Figure 83](#page-125-0). Néanmoins, un travail d'ingénierie important est nécessaire. Il sera donc important de ne pas mésestimer le budget nécessaire, si cette partie est sous-traitée par l'utilisateur.

**eau**&connaissance

![](_page_125_Figure_2.jpeg)

*Figure 83 : Synthèse des coûts et lieux d'application des outils* 

<span id="page-125-0"></span>Les outils présentés ici sont nombreux, mais leur liste n'est pas exhaustive. En effet, l'utilisation de chacun des outils intégrés dans le projet Cèze a été incrémentée en fonction du besoin en termes d'informations caractéristiques des échanges karst / rivière et des compléments d'information qu'ils peuvent apporter. Certaines connaissances peuvent être apportées par des techniques et des matériels différents de ceux présentés dans le présent document, certaines pouvant apporter des informations plus précises.

Par exemple, la mesure distribuée de la température par fibre optique est une technique récente qui semble intéressante pour quantifier les flux locaux sur toute la section de la rivière avec des mesures de température avec une précision de 0,01°C à 0,2°C et spatialement distribuées à l'échelle de l'ordre du centimètre.

Si le lecteur est intéressé, les résultats obtenus à partir du projet Cèze ont fait l'objet de différentes publications scientifiques citées en bibliographie, dont plusieurs rassemblées dans un numéro spécial de la revue Karstologia (n°75) paru en 2020.

## **LISTE DES FIGURES**

![](_page_126_Picture_260.jpeg)

![](_page_127_Picture_260.jpeg)

![](_page_128_Picture_123.jpeg)

## **LISTE DES TABLEAUX**

![](_page_128_Picture_124.jpeg)

# **BIBLIOGRAPHIE<sup>6</sup>**

#### > **Introduction**

Bailly-Comte V., 2008. Interactions hydrodynamiques surface/souterrain en milieu karstique - Approche descriptive, analyse fonctionnelle et modélisation hydrologique appliquées au bassin versant expérimental du Coulazou, Causse d'Aumelas, France -. Hydrologie. Université Montpellier II - Sciences et Techniques du Languedoc

Bakalowicz M., 1999. Connaissance et gestion des ressources en eaux souterraines dans les régions karstiques. Guide technique n°3, SDAGE Rhône - Méditerranée - Corse. AE-RMC, Lyon, 40p

BRGM, 2010. Guide méthodologique. Les outils de l'hydrogéologie karstique pour la caractérisation de la structure et du fonctionnement des systèmes karstiques et l'évaluation de leur ressource ». BRGM/RP-58237- FR ;

Cadilhac L., Crochet, P., Marchet P., 2010. Ressources en eau karstique, un patrimoine peu exploité à forte potentialité. Association Française de Karstologie. Grottes et karsts de France, pp.120-121, Karstologia Mémoires 19 ;

Cramer W., Guiot J., Fader M., Garrabou J., Gattuso J-P. et al., 2018. Climate change and interconnected risks to sustainable development in the Mediterranean. Nature Climate Change, Nature Publishing Group, 8 (11), pp. 972-980 ;

Gilli E., 2010. La ressource en eau karstique : problèmes, évolution et enjeux futurs. Association Française de Karstologie. Grottes et karsts de France, pp. 118-119, Karstologia Mémoires 19.

Marsaud B., 1997. Structure et fonctionnement de la zone noyée des karsts à partir des résultats expérimentaux, Thèse, Université Paris XI Orsay, Documents du BRGM 268, pp. 324

#### > **Partie A & B :**

Arfib B., 2001. Étude des circulations d'eaux souterraines en aquifères karstiques côtiers : observations et modélisation de la source saumâtre Almyros d'Héraklion, Crète (Grèce), 343 p. Thèse, Paris VI

Arfib B., 2010. Les sources karstiques. P. Audra, Association Française de Karstologie. Grottes et karsts de France, pp.30-31, Karstologia Mémoires 19, 97

Arfib B., Lismonde B., 2010. Fonctionnement hydrogéologique du karst. P. Audra, Association Française de Karstologie. Grottes et karsts de France, pp.24-25, Karstologia Mémoires 19

Audra P., 2010. La spéléogenèse épigène. P. Audra, Association Française de Karstologie. Grottes et karsts de France, pp.44-45, Karstologia Mémoires 19

Bailly-Comte V., 2008. Interactions hydrodynamiques surface/souterrain en milieu karstique- Approche descriptive, analyse fonctionnelle et modélisation hydrologique appliquées au bassin versant expérimental du Coulazou, Causse d'Aumelas, France -. Hydrologie. Université Montpellier II - Sciences et Techniques du Languedoc

Bailly-Comte V., Jourde H., Pistre S., 2009. Conceptualization and classification of groundwater-surface water hydrodynamic interactions in karst watersheds: Case of the karst watershed of the Coulazou River (Southern France). Journal of Hydrology 376, 456-462. https://doi.org/10.1016/j.hydrol.2009.07.053

**.** 

 $<sup>6</sup>$  présentation en fonction des différentes parties du document</sup>

Bakalowicz M., 1979. Contribution de la géochimie des eaux à la connaissance de l'aquifère karstique et de la karstification. Université Pierre et Marie Curie

Bakalowicz M., 1995. La zone d'infiltration des aquifères karstiques. Méthodes d'étude. Structure et fonctionnement. Hydrogéologie 4, 3–21

Bakalowicz M., 1996. Les processus de karstification et les différents types de karst associés. Mém. Soc. géol. France, 169 : 363-371

Bakalowicz M., 2008. Le milieu karstique : études et perspectives, identification et caractérisation de la ressource, in : Colloque Hydrogéologie et Karst Au Travers Des Travaux de Michel Lepillers. pp. 11–27

Baudement C., 2018. Évaluation des capacités d'écoulement et de stockage d'un aquifère karstique dynamique par caractérisation géologique et modélisation pluie-débit : sources de Dardennes, Toulon, France

Cadilhac L., Crochet P., Marchet P., 2010. Ressources en eau karstique, un patrimoine peu exploité à forte potentialité. P. Audra, Association Française de Karstologie. Grottes et karsts de France, pp.120-121, Karstologia Mémoires 19

Carriere S. D., 2014. Etude hydrogéophyique de la structure et du fonctionnement de la zone non saturée du karst. Sciences de la Terre. Université d'Avignon

Chapuis H., 2017. Caractérisation, évaluation, modélisation des échanges entre aquifères karstiques et rivières : application à la Cèze (Gard, France). Thèse de doctorat. pp 121-176

Chen Z., Auler A., Bakalowicz M., Drew D., Griger F., Hartmann J., Jiang G., Moosdorf N., Richts A., Stevanovic Z., Veni G., Goldscheider N., 2017. The World Karst Aquifer Mapping project: concept, mapping procedure and map of Europe. Hydrogeology Journal, 1-15

Chevalier J.-J., 2014. La formation des minéraux [WWW Document]. URL : http://www.mineralogie.fr/Formation\_Mineraux.html (accessed 11.18.16)

Chumakov I. S., 1973. Geological history of the Mediterranean at the end of the Miocene - the beginning of the Pliocene according to new data

Cramer W., Guiot J., Fader M., Garrabou J., Gattuso J-P. et al.., 2018. Climate change and interconnected risks to sustainable development in the Mediterranean. Nature Climate Change, Nature Publishing Group, 8 (11), pp.972 – 980

DCE, 2000. Directive 2000/60/CE du Parlement européen et du Conseil du 23 octobre 2000 établissement un cadre pour une politique communautaire dans le domaine de l'eau. Journal officiel n° L 327 du 22/12/2000 p. 0001 – 0073 ; http://eurlex.europa.eu/legal-content/FR/TXT/HTML/?uri=CELEX:32000L0060&from=FR

Delannoy, J.-J., Gauchon, C., Jaillet, S., 2007. L'Aven d'Orgnac, valorisation touristique, apports scientifiques

Dubois C., Quinif Y., Baele J.-M., Barriquand L., Bini A., Bruxelles L., Dandurand G., Havron C., Kaufmann O., Lans B., Maire R., Martin J., Rodet J., Rowberry, M.-D., Tognini P. et Vergari A., 2014. The process of ghost-rock karstification and its role in the formation of cave systems. Earth-Science Reviews 131, 116–148

Gilli E., 2010. La ressource en eau karstique : problèmes, évolution et enjeux futurs. P. Audra, Association Française de Karstologie. Grottes et karsts de France, pp.118-119, Karstologia Mémoires 19

Gilli E., 2011. Karstologie : karsts, grottes et sources. Dunod, Paris

Groupe Doppler Hydrométrie, 2017. Charte Qualité de l'Hydrométrie – Guide de bonnes pratiques. Ministère de l'Environnement, de l'Energie et de la Mer, pp84

Jolivet J., Martin C., 2008. La morphologie karstique dans le canyon de la Cèze et sur le plateau de Méjannes-le-Clap (Garrigues nord, Gard, France) - Rapports avec l'évolution paléogéographique mio-pliocène. Physio-Géo 2, 53–75

Jouves J., 2018. Origine, caractérisation et distribution prédictive des structures karstiques. De la karstologie aux modèles numériques 3D (Doctoral dissertation, Ph. D. diss. Aix-Marseille Univ., Marseille, France)

Husson E., 2013. Interaction géodynamique/karstification et modélisation géologique 3D des massifs carbonatés : Implication sur la distribution prévisionnelle de la karstification. Exemple des paléokarsts crétacés à néogènes du Languedoc montpelliérain. Sciences de la Terre. Université Montpellier II - Sciences et Techniques du Languedoc

Klimchouk, A., 2000. Types of karst and evolution of hydrogeological setting. In : Klimchouk, A., Ford, D.C., Palmer, A.N., Dreybrodt, W. (Eds.), Speleogenesis : Evolution of karst aquifers. National Speleological Society, Huntsville, Alabama, pp. 45-53

Mangin A., 1969. Étude hydraulique du mécanisme d'intermittence de Fontestorbes. Annales de Spéléologie, vol. 24, p. 253-298

Mangin A., 1975. Contribution à l'étude hydrodynamique des aquifères karstiques. Thèse Doct. Sci. nat., Dijon, Ann. Spéléol., 29, 3, p. 283-332 ; 29, 4, p. 495-601 ; 30, 1, p. 21-124

Marsaud B., 1996. Structure et fonctionnement de la zone noyée des karsts à partir des résultats expérimentaux. Thèse de doctorat, Paris XI Orsay, 301p

Mocochain L., Clauzon, G., Bigot, J.-Y., 2006. Réponses de l'endokarst ardéchois aux variations eustatiques générées par la crise de salinité messinienne. Bull. Soc. Géol. France 177, 27–36

Mocochain L., Clauzon G., 2010. Spéléogenèse et crise de salinité messinienne. P. Audra, Association Française de Karstologie. Grottes et karsts de France, pp.52-53, Karstologia Mémoires 19

Morel L., Lismonde B., 2010. Crues et mises en charge. P. Audra, Association Française de Karstologie. Grottes et karsts de France, pp.28-29, Karstologia Mémoires 19

Mudry J., 1990. Les courbes flux chimique-débit et le fonctionnement des aquifères karstiques. Journal of hydrology, 120(1-4), 283-294.

Nicod J., 1975. Corrosion de type crypto-karstique dans les karsts méditerranéens. Bull. Assos. Géop. Fr., 428, pp. 284-297

Nicod J., 1976. Karsts des gypses et des évaporites associées. In : Annales de Géographie, t. 85, n°471, 1976. pp. 513-554

Nicod J., 1997. Les canyons karstiques "Nouvelles approches de problèmes géomorphologiques classiques" (spécialement dans les domaines méditerranéens et tropicaux) [The karstic canyons, geomorphological problems and new directions (particularly in mediterranean and tropical lands).]. In : Quaternaire, vol. 8, n°2-3. pp. 71-89

Quinif Y, 2010. Fantômes de roches et fantômisation. Karstologia mémoires n°18, 196 p

Quinif Y., Camelbeeck T., Delaby S., Tschibangu J.P., Vandycke S., Van Ruymbeke M., 2011. Considérations karstogénétiques sur le système de Ramioul

Smart P.-L., Friedrich H., 1986. Water movement and storage in the unsaturated zone of a maturely karstified carbonate aquifer, Mendip Hills, England. Presented at the Proceedings of the Environmental Problems in Karst Terranes and their Solutions Conference, National Water Well Association, Dublin OH, pp55-87

Tayebi A., Jaillet S., Gasquet D., Bouabdellah M., 2010. Analyse spatiale de l'infiltration en domaine karstique méditerranéen de type semi-aride : cas du massif des Béni Snassen (Maroc nord oriental). In : Karstologia : revue de karstologie et de spéléologie physique, n°55, 1er semestre 2010. Le karst du Yucatan (Mexique) pp. 19-26

Vernoux J.-F., 2013. Évaluer l'impact des eaux souterraines sur les eaux de surface et les écosystèmes associés. Mise en œuvre dans le cadre de la DCE. TMS 3

Worthington S.R.H., 1999. A comprehensive strategy for understanding flow in carbonate aquifers. In : M. Palmer and I.D. Sasovsky (Ed.), Karst Modeling, Charles Town, West Virginia : Karst Waters Institute, pp. 17-29

#### > **Partie C & D**

#### *Étape 1 :*

Chadelle B., Camus H., 2018. Étude morphokarstique de l'hydrosystème de la Cèze (30). Caractéristiques géométriques et karstologiques du réservoir Urgonien du plateau de Méjannes-le-Clap incisé par le canyon de la Cèze. Rapport final (Action n°56 du Programme au titre de l'accord cadre Agence de l'Eau ZABR).

Chapuis H., 2017. Caractérisation, évaluation, modélisation des échanges entre aquifères karstiques et rivières : application à la Cèze (Gard, France). Thèse de doctorat. pp 121-176

Dörfliger N., 2010, Guide méthodologique, Les outils de l'hydrogéologie karstique. Avec la collaboration de Ph. Crochet, R. Guerin, N. Jozja, B. Marsaud, P-H. Mondain, Ph. Muet, V. Plagnes ; BRGM RP- 58237-FR, 246 pp., 82 ill., 5 ann

Goldscheider N., et Drew D., 2007. « Methods in Karst Hydrogeology – Chapter 8: Tracer techniques"; IAH Book Series n°26,Taylor & Francis, Londres, pp 147-170

Gutierrez A., Klinka D., Thiery E., Buscarlet S., Binet N., Jozja C., Defarge B., Leclerc C., Fecamp Y., Ahumada Y. et Elsass J., 2013. TRAC, a collaborative computer tool for tracer-test interpretation. EDP Sciences, 8 p

Jaillet S. Cailhol, D., 2014. Karstogenèse et hydrologie karstique de l'interfluve Ardèche/Cèze

Jozja N., Lepiller, M., Mondain, P-H. et Muet, P., 2009. Fiabilité de l'interprétation des traçages utilisant des traceurs fluorescents : importance de la composante analytique et proposition d'une grille d'évaluation. Géologues 163, « Eaux souterraines. Gestion et protection des captages », p. 67-75

Masse, J.-P., Triat, J.-M., Truc, G., Humbert, S., Damiani, L., Philip, J., Tronchetti, G., Vogt, J., Bois, J.-J., 1980. Carte géologique de la France - Pont-Saint-Esprit

Musy A., Higy C.,2010. Hydrology : a science of nature. CRC Press.

Office Fédéral suisse des Eaux et de la Géologie, 2002. Utilisation des traceurs artificiels en hydrogéologie – Guide Pratique, Série Géologie, Rapport n° 3, Berne

Vollmer M., Möllmann K.-P., 2010. Infrared thermal imaging : fundamentals, research and applications. John Wiley & Sons

Wawrzyniak V., 2012. Étude multi-échelle de la température de surface des cours d'eau par imagerie infrarouge thermique : exemples dans le bassin du Rhône. Université de Lyon

#### *Étape 2 :*

Mangin A., 1971. Étude des débits classés d'exutoires karstiques portant sur un cycle hydrologique. Ann. Spéléol., t. 26, fasc. 2, pp 283-329

Mangin A., 1975. Contribution à l'étude hydrodynamique des aquifères karstiques. Thèse Doct. Sci. nat., Dijon, Ann. Spéléol., 29, 3, p. 283-332 ; 29, 4, p. 495-601 ; 30, 1, p. 21-124

Mangin A.,1984. Pour une meilleure connaissance des systèmes hydrologiques à partir des analyses corrélatoire et spectrale. Journal of Hydrology, 67(1-4), pp.25-43

Marsaud B., 1996. Structure et fonctionnement de la zone noyée des karsts à partir des résultats expérimentaux. Thèse de doctorat, Paris XI Orsay, 301p

Jenkins, G.M., Watts, D.G., 1968. Spectral analysis. Holden-Day

Kong-A-Siou L., 2011. Modélisation des crues de bassins karstiques par réseaux de neurones. Cas du bassin du Lez (Hérault). Université Montpellier 2

Pascoletti Y., 2019. Data analytics et system dynamic modelling : deux procédés pour éclaircir les boîtes noires en hydrologie. Présentation à la Journée Scientifique du CODEGEPRA

Ré-Bahuaud J., Jolivet J., Marmonier P., Johannet A., Graillot D., Paran F., Chapuis H., Guy B., Faroux J., Creuzé des Châtelliers M., Olivier M.J., Jacquy M., Lawniczak M., Novel M., Savary M., Salze D., Vayssade B., 2015. Caractérisation des échanges entre eaux superficielles (rivière) et eaux souterraines en domaine karstique. Exemple d'un affluent du Rhône, la Cèze (30). Rapport année 2 (2014-2015) (Action n°43 du Programme 2014 (action 49 en 2015) au titre de l'accord cadre Agence de l'Eau ZABR)

#### *Étape 3 :*

Bicalho C. C., Batiot-Guilhe C., Seidel J. L., Van Exter S., Jourde H., 2012. Geochemical evidence of water source characterization and hydrodynamic responses in a karst aquifer. Journal of Hydrology, 450, 206-218

Bakalowicz M., 1979. Contribution de la géochimie des eaux à la connaissance de l'aquifère karstique et de la karstification. Université Pierre et Marie Curie

Bakalowicz M., 1992. Géochimie des eaux et flux de matières dissoutes : L'approche objective du rôle du climat dans la karstogénèse In : Karsts et évolutions climatiques : Hommage à Jean Nicod [en ligne]. Pessac : Presses Universitaires de Bordeaux

Bou C., Rouch R., 1967. Un nouveau champ de recherches sur la faune aquatique souterraine. CR Acad. Sci. Paris 265, 369–370.

Celle H., 2000. Caractérisation des précipitations sur le pourtour de la Méditerranée occidentale. Approche isotopique et chimique, thèse, université d'Avignon, 2000, 222p

Celle H., Daniel M., Mudry J., Blavoux B., 2000. Signal pluie et traçage par les isotopes stables en Méditerranée occidentale. Exemple de la région avignonnaise (Sud-Est de la France). C.R. Acad. Sci. Paris, Sciences de la Terre et des planètes 331 647-650

Celle-Jeanton H., Travi Y., Loye-Pilot M.-D., Huneau F. and Bertrand G., 2009. Rainwater chemistry at a Mediterranean inland station (Avignon, France): Local contribution versus long-range supply. Atmos Res 91: 118-126. DOI: 10.1016/j.atmosres.2008.06.003

Craig H., 1961. Isotopic Variations in Meteoric Waters. Science. 133 (3465) : 1702-1703. doi:10.1126/science.133.3465.1702. ISSN 0036-8075

IAEA, 2008. Isotopes de l'environnement dans le cycle hydrologique. Collection cours de formation n°32/F. Editions IAEA. 613 pages

Graillot D., Pascoletti Y., Ré-Bahuaud J., Jolivet J., Marmonier P., Johannet A., Paran F., Chapuis H., Guy B., Faroux J., Creuzé des Châtelliers M., Olivier M.J., Jacquy M., Lawniczak M., Novel M., Savary M., Salze D., Vayssade B., Mayer A., Radakovitch O., Arfib B., Cadilhac L. Caractérisation des échanges entre eaux superficielles (rivière) et eaux souterraines en domaine karstique. Exemple d'un affluent du Rhône, la Cèze (30). Rapports de phase 3 et 4 (2015-2019) (Action n°56 du Programme au titre de l'accord cadre Agence de l'Eau ZABR).

Ladouche B., Aquilina L., Dörfliger N., 2009. Chemical and isotopic investigation of rainwater in Southern France (1996-2002) : potential use as input signal for karst functioning investigation. Journal of Hydrology, 367, 15-164

Marmonier P., Dole-Olivier M.-J., Creuzé des Châtelliers M., Chapuis H., Ré-Bahuaud J., Johannet A., Cadilhac L., 2017. Apport des zones d'échanges entre eau de surface et eau souterraine à la biodiversité des cours d'eau. Exemple d'une rivière méditerranéenne, la Cèze. Physio-Géo 18

Marmonier P., Creuzé des Châteliers M., Dole-Olivier M.-J., Johannet A., Ré-Bahuaud J., Chapuis H., Graillot D. et Cadilhac L., 2020. Les invertébrés aquatiques indicateurs des relations entre le karst et la rivière, Karstologia n°75, pp51-58

Marmonier P., Creuzé des Châtelliers M., Dole-Olivier M.J., Radacovitch O., Mayer A., Chapuis H., Graillot D., Re-Bahuaud J., Johannet A., Cadilhac L. (2020). Are surface water characteristics efficient to locate hyporheic biodiversity hotspots? The example of a karstic Mediterranean river. Science of the Total Environment, 738, 139930

Paran F., Arthaud F., Novel M., Graillot D., Bornette G., Piscart C., Marmonier P., Lavastre V., Travy Y., Cadilhac L., 2015. Caractérisation des échanges nappes/rivières en milieu alluvionnaire - Guide méthodologique. AE-RMC - Eau et connaissance, 178p. (https://www.eaurmc.fr/jcms/dma\_40392/fr/caracterisation-des-echangesnappes/-rivieres-en-milieu-alluvionnaire-guide-methodologique ou http://www.graie.org/zabr/zabrdoc/ Guides\_methodo /Guide\_Echanges\_NR\_RMC\_VF.pdf)

Paran F., Augeard B. (coordinateurs), 2017. Guide technique Interactions nappe/rivière : des outils pour comprendre et mesurer les échanges. Agence française pour la biodiversité, collection Guides et protocoles, 102 pages. (https://www.gesteau.fr/sites/default/files/gesteau/content\_files/document/guidenaprom \_completweb.pdf)

Payne, B.R., 1991. On the statistical treatment of environmental isotope data in hydrology. In: Isotope technics in water ressources development, IAEA-SM 319/36, pp273-290

Vervier P., Gibert J., Marmonier P. et Dole-Olivier M., 1992. A perspective on the permeability of the surface freshwater-groundwater ecotone. Journal of North American Benthological Society, vol. 11, n° 1, p. 93-102

#### *Étape 4 :*

Abtew W., 1996. Evapotranspiration measurement and modeling for three wetland systems in South Florida. Water Resources Bulletin, vol. 32, n° 3, p. 465-473

Aubé D, 2016. Impacts du changement climatique dans le domaine de l'eau sur les bassins Rhône-Méditerranée et Corse - Bilan actualisé des connaissances -. Collection « eau & connaissance ». Agence de l'eau Rhône Méditerranée Corse. 114 p

Deaton M.L.., Winebrake J.J., 2000. Dynamic modeling of environmental systems, Springer-Verlag Publication, New York, USA

Fleury P., 2005. « Aquifères karstiques côtiers ». Sources sous-marines et aquifère karstiques côtiers méditerranéens. Fonctionnement et caractérisation. Thèse de doctorat de l'Université Pierre et Marie Curie – Paris VI. Pp. 40-47

GIEC, 2014. Changements climatiques 2014 : Rapport de synthèse. Contribution des Groupes de travail I, II et III au cinquième Rapport d'évaluation du Groupe d'experts intergouvernemental sur l'évolution du climat [Sous la direction de l'équipe de rédaction principale, R.K. Pachauri et L.A. Meyer]. GIEC, Genève, Suisse, 161 p Mazzilli N., Bertin D., 2019. KarstMod User Guide - version 2.2

Mazzilli N., Guinot V., Jourde H., et al., 2019. KarstMod: A modelling platform for rainfall – discharge analysis and modelling dedicated to karst systems. Environmental Modelling and Software

Ndiaye P.M., Bodian A., Diop L. et Djaman K., 2017. « Évaluation de vingt méthodes d'estimation de l'évapotranspiration journalière de référence au Burkina Faso », Physio-Géo, Volume 11 | -1, 129-146

Ouzeau G., Déqué M., Jouini M., Planton S., Vautard R., sous la direction de Jouzel J., 2014. Le climat de la France au XXIème siècle. Volume 4. Scénarios régionalisés : éditions 2014 pour la métropole et les régions d'outre-mer. Rapport direction général de l'énergie et du climat. Ministère de l'Écologie, du Développement Durable et de l'Énergie. 64p

Pascoletti Y., 2018. Modélisation du fonctionnement hydrologique de la tourbière du col du Luitel. École des Mines de Saint Etienne. 140 p

Pascoletti Y., 2019. Data analytics et system dynamic modelling : deux procédés pour éclaircir les boîtes noires en hydrologie. Présentation à la Journée Scientifique du CODEGEPRA

Von Bertalanffy L., 1968. General system theory. New York, 41973(1968), 40p

> **Récapitulatif - choix des outils les plus appropriés et ordre de grandeur des moyens à déployer** 

Jouves J., 2018. Origine, caractérisation et distribution prédictive des structures karstiques. De la karstologie aux modèles numériques 3D (Doctoral dissertation, Ph. D. diss. Aix-Marseille Univ., Marseille, France)

Goldscheider N., 2015. Overview of methods applied in karst hydrogeology. In: Z. Stevanović (Ed.), Karst Aquifers – Characterization and Engineering, Professional Practice in Earth Sciences. Springer International Publishing, Switzerland

Graillot D., Pascoletti Y., Ré-Bahuaud J., Jolivet J., Marmonier P., Johannet A., Paran F., Chapuis H., Guy B., Faroux J., Creuzé des Châtelliers M., Olivier M.J., Jacquy M., Lawniczak M., Novel M., Savary M., Salze D., Vayssade B., Mayer A., Radakovitch O., Arfib B., Cadilhac L. Caractérisation des échanges entre eaux superficielles (rivière) et eaux souterraines en domaine karstique. Exemple d'un affluent du Rhône, la Cèze (30). Rapports de phase 3 et 4 (2015-2019) (Action n°56 du Programme au titre de l'accord cadre Agence de l'Eau ZABR)

Graillot D. et Cadilhac L. (dir.), 2020 – Les karsts des gorges de la Cèze. Karstologia n°75, 64 p

## **GLOSSAIRE ET ABREVIATIONS**

#### **BREVES DEFINITIONS DU VOCABULAIRE TECHNIQUE UTILISE :**

**Adsorption :** fixation d'éléments à la surface d'un solide

**Alluvions :** dépôts (boues, sables, galets…) charriés par les eaux

**Anisotropie :** qualité d'un milieu dont les propriétés varient selon la direction considérée

**Anticlinal :** structure géologique en pli présentant une convexité vers le haut (en forme de dôme) et dont le centre est occupé par les couches géologiques plus anciennes

**Aquifère :** réservoir d'eau souterraine

**Apport :** contribution en eau souterraine à un cours d'eau

**Aven :** désignation méridionale du terme de gouffre, puits naturel à profil vertical ou subvertical caractéristique des régions karstiques

**Bassin versant topographique :** aire de drainage des eaux de surface

**Bassin versant hydrogéologique :** aire de drainage des eaux souterraines

**Benthos :** organismes peuplant le fond des cours d'eau

**Biogénique :** qui est produit par des organismes vivants

**Calage :** ajustement des paramètres d'un modèle afin de rapprocher la simulation le plus possible de la réalité.

**Chiroptères :** plus couramment appelées chauvesouris

**Classe :** ensemble de valeurs

**Colloïde :** substance en suspension

**Concrétion :** dépôt de matière minérale en couches successives à partir d'un écoulement d'eau. Les concrétions dans les grottes se forment par précipitation du carbonate de calcium présent en solution dans les eaux

**Coupe géologique :** vue en 2 dimensions avec la profondeur en ordonnée et la longueur en abscisse **Crépiné :** percé de trous

**Diaclase :** cassure sans déplacement des blocs

**Doline :** dépression de surface plus ou moins circulaire

**Effet piston :** transfert de pression entre la pluie et les eaux souterraines

**Éléments majeurs :** éléments chimiques les plus présents, en l'occurrence dans l'eau

**Émergence :** se dit d'une source / lieu où l'eau sort de terre

**Endokarst :** partie souterraine du karst

**Épigée :** au-dessus du sol

**Épigène :** terme composé de « epi », du grec ancien, signifiant « au-dessus » et « gène », du grec ancien, signifiant « engendrer ». En l'occurrence, cet adjectif qualifie un karst dont les eaux participant à sa formation et son fonctionnement proviennent de la surface.

**Eustatisme :** variation du niveau de la mer

**Exokarst :** partie superficielle du karst

**Exutoire :** ouverture pouvant servir à l'écoulement des eaux

**Exsurgence :** synonyme de source, lieu où l'eau souterraine sort à la surface du sol

**Fluocapteur :** charbon actif fixant les traceurs fluorescents

**Fluorescence :** propriété d'une molécule qui émet de la lumière lorsque ses électrons sont excités

**Fluorimètre de terrain :** instrument qui permet de suivre *in-situ* l'évolution de la concentration en élément fluorescent d'un fluide

**Gaussienne :** courbe en forme de cloche

**Géomorphologie :** étude du relief terrestre

**Géoréférencement :** application de coordonnées à une entité cartographique

**Gradient hydraulique :** quotient de la différence de charge hydraulique entre deux points d'eau sur une même ligne de courant, par la distance les séparant à l'horizontale

**Hydrodynamisme :** mouvement des fluides **Hypogée :** en-dessous du sol

**Hypogène :** cet adjectif qualifie une karstification par écoulement ascendant

**Hyporhéique (zone) :** zone où les sédiments sont saturés en eau, en dessous et à côté du lit des cours d'eau, où se fait le mélange des eaux superficielles et souterraines

**Interfluve :** relief séparant deux vallées

**Isotopes :** atomes qui possèdent le même (iso) nombre de protons mais un nombre de neutrons différents

**Jaugeage :** mesure du débit (en hydrologie)

**Karst :** Structure géomorphologique et type d'aquifère résultant de l'érosion physico-chimique **Karstification :** processus de façonnement du karst

**Lapiaz :** forme karstique de surface créée par le ruissellement des eaux de pluie qui dissolvent la roche calcaire ou par la cryoclastie, qui se présente sous la forme de grands entablements rocheux sillonnés de nombreuses rigoles, fissures, diaclases et crevasses de taille variable

**Log Stratigraphique :** coupe verticale représentant les strates géologiques

**Paléo-conduit :** conduit karstique dans lequel les eaux ne circulent plus ou bien occasionnellement

**Perte :** lieu et phénomène de disparition naturelle totale ou partielle d'eau superficielle, permanent ou temporaire dans le sous-sol, par infiltration ou engouffrement en domaine karstique principalement

**Plurimodal :** présentant plusieurs pics

**Profil sismique :** image de sub-surface obtenue par une méthode géophysique

**Puissance :** épaisseur d'une formation

**Régression messinienne :** retrait de la mer Méditerranée et abaissement de sa surface de plus

#### **SIGNIFICATION DES SIGLES ET ACRONYMES :**

**ACP :** Analyse en Composantes Principales **ADEME :** Agence de l'Environnement et de la Maîtrise de l'Énergie **AE-RMC :** Agence de l'Eau Rhône-Méditerranée-Corse

**AEP :** Alimentation en Eau Potable

**ALADIN :** Aire Limitée Adaptation dynamique Développement InterNational

**ARS :** Agence Régionale de la Santé

**BA :** Bassin d'Alimentation

**BV :** Bassin Versant

**BRGM :** Bureau de Recherches Géologiques et Minières

**CEREGE :** Centre Européen de Recherche et d'Enseignement des Géosciences de l'Environnement

**CETRAHE :** CEllule R&D d'Expertise et de TRAnsfert en TRAçages Appliqués à Hydrogéologie et à l'Environnement

**CLC :** Corine Land Cover

**CNRS :** Centre National de la Recherche Scientifique

**CNRM :** Centre National de Recherches Météorologiques

**CTD :** Conductivité électrique, Température, Pression ou hauteur d'eau (en anglais Depth) **DCE :** Directive Cadre Européenne

**DDT :** Direction Départementale des Territoires

**DGPS :** Differential Global Positioning System

**DREAL :** Directions Régionales de l'Environnement, de l'Aménagement et du Logement

de 1500 m au cours de l'étage géologique Messinien il y a environ 5,5 millions d'années **Ressaut :** dénivellation

**Résurgence :** émergence dont les eaux proviennent pour partie d'un cours d'eau

**Section :** synonyme de coupe appliqué à un cours d'eau

**Spéléogenèse :** processus de formation des cavités souterraines

**Stygobie :** espèce aquatique strictement inféodée aux milieux souterrains

**Synclinal :** structure géologique en pli concave (en forme de gouttière) dont le centre est occupé par les couches géologiques les plus récentes

**Synsédimentaire :** concomitant à une phase de sédimentation

**Tableur :** logiciel permettant de manier des tableaux de données

**Tectonique :** mouvements et déformations de l'écorce terrestre

**Traceur :** molécule qui permet de suivre un flux

**DRIAS :** Donner accès aux scenarios climatiques Régionalisés français pour l'Impact et l'Adaptation de nos Sociétés et environnements

**EMA :** École des Mines d'Alès

**EMMAH :** Environnement Méditerranéen et Modélisation des Agro-Hydrosystèmes

**EPIC :** Établissement Public à caractère Industriel et Commercial

**EPST :** Établissement public à caractère scientifique et technologique

**ETR :** Évapotranspiration Réelle

**EVS :** Environnement Ville Société

**GASOIL :** Groupement Associatif de Spéléologues d'Orgnac-l'Aven, Issirac et Labastide-de-Virac

**GES :** Gaz à Effet de Serre

**GIEC :** Groupe d'experts Intergouvernemental sur l'Évolution du Climat

**FFS :** Fédération Française de Spéléologie

**HDPE :** High Density Polyethylene

**ICP :** Inductively Coupled Plasma

**IFREMER :** Institut Français de Recherche pour l'Exploitation de la MER

**IGN :** Institut National de l'information Géographique et forestière

**INRA :** Institut National de la Recherche Agronomique

**IRSTEA :** Institut national de Recherche en Sciences et Technologies pour l'Environnement et l'Agriculture

L'INRA et l'IRSTEA ont fusionné et forment désormais l'**INRAE** : Institut National de Recherche

pour l'Agriculture, l'alimentation et l'Environnement

**IRT :** Infrarouge thermique

**LEHNA :** Laboratoire d'Écologie des Hydrosystèmes Naturels et Anthropisés

**LGL :** Laboratoire de Géologie de Lyon

**NAPROM :** NAPpes-Rivières, Observation et Modélisation

**ONEMA :** Office National de l'Eau et Milieux Aquatiques

**OFEG :** Office Fédéral des Eaux et de Géologie

**PVC :** Polychlorure de Vinyle

**RCP :** Representative Concentration Pathway, soit Profils représentatifs/trajectoires d'évolution de concentration

**SAGE :** Schéma d'Aménagement et de Gestion des Eaux

**SIG :** Système d'Information Géographique

**SRES :** Special Report on Emissions Scenarios

**SMOW :** Standard Mean Ocean Water

**ULM :** planeur Ultra-Léger Motorisé

**UMR :** Unité Mixte de Recherche

**USGS :** United States Geological Survey

**ZABR :** Zone Atelier Bassin du Rhône

**ZNS :** Zone Non saturée

**ZS :** Zone Saturée

![](_page_141_Picture_0.jpeg)

## CONNAÎTRE ET QUANTIFIER LES ÉCHANGES HYDRAULIQUES KARST / RIVIÈRE

Ce document propose différents outils et méthodes d'approche pour caractériser les échanges entre rivières et écoulements karstiques dans la traversée des plateaux calcaires.

Les méthodes présentées ont été testées, développées et appliquées au cours d'un projet de recherche sur le massif karstique de Méjannes-le-Clap (30) et la rivière Cèze, engagé dans le cadre d'un programme de la Zone Atelier Bassin du Rhône (ZABR) avec l'appui de l'Agence de l'eau Rhône Méditerranée Corse.

La première partie du document apporte des informations générales sur le karst: sa formation, son évolution… et précise comment l'eau circule dans les massifs karstiques.

La deuxième partie explique comment établir un état des lieux des informations disponibles sur le territoire d'étude. Elle propose ensuite une démarche générale pour identifier les connaissances complémentaires à acquérir, en fonction des objectifs poursuivis et des types d'échange à étudier. Elle indique comment choisir les outils utiles pour répondre à ces objectifs, selon des niveaux d'ambition croissants pour comprendre le fonctionnement de l'ensemble karst – cours d'eau.

La fin du rapport est consacrée à la présentation des outils mobilisables et à la manière de les utiliser.

Ce document méthodologique est destiné aux gestionnaires, aux acteurs dans le domaine de l'eau et aux techniciens en environnement.

![](_page_141_Picture_9.jpeg)

![](_page_141_Picture_10.jpeg)

Agence de l'eau Rhône Méditerranée Corse 2-4 allée de Lodz 69363 LYON CEDEX 07 Tél. 04 72 71 26 00